A-PDF Image To PDF Demo. Purchase from www.A-PDF.com to remove the watermark

Číslo publikace 307

# DÍLENSKÁ Příručka

# PRO OPRAVY OSOBNÍCH AUTOMOBILŮ

# **TATRA 2-603**

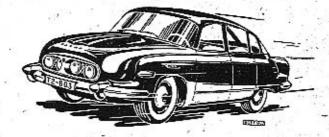

1967

TATKA národní podnik KOPŘIVNICE

# Rozdělení skupin

| 01 | Všeobecné technické údaje           |            | 7   |
|----|-------------------------------------|------------|-----|
| 02 | Motor                               |            | 13  |
| 03 | Palivová soustava                   | \$2.       | 33  |
| 04 | Spojka                              |            | 43  |
| 05 | Převodovka a zadní náprava          | 10 H.<br>1 | 51  |
| 06 | Přední náprava a řízení             | 12         | 83  |
| 07 | Odpružení a tlumiče                 |            | 101 |
| 08 | Brzdy                               |            | 109 |
| 09 | Kola a pneumatiky                   |            | 119 |
| 10 | Elektrické zařizení a příslušenství |            | 125 |
| 11 | Karosérie                           |            | 151 |
| 12 | Topení a větrání                    |            | 161 |
| 13 | Mazání a údržba                     |            | 169 |
| 14 | Speciální nářadí a pomůcky          |            | 181 |
| 15 | Opravy a doplňky                    |            | 195 |

UPOZORNĔNI!

Popisy, pracovní postupy a technické údaje v této příručce platí pouze pro vozidla T 2-603 vyrobená od 12/63 do 7/66; výr. č. 001÷1701. Technické údaje, popisy a vyobrazení v příručce nejsou závazné pro konstrukční provedení nebo vybavení dodávaných vozů. Továrna stále pracuje na zdokonalení svých výrobků a proto si vyhrazuje změny, které nutně přináší technický vývoj vyráběných vozidel a vývoj výrobních metod.

Pro vozidla T 2-603, modely 1966, 1967 a 1968, platí změny uvedené v kapitole 15 této příručky.

...

# NEPŘEHLÉDNÉTE!

# VŠEOBECNÉ POKYNY PRO MONTÁŽNÍ A DEMONTĀŽNÍ PRĂCE

# Určování polohy součástí vozidla TATRA 2-803

Údaje "vpravo", "vlevo" rozumí se vždy ve směru jizdy. Označení "první", "druhý", "přední", "zadní", rozumí se vždy od předku vozu směrem dozadu.

Ve vozidle Tatra 2-603 je motor zamontován opačně než jiné motory — setrvačník se spojkou je v předu. Proto je také odchylné očíslování součástí, např. válců, klikových ložisek a jiných dílů.

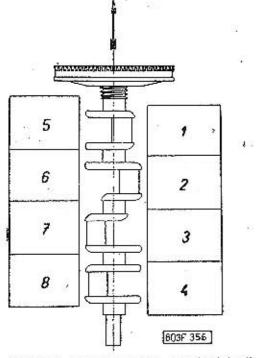

Obr. 1. 603 F 356 Pohled na motor a číslování válců. Šipka znázorňuje směr jízdy vozidla Při každé demontáži a montáži musíme pečlivě dodržovat důležitá všeobecně platná pravidla:

 Zásadně pracujeme jen s vhodným, kvalitním a nepoškozeným nářadím.

Co nejvíce používáme nástrčkových trubkových nebo uzavřených klíčů, které nejméně poškozují hlavy šroubů a matice a umožňují řádné a bezpečné dotažení nebo uvolnění všech spojů.

 2. Součásti smontované zatepla nebo slisované rozebíráme jen pod lisem shodným trnem. Demontované součásti spolehlivě vypodložíme.

 Při demontáži většího počtu součástí stejného druhu tyto součásti řádně očíslujeme. Musíme dbát toho, aby očíslované části a součásti byly namontovány na původní místo.

4. Válečky a jehly z každého valívého uložení ozubených kol a jiných součástí pečlivě uschováme do oddělené označené krabičky, aby po smontování neměly změněnou radiální vůli.

5. Demontované součásti stejného druhu důsledně montujeme tam, kdy byly původně před demontáží; při záměně součástí s různým stupněm opotřebení může dojít k nežádoucím změnám montážních vůlí.

6. Všechny součásti před montáží řádně očistíme.

 Všechny součásti prohlédneme a opravíme poškozená místa a dosedací plochy, které mají zamezit unikání oleje.

 Vadné součásti opravíme, popřípadě nahradíme novými.

9. Nové scučásti předem vyzkoušíme na místech

kam patří, abychom zjistili, zda budou vyhovovat k protisoučástce nebo nemají-li protisoučásti velké opotřebení.

 Použijeme-li při práci jakéhokoliv nástroje odebírajícího částice materiálu, musíme vždy pečlivě odstranit třísky a nečistoty.

11. Zvláště pečlivě pročistíme všechny mazací kanály, olejové a palivové potrubí.

12. Všechny součásti před montáží potřeme čistým olejem nebo tukem.

 Zvláště pečlivě naolejujeme styčné plochy součástí, které se budou spojovat narážením nebo lisováním.

14. Součásti s otvorem (ozubená kola, pouzdra apod.) před lisováním zahřejem v olejové lázni teplé asi 100<sup>0</sup>.

 Papírová a pryžová těsnění dáváme vždy nová, i když zdánlivě nejsou poškozena.

 16. Také různé pojistky, pojistné plíšky a závlačky dáváme nové.

17. Pod všechny matice a šrouby dáváme při montáži správné podložky.

 Zvláště pečlivě dbáme na správné umístění abnormálních šroubů a šroubů vyrobených z ocelí větší pevnosti.

 Poškozené hlavy šroubů a matic opravíme nebo vadné součásti vyměníme, abychom řádně zajistili každý spoj.

20. Při montáži pracujeme pečlivě a svědomitě a věnujeme náležitou péči každému detailu.

### 01 Všeobecné technické údaje

# .01 Umístění výrobních čísel

Výrobní číslo motoru je vyraženo na skříni motoru vedle palivového čerpadla.

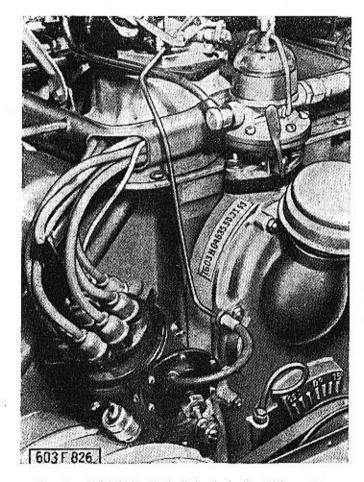

Obr. 2. 603 F 826 Umístění výrobního čísla motoru na skřini rozvodu

Výrobní štítek vozidla je v předním zavazadlovém prostoru. Výrobní číslo na motoru je složeno z několika údajů, např. T 603 H 0245.50.75.64

T 603 H - označuje typ motoru

- výrobní číslo motoru 0245
- 50 - označení sériového motoru
- vrtání válců 75
- dvojčíslí roku výroby 64

Podvozek vozidla má jiné výrobní číslo než motor. Toto číslo je vyznačeno na výrobním štítku vozidla. Výrobní a typová čísla součástí a příslušenství (spouštěč, dynamo, rozdělovač apod.) jsou na výrobním štítku příslušného zařízení od výrobce.

Vozidla T 2-603 se rozlišují takto:

T 2-603 — standardní provedení vozidla T 2-603 E - exportní provedení vozidla T 2-603 ET - exportní provedení upravené pro provoz v tropech.

# .02 Hlavní technické údaje

| Hlavní rozměry                      |          |  |
|-------------------------------------|----------|--|
| Největší délka 💫                    | 5065 mm  |  |
| Největší šířka                      | 1910 mm  |  |
| Největší výška nezatíženého vozidla | 1530 mm  |  |
| Světlá výška zatíženého vozidla     |          |  |
| nad vozovkou                        | 200 mm   |  |
| Rozvor náprav                       | 2750 mm  |  |
| Rozchod kol předních                | 1485 mm  |  |
| Rozchod kol zadních                 | 1400 mm  |  |
| Sířka sedadel vpředu i vzadu        | 1460  mm |  |
|                                     |          |  |

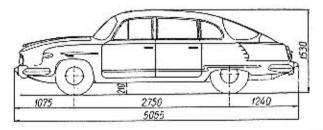

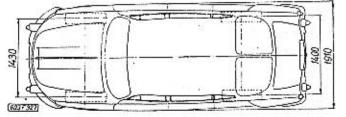

Obr. 3. 603 F 327 Rozměry vozu TATRA 2-603

Váhy

Vlastní váha vozidla 1470 kg ±5 %

Dovolené zatížení (tj. užitečné zatížení 490 kg a váha výstroje)

.01 Umístění výrobních čísel .02 Hlavní technické údaje Přehled ozubených kol .03 Přehled valivých ložisek .04 .05 Utahovací momenty

01 Všeobecné technické údaje

9

9

11

11

12

# TATRA 2-603

# VŠEOBECNÉ TECHNICKÉ ÚDAJE

# Náplně paliva, olejů a kapaliny

| × 1                                         |         |     |
|---------------------------------------------|---------|-----|
| Obsah nádrže na palivo                      | 50      | 1   |
| z toho rezerva asi                          | 5       | 1   |
| Obsah (náplň) oleje v motoru                | 6,      | 51  |
| z toho max, náplň nádrže oleje              |         |     |
| podle označeni na měřítku oleje             | 4,1     | 0 1 |
| v čističi vzduchu                           | 0,      | 71  |
| v převodovce a v zadní nápravě (celkem)     | З,      | 51  |
| v předních tlumičích odpružení, v každém    | 0,      | 691 |
| v zadních tlumičích odpružení, v každém     | 0,      | 31  |
| v pouzdrech uložení klik závěsného ramene   |         |     |
| přední nápravy — v každém                   | · 0,    | 251 |
| Obsah brzdové kapaliny v brzdové soustavě   | ٥,      | 741 |
| Obsah vyrovnávací nádržky pro brzdovou kapa | linu 0, | 2 1 |
| 24 - C                                      |         |     |

# .03 Přehled ozubených kol

# Ozubená kola

| Cislo     | Číslo součásti                   | Pojmenování                                                                              | Počet<br>zubů | Počet<br>kusů |
|-----------|----------------------------------|------------------------------------------------------------------------------------------|---------------|---------------|
| 1         |                                  |                                                                                          |               |               |
| 1         | 11-002-1222                      | Rozv. řetěz, kolo vačkového<br>břídele                                                   | 42            | 1             |
| 2         | 11-002-1221                      | Rozv, řetěz, kolo malé 👘 😳                                                               | 21            | 1             |
| 3         | 603.1.02.20-6                    | Hnací kolo rozdělovače                                                                   | 8             | 1             |
| 4         | 603,1.09.28-1                    | Hnané kolo rozdělovače                                                                   | 16            | 1             |
| 5         | 11-004-1227                      | Hnací čerpací kolo                                                                       | 9             | 1             |
| 6         | 11-003-1227                      | Hnané čerpací kolo                                                                       | 9             | 1             |
| 7         | 603.1.02.15-5                    | Ozab, věnec setrvač.                                                                     | 102           | 1             |
| 8         | 603.1.32.08.1                    | Hnací šroub, kolo rychl.                                                                 | 9             | 1             |
| 9         | 603.1.32.19-1                    | Hnaný šroub, pastorek k po-<br>honu rychloměru                                           | 9             | 1             |
| 10,<br>11 | 603.1.32.04-1                    | Kuželový satelit                                                                         | 10            | 2             |
| 12.       | (00.1.00.00.2                    | V. V.I. alamas halo                                                                      | 18            | 2             |
| 13<br>14  | 603.1.32.03-1<br>603.1.32.02-1*  | Kužel, planet, kolo<br>Talířové kolo<br>·(s ozubením Gleason)                            | 41            | 1             |
| 15        | 2-603.9.22.01-1*                 | (s ozubením Gleason)<br>Hnaný hřídel s kužel, pas-<br>torkem úplný s ozubením<br>Gleason | 10            | 1             |
| 10        | 9 602 1 99 24 1                  | Před. [ předl, kolo 1. rychl. stupně                                                     |               | li            |
| 16        | 2-603.1.22.30-1                  | hêirdel<br>předl. kolo 2. rechl. stupuě                                                  | 15            | 11            |
| 17        | 603.1.22.30-2                    | N VYLICKI I                                                                              | 13            | 1 k           |
| 18        | (44 0 0 0 10 0                   |                                                                                          | 22            | Î             |
| 19        | 603.9.22.40-2                    | Vlaž, kolo zpět, chodu<br>Dředlehové kolo 2. metalost                                    | 1 - 4         | 1             |
| 20        | 603.1.22.32-1                    | Předlohové kolo 3. rychlost.                                                             | 20            | 1             |
|           | (44 1 00 20 4                    | stupně                                                                                   | 119           | l î           |
| ~         | 603.1.22.32-4                    | The Web and halo of much last                                                            | 19            | 1 1           |
| 21        | 603.1.22.31-1                    | Předlohové kolo 4. rychlost.                                                             | 25            | 11            |
| 1         | 602 1 88 91 88*                  | stupně                                                                                   | 24            | 11            |
|           | 603.1.22.31-2**                  | Waaná hala 1 mishl chumně                                                                | 39            | i             |
| 22<br>23  | 603,1.22,05-1<br>603,1.22,21-4** | Hnané kolo 1. rychl. stupuč<br>Zas. objímka s ozubením                                   | 48            | 1             |
|           | 609 1 00 04 1                    | zpět. chodu                                                                              | 34            | 1             |
| 24        | 603.1.22.04-1                    | Hnané kolo 2. rychl. stupně                                                              | 29            | li            |
| 25        | 603.9.22.03-1                    | Hnané kolo 3. rychl, stupně                                                              | 31            | li            |
| 01        | 603.9.22.03-5**                  | Úplné<br>Uprefilele ( suchl stuppě                                                       | 24            | lî            |
| 26        | 603.9.22.02-7                    | Hnané kolo 4. rychl. stupně                                                              | 25            | 1             |
|           | 603.9.22.02-5**                  | Úplné<br>Doutomb žímní                                                                   | 20            | 1 i           |
|           | 603.1.47.06-4                    | Pastorek řízení                                                                          | 1 9           |               |

\* Talířové kolo se dává zároveň s pastorkem, s nímž bylo zaběhnuto. Jednotlivě nejsou tyto součásti vyměnitelné. \*\* Alternativní provedení ozubených kol pro horský převod.

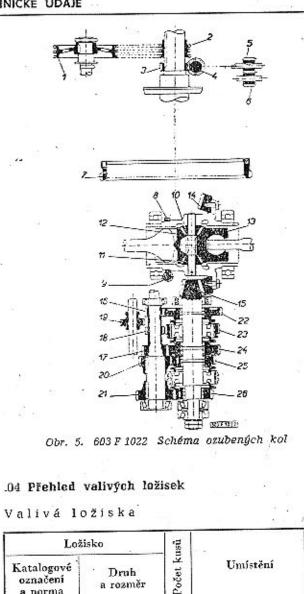

11

| Katalogové<br>označení<br>a norma | Druh<br>a rozměr                                            | Počet ku | Umístění   |                                                   | Číslo ve<br>schématu |
|-----------------------------------|-------------------------------------------------------------|----------|------------|---------------------------------------------------|----------------------|
| 32206/06<br>ČSN 02 4721           | kuželíkové<br>ø<br>30×62×21,5                               | 1        |            | uložení<br>předlohového<br>hřídele                | 1                    |
| 5 × 8*<br>ČSN 02 3686             | váleček<br>Ø 5×8                                            | 168      |            | uložení kol 1.,<br>2., 3. rychl. na<br>hn. hřídel | 2<br>3               |
| 30205/C 6<br>ČSN 02 4720          | kuželikové $\overset{\varnothing}{_{25\times52\times16,5}}$ | -1       | lovka      | uložení<br>předlobového<br>hřídele                | 5                    |
| ČSN 02 3680                       | kulička<br>Ø 3 II                                           | 32       | Převodovka | uložení<br>řadicí tyče                            | 67                   |
| 31306/C 6<br>ČSN 02 4723          | kuželíkové<br>Ø 30×72×21                                    | 2        |            | uložení před.<br>konce hnaného<br>hřídele         | 8                    |
| 22209/C 3<br>ČSN 02 4705          | válečk. dvou-<br>řadé naklápě-<br>cí ložisko<br>Ø 45×85×23  | 1        |            | uložení<br>zadního konce<br>hnaného hřídele       | . 9                  |
| 6207<br>ČSN 02 4636               | kuličkové<br>jednořadé<br>Ø 35×72×17                        | 1        | a spojka   | vysouvací<br>zařízení<br>spojky                   | 10                   |
| 6203<br>CSN 02 4636               | kuličkové                                                   |          | Motor a    | uložení<br>hřídele spojky<br>v setrvač.           | 11                   |
|                                   | 1.12                                                        |          | 1.0        |                                                   | - 0.1                |

| 10                            |      | VŠEOBECN  | É | TEC |
|-------------------------------|------|-----------|---|-----|
| Celková váha vozidla          |      | - 1960 kg |   |     |
| Užitečné zatížení             |      | 450 kg    | 4 |     |
| Tlaky, na nápravy plně zatíže | ného | vozu:     |   |     |
| Přední náprava                |      | 880 kp    |   |     |
| Zadní náprava                 |      | 1080 kp   |   |     |

# ]ízdní vlastnosti

Vozidla T 2-603 jsou vybavena normálním nebo horským převodem. Horský převod se od normálního liší převodovými poměry soukolí 3. a 4. rychlosti. Max. rychlost plně zatíženého vozidla na rovinë (při 5000 ot/min motoru).

| Rychlostní stupeň (převod)  | Převod   |          |  |  |
|-----------------------------|----------|----------|--|--|
| reychlostin stupen (prevou) | normální | horský   |  |  |
| První                       | 43 km/h  | 43 km/h  |  |  |
| Druhý                       | 68 km/h  | 68 km/h  |  |  |
| Třetí                       | 105 km/h | 94 km/h  |  |  |
| Čtvrtý                      | 160 km/h | 147 km/h |  |  |

Stoupavost plně zatíženého vozu T 2-603 při největším hnacím momentu:

| Rychlostní stupeň (převod)                       | Převod                                    |                                              |  |  |
|--------------------------------------------------|-------------------------------------------|----------------------------------------------|--|--|
| nyemostin stapen (prevou)                        | normální                                  | horský                                       |  |  |
| Zpětný chod<br>První<br>Druhý<br>Třetí<br>Čtvrtý | 32,6 %<br>33,8 %<br>21 %<br>13 %<br>8,4 % | 32,6 %<br>33,8 %<br>-21 %<br>14,9 %<br>9,2 % |  |  |

Nejmenší průměr zatáčky 11 + 0,5 m.

# Spotřeba paliva a oleje

Základní spotřeba benzínu plně zatíženého vozidla na rovině (podle ČSN 300510) při rychlosti 105 km/h 12,5 l/100 km

Průměrná hodinová spotřeba nezávislého benzínového topení 0,4—0,5 l/h Průměrná spotřeba motor, oleje

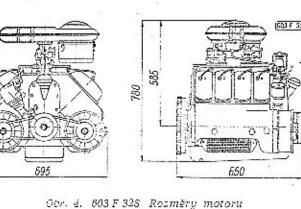

Druh Odp

Drul Ko

Br

Noži 0,22 l/100 km Ruč

> Dru Zava Top Ele Nap

| Motor                               |                                  |                                  | 8                                    |                                   |
|-------------------------------------|----------------------------------|----------------------------------|--------------------------------------|-----------------------------------|
| Typ motoru<br>Drub motoru           | vácový                           | ý benzin<br>chlazený             | ový zážeh<br>nuceně o<br>cou regulad | ivěma vět                         |
| Spojka                              | Taky Se                          | atomatici                        | tou regula                           | CI LINAZEN                        |
| Druh                                |                                  |                                  | lová ovlád<br>ým přenos              |                                   |
| Převodovka                          |                                  |                                  |                                      |                                   |
| Druh                                | šikmým<br>převodo<br>chroniz     | ozubení<br>vý stupe              | ozubenýn<br>m, první<br>m s clon     | až čivet                          |
| počet převodových<br>stupňů         |                                  | l, 1 zpěln                       | Ŷ                                    |                                   |
| Zadní nápra                         | v a                              |                                  |                                      |                                   |
| Droh .                              | kyvadic<br>pružené               |                                  | ápravy nez                           | távisle od                        |
| Odpružení<br>Stálý převod           |                                  |                                  | vými pruž<br>leskopické              | inami tlu                         |
| v zadní nápravě<br>Převodové poměry | 1:4,1                            |                                  |                                      |                                   |
| Při řazeném<br>rychlostním          | Pře                              | vod<br>odovce                    | Převod                               | celkový                           |
| stupni                              | normální                         | horský                           | normální                             | horský                            |
| 1,<br>2,<br>3,                      | 1: 3,545<br>1: 2,265<br>1: 1,450 | 1: 3,545<br>1: 2,265<br>1: 1,631 | 1: 14,540<br>1: 9,290<br>1: 5,950    | 1: 14,540<br>1: 9,290<br>1: 6,680 |
| 4.<br>zpětném                       | 1; 0,960<br>1; 3,428             | 1:1.041<br>1:3.428               | 1: 3,940<br>1: 14.055                | 1: 4,268                          |

Přední náprava a řízeni

|                     | i a i i i i i i i i i i i i i i i i i i                                                                  |
|---------------------|----------------------------------------------------------------------------------------------------|
| Druh nápravy        | samostatně montovaná vlečená kli-<br>ková závěsná ramena, nezávisle od-<br>pružená                       |
| Odpružení           | vínutými spirálovými pružinami, tlu-<br>miče olejopnéumatické                                            |
| Druh řízení         | hřebenové s pastorkem a ozubenou<br>tyčí s teleskopickým tlumičem                                        |
| Kola a pneum        | atiky                                                                                                    |
| Druh kol            | kola hvězdicová, ráfek 4,50 Ex15                                                                         |
| Druh pneu           | Elit Extra sport — speciální pro rych-<br>losti do 170 km/h s duší, rozměr<br>6,70-15, popřípadě 6,50-15 |
| Brzdy               |                                                                                                    |
| Nožní brzda         | kapalinová působící na všechna kola                                                                      |
| Ruční brzda         | mechanická, ovládaná výsuvnou ru-<br>kojetí, působící na zadní kola                                      |
| Karosérie           |                                                                                                    |
| Druh                | samonosná, čtyřdveřová, počet seda-<br>del 6                                                             |
| Zavazadlový prostor |                                                                                                    |
| Topení              | za zadními sedadly 0,142 m <sup>2</sup><br>nezávislé, benzínové, typ 3 COB 1                             |
| Elektrické za       | řízení                                                                                                   |
| Napětí              | 12 V                                                                                                    |
| Uzemněn pôl         | záporný                                                                                                  |
| Odrušeni            | 1. stupně podle ČSN 36 3015                                                                              |
| Akumulátory         | 2,6 V 82 Ah podle ČSN 364311                                                                             |
| Regulátor napětí    | Pal Magneton 12 V/300 W                                                                                  |
| Spínací skřínka     | Pal 02-9438.00                                                                                           |
|                     |                                                                                                    |

# 12

# VŠEOBECNÉ TECHNICKÉ ÚDAJE

| Ložisko                           |                                           | usu'       |                | _003 <sup>14</sup> 17                          |          |  |
|-----------------------------------|-------------------------------------------|------------|----------------|------------------------------------------------|----------|--|
| Katalogové<br>označení<br>a norma | Druh<br>a rozměr                          | Počet kusů | Umistění       |                                                | Číslo ve |  |
| 2×10-II<br>ČSN 02 3693            | jehla                                     | 90         | spojka         | vysouvací<br>zařízení spojky                   | 12       |  |
| 6204<br>ČSN 02 4636               | kuličkové<br>jednořadé<br>Ø 20×47×14      | 2          | Motor a        | uložení<br>hřídele chlad.<br>exhaustoru        | 13       |  |
| MN 30205<br>ČSN 02 4720           | kuželíkové<br>Ø<br>25×52×16,5             | 4          | ava            | horní ložiska<br>telesk. opěr.<br>předních kol | 14       |  |
| 30305<br>ČSN 02 4722              | kuželíkové<br>Ø<br>25×62×18,5             | 2          | Přední náprava | náboje<br>předních kol                         | 15       |  |
| 30207<br>ČSN 02 4720              | kuželíkové                                | 2          | Přeč           | náboje<br>předních kol                         | 16       |  |
| 2308<br>ČSN 02 4654               | kuličkové<br>dvouřadé nakl.<br>Ø 40×90×33 | 2          | rava           | náboje<br>zadních kol                          | 17       |  |
| 6018/C 36                         | kuličkové<br>jednořadé<br>Ø<br>90×140×24  | 2          | Zadní náprava  | uložení klece<br>diferenciálu                  | 18       |  |

V tabulce jsou rozměry ložisck v mm v tomto pořadí: Ø otvoru × vnější Ø × šířka ložiska. V seznamu nejsou uvedena ložiska montovaných přístrojů a zařízení.

\* Válečky  $5\times 8$ ČSN 02 3686 v třídicích tolerancích po 2 dle potřeb montáže.

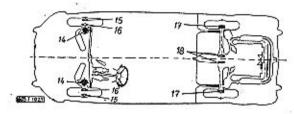

· Obr. 6. 603 F 1021 Schéma valivých ložisek

# .05 Utahovací momenty

| Šrouby k upevnění            | hlav válců motoru                            | 4 až 4,5 kpm |
|------------------------------|----------------------------------------------|--------------|
| Upevňovací šrouby            | setrvačníku                                  | 5,0 kpm      |
| Upevňovací matice<br>ložisek | víka klikových                               | 4 až 4,5 kpm |
| Šrouby ojnic                 | 1. N. A. A. A. A. A. A. A. A. A. A. A. A. A. | 4 až 4,2 kpm |
| Trubka otvoru pro z          | apal. svíčku                                 | 7,5 kpm      |

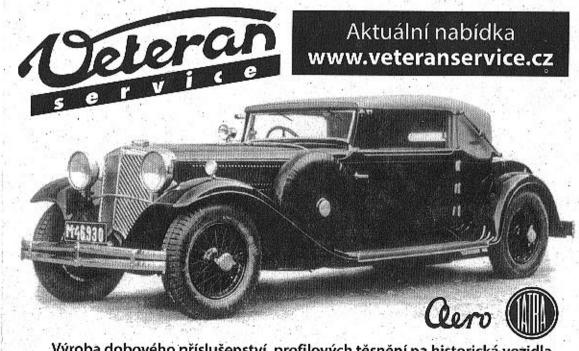

Výroba dobového příslušenství, profilových těsnění na historická vozidla a náhradních dílů na vozy Aero a Tatra

02 Motor

| .01 | Konstrukce motoru — popis a činnost  |       |           | 15 |
|-----|--------------------------------------|-------|-----------|----|
| .02 | Důležité montážní a seřizovací údaje |       |           | 16 |
| .03 | Vymontování motoru z vozidla         | 20    |           | 18 |
| .04 | Demontáž motoru                      |       |           | 18 |
| .05 | Renovace a opravy součástí motoru    | 18. j | 4         | 21 |
| .06 | Smontování motoru                    |       | ा<br>जन्म | 24 |
| .07 | Zamontování motoru do vozidla        | 24    |           | 32 |
|     |                                      |       |           |    |

# .01 Konstrukce motoru — popis a činnost

Motor TATRA 603 H je osmiválcový, čtyřdobý, benzínový, vzduchem chlazený motor, moderní koncepce uceleného vzhledu s vysokými parametry.

Osm samostatných válců uspořádaných do V jeusazeno na dosedací plochy molorové skříně, odlité z lehké slitiny hliníku. Válce jsou i s hlavami válců přitaženy vždy čtyřmi šrouby k motorové skříni. Klikový hřídel motoru je uložen v motorové skříni v pěti kluzných ložiskách a na jeho předním konci je namontován setrvačník s ozubeným věncem. Vzadu na klikovém hřídeli je namontováno hnací kolo rozvodu. Do setrvačníku je vestavěna jednolamelová suchá spojka:

Rozvod OHV je charakterizován vysoko uloženým vačkovým hřídelem v prostoru mezi řadami válců a krátkými rozvodovými tyčkami. Ventily jsou vlsuté, vyrobeny ze speciální oceli. Lisované nosníky vahadel ventilů jsou připevněny na prodloužených šroubech hlav válců, čímž se dosahuje kompenzace vůle a zmenši se vliv tepelného roztažení hlavy na změnu vůle ventilů.

Rozvod je poháněn trojitým válečkovým řetězem od klikového hřídele. Zadní víko klikové skříně tvoří kryt pohonu rozvodového ústrojí.

Motor TATRA 603 H je chlazen dvěmi chladicími dmychadly poháněnými klínovými řemeny. Správnou provozní teplotu motoru při různé teplotě okolí udržuje automatická regulace teploty vzduchu v motorovém prostoru. V rozváděcí skříni levého dmychadla je namontováno dynamo.

Sací potrubí je vybaveno předehříváním pomocí výfukových plynů, automaticky regulovaným podtlakem ze sacího potrubí.

Motor je osazen dvěma dvojitými spádovými karburátory s účinným čističem nasávaného vzduchu.

Palivové čerpadlo je uchyceno na klikové skříni, poháněno výstředníkovou vačkou vačkového hřídele.

Mazání motoru je oběžné, tlakové. Spodní víko klikové skříně tvoří zároveň nádrž oleje. Účinné chlazení oleje zajišťují dva chladiče oleje namontované po stranách na spodku klikové skříně.

Zapalování je dynamobateriové. Rozdělovač s automatickou, mechanickou i podtlakovou regulaci předstihu zapalování je poháněn šroubovými kolv od klikové hřídele.

. Výfukové potrubí a tlumič výfuku nové kon-. strukce snižují hluk motoru na minimum.

Kapotáž motoru, kryt hlav válců a ochranná přední dělicí stěna motoru vhodně doplňují ucelený vzhled motoru TATRA 603 H.

Konstrukce motoru zaručuje

MOTOR

- vysokou hospodárnost
- malou poruchovost
- shodnost a vyměnitelnost dílců motoru, snadnou opravu
- při správné údržbě jeho vysokou životnost.

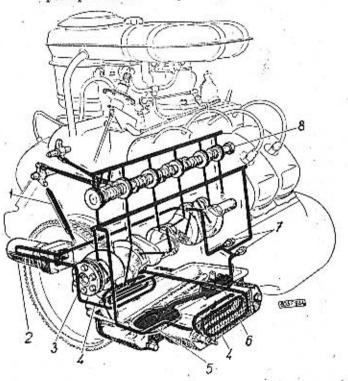

Obr. 2. 603 F 984 Schéma oběhu oleje motoru

i — odpední trubka oleje, 2 — čistlč oleje s papírovou čisticí viožkou, 3 — zadní díl klikového hřídele s odstřikovacím kroužkem, 4 — chladiče oleje, 5 — sací koš, 6 — zubové olejové čerpadlo, 7 — pojistné ventily, 8 — vačkový hřídel

75 mm 70 mm

2472 mm

Technická data motoru TATRA 603 H

| Počet válců           |
|-----------------------|
| Vrtání válců          |
| Zdvih pístů           |
| Obsah válců           |
| Výkon motoru          |
| na 11 obsahu válců    |
| Kompresní poměr       |
| Doporučený druh paliv |
|                       |

|                                                                          | er - 9  | +0             |
|--------------------------------------------------------------------------|---------|----------------|
| 2,5 1/k                                                                  | 1       | 12             |
| l : 8,2<br>automobilový<br>tanovým čísl<br>84 zn. BA-84<br>Speciál (SN 6 | em mini | s ok-<br>málně |
| phonen ( or )                                                            |         |                |
|                                                                          |         |                |

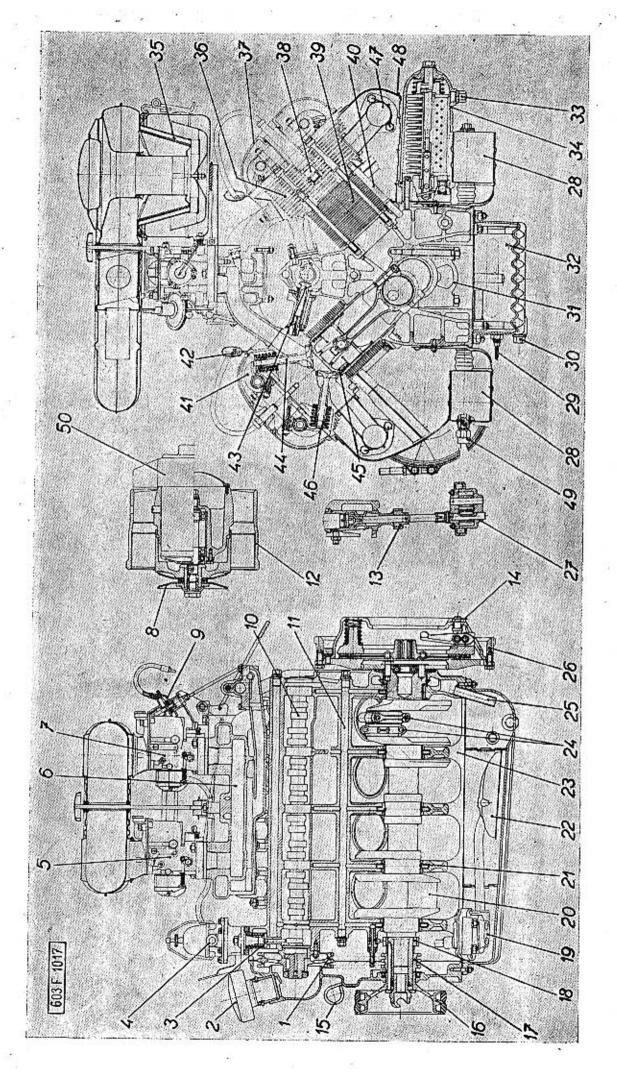

Motor

Obr. 1. 603 P 1017 Posielný a příčný řez molorem TATRA 60

- ietězové kolo vačkověno hřidelu, 2 – uzávěr nájevkuválu hrdla oluje a odvětrání moluruvé skřiné, – zdvihátro pladní, 5 – čemenke odzenéno kolu ventilátoru, 9 – počílakový regulátor automa-– karburálor přadní, 8 – čemenke odzeňeho kúl ventilátoru, 9 – počílakový regulátor automačíkého předehříváni saciho potruhí, 10 – vačkový hřidei, 11 – hlavní mazací šasál (kližy a vězky), z – rozvátěcí kolo ventilátoru, 13 – hnané kolo něhonu rozděloveče o olejového čerpadla, 14 – úplný řítláčný koloreč spojky, 15 – hněricí tyčka oleje, 16 – řemenče náhonu ventilátorů, 13 – hnatí stěžově kolo rozvodu, 10 – hnací kolo náhonu rozděloveče a olejového čerpadla, 14 – úplný řítláčný kolo rozvodu. 16 – hnací kolo náhonu rozděloveče a olejového čerpadla, 19 – olejové

curpathy, 30 – klikuvý hřidel, 21 – inžiskuvá pánev klikového hřidele, 22 – saci koš utopového čar padia, 23 – nourová skriň, 24 – ohnice, 25 – odpadní trubka utoju od áziálního lužiska, 26 – věnec setrvačníko, 27 – odejové čurpačiu – řez, 26 – odpadní trubka utoju od áziálního lužiska, 26 – vypoušiež adka objek, 31 – iřnum lužiska žišového frijáde, 32 – odojová teptoměru okeje, 30 – vypoušicá čitka objek, 31 – římum lužiska žišového řířádsi, 32 – odojová dodač, 33 – vypoušiež čitka čistě oleje, 34 – čistů oleje (papirová nebu strová vřožka), 35 – čistů vatuchu, 35 – hlava válce, 37 – výko rozvodu a hlavy válce, 36 – zapistováci kařčia, 35 – čistů vatuchu, 35 – hlava válce, 37 – výko rozvodu a hlavy válce, 36 – zapistováci kařčia, 35 – čistů vatuchu, 36 – hlava válce, 37 – výko rozvodu a hlavy válce, 36 – zapistováci kařčia, 35 – čistů 40 – odpadní trubka oleje z mažní rozvodu, 41 – vahadlo, 42 – zapistováci kařčia, 46 – svýtakové 46 – odpadní trubka oleje z mažní rozvodu, 41 – vahadlo, 42 – zapistováci kařčia, 54 – stěné výtakové do – odpadní trubka oleje z mažní rozvodu, 41 – vahadlo, 42 – azipatováci kařčia, 56 – vátakové 46 – odpadní trubka oleje z mažní rozvodu, 41 – váhadlo, 42 – azipatováci kařčia, 54 – stěné výtakové do – odpadní trubka oleje z mažní rozvodu, 41 – váhadlo, 42 – azipatováci kařčia, 54 – stěné výtakové do – odpadní trubka oleje z vařítí cstováci sa výtakové veníli, 47 – stěrné výtakové potrubí, 48 – pluchtové kryty motoru (vedení chadčien vaduchu), 49 – tlakový spinač kontrolky hažné kontrolký statik klavětí ka konče kontrolkýtováci kontenkýtové konček kontenkýtové kontenkýtové sa kontenkýtové kontenkýtové kontenký

# TATRA 2-603

MOTOR

| Druh<br>váhové skupiny                        |                                                                                                    | Normální                             | Lehký                                | Zvlášť<br>lehký                      |
|-----------------------------------------------|----------------------------------------------------------------------------------------------------|--------------------------------------|--------------------------------------|--------------------------------------|
| Klikový hřídel<br>2-603.9.02-1                | Váha jednotlivých<br>závaží při vyvažo-<br>vání<br>Označení kliky bar-<br>vou po dynamickém<br>vyvážení | 1224⊥l gr<br>zelená                  | 1204±lgr<br>žlutá                    | 1194 <u>+</u> 1gr<br>bílá            |
|                                               | Váha ojnice<br>(bcz lož. pánve)                                                                         | 440±5gr                              | $430\pm5\mathrm{gr}$                 | $420\pm5\mathrm{gr}$                 |
| z pánve)<br>7007                              | Váha rotační části<br>ojnice                                                                            | $310\pm 2\mathrm{gr}$                | 300±2gr                              | 300±2gr                              |
| Úplná ojnice (bez pánve)<br>č. v. 11-005-7007 | Označení celkové<br>ojnice (barevnými<br>tečkami) po zvážení                                            | zelená                               | žlutá                                | bílá                                 |
| Úpli                                          | Váhová skupina<br>třídění                                                                               | 445-440<br>440-435<br>gr             | gr                                   | gr                                   |
| Píst č. v.<br>603.203.05-9                    | Třídění pístu podle<br>váhy do skupin pro<br>příslušné ojnice                                           | 272 278<br>až až<br>278 284<br>gr gr | 272 278<br>až až<br>278 284<br>gr gr | 272 278<br>až až<br>278 284<br>gr gr |
| Pist<br>603.2(                                | Písty jsou dodávány<br>Zjištěná váha je vyraž<br>dvojčíslí, např.: 74- (                                | iena na dn                           | ě pístu jak                          | '.<br>?78±6 gr.<br>o poslední        |

Písty jsou dodávány výrobcem ve váze 278 ± 6 gr. Zjištěná váha je vyražena na dně pístu jako poslední dvojíčíslí, např.: 74 - (píst o váze 274 g).

Váha ojniční pánve 42 g, kroužků, píst. čepu a pôjist. kroužků 112 g je uvažována při výpočtu váhy vývažků a váhových skupin třídění součástí. V tabulce uvedených váhových skupin jsou váhy ojnic a pístů bez těchto součástí.

Na jeden motor smí být montovány jen klikový hřídel a ojnice stejného barevného označení, všechny ojnice na jednom motoru musí mít stejný počet teček (tj. všechny jednu nebo všechny dvě]. K ojnici se namontuje píst příslušné váhové tolerance, přičemž rozdíl váh pístů na jednom motoru nesmí být větší než 3 gl

| šířka kroužku<br>axiální vůle kroužku v drážce píst  | 3,30 ± 0,08 mm<br>u 0,05 — 0,082 mm            |
|------------------------------------------------------|------------------------------------------------|
| Tësnici kroužek se stiracim nosikem:                 | 8                                              |
| tangenc. síla<br>výška kroužku                       | 1,25 kg ± 10 %<br>2,0 — 0,010 mm<br>— 0,022 mm |
| výška drážky v pístu                                 | 2,025 + 0,02 mm<br>- 0,00 mm                   |
| šířka v kroužku<br>axiální vůle kroužku v drážce pís | $3,30 \pm 0,08 \mathrm{mm}$                    |
| Stirací kroužek:                                     |                                                |
| tangenc. síla<br>výška kroužku                       | 1,8 ± 10 %<br>4,00 — 0,01 mm<br>— 0,022 mm     |
| výška drážky v pístu                                 | 4,04 +0,02 mm<br>-0,00 mm                      |
| šířka kroužku                                        | 3,40 ± 0,08 mm                                 |

třebení)

Jjnice

pro opravy

axiální vůle kroužku v drážce pístu 0,05 až 0,082 mm

Abnormální těsnicí a stírací kroužky

Klikový hřídel je uložen v pěti kluzných ložiskách vy-

Klikový hřídel je dynamicky vyvážen, přísl. váhová sku-

vůle v zámku pístních kroužků

(pro vybroušené válce):

šířka velkého oka ojnice

jmenovité průměry otvorů

Klikový hřídel

průměr hlavních čepů

průměr klikových čepů

nejnižší přípustná mez pro přebrou-

největší přípustná axiální vůle

pina je vyznačena podle tabulky.

Setrvačník a spojka:

Počet zubů ozubeného věnce

Fredepsaná vůle u vysouvacího lo

Zelená kontrolní svítilna zhasíná

nejvýhodnější teplota provozní

Kompresní tlak 10 ÷ 20 kp/cm<sup>2</sup>

pří poklesu tlaku oleje na

bu levého chladiče oleje.

Olejové čerpadlo a mazání

Tloušíka úplné smontované lamely 9,5 mm

Průměr obložení spojky

Tloušíka obložení

Vůle pedálu spojky

Normální tlak oleje

Min. tlak oleje

oleje je největší

litých kompozicí

kuželovitost čepů

ovalita čepů

hlavních čepů

klikových čepů

po opotřebení

šení

žiska

Různé

místo svíčky.

abnormální pánve ojnič. ložisek

jmenovité průměry

maximální přípustná vůle (po opo- 1,0 mm

jmenovitý průměr ojničních ložisek 50 mm

0,02 až 0,35 mm

75.25 (= +0.25 mm)

75,50 (= +0,50 mm)

 $75,75 (= \pm 0,75 \text{ mm})$ 

23 -0,04 mm

49.75 mm

49,50 mm

49.25 mm

49 mm

60 g 6

50 g 6

max. 0,01 mm

max. 0,01 mm

Ø 59 mm

Ø 49 mm

0.02 mm

102

 $2 \,\mathrm{mm}$ 

3 až 5 kp/cm<sup>2</sup> při 4000 ot/min

cca 1,4 atp

80-90 %

1,5 kp/cm<sup>2</sup> při 2000 ot/min

a teplotě oleje 80 °C

největší přípustná teplota oleje je 110 °C krátkodobě.

Údaje pro tlak oleje se měří manometrem, připojeným

v rozsahu 100 až 200 ot/min

motoru (poháněného spouštěčem)

do závitů M 10 × 1 v hlavě předního upevňovacího šrou-

Kompresní tlak zaběhnutého motoru v dobrém stavu mě-

řený maximetrem, který je připojen k válci motoru na

Svíčky ze všech ostatních válců musí být vyšroubovány.

Klapky karburátorů musí být plně otevřené.

225 mm

3,5 ± 0,1 mm

20-25 mm

-0,073 mm

|    | 94<br>20 |                | dukovaný vý                                |                     |                              |                          |
|----|----------|----------------|--------------------------------------------|---------------------|------------------------------|--------------------------|
|    |          | mi             | čističem vzdu<br>če výfuku p<br>dukovaný m | o záběhu            | 105 k ± 5 %                  | při 5000 ot/ml           |
|    |          |                | dukovaný m<br>ment motoru                  |                     | 17.±5% kp                    |                          |
|    |          | Mi             | n. měrná spo                               | třeba paliva        | při 4000 ot/r                | uin                      |
|    |          | při            | i 100% zatíže                              | ení                 | 230 gr/kh                    |                          |
|    |          | Va             | ix. otáčky m<br>ha motoru s                | e spojkou           | 5000 ot/min                  | i ja Šv                  |
|    | 52       | bea            | z olejové náp                              | lně                 | 180 kg ± 3 0                 |                          |
|    |          | Ma             | zání ' motoru                              |                     |                              | ová zubovým              |
|    |          | Tla            | ik oleje                                   | 8                   | 3 až 5 kp/c                  | 2m <sup>2</sup>          |
|    |          | Čis            | tič oleje                                  |                     | při 4000 ot/                 |                          |
|    |          |                |                                            |                     |                              | opnosti cca 40           |
|    |          |                | é použitelné<br>žky                        | čistici             | Pulorator Mi                 | icronic MF 260           |
|    |          | 010            | 26.9                                       |                     | AC Delco A                   | ho GH — 820 P<br>C. 33 A |
|    |          | Kai            | rburátory                                  |                     | dva dvojité                  | spádové                  |
|    |          | Čis            | tič vzduchu                                |                     | Jikov 30 SS<br>se síťovou v  | ložkou a olejc           |
|    |          |                |                                            |                     | vou náplní                   | 2                        |
|    |          | E 1            | ektrické                                   | zařízení            | motoru                       |                          |
|    |          | Zap            | alování                                    |                     | dynamobater                  | iové s automa            |
|    |          | 7.97           | alovací cívka                              | 1.0                 | tickou regul                 | ací předstihu            |
|    | . •      | Sab            | MIGVACI CIVRA                              |                     | Pal Magneto<br>nebo 02-9216  |                          |
|    |          |                | dèlovač                                    |                     | Pal Magneto                  | n 02-9208,305            |
|    |          | záž            | ladní nastav<br>ehu                        | en boau             | 10 <sup>0</sup> před HD      |                          |
|    |          | Svi            | čky                                        |                     | Pal Super -                  | 14-8                     |
|    |          |                | álenost elek<br>žitelné svíčk              |                     | 0,7 0,1 mm                   | 63<br>7.0                |
|    |          | zna            | ček                                        | , ,,                | KLG F 100                    | 27.<br>                  |
|    |          | 1              | 333 II                                     |                     | BOSCH W 22<br>CHAMPION H     | 25 T 7                   |
|    |          |                | 8 E                                        |                     | MARSCHALL                    |                          |
|    |          |                | álenost mezi                               | kontakty            | 0.000 -0.000                 |                          |
|    |          |                | ušovače<br>amo                             |                     | 0,25-0,35 mr<br>Pal Magneto  |                          |
|    |          | 10             |                                            | 0                   | 12 V/30D W                   | 1.4                      |
|    |          |                | uštěč<br>Idí zapalován                     | ſ                   | Pal 09-9144.12               |                          |
|    |          | Aku            | mulátory                                   | 383                 | 1-3-6-2-7<br>2,6 V/82 Ah     | and the second           |
|    |          | Reg            | ulátor napětí                              |                     | Pal Magnetor                 | 1 02-9407.05             |
|    |          | Spin           | ací skřínka                                | 2. 2. 2.            | 12 V/300 W<br>Pal 02-9438.00 |                          |
|    |          |                |                                            | 1961 - B            |                              | - 14 h - 1               |
|    |          | in.            | ne1_21.4                                   | S                   |                              | r <sup>*</sup>           |
|    |          | .02            | Dulezitê mo                                | ntážní a so         | eřizovací úd                 | aje                      |
|    |          | V á l          | ce                                         | 20                  |                              |                          |
|    |          | Imer           | iovitý průměr                              | vrtání válce        | a 200                        | . 75 mm                  |
|    |          | Jmen           | ovité průměr                               | y válců pro         | jedn. výbrusy                | /: .                     |
|    |          | 1. vý<br>2. vý | brus                                       | a 34                |                              | Ø 75,25 mm               |
|    |          | 3. vý          | brus                                       | 1                   | 2                            | Ø 75,50 mm<br>Ø 75,75 mm |
| ŧ. | 1        | Obsa           | h 1 válce                                  | la toler            | and an X                     | 309 cm3                  |
|    |          | [včet          | ni valcu poc<br>tně výbrusů)               | ne tolerance        | e průměru vrt                | ani valce                |
|    |          |                | 1                                          | 11                  |                              |                          |
|    |          | Ozna-<br>čení  | Rozměr Z                                   | I.                  | п.                           | · III,                   |
|    |          | 0.2            |                                            | 12                  | 29425                        | +                        |
|    |          | A              | Ø 75 + 0,01                                | 75,25 + 0,01        |                              | 75,75 + 0,01             |
|    |          |                | - 0,00                                     | - 0,00              | - 0,00                       | - 0,00                   |
|    |          | в              | Ø 75 + 0,02                                | 75,25 + 0,02        |                              | $75,75 \pm 0,02$         |
|    |          |                | 0,01                                       | + 0,01              |                              | + 0,01                   |
|    |          | C              | $\emptyset$ 75 + 0,03                      | 75,25 + 0,03 - 0.02 |                              | $75,75 \pm 0,03$         |
|    |          |                |                                            | 0,02                | +0,02                        | +0,02                    |
|    |          | -              | - 0,02                                     |                     | -                            |                          |
|    |          | D*             | = 0.02<br>Ø 75 + 0.04<br>+ 0.03            | 75,25 + 0,04 + 0,03 |                              | $75,75 \div 0,04 + 0,03$ |

Ventily, pružiny ventilů Casování ventilů při nastavené vůli ventilů 1,5 mm; tato vůle platí jen pro kontrolu časování. Sací ventily otvírají 10º za HÚ 30º za DÚ zavírají otevření trvá 2000 Výfukové ventily otvírají 250 před DÚ 40° před HO zavírají otevření trvá 2010 Vůle ventilů studeného motoru saci 0,10 mm výfukové 0,20 mm sací výfukový Ø stopky ventilu 9 17 9 e7 vrtání vedení ventilů 9 F7 9 F7 max, přípustná vůle při opotřebení 0,1 mm 0,1 mm celková délka ventilů 100 mm 102 mm Ø talíře ventlů 39 h 11 36 h 11 úhel sedla ventilů  $90^{0} \pm 5$  $90^{0} \pm 5$ Pružina vnější vnitřní vnější Ø pružiny  $33 \pm 0,3 \, \text{mm}$  $23,1 \pm 0,2 \text{ mm}$ Ø drátu '4 mm 2,8 mm počet závitů činných ~ 4,4 ~ 6.5 počet závitů celkový 6 8,5 smër stoupání sroubovice levý pravý celková délka. 43,5 41,5 délka. zamontované pružiny 35,4 mm 33,5 mm síla zamontované pružiny 19,4 kp ± 1 9,3 kp ± 0,47 Vačkový hřídel Vačkový hřídel je uložen v pěti radiálních ložiskách a vzadu v jednom axiálním vodicím kluzném ložisku. Průměr čepu vačkového hřídele: zadního (axiálního) 38f7 druhého 45f6 třetího 44,5f6 čtvrtého 4416 pátého 43.5f6 šestého 4316 tolerance otvoru ložisek H7 vzdálenost os klikového a vačkového hřídele  $180,54 \pm 0,025 \,\mathrm{mm}$ Pisty Při zjišťování vůle ve válcích se měří průměry pístu v místě těsně pod obvodovým řezem. Montážní vůle pístů ve válcích 0,03-0,05 mm Největší přípustná vůle opotřebením 0,15-0,20 mm Průměr písního čepu 20 + 0,0 - 0.004 mm Průměr otvoru pro písní čep v pístu 19,998 ±0,0035 mm Průměr otvoru pro pístní čep v ojničním pouzdře  $20 + 0.02 \,\mathrm{mm}$ - 0,07 mm Max. vůle po opotřebení 0,07 Imenovité Ø abnorm. pístů pro vybroušené válce: základní Ø 75,00 mm 1. výbrus Ø 75,25 mm rozměr: výbrus Ø 75,50 mm výbrus Ø 75,75 mm Pistní kroužky Těsnicí kroužek: tangenc. síla 1,4 kp ± 10 % výška kroužku 2,0-0,010 mm

výška drážky v pístu

-0,022 mm +0,02 mm 2.04 

# MOTOR

# .03 Vymontování motoru z vozidla

# Nářadí

Montážní sada nářadí automechanika, pojízdný montážní zdvihací vozík,

# Postup práce:

Při použití zvedacího vozíku je však nutno postavit vozidlo před demontáží motoru na nájezdy vysoké asi 40 cm.

 Postavíme vůz na pevnou vodorovnou plochu a uzavřeme kohout nádrže paliva (knofiíkem vlevo na přístrojové desce).

- Vyjmeme mechanický zvedák z prostoru pod kapotou motoru:

- Smontujeme krycí plechy levého a pravého vstupního otvoru pro vzduch.

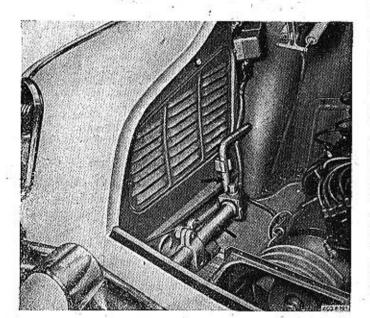

Obr. 3. 603 F 191 Pohled na umístění zvedáku pod kapotou motoru

 Odmontujeme úplný zadní nárazník. Ploché drážky nárazníku jsou upevněny na obou stranách vozu dvěma šrouby M 10.

Ke šroubům je přístup otvory, které jsme odkryli při předešlé operaci.

 Vzadu pod vozem uvolníme dvě křídlaté matice M6 a sejmeme spodní kryt motoru.

- Odmontujeme zadní díl (příčku) karosérie, Zadní díl je upevněn na každé straně jedním šroubem M6 a zespodu dalšími dvěma šrouby M6 (u levého a pravého dílu spodního krytu motoru.

- Vyjmeme závlačku a odpojíme od dvouramenné páčky na motoru táhlo vedoucí k pedálu akcele-, rátoru.

- Odpojíme ocelový drát lanovodu od páčky sytiče a odmontujeme držák lanovodu (šroub M4).

 Odpojíme přívodní potrubí paliva k palivovému čerpadlu.

 Odšroubujeme dvé matice M10, které upevňují. pravou a levou vzpěru výfukového potrubí.

- Vyšroubujeme závrtný šroub M10 z tlumiče výfuku.

 Vzadu pod vozem odmontujeme levý a pravý spodní kryt motoru (celkem šest šroubů M8).

 Vyšroubujeme šest šroubů M6 u těsnicí stěny před motorem.

- Odšroubujeme spodní dvě matice M10, upevňující motor k přírubě skříně převodovky.

 Vespod na klikové skříni vyšroubujeme termoelektrický článek dálkového teploměru cleje (vložka se závitem zůstane ve skříni).

 Odpojíme kabel od tlakového spínače zeleného kontrolního světla mazání. Na levé straně motoru, vytáhneme zástrčku s přívodními kabely k dynamu. Na levé boční stěně odpojíme kabel vysokého napětí z indukční cívky, který vede k rozdělovači a kabely přívodu primárního proudu od regulátoru napětí.

 Vyjmeme z vozu zadní sedadlo a opěradlo, otevřeme víko zavazadlového prostoru za zadními sedadly a odmontujeme víko otvoru v podlaze zavazadlového prostoru - [šest šroubů M6 se zápustnou hlavou).

 Pružinu spojovacího táhla (ke karburátorům) vyvěsímé z horního závěsu nad převodovkou.

- Pod motor zajedeme pojízdným zdvihacím montážním vozíkem a zdvihneme plošinu vozíku tak, aby působila mírným tlakem na spodek motoru. Mezi zdvihací plošinu vozíku a klikovou skříň. motoru vložíme vhodnou dřevěnou podložku.

- Odšroubujeme horní dvě matice M10, upevňující motor k přírubě skříně převodovky.

 Montážním vozíkem s motorem opatrně vyjedeme dozadu, - přesně ve směru osv klikového hřídele, abychom neohnuli hnací hřídel převodovky.

# .04 Demontáž motoru

# Nářadí

Montážní sada nářadí automechanika č. 1 Montážní sada nářadí automechanika č. 2, 3 (viz: skupina 14).

# Montážní vozík

Motor se nejlépe demontuje a montuje na speciálním otočeném montážním vozíku A-30412, na. který se upevňuje za přírubu. Vozík může pojíždět na koleiničkách.

Motor můžeme položit také na pevný dřevěný podstavec nebo přímo na montážní stůl.

Postup práce:

 Odmontujeme úplné výfukové potrubí s tlumiči. (čtyří matice M10).

Vypustíme z motoru olej.

TATRA 2-603

- Vpředu (na straně setrvačníku) sejmeme s motoru příčnou těsnicí stěnu. Teprve po této operaci můžeme motor upevnit na montážní vozík.

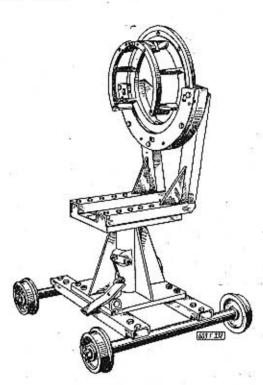

Obr. 4. 603 F 332 Montážní vozík A 30412

 Odšroubujeme upevňovací matice zadních dílů řemenic na hřídelích oběžných kol chladicích exhaustorů, sejmeme podložky, zadní díly řemenic a klínové hnací řemeny.

 Rozpojíme upínací pásy rozváděcích skříní obou chladicích exhaustorů (úplným vyšroubováním spojovacích šroubů] a vyjmeme exhaustory.

 — Šroubovákem vyšroubujeme dva šrouby M6, upevňující vpředu levý vodicí kanál (plech) chladicího vzduchu a kanál sejmeme.

 Na pravé straně motoru vyšroubujeme tlakový spínač zeleného kontrolního světla mazání. Otvor ve skříní ucpeme zátkou, aby tudy nevytékaly zbytky oleje.

 Šroubovákem vyšroubujeme dva šrouby M6, upevňující vpředu pravý vodicí kanál chladicího vzduchu a kanál sejmeme.

 Odpojíme kabely od svíček, rozdělovače a zapalovací cívky.

 Odmontujeme horní rám krytů, jehož dutinami procházejí kabely ke svíčkám (šroubovákem).

 Odmontujme víka hlav válců. Po částečném uvolnění uzavřených matic můžeme opatrně zapáčit vhodnou pákou v mezeře mezi sousedními víky, aby se víka "odlepíla".

 Odmontujeme úplně sací potrubí s karburátory (šestnáct matic MB).

- Speciálním nástrčným klíčem URN. 0004 uvolníme postupně na všech hlavách obou řad válců čtyři dlouhé šrouby, které upevňují hlavu a zároveň i váleç ke klikové skříní motoru.

Na každé hlavě musíme postupně a stejnoměrně uvolňovat šrouby ležici křížem proti sobě, aby se nedeformovaly dosedaci plochy hlavy válce.

Na všech šroubech je pod středním osazením podložka (číslo součásti 11-020-5101). Některý šroub se vytáhne i s podložkou, jiné podložky zůstanou v hlavách nebo při vytahování šroubů spadnou mezi chladicí žebra hlav. Všechny tyto podložky musíme vyjmout, abychom měli pro každý vymontovaný šroub podložku, která k němu patří.

Po vyjmutí všech upevňovacích šroubů hlav a válců (celkem 32 kusů) jsou všechny hlavy uvolněny a drži je pohromadě jen sběrné výfukové trouby.

- Z prostoru mezi válci poklepeme pryžovou palíčkou na jednotlivé hlavy a pak poklepeme zespodu na sběrné výfukové trouby, abychom uvolnili dosedací plochy mezi hlavami a válci. Všechny čtyří hlavy každé řady válců i s příšroubovanou sběrnou výfukovou troubou sejmeme opatrně s motoru. Pří snímání hlav vyjmeme všechny rozvodové tyčky ventilů.

- Podle potřeby odmontujeme jednu nebo všechny hlavy válců od sběrné výfukové trouby. Poměděné upevňovací matice trub se nejlépe uvolňují speciálním vyhnutým klíčem URK. 0003.

- Vyjmeme vodicí plechy vzduchu (na sacích a výfukových stranách obou řad válců).

 Válce můžeme sejmout bez jakékoli další demontáže. Přitom vždy přidržíme ojnici s pístem, aby po sejmutí válce neudeřila o hranu některé části klikové skříně.

- Odšroubujeme dvě matice M6, upevňující zadní krycí plech (na straně rozvodu). Pootočením klikového hřídele postavíme písty v zadních dvou válcích tak, aby byly co nejníže. Potom vyjmeme zadní krycí plech.

- Trubkovým klíčem odšroubujeme pět matic M6, upevňujících dvoudílný přední kryt (u setrvačníku). Vytáhneme odvzdušňovací trubku a oba díly předního krytu vysuneme směrem do stran.

 Uvolníme matici M6 stahovacího šroubu rozříznuté objímky držáku rozdělovače a vytáhneme rozdělovač z držáku.

— Klíčem uvolníme pojistnou matici a šroubovákem vyšroubujeme pojistný šroub držáku rozdělovače. Držák se zamontovaným pohonem rozdělovače a olejového čerpadla vytáhneme z otvoru v klikové skříni. Přitom si podle potřeby pomáháme opatrným otáčením dvěma šroubováky nebo vhodnými pákami. Držák rozdělovače se nejlépe vytahuje speciálním stahovákem PRM 0032. Na otočné hlavici šroubu

stahováku je unášeč 3, který se zasune do mezery v rozříznuté objímce 2 držáku rozdělovače. Otvorem v objímce a v unášeči se prostrčí stahovací šroub objímky (matice 4 se nemusí našroubovat). Otáči-li se klíčem šroubem stahováku, vytahuje unášeč 3 držák rozdělovače za svorník vloženého stahovacího šroubu.

 Odmontujeme všechny písty. Speciálními kleštěmi vyjmeme pojistné kroužky (Seeger) a pístní čepy vytáhneme přípravkem PRM. 0040.

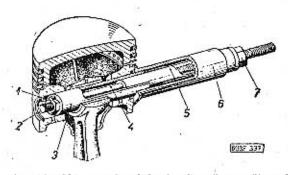

Obr. 5. 603 F 337 Vytahování pístního čepu připravkem

1 – výstupek na upevňovací matici, 2 – pojistný kroužek pístního čepu, 3 – pistní čep, 4 – šroub přípravku, 5 – vodicí pouzdro, 6 – pouzdro přípravku, 7 – matice k vytahování pistaiho čepu

Upevňovací matice na konci šroubu přípravku je seříznuta tak, aby výstupek 1 prošel mezerou mezi oběma konci pojistného kroužku. Tato úprava umožňuje vytáhnout pístní čep i tehdy, nebylo-li možno vyjmout jeden pojistný kroužek 2 (např. demontáží krajních pístů motoru rozebraného jen částečně). -- Odmontujeme všechny vedení zdvihátek ventilů

(32 matic M6) a vyjmeme zdvihátka.

— Opatrně vyšroubujeme dlouhé upevňovací šrouby obou chladičů oleje. Na tyto šrouby použijeme zavřený nebo vyhnutý nástrčný (tzv. prstencový) klíč, abychom nepoškodili hrany poměrně nízkých hlav šroubů.

- Odmontujeme komoru čističe oleje (čtyři matice M6).

 Na obou sranách motoru odšroubujeme dvě matice M6, a sejmeme kryty chladičů oleje.

- Odmontujeme palivové čerpadlo (dvě matice M8).

— Odmontujeme spojku (štít spojky je připevněn k setrvačníku šesti šrouby s vnitřním šestihranem). Šrouby můžeme vyšroubovat běžným šestihranným nástrčným klíčem na vnitřní šestihrany nebo speciálním nástrčným klíčem V. č. 7868 na šrouby ojnic.

 Pevně přidržíme setrvačník (např. vhodnými pákami) a vzadu uvnitř řemenice odšroubujeme ozubec roztáčení.

 Stahovákem PRM. 0038 stáhneme řemenici ze zadního čepu klik. hřídele.

— Odjistíme a vyšroubujeme šest-upevňovacích šroubů setrvačníku. Hlavy šroubů jsou zajištěny drátem nebo pojistnými podložkami (plechy). Šrouby uvolňujeme trubkovým nebo nástrčným klíčem.

 Po vyšroubování všech šroubů stáhneme setrvačník (rukou). Podle potřeby si pomůžeme opatrným zapáčením dvěma montážními pákami.  Odmontujeme zadní víko motoru (deset matic M6) a vyjmeme napínák rozvodového řetězu.

— Odjistime a odšroubujeme upevňovací matici velkého řetězového rozvodového kola. Obě řetězová kola stáhneme zároveň (i s řetězem) nebo řetěz rozpojíme a stáhneme každé kolo zvlášť.

— Obě kola se řetězem většinou stáhneme ručně nebo opatrným páčením vhodnými montážními pákami (nesmíme přitom poškodit dosedací plochu klikové skříně). Rozvodová kola lze stáhnout i stahovákem PRM.0038. Hnací kolo rozdělovače stáhneme s klikového hřídele zároveň s malým řetězovým kolem.

Vyjmeme zdvihátka palivového čerpadla.

 Odmontujeme zadní vodící ložisko vačkového hřídele (tři matice M6) a opatrně vytáhneme vačkový hřídel.

— Motor upevněný na montážním vozíku nyní otočíme spodkem nahoru. Rozebíráme-li motor na pracovním stole, postavíme jej na přírubu pro spojení s převodovkou.

 Odmontujeme spodní víko motoru (sedmnáct matic M6 a tři šrouby M6) a olejové čerpadlo.

 Odmontujeme víka klikových ložisek, zkontrolujeme, jsou-li správně označena, kam patří a opatrně vyjmeme klikový hřídel s ojnicemi.

— Víka klikových ložisek uvolníme při demontáži mírnými poklepy pryžovou paličkou a podle potřeby si pomůžeme vhodnými montážními pákami (nesmíme přitom poškodit dosedací plochy klikové skříně).

Srouby ojnic mají v hlavách uvnítř šestihran. Uvolňujeme je běžným šestihranným nástrčným klíčem na vnitřní šestihrany nebo speciálním nástrčným klíčem V. č. 7868a.

Jestliže chceme provést opravu pouze jedné hlavy, válce nebo pístu, demontujeme nejprve výfukové sběrné trouby ze všech čtyřech hlav a pak teprve povolíme 4 šrouby příslušné hlavy. Zpětná demontáž je popsána v kapitole 06.

Provádíme-li demontáž ventilů a pružin přímo na motoru jednoduchým přípravkem, použijeme PRM. 0028. Píst v příslušném válci musí být v HÚ, aby po vypnutí dvoudílné kuželové vložky a misky pružiny ventil nespadl do válce.

Demontáž na sejmuté hlavě provedeme snadno přípravkem PRM. 0016.

Demontáž chladicích větráků (bez dynama) provedeme takto:

 Odmontujeme volný díl řemenice a sejmeme distanční příložky (pokud tyto součásti byly znovu namontovány po vymontování exhaustoru z motoru).

 Oběžně kolo exhaustoru stáhneme s hřídele stahovákem PRM. 0039.

— Odšroubujeme dvě matice M6 a vyháhneme oba dlouhé spojovací šrouby. Vhodným trnem opatrně vyrazíme hřídel s ložisky z jednoho víka a pak z druhého víka.

 Ve svěráku nebo pod ručním lisem opatrně vyrazíme (vylisujeme) hřídel oběžného kola z předního ložiska. Podložky opřeme o úzkou přírubu lisovaného kroužku, který je ložiskem.

 Sejmeme rozpěrný kroužek (trubku) zároveň s lisovaným kroužkem, který je před zadním ložiskem. Zadní ložisko s hřídele srazíme vhodnou trubkou.

Z rozváděcí skříně levého exhaustoru se vyjme dynamo po uvolnění upevňovacího šroubu, který je přístupný otvorem na povrchu skříně. U některých exhaustorů je vymezena axiální vůle hřídele ve skříni jednou nebo dvěma vyrovnávacími podložkami, vloženými do vybrání víka pod ložisko. Při montáži takového exhaustoru musíme do víka vložit původní vyrovnávací podložky, které tam byly.

# Demontáž olejového čerpadla

Postup práce:

 Vyjmeme závlačku pevného čepu, vyrazíme kolík vodicího kroužku a oba montážní kolíky, odšroubujeme upevňovací matice víka a vyrazíme čep.
 Sejmeme víko a vyjmeme hnané čerpací kolo.
 Hnací hřídel čerpadla velmi opatrně vyrazíme ze skříně a stáhneme hnací čerpací kolo (vhodným stahovákem).

# .05 Renovace a opravy součástí motoru

# Seřizování vůle ventilů

Pro kontrolu seřizování vůle ventilů musíme odmontovat víka hlav válců.

Každé víko je upevněno jednou maticí.

Důležité je, aby vahadla ventilů byla pří kontrole vůle úplně uvolněna, tj. aby nebyla tlačena rozvodovými tyčkami a zdvihátky doposud nezdvihnutými náběhovými nebo sestupnými plochami vaček. Proto pomalu otáčíme klikou klikovým hřídelem motoru a pozorujeme otvírání a zavírání ventilů kontrolovaného válce. Otáčime klikou tak dlouho, až se za-

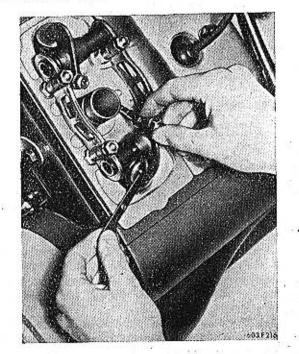

vře výfukový ventil a po něm i sací ventil. Po uzavření sacího ventilu otočíme klikou ještě o další čtvrtinu otáčky (90°). V tomto okamžiku má být mezi dříky obou ventilů jednoho válce (hlavy) a vahadly určitá vůle, takže může vahadly lehce pohybovat v mezich těto vůle.

Při tomto postavení klikového hřídele budou zároveň úplně uvolněny oba ventily ještě u jedné další hTavy štejné řady válců. Je však spolehlivější postupně kontrolovat a seřizovat vůli ventilů jedné hlavy po druhé.

Vůli žkontrolujeme měrkou na měření vůle ventilů (měrka je ve výstroji vozu). Pro studený motor je

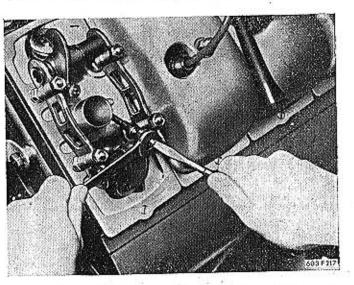

Obr. 7. 603 F 217 Sefizování vůle ventilů

předepsána vůle sacích ventilů 0,10 mm, výfukových 0,20 mm. Měrka této tloušťky se musí dát těsně zasunout mezi čelní plošku dříku ventilu a válcovou plošku vahadla.

Zjistíme-li při kontrole, že je nutno seřídit vůli některého ventilu, uvolníme klíčem pojistnou matici a šroubovákem otáčíme sežizovacím šroubem tak dlouho, až je nastavena předepsaná vůle podle měrky. Pak šroubovákem šroub přidržíme a klíčem dotáhneme pojistnou matici. Po dotažení pojistné matice musíme znovu vůli zkontrolovat měrkou, zda se při dotahování nezměnila. Pojistná matice se nejlépe přidržuje a dotahuje speciálním vyhnutým nástrčným klíčem N-22670.

# Montáž pružin a ventilů

Vyměňujeme-li prasklou pružinu ventilu na smontovaném motoru, postavíme píst ve válci do horní úvratě, aby nám po vyjmutí dvoudílné kuželové vložky nespadl ventil do válce. Na motoru stlačíme pružiny ventilu jednoduchým montážním přípravkem PRM.0028. Nouzově můžeme pružiny stlačit i vhodnými montážními pákami, avšak přitom nesmíme poškodit dosedací plochu pro víko hlavy. Na rychlou demontáž a montáž pružin a ventilů u odmontovaných hlav se používá ve větších opravnách montážní přípravek PRM.0016. Dvoudílnou kuželovou vložku vyjmeme rýsovací jehlou. Při montáži musíme vložit pod pružiny ventilu podložku.

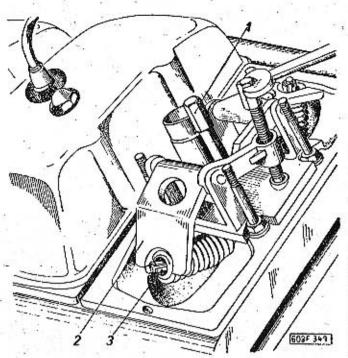

Obr. 8. 603 F 343 Stlačení pružin ventilů přípravkem na motoru

uzavřená motice k upevnění přípravku (na šroubu víka hlavy),
 stlačovocí romeno přípravku, 3 – dvoudilná kuželová vložka

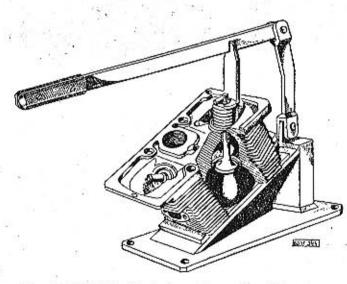

Obr. 9 603 F 344 Stlačení pružin ventilu přípravkem na demontované hlavě motoru

# Zabrušování ventilů

Pří každé demontáží hlav kontrolujeme vždy těsnost ventilů. Můžeme např. nalít trochu benzínu nad ventil do kanálu v hlavě a pozorovat, neprosakuje-li' na dosedací ploše ventilu. Netěsné ventily můžeme zabrousit brusnou pastou přímo na sedla jen tehdy, nejsou-li příliš poškozené ["vytlučené") dosedací plochy ventilů a sedel. Hlavu válce přišroubujeme čtyřmi šrouby na rovnou opracovanou desku, ve které je otvor průměru 82 mm. Desku upneme do svěráku. Příšroubování hlavy k rovné desce je důležité proto, aby se ventily zabrušovaly za stejných deformačních podmínek, jaké působí na hlavu na-

montovanou na motoru. Po pečlivé dekarbonizaci celé hlavy vložíme do vedení ventil, který tam patří a pod talíř podložíme vhodnou pružinu. Pružina musí jen lehce nadzdvihnout ventil ze sedla (vlastní pružiny ventilů nelze použít, jsou příliš dlouhé a silné]. Na sedlo i na kuželovou plochu ventilu naneseme stejnoměrnou vrstvu jemné zabrušovací pasty (směs grafitu s jemným plaveným smirkovým práškem). Zabrušujeme přitlačením k sedlu a střídavým pootáčením sem a tam asi o 60 až 90°. Pak ventil uvolníme, pootočíme o část obvodu a znovu opakujeme zabrušovávání střídavými pohyby.

**TATRA 2-603** 

Talíře ventilů nemají žádné zářezv a proto k přitlačení a pootáčení ventilem při zabrušování musíme použít kolovrátku se speciálním nástavcem s pryžovou přísavnou destičkou. Během práce musíme několikrát sedlo i ventil očistit a zkontrolovat postup zabrušování. Zabrušování opakujeme, až jsou dosedací plochy sedla i ventilu stejnoměrně matně šedivé. Po dokončení práce musíme všechny součásti pečlivě vyčistit a odstranit zbytky brusné pasty, aby se nedostaly do motoru.

Při montáži musíme každý ventil vložit na sedlo. se kterým byl společně zabroušen, jinak by celé zabrušování nemělo valné ceny. Také montované nové ventily musíme vždy zabrousit na stará sedla.

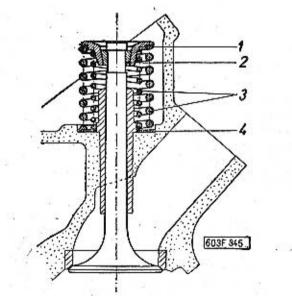

Obr. 10. 603 F 345 Zamontovaný ventil v hlavě válce

1 - miska pružin ventilu, 2 - dvoudilná kuželová vložka, 3 — pružiny ventilu, 4 — podložka pružin

# Opravy ventilů

Příliš poškozenou ("vytlučenou") kuželovou těsnicí plochu ventilu někdy můžeme opravit přebroušením na vhodném brousicím stroji.

Méně opotřebené dříky ventilů můžeme výhodně opravit chromováním natvrdo. Dřík ventilu opatrně jemně obrousíme jen tolik, abychom vyrovnali nerovnosti povrchu. Potom dřík pochromujeme a chromovaný povrch pak znovu jemně přebrousíme na přesný průměr.

Vrstva tvrdého chromu má být co nejtenčí (max. 0,3 mm na průměru); tlustší nános chromu se za provozu snadno odloupne.

### **TATRA 2-603**

# Výměna vedení ventilů

Opotřebená nebo poškozená vedení ventilů opatrně vyrazíme nebo vylisujeme vhodným trnem ze strany kompresního prostoru. Hlavu ohřejeme asi na 200 °C a vedení vyrážíme přesně ve směru osy, abychom zbytečně nezvětšili otvor v hlavě válce.

V některých opravnách odstraňují staré vedení tak, že opatrně urazí horní část vedení (na stranč pružin) a zbytek vedení vylisují za zahřáté hlavy shora směrem do kompresního prostoru. Tak se zpravidla otvor nezvětší opáleným spodním koncem vedení a můžeme pak montovat náhradní vedení normálních rozměrů.

Poškozený otvor v hlavě vystružíme normálním rozpínacím (stavěcím) výstružníkem jen tolik, aby byl kulatý a hladký. Pro opravy se dodávají abnormální vedení ventilů, která mají vnější jmenovitý průměr větší o 0,25 mm .

Před naražením nových vedení zahřejeme hlavu v elektrické ohřívací peci asl na 200 °C nebo ji aspoň zahřejeme ve vařící vodě (nikdy však plamenem). Nové vedení opatrně narazíme nebo nalisujeme přesně ve směru osy otvoru vhodným jednoduchým narážečem. Otvor vedení vystružíme na průměr 9F7 (pro nový, neopotřebovaný ventil).

# Montáž trubky otvoru pro svíčku

Trubka otvoru pro svíčku se zpravidla demontuje jen při vyměňování vložky se závitem pro svíčku (viz dále). Na trubce je úmyslně velmi těsný závit, aby neprosakoval olej.

Trubkou uvolňujeme a dotahujeme speciálním trubkovým klíčem N/22668. Před montáží zahřejeme hlavu asi na 200 C a trubku silnë dotáhneme (momentem 7,5 kgm].

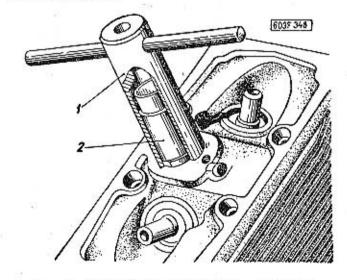

Obr. 11. 603 F 346 Dotahování otvoru pro svíčku speciálním trubkovým klíčem

1 - klíč, 2 - trubka otvoru pro svíčku

# Výměna vložky pro svíčku

Bronzovou vložku s poškozeným závitem pro svíčku vyměníme takto:

 Opatrně odvrtáme a odstraníme pojistný kolík vložky.

 Do závitu M14 zašroubujeme šroub přípravku Ab Oca 3200 a silně dotáhneme (klíčem) vnější pouzdro šroubu. Vratidlem šroubu pak vyšroubujeme bronzovou vložku z hlavy. Uvolníme pouzdro a zašroubujeme vložku ze závitu šroubu.

- Na závit šroubu přípravku našroubujeme novou vložku a mírně dotáhneme pouzdro. Vložku zašroubujeme do hlavy vratidlem šroubu, ale dotáhneme ji klíčem, kterým zabíráme za šestihran pouzdra. Po dotažení pouzdra přidržíme vratidlo, pouzdro uvolníme klíčem a šroub přípravku vyšroubujeme. - Vyvrtáme otvor průměru 2,5h8 pro pojistný ko-

lík bronzové vložky. Otvor vrtáme tak, aby polovina otvoru byla v materiálu vložky, druhá polovina v materiálu hlavy. Do otvoru pak narazíme válcový kolík 2,5h8×6 mm. Kolík nesmí vyčnívat.

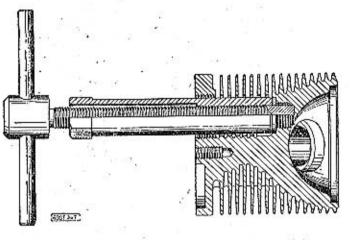

Obr. 12. 603 F 347 Vyšroubování vložky se závitem pro svičku

- Dosedací plochu pro svíčku orovnáme vhodným záhlubníkem (na vrtačce).

Do závitu pro svíčku zašroubujeme jednoduché vedení pro stopku upínacího trnu záhlubníku.

# Výměna sedel ventilů

Vadná sedla z hlavy nejlépe odstraníme vytočením (odsoustružením) na vrtačce. Nůž upneme do vhodné vrtací tyče, zakončené vodicím čepem průměru 9 mm, kterým při vhodné práci vedeme vrtací tyč v otvoru vedení ventilu.

Nová sedla narážíme jednoduchým narážečem do hlavy v zahřáté asi 200 °C. Pro opravy se dodávají náhradní abnormální sedla s větším vnějším průměrem.

# Opracování sedel ventilů

Narážená nová sedla musíme opracovat vhodnými nástroji, aby byla přesně soustředěná s otvory vedení ventilů. Tím dosáhneme přesného a těsného dosedání ventilů a správné šířky dosedací plochy pro ventil. Sedlo musíme opracovat i po výměně vedení ventilů nebo jsou-li sedla více opotřebena.

# A. Opracování sedla sacího ventilu:

1. Kuželovou dosedací plochu pro ventil čistě opracujeme hvězdicovým záhlubníkem (v úhlu 90°). Záhlubníkem NVO-00366 se kuželová plocha opracuje zhruba, záhlubníkem NVO-0037 se opracuje načisto.

2. Horní plochu sedla opracujeme - (orovnáme zarovnávací hvězdicí NVO-0038).

3. Zafrézujeme okraje sedla na průměr 38,5 (frézou s vrcholovým úhlem 1500].

4. Přechod sedla opatrně opracujeme zahloubovacím nožem NV 0-2004, upnutým v upínacím hříde-

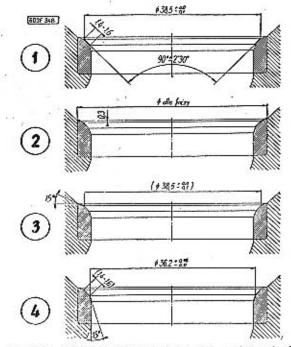

Obr. 13. 603 F 348 Opracování sedel sacich ventilů

líku UTH-0023. Hřídelík zasuneme do otvoru vedení ventilu a otáčíme jím vratidlem UTH-0024. Nůž v držáku seřídíme tak, abychom dosáhli správného vnějšího průměru přechodu (Ø 36,2 mm) Opracováním musíme dosáhnout šířky sedla 1,4 až 1,6 mm.

B. Opracování sedla výfukového ventilu:

1. Kuželovou dosedací plochu čistě opracujeme zarovnávací hvězdicí NVO-0039. Použijeme stejných záhlubníků jako při opracování sedla sacího ventilu.

2. Horní plochu sedla opracujeme (srovnáme) tvarovou hvězdicovou frézou.

3. Zafrézujeme okraje sedla na průměr 35,0 mm (frézou s vrcholovým úhlem 1500).

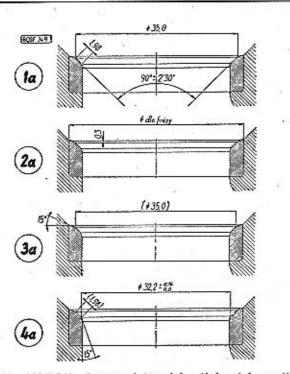

Obr. 14. 603 F 349 Opracování sedel výjukových ventilů

4. Přechod sedla opatrně oprącujeme stejným nástrojem, jako přechod sedla saciho ventilu. Nůž v držáku seřídíme tak, abychom dosáhli správného vnějšího průměru přechodu (Ø 32,2 mm).

Opracováním musíme dosáhnout správné šířky sedla 1,98 mm. Po opracování sedel ventilů ještě běžným způsobem zabrousíme ventily do sedel jemnou brusnou pastou.

# Opravy pánví klikových ložisek

Opravy pánví klikových ložisek (vylévání kompozicí a vystruhování se neprovádí), jelikož výrobce dodává hotová ložiska na přesný rozměr se záběhovou vrstvou. Vystrouháním by se porušila záběhová vrstva výstelky.

Broušení klikového hřídele

Opotřebené čepy klikového hřídele se brousí na nejbližší menší jmenovitý průměr otvorů pánví s tolerancí g 6. Při broušení jsou dovoleny tyto největší úchylky:

| kuželovitost čepu             | max. 0,01 mm, |
|-------------------------------|---------------|
| ovalita čepu                  | max. 0,01 mm, |
| úchylka osy od střední roviny | max. 0,03 mm. |

Opravy sedel redukčního a pojistného ventilu mazacího systému.

Netěsná sedla opravíme speciálním výstružníkem s vrcholovým úhlem 1200. Při vystružování sedel nesmíme poškodit závit pro uzavíraci zátku.

# .06 Montáž motoru

Úplně rozebraný motor smontujeme pomocí tohoto nářadí:

montážní sada nářadí automechanika č. 1, 2 a 3, montážní vozík A - 30412.

## **TATRA 2-603**

## Postup práce:

- Důkladně vyčistíme všechny dosedací plochy a těsnicí plochy na motorové skříni. Celou skříň pečlivě vymyjeme benzinem a vyfoukáme stlačeným vzduchem.

Skříň upevníme šrouby na montážní vozík.

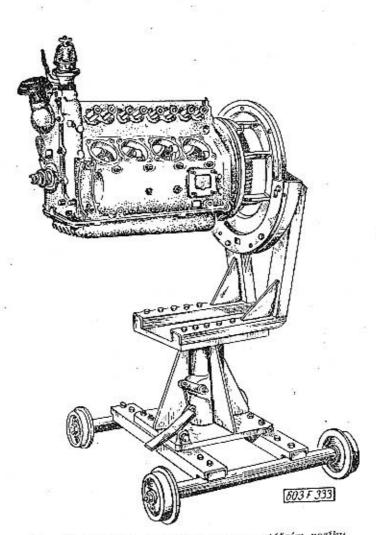

Obr. 15. 603 F 333 Skříň moloru na montážním voziku A 30412

Namontujeme hlavní ložiska klikového hřídele.

 Zkontrolujeme duté kolíky, ložiska klikového hřídele, které přivádějí olej. Kolíky nesmějí přesahovat vice než 2,6 mm.

 Nasadíme klikový hřídel. Namontují se dolní pánve hlavních ložisek a nasuneme víka ložisek a dotáhneme matice momentovým klíčem 4-4,5 kpm.

- Namontujeme ojniće. Ojniční šrouby dotáhneme momentovým klíčem 4-4,2 kpm.

- Namontujeme setrvačník a utěsníme zadní díl kliky. Šrouby setrvačníku dotáhneme momentovým kličem 5 kpm. Po dotažení všech hlavních klikových ložisek a všech ojnic se musí jak klikový hřídel, tak ojnice na čepech otáčet lehce.

MOTOR

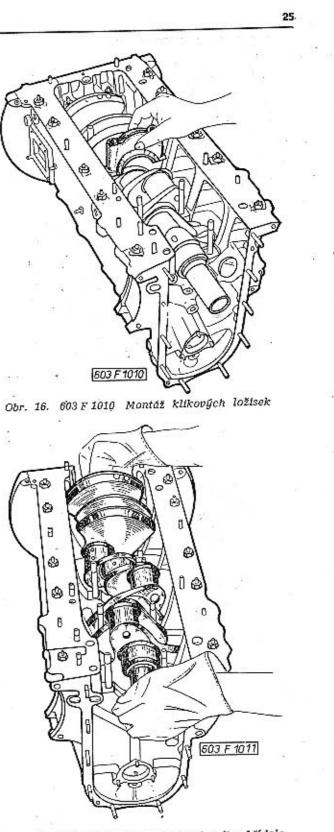

Obr. 17. 603 F 1011 Usazování klikového hřídele

# Nepřehlédněte!

Při vkládání klikového hřídele musí být těsnicí kroužek pootočen tak, aby přesně proti spárám klikové skříně a víka předního ložiska byly oba jazýčky plechového pouzdra, které drží plstěný kroužek. Vyhnutý okraj pouzdra těsnicího kroužku musí správně zapadnout do příslušné drážky v nálitku skříně a víka.

# TATRA 2-803

# MOTOR 803 1 383

- Obr. 18. 603 F 383 Správná poloha těsnicího kroužku přl montáži klikového hřidele do skřině
- Namontujeme odpadní trubku oleje.

26

- Namontujeme olejovou pumpu a spojovaci trubku a sací koš olejové pumpy.

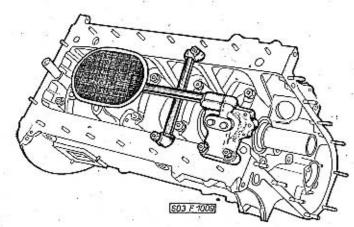

Obr. 19. 603 F 1009 Montáž saciho koše s olejovým čerpadlem\_a příčné trubky

- Otočíme skříní motoru dnem dolů a nasuneme vačkový hřídel, který se musí lehce otáčet.

Namontujeme zvedáky ventilů.

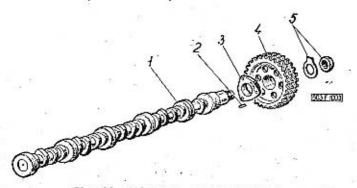

Obr. 20. 603 F 1003 Vačkový hřídel

1 — kłuzné ułożeni vačky, 2 — pero, 3 — náboj, 4 — hnané kolo rozvodu, 5 — pojistka s matici

- Nasadime kola rozvodu a pohon rozdělovače.

- Namontujeme odstřikovací kroužek, nasadíme hnací řetěz rozvodu.

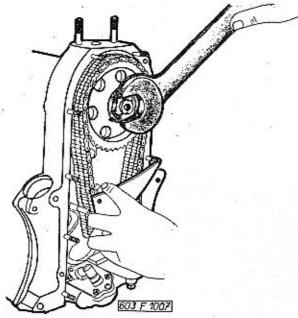

Obr. 21. 603 F 1007 Montáž a ustavování rozvodu

 Namontujeme víko rozvodu s těsněním, dotáhneme matice šroubů.

 Namontujeme řemenici klikového hřídele s roztáčecím ozubcem.

- Nasadíme uzávěr plnicího hrdla oleje.

 Namontujeme oba redukční ventily s pružinami a uzavíracími maticemi.

Nasadíme měrku oleje,

Namontujeme palívové čerpadlo.

 Namontujeme čistič oleje a dva chladiče oleje. Namontujeme písty bez pístních kroužků. Namontujeme pístní kroužky.

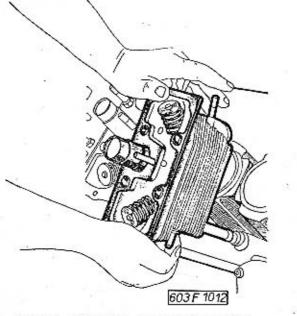

Obr. 22. 603 F 1012 Montáž hlavy válce

# TATRA 2-603

viky.

MOTOR

 Uzavřeme spodek motorové skříně olejovou vanou s těsněním.

 Namontujeme zadní krycí plech. Opět otočíme motor dnem dolů.

- Namontujeme válce.

 Namontujeme hlavy válců s ventily a pružinami a dotáhneme šrouby hlav momentovým klíčem 4 -4,5 kpm podle schématu.

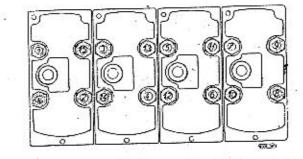

Obr. 23. 603 F 386 Schema postupu dotahování upevňovacích šroubů hlav a válců momentovým klíčem

 Namontujeme sací potrubí motoru s karburátory 603 F 386 a podtlakovou regulací předehřívání.

 Nasadíme zvedací tyčky a namontujeme kozlíky a vahadla ventilů.

 Namontujeme sběrné výfukové potrubí a boční krycí plechy.

- Nasadíme upínací pásy větráků, nasadíme větráky, utáhneme a namontujeme hnací řemeny vět-.rákū.

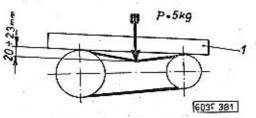

"Obr. 24. 603 F 381 Správné napnutí klinového hnacího řemenu chladicího ventilátoru

1 - ocelové pravitko

Seřídíme vůli ventilů a uzavřeme hlavy válců

 Namontujeme vodicí plechy s rozváděcími kabely ke svíčkám a k rozdělovači.

 Namontujeme rozdělovač, zapalovací svíčky a propojime kabely.

# Montáž válců a pístů a pístních kroužků

Zvětší-li se průměr vrtání provozním opotřebením o více než 0,07 mm, musí se válce i písty vyměnit za nové nebo válce vybrousit a do nich namontovat příslušné abnormální písty. Nové válce mají imenovitý průměr 75 mm. Při výbrusech je dovoleno zvětšit jmenovitý průměr válce nejvýše na :75,75 mm.

Montujeme-li nové válce s písty, musíme dbát jejich označení a musíme správně namontovat píst a válec stejného označení. Roztřídění válců a pístů je uvedeno v tabulce.

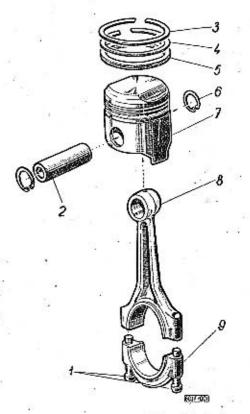

Obr. 25. 603 F 1001 Klikové ústrojí

těsnicí kroužky, 2 - pistní čep, 3, 4 - pistní čep, 7 - pí ojnični šrouby, 2
 stírací kroužek, 6 pojistka, 7 –
 dolní dil ojnice pist, 8 - oko ojnice,

Písty jsou roztříděny podle výrobních tolerancí jmenovitého průměru pláště, otvorů pro pístní čep a podle celkové váhy. Pístní čepy podle tolerancí vnějších průměrů na dvě skupiny, označené barvou.

Přehled roztřídění pístů a pístních čepů je uveden v tabulce.

Další důležitou podmínkou pro správnou montáž je dodržení váhového roztřídění součástí (viz tabulka) klikového mechanismu.

# Montáž pístů

Před montáží pístů na ojnici vložíme nejdříve na jedné straně pístů vnitřní pojistný kroužek, Dno pístu zahřejeme na teplotu asi 100 °C. Otvory ojničního pouzdra a pístů namažeme olejem a do otvoru pistu zasuneme částečně pístní čep. Potom píst nasadíme na oko ojnice, pístní čep zatlačíme na doraz k pojistnému kroužku a vložíme speciálními kleštěmi druhý kroužek.

Při montáži pístů musíme dbát na správné uložení pístů. Na dně každého pístu je vyražena šipka. Všechny písty musíme zamontovat tak, aby šipky na pístech směřovaly ve směru otáčení klikového hřídele při chodu motoru.

Obr. 26. 603 F 361 Správná montáž pístů

E = 1.3 mm (posunuti osy pístního čepu proti ose pístu a válce), A - B + E

# Montáž válců

Před nasazováním válce musíme správně rozdělit zámky pístních kroužků po obvodu pístu. Píst i vnitřek válce před montáží důkladně očístíme a namažeme olejem. Pístní kroužky opatrně stlačíme plechovou manžetou a opatrně nasadíme válec.

# Vyrovnání ojnic

Před montáží ojnic ojnici vždy zkontrolujeme na kontrolním přístroji:

smontovanou ojnici nasuneme na upinaci čepy,
 ojnice s čepem otočíme do vodorovné polohy a raménko s měřicími kolečky vychýlíme tak, aby se

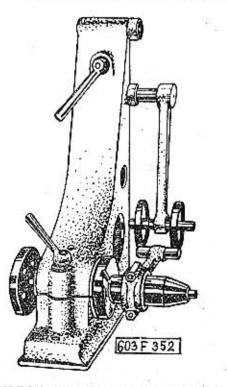

Obr. 27. 603 F 352 Kontrola ojnice ve vodorovné poloze na kontrolním přístroji

ojnicí dotýkala povrchu pístního čepu. Pohledem proti světlu zkontrolujeme, zda neprosvítá světlo,

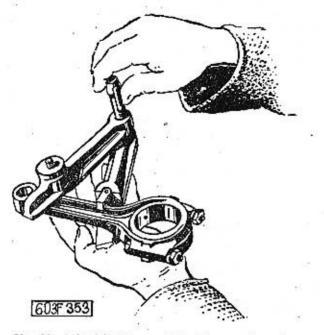

Obr. 28. 603 F 353 Zkrucování ojnice v přípravku

 jestliže zpozorujeme prosvítání světla, ojnici vyrovnáme v jednoduchém přípravku.

Pro kontrolu ojnic použijeme přístroje AbOma . 5033 a vyrovnávacího přípravku Ab Oca 5158.

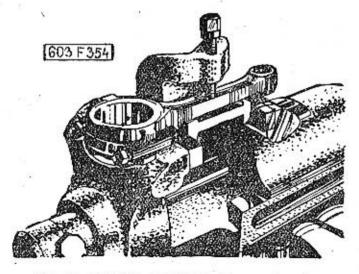

Obr. 29. 603 F 354 Prohýbání ojnice v přípravku

# Montáž a seřízení rozvodu

# Postup práce:

— Na klikový a vačkový hřídel narazíme obě řetězová kola. Přiložením ocelového pravítka zkontrolujeme, jsou-li čelní plochy obou kol přesně vestejné rovině. Dovolená úchylka je 0,1 mm. Při větší úchylce se rychle zničí rozvodový řetěz. Zjistíme-li rozdíl, vložíme pod rozvodové kolo klikového hřídele potřebný počet vyrovnávacích podložek.

Obě rozvodová kola znovu stáhneme z hřídelů

a na kola nasadíme spojený rozvodový řetěz. Dvojice zubů každého kola, mezl níž probíhá osa klínové drážky, je na čelní straně označena důlčíky. Rozvodový řetěz nasadíme tak, aby mezi značkami (důlčíky) na obou kolech bylo přesně 35 článků

Obr. 30. 603 F 384 Pohon rozvodu 1 - volný horni čep, z - napínák řetězu, 3 - pružína napínáku, 4 - pérová pojistka, 5 - pevný spodní čep

řetězu. Pérová pojistka spojovacího článku řetězu musí být vpředu a rozříznutou částí proti směru pohybu řetězu.

— Klikový i vačkový hřídel otočíme tak, aby drážky a klíny pro rozvodová kola byly přesně nahoře (v jedné ose). Při tomto postavení hřídelů nasadíme zároveň obě řetězová kola s rozvodovým řetězem.

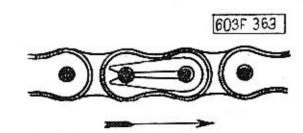

Obr. 31. 603 F 363 Správná montáž pérové pojistky spojovacího článku rozvodového řetězu

Po nasazení kol znovu zkontrolujeme, je-li mezi značkami na rozvodových kolech přesně 35 článků řetězu.

 Dotáhneme upevňovací matici rozvodového kola vačkového hřídele a zajistíme ji zahnutím konců plechové pojistné podložky.

Zub nad klínem na rozvodovém kole klikového hřídele musí pak směřovat přesně do mezery mezi oběma důlčíky označenými zuby rozvodového kola

Rozvodová kola s řetězem můžeme také montovat jiným postupem: klikový hřídel otočíme klínem nahoru, vačkový hřídel klínem dolů (klín přesně proti klínu) a při tomto postavení hřídelů nasadíme zároveň obč rozvodová kola s rožvodovým řetězem.

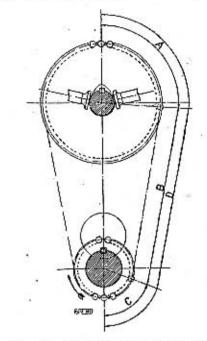

Obr. 32. 603 F 362 Sefizení rozvodu D = A + B + C = 35 článků řetězu (A = 11, B = 20, C = 4 články)

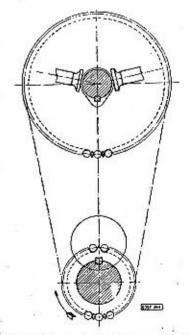

Obr. 33. 603 F 364 Postavení klinů a řetězových kol při montáži rozvodu

vačkového hřídele. Potom pootočíme klikovým hřídelem o 360° a zkontrolujeme počet článků řetězu mezi značkami na rozvodových kolech.

- Vyzkoušíme otáčení čerpadla (rukou). Hřídel Montáž silikonových těsnicích čerpadla se musí lehce otáčet. Pevný čep zajistíme. závlačkou. Před montáží do motoru naplníme čerpadlo olejem.

Některé důležité spoje na motoru isou utěsněny silikonovými těsnicími kroužky. Pro jejich správnou těsnost a tím funkci je důležité znát postup jejich správné montáže a umístění na motoru.

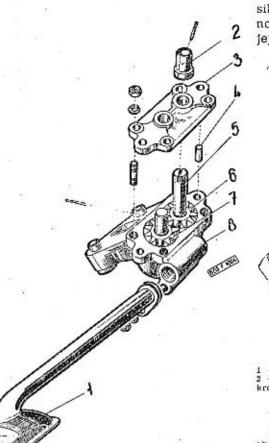

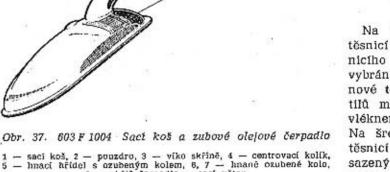

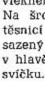

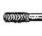

skříň čerpadla – saci větev

603 F 369

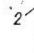

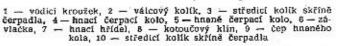

Obr. 38. 603 F 369 Olejové čerpadlo

tak, aby čípek pojistného šroubu zapadl do otvoru v držáku.

# Montáž rozdělovače

Při demontáži samotného rozdělovače nepovolujeme pojistný šroub, jen šroub rozříznuté svírací objímky držáku rozdělovače. Spojku na hřídeli rozdělovače zbytečně nerozebíráme. Musíme-li jižspojku rozebrat, označíme si předem původní polohu jednotlivých dílů na hřídeli.

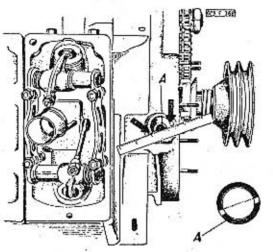

Obr. 36. 603 F 366 Ustavení rozdělovače A – hnací hřídel rozdělovače [šipkami jsou označeny seřizovací]

rysky na držáku rozdělovače)

Rozdělovač montujeme do držáku takto:

- Podle ocelového pravítka přesně vyrovnáme unášecí zářez v rozšířeném horním konci hřídele pohonu rozdělovače do jedné přímky s ryskami na čelní ploše držáku rozdělovače. Zářez v hřídeli je výstředný. Unášecí ozub spojky na hřídeli rozdělovače musí správně zapadnout do unášecího zářezu v hřídeli pohonu.

- Pouzdro rozdělovače pootočíme tak, aby se zařizovací ryska na povrchu rozdělovače přesně kryla s ryskou na povrchu držáku. Potom řádně dotáhneme šroub rozříznuté svírací objímky držáku rozdělovače. Takto ustavený rozdělovač má správný základní předstih zapalování, stanovený továrními zkouškami. Jakékoli změny základního seřízení nelze doporučit. Seřizování rozdělovače je popsáno v oddíle na str. 132.

# Zamontování olejového čerpadla

# Postup práce:

- Na hnací hřídel čerpadla namontujeme vodicí kroužek, nasuneme víko, vložíme kotoučový kolík. a opatrně narazíme hnací čerpací kolo.

 Na pevný čep ve skříni nasadíme hnané čerpací kolo.

 Víko s hnacím hřídelem a kolem vložíme opatrně: do skříně. Narazíme oba montážní kolíky a pak našroubujeme a dotáhneme upevňovací matice víka s pružnými podložkami. Mezi víko a skříň se nevkládá žádné těsnění.

# Obr. 35. 603 F 1008 Montáž pohonu rozdělovače

- Do dutiny v hnacím hřídeli olejového čerpadla vložíme malou pružinu a shora vložíme smontovaný pohon rozdělovače. Na držáku rozdělovače musí být správně nasazen těsnicí kroužek. Plochý unášeč na konci spojovacího hřídele musí správně zapadnout do unášecího výřezu v hnacím hřídeli olejového čerpadla.

- Zašroubujeme pojistný šroub a dotáhneme pojistnou matici. Držák rozdělovače přitom natočíme

Montáž pohonu rozdělovače Postup práce: - Klikový hřídel motoru otočíme tak, aby upev-

Obr. 34. 603 F 1006 Montáž víka rozvodu

ňovací péro (klín) rozvodového kola bylo přesně nahoře (jako při seřizování rozvodu).

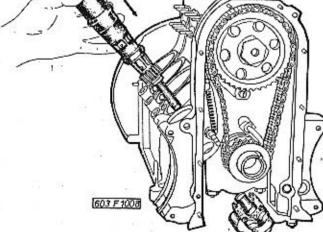

kroužků

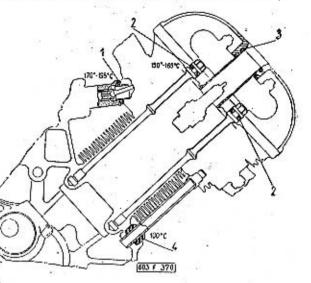

Obr. 39. 603 F 370 Umístění silikonových těsnicích kroužků na motoru

1 — těsnicí kroužek mezi hlavou válce a zdvihátkem ventilu, 2 — těsnicí kroužek šroubu k upevnění hlavy válce, 3 — těsnicí kroužek ve viku hlavy válce, 4 — těsnicí kroužek odpadní trubky oleie

Na odpadní trubku oleje nasuneme silikonový těsnicí kroužek tak, aby kuželová čelní plocha těsnicího kroužku zapadla do shodného kuželového vybrání v odpruženém kroužku na trubce. Silikonové těsnicí kroužky mezi hlavami zdvihátek ventilů montujeme takto: suchý těsnicí kroužek navlékneme na kroužek vyčnívající vespod z hlavy. Na šroub k upevnění hlavy a válce navlékneme těsnicí kroužek přes navlékací trn PRM. 0019, nasazený na šestihran šroubu. Těsnicí kroužek je také v hlavě válců, utěsňuje povrch trubky k otvoru pro

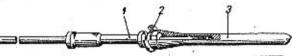

DCGF 373

Obr. 40, 803 F 373 Navlékání těsnicího kroužku na šroub k upevnění hlavy a válce

1 - šroub k upevnění hlavy a válce, 2 - silikonový těsnicí kroužek, navlékací tro

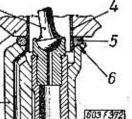

rozvodová tvčka, 2 hlava válce, 3 - vedení zdvihátka ventilu, 4 - kroužek v hlavč válce, 5 - těsnicí kroužek, 6 - těsnicí zápich

Obr. 42. 603 F 372 Těsnicí kroužek mezi hlavou válce a vedením zdvihátka ventilu

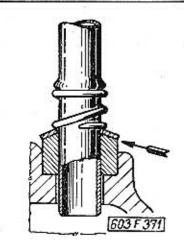

Obr. 41. 603 F 371 Tësnicî kroužek na odpadni trubce oleje

.07 Zamontování motoru do vozu

Nářadí:

Montážní sada nářadí Montážní zvedací vozík

Postup práce:

- Smontovaný motor položíme ze stojanu na plošínu pojízdného zdvihacího vozíku.

- Motor zavezeme do karosérie přesně ve směru osy klikového hřídele. Ustavíme správně výšky a dotlačíme k přírubě hnacího agregátu - drážkování na hnacím hřídeli převodovky přitom musí správně zapadnout do drážkovaného otvoru v náboji lamely spojky.

- Příčnou těsnící stěnu před motorem připevníme ke karosérii šesti šrouby M6 s pružnými podložkami a maticemi.

- Našroubujeme a pevně dotáhneme čtyří matice M10 upevňující motor k přírubě převodovky a rozvodovky. . . .

- Spustíme a vysuneme montážní zdvihací vozík.

- Do závitu vložky v klikové skříní zašroubujeme termoelektrický článek dálkového teploměru oleje. - Připojíme kabel k tlakovému spínači zeleného kontrolního světla k mazání.

- Pružinu spojovacího táhla ke karburátoru zavěsíme do závěsu nad převodovkou. Připojíme táhlo vedoucí od pedálu akcelerátoru a zajistíme závlačkou. Připojíme ocelový drát lanovodu sytiče.

- Připojíme přívodní potrubí paliva k palivovému čerpadlu.

- Nasuneme pravý a levý spodní krycí plech motoru a dotáhneme vždy 3 šrouby M6.

- Našroubujeme závrtný šroub M10 do tlumiče výfuku na obou stranách motoru a připevníme držáky maticí M10.

- Nasuneme zadní díl karosérie a dotáhneme 3 šrouby M6 na levē a pravé straně.

 Namontujeme úplný zadní nárazník a dotáhneme na každé straně 2 šrouby M10.

- Pod vozem nasuneme spodní krycí plech a zajistíme křídlovou matici.

- Namontujeme víko v podlaze zavazadlového prostoru za zadnimi sedadly.

- Namontujeme boční stěny motorového prostoru.

- Namontujeme a připojíme kabely k rozdělovači

a k regulátoru napětí a k zapalovací cívce.

- Vložíme do vozu zadní sedadla a opěradlo.

- Přezkoušíme činnost zamontovaného motoru a všech zařízení, která byla odpojena.

- Provedeme seřízení karburátorů.

35 .01 Nádrž paliva a potrubi 35 .02 Palivové čerpadlo 36 .03 Čístič nasávaného vzduchu 37 .04 Karburátory 39 .05 Seřizovací údaje 41 .06 Poruchy a opravy karburátorů

03

Palivová soustava

# 03. Palivová soustava

# .01 Nádrž paliva a potrubí

Nádrž paliva je uložena v předním zavazadlovém prostoru a upevněna dvěma upevňovacími pásy s pryžovými nebo plstěnými podložkami. Upevňovací pásy jsou dvoudílné, spojené šroubovou sponou. Na pravé straně nádrže je plnicí hrdlo s uzávěrkou s běžným tzv. "bajonetovým uzávěrem".

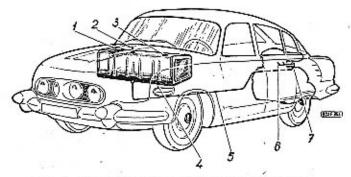

Obr. 1. 603 F 994 Schéma vedení paliva ve vozidle

1 — nalévací hrdlo palivové nádrže, 2 — uzavíraci kohout palivové nádrže, 3 — elektrický měřič palive, 4 — palivová nádrž, 5 — trubka vedení paliva, 6 — připojky k plovákovým komorám karburátoru, 7 — palivové čerpadlo

Shora je do nádrže zamontován plovák ukazatele stavu paliva.

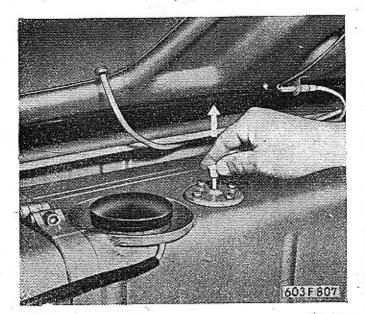

Obr. 2. 603 F 807 Uzavření paliva vytažením táhla kohoutu

Montuje se uzavírací kohout, který se otvírá vytažením knoflíku, namontovaného přímó na konci táhla kohoutu na nádrži.

Na povrchu pouzdra je síto, které se má občas vyčistit. Síto je přípustné po vymontování kohoutu z nádrže. Příruba s pouzdrem kohoutu je připevněna k nádrži čtyřmi šrouby. Odmontovaný kohout se z nádrže vytáhne směrem nahoru.

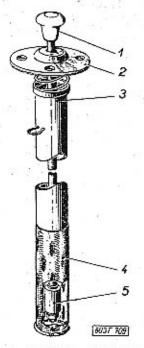

Obr. 3. 603 F 709, Kohout paliva

1 — knoilik kohoutu, 2 — příruba, 3 — pouzdro kohoutu, 4 - síto, 5 — kuželka kohoutu

Potrubí paliva je sestaveno z běžných trubek a spojovacích dílů. Ohebné díly potrubí jsou z nízkotlakých hadic.

# .02 Palivové čerpadlo

Membránové palivové čerpadlo se pohání krátkým zdvihátkem přímo od zvláštní vačky na zadní části vačkového hřídele. Pod přírubou čerpadla musí. být izolační destička. Na každou stranu této destičky vkládáme těsnění z těsnicího papíru tloušťky 0,5 mm. Celková tloušíka izolační podložky s těsněním se nesmí změnit, protože by se změnil i pracovní zdvih membrány.

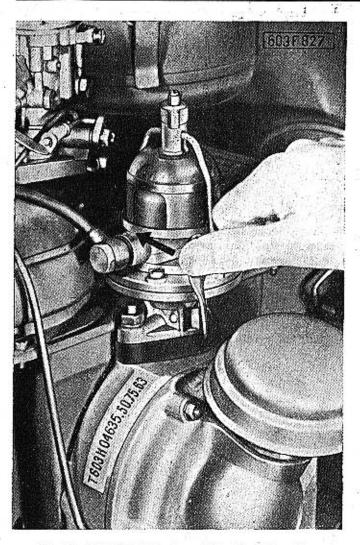

Obr. 4. 603 F 827 Způsob ručního čerpání paliva

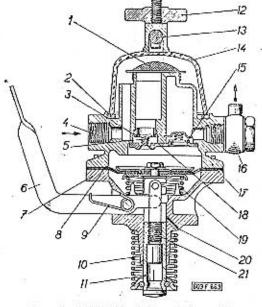

# Obr. 5. 603 F 663 Pallvové čerpadlo

1 — sltko, 2 — těsnicí kroužek, 3 — saci ventilek, 4 — přípojka přívodu paliva, 5 — pružina ventilku, 8 — páčka k ručnímu čerpání paliva, 7 — spodní dli čerpadla, 8 — membrána, 9 — vratná pružina ruční páčky, 10 — zpětná pružina, 11 — tlačné pouzdro, 12 — vroubkovaná matice, 13 — třímen k upevnění skleněné nádobky, 14 — skleněná nádobka, 15 — výtlačný ventilek, 18 — přípojka výtlačného potrubí, 17 – horní díl čerpádla, 18 – ventilová deska, 19 – pružina membrány, 20 – odpadní kanúlek, 21 – tlačítko

**TATRA 2-603** 

Kromě defektu membrány se u palivového čerpadla vyskytuje (poměrně zřídka) netěsnost sacího nebo výtlačného ventilku. Netěsnost odstraníme pečlivým vyčištěním destiček a sedel ventilků. Pružiny ventilků nesmíme natahovat (napružovat). Poškozené nebo deformované ventilky nahradíme novými, popřípadě i vyměníme pružiny. Poškozené dosedací plochy sedel opatrně zabrousíme.

# .03 Olejový čistič vzduchu

Čistlč je přírubami (prostřednictvím upínacího šroubu) přítlačen přes pryžové těsnicí kroužky nasunuté na hrdlech ke karburátorům.

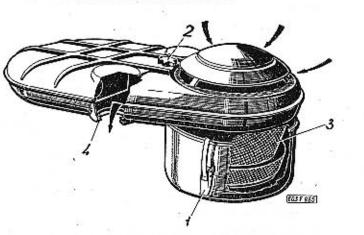

Obr. 6. 603 F 985 Olejový čistič vzduchu rychlouzavíraci spona, 2 – upevňovací šroub čističe, 3 – vlož-ka, 4 – hrdlo s těsněním ne nasazení ke karburátoru

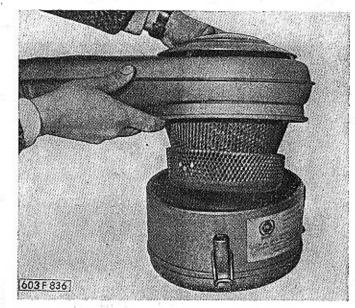

Obr. 7. 603 F 836 Vyjmutí horní části čističe z nádoby s oleiem

Při montáži čističe bezpodmínečně musíme správ- · ně zasunout odvzdušňovací trubku, spojující klikovou skříň motoru s čističem (odvzdušnění klikové skříně). Otevřeným otvorem pak vniká do motoru velké množství nečíštěného vzduchu. Výměnu oleje v čističi a čištění popisujeme ve skupině mazání a údržba.

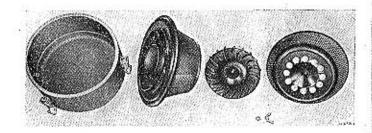

Obr. 8. 603 F 206 Demontovaná čisticí vložka s nádobou na olei

# .04 Konstrukce a funkce karburátorů

Motor TATRA 603 H je vybaven dvěma dvojltými spádovými karburátory JIKOV 30 SSOP/0-149.

V každém dvojitém spádovém karburátoru jsou spojeny dva jednoduché karburátory, které mají společnou plovákovou komoru, akcelerační pumpičku, sytič, obohacovací zařízení a vstupní hrdlo (k nasazení čističe vzduchu). Karburátor má však dvě stejné rozprašovací komory; tímto uspořádáním se dosahuje podstatně lepšího rozprášení směsi, než by tomu bylo u karburátorů s jednou rozprašovací komorou s větším průchozím průřezem. Každá rozprašovací komora má vlastní hlavní systém a okruh pro chod naprázdno.

Hlavní systém každé z rozprašovacích komor má pneumatické vyrovnání a působí tedy automaticky. Čínnost hlavních systémů doplňují zařízení pro spouštění studeného motoru, chod naprázdno, částečné zatížení motoru, plný výkon motoru a zařízení pro akceleraci. Pomocná zařízení umožňují hospodárný provoz motoru, protože při správném seřízení přizpůsobují v širokých mezich bohatost eměsi jednotlivým provozním režimům motoru.

Karburátor má dvě škrticí klapky na společném hřídeli a dvě připojovací hrdla. Škrticí klapky obou karburátorů jsou spojeny táhly a pak společnou soustavou táhel a pák s akcelerátorem.

Při spouštění studeného motoru se vytažením knoflíku na přístrojové desce uvádějí do činnosti sytiče karburátorů, spojené bowdenem.

Funkce sytiče závisí na velikosti podtlaku v sacím potrubí, při spouštění studeného motoru s použitím sytiče se tedy nesmí sešlapovat akcelerátor.

Při chodu naprázdno dodává motoru potřebnou směs samostatná soustava, složená z trysky, vzdušníku a regulačního šroubu, kterým se v jistých mezích seřizuje bohatost této směsi. Směs pro chod naprázdno není tak bohatá jako směs pro spouštění motoru dodávaná sytičem, ale je bohatší než směs, kterou potřebuje zatížený motor.

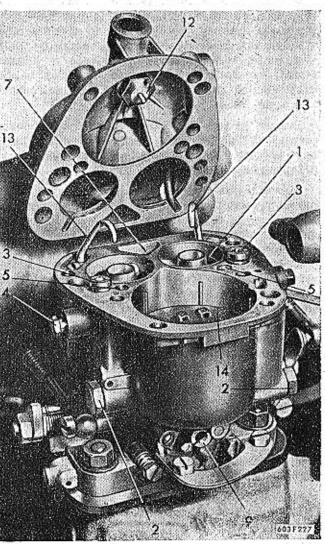

Obr. 9. 603 F 227 Karburátor HKOV — Umistění seřizovacích prvků

 1 — difuzér, 2 — hlavní tryska, 3 — hlavní vzdušník, 4 — tryska běhu naprázdno, 5 — vzdušník běhu naprázdno, 6 — tryska obohacovače, 7 — vzdušník sekundární, 8 — tryska sytiče, 9 — vzdušník sytiče, 10 — tryska akcelerační pumpičky, 11 — tryska obtoku, 12 - jehlový ventil, 13 - atvor injektoru

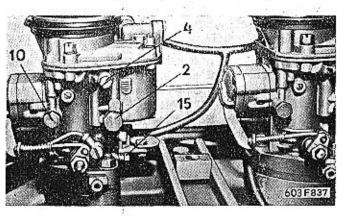

Obr. 10. 603 F 837 Seřizování běhu naprázdno 2 – hlavni tryska, 4 – tryska běhu naprázdno, 10 – tryska akče-lerační pumpičky, 15 – šroubek k regulaci vzduchu pro seřizování běhu naprázdno

V každém dvojitém karburátoru jsou dvě samostatné soustavy pro chod naprázdno.

PALIVOVA SOUSTAVA

TATRA 2-603

Difuzér je zajištěn ve správné poloze šroubkem, rozprašovač pojistným výstupkem v odlitku plovákové komory (při montáži zapadne výstupek do vybrání v rozprašovači).

Hlavní tryska s emulzní trubicí s hlavním vzdušníkem vytvářejí směs palíva se vzduchem, která je pak dokonale rozpráší a promísí v rozprašovači a difuzéru. Vzdušníkem se přivádí přídavný vzduch do prostorů mezi difuzéry a stěny hlavních kanálů obou rozprašovacích komor. Tento přídavný vzduch vytváří při menších rychlostech proudění směsi ochranný obal, který zabraňuje srážení paliva na stěnách sacího potrubí. Regulačními prvky hlavních rozprašovacích systémů je karburátor seřízen na hospodárné složení směsi při částečném zatížení motoru, kdy ještě není úplně sešlápnut akcelerátor.

Plný výkon motoru vyžaduje přiměřeného obohacení směsi. Při úplném sešlápnutí akcelerátoru se normální hospodárná směs obohatí obohacovačem, vestavěným do akcelerační pumpičky. Páčka, ovládající pumpičku a zároveň i obohacovač, je spojena táhlem s páčkou na hřídeli škrticích klapek. Činnost obohacovače je tedy závislá na postavení škrticích klapek.

Akcelerace vozu se zlepšuje akceleračními pumpičkami na obou karburátorech. Při rychlejším sešlápnutí akcelerátoru vstřikne mechanicky ovládána membránová akcelerační pumpička určité množství přídavné pohonné směsi (maximálně 0,4 cm<sup>3</sup>) do jedné rozprašovací komory, Přídavná směs pomůže překlenout mezeru v dodávce paliva, než se stačí doplnit zásoba paliva v prostorech emulzních, trubic.

Na sedlech pod injektory jsou vloženy ocelové kuličky, které působí jako výtlačné ventily akcelerační pumpičky. Tyto ventily brání, aby se přisával vzduch při sacím zdvihu membrány.

Karburátor má běžné zařízení k udržování konstantní hladiny paliva a uzavíracím jehlovým ventilem s plovákem. Závěs plováku je upraven tak, aby se jehlový ventil spolehlivě otevřel při každém poklesu hladiny. Na karburátoru je dále přípojka pro podtlakovou regulaci předstihu zapalování.

Seřizovací prvky a jiné součásti označené na schéma karburátoru jsou shodně označeny i na dalších ebrázcích.

# Předehřívání sacího potrubí

Celkové uspořádání je toto: přímo pod difuzérem je napřič potrubí vytvořena stěna, z vnější strany ovívaná horkými výfukovými plyny. Kapičky nerozprášeného palíva, které proud nasávané směsi tuto stěnu, tvořící "horký bod" sacího potrubí, kde se vlivem zvýšené teploty odpaří a obohacují nasávanou směs benzínovými parami. Množství přiváděných a odváděných výfukových plvnů, které způsobují ohřátí "horkého bodu" na žádoucí teplctu, regulují dvě sady klapek, které jsou s patřičným předstihem ovládány podtlakem v sacím potrubí, podobným zařízením jako podtlaková regulace předpalu.

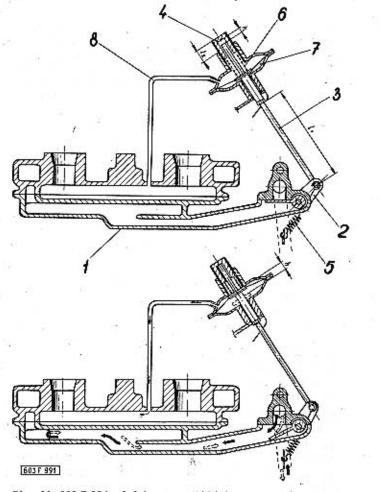

Obr. 11. 603 F 991 Schéma uspořádání předehřívání saciho notrubi

1 — komora saciho potrubí, 2 — klapka, 3 — spojovací táhlo, 4 — šroubení, 5 — vratná pružina, 6 — pružina, 7 — membrána, 8 — propojení se sacím potrubím

# Popis předehřívání

Předehřívání ovládá klapka, která uzavírá vstup do předehřívací komory. Klapka je spojena s táhlem podtlakovou komorou, která je napojena na sací potrubí potrubím. Pružina uzavírá klapku předehřívání. Zvětší-li se podtlak v sacím potrubí nad hodnotu potřebnou pro posuv membrány, podtlak v podtlakové komoře klesne pod tuto hodnotu a přesune membránu o určítou hodnotu a natočí klapku v předehřívací komoře do naznačené polohy na obrázku - předehřívání je v činnosti.

Pro správnou činnost motoru je žádoucí, aby při plném zatížení bylo předehřívání uzavřeno, při nižších zatíženích nebo při odstavení plynu aby bylo

# TATRA 2-603

sací potrubí ohříváno. Toho je dosaženo, jestliže je membrána přesunuta při hodnotě - 150 mm Hg, protože při maximálním výkonu je podtlak v sacím potrubí 100 mm Hg a při volnoběhu 340 mm Hg. Síla potřebná pro posuv membrány se reguluje předpětím pružiny stavěcím šroubením. Pružina na hřídelce klapky zamezuje rozkmitání klapky a její klepání, je-li klapka v odlehčené poloze.

# Seřízení předehřívání

Při montáži předehřívání je nutno seřídit délku táhla tak, aby klapka byla uzavřená, tj. na spodním dorazu. Tím je zaručeno základní nastavení regulačního členu předehřivání. Při záběhu motoru (na brzdě) je nutno do spojovacího potrubí zapojit tlakoměr a šroubením seřídit pružinu tak, aby při hodnotě - 150 mm Hg nebo - 0,2 kp/cm<sup>2</sup> došlo k přestavění membrány o naznačenou hodnotu a tím také klapky z polohy uzavřeno do polohy otevřeno. Zdvih membrány je na uvedenou hodnotu aretován dorazovým čepem. Zhruba lze předehřivání seřidlt, ustaví-li se stavěcí šroubení na velikost 0,5 mm. Kontrola funkce se provádí při volnoběhu, kdy páčka klapky předehřívání musí být na horním dorazu.

Při středních opravách motoru nutno předehřívací komoru demontovat a vyčistit od zplodin hoření.

# .05 Seřizovací údaje

Základní seřízení karburátorů (trysky a vzdušníky). Rozměry všech seřizovacích prvků karburátorů (difuzérů, trysek, vzdušníků) jsou stanoveny podle výsledků mnohých laboratorních a silničních

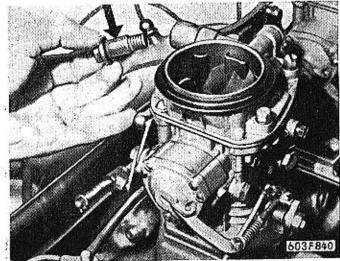

Obr. 12. 603 F 840 Dutý přívodní šroub paliva se sítem

zkoušek. Každý neodborný zásah do původního základního seřízení karburátorů, stanoveného továrnou, má škodlivé následky. Změnou seřízení se zpravidla zvětší spotřeba paliva a zhorší chod motoru při malých nebo velkých otáčkách, popřípadě z malých otáček na velké a podobně.

Základní seřízení karburátoru JIKOV 30 SSOP

Označení velt- Počet kosti podle SOLEX kusů Seřizovací prvek 19 Difuzér 2 95 Hlavní tryska 2 160 Hlavní vzdušník 2 60 Tryska chodu naprázdno 2 150 Vzdušník chodu naprázdno 1 55 Tryska obohacovače 1 1.5 Vzdušník sekundární 1 110 Tryska sytiče 1 4,5 Vzdušník sytiče Tryska akcelerační pumpičky 50 1 60 Tryska obtoku 1 2

Jehlový ventil Trysky a vzdušníky JIKOV jsou značeny podle normy ČSN 30 2402.

Údaje v tabulce platí pro každý z obou dvojitých karburátorů.

Seřizování chodu naprázdno

Oba dvojité karburátory motoru vozu TATRA 603 mají celkem čtyři samostatné soustavy pro chod naprázdno; každá z těchto soustav při chodu naprázdno dodává potřebnou směs dvěma válcům motoru. Pro správný chod motoru je tedy velmi důležité, aby všechny čtyři soustavy byly seřízený naprosto stejně a hlavně správně, protože seřízení chodu naprázdno do značné míry ovlivňuje celkovou spotřebu paliva.

Chod naprázdno seřizujeme takto:

- Přezkoušíme seřízení zapalování (předstih, zdvih kontaktů v přerušovači, vzdálenost elektrod svíček).

 Spustíme motor a necháme běžet na malé otáčky, až se zahřeje na normální provozní teplotu.

- Na obou karburátorech poněkud dotáhneme seřizovací šrouby dorazů škrticích klapek (oba stejně), aby se mírně zvětšily otáčky motoru.

-- Na každém karburátoru úplně dotáhneme (s citem) oba regulační šrouby, až kuželové konce šroubů dosednou na sedla (tj. uzavřou otvory ve stěnách rozprašovacích komor).

 Postupně povolujeme všechny čtyři regulační šrouby, každý vždy o stejnou část otáčky, až motor začne běžet trhavě. Potom všechny šrouby opět opatrně a stejnoměrně dotahujeme, vždy zase jen o, malou část otáčky. Při dotahování regulačních šroubů postupně zmizí nepravidelný chod motoru, otáčky motoru se poněkud zvětší, až se konečně ustálí.

 Všechny šrouby na obou karburátorech musí být povoleny přesně o stejnou část otáčky, aby všechny válce motoru dostávaly při chodu naprázdno stejně bohatou směs.

Provoz motoru je zpravidla nejhospodárnější, jsou-li všechny regulační šrouby povoleny asi o polovinu (180°) až tři čtvrtiny - (270°) otáčky (všechny steiné).

 Povolováním šroubů seřídíme co nejmenší otáčky chodu naprázdno; motor však přitom musí běžet pravidelně, bez trhání a vynechávání. Běží-li motor po zmenšení otáček šrouby opět trhavě, zkusíme znovu poněkud dotáhnout všechny šrouby. Nepravídelný chod motoru naprázdno je příznakem příliš bohaté směsi (dotahováním regulačních šroubů se směs ochuzuje); typické "vynechávání" je naopak příznakem příliš chudé směsi (směs se obohacuje uvolňováním regulačních šroubů). Regulační šrouby nesmějí být za provozu nikdy úplně dotaženy, protože by byly úplně uzavřeny přívodní kanálky.

Spotřeba palíva při správně seřízeném chodu naprázdno 1,3 až 1,8 l/h při 450 ot/min motoru.

Nedosáhneme-li popsaným seřizováním správného seřízení chodu naprázdno, přesvědčíme se, nejsou-li znečištěny, ohnuty nebo jinak zdeformovány kuželové konce regulačních šroubů, je-li těsné sací potrubí a jsou-li správně dotaženy příruby obou karburátorů,

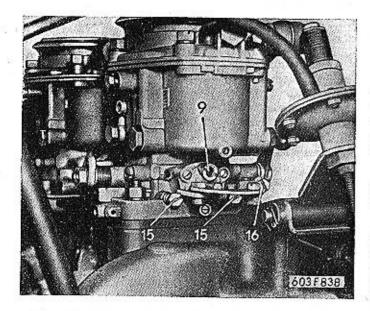

Obr. 13. 603 F 838

9 — vzdušnik sytiče, 15 — seřizovací šroubky k reguleci vzduchu pro běh naprázdno, 16 — seřizovací šroubek bohatosti směsi u škrticí klapky

# Kontrola funkce sytičů

Jestliže za normálního provozu není sytič spolehlivě vyřazen z provozu, zvětšuje se nadměrně spotřeba paliva. Proto při každé reklamaci velké spotřeby paliva kontrolujeme především funkci sytičů, stejně tak i po každé montáži práci na karburátorech motoru apod., která mohla ovlivnit seřízení ovládacího zařízení sytičů.

Může se také stát, že sytič zůstane otevřený a nedá se vůbec zavřít. Příčinou této závady bývá, že výpadl pojistný kroužek na konci táhla sytiče v karburátoru, destička na konci táhla se posunula a zablokovala táhlo ventilu sytiče.

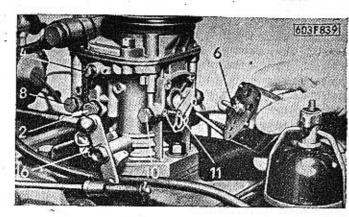

**TATRA 2-603** 

# Obr. 14. 603 F 839

2 — hlavní tryska, 4 — tryska běhu naprázdno, 6 — tryska obohacovače, 8 — tryska sytiče, 10 — tryska akcelerační pumpičky, 11 — tryska obtoku, 18 — seřizovací šroubek hohatosti směsi u škrticí klapky

Na vozech 2-603 s motorem typu 603 H se knoflíkem z přístrojové desky ovládají zároveň sytiče obou karburátorů.

# Seřízení sytičů

Ovládání sytičů u motoru T 603 H je na rozdíl od motorů T 603 G propojeno na oba karburátory. Toto propojení usnadňuje studené spouštění motoru. Po spuštěném motoru se však nepříznivě projevuje činnost motoru příliš vysokým volnoběhem s nadměrným opotřebením válců v důsledku smývání olejového filmu. Aby tyto nežádoucí účinky funkce sytičů byly odstraněny, bylo propojení sytičů provedeno s postupnou funkcí.

Spojovací táhlo je v páčce sytiče volně provlečeno přes upevňovací objímku tak, že zahnutý konec táhla je vysunut 4 ÷ 5 mm.

Při vytažení lanovodu sytiče knoflíkem na přístrojové desce naplno jsou otevřeny oba sytiče karburátorů. Při zatlačení knoflíku lanovodu na poloviční zdvih se uvolní páčka předního karburátoru a sytič se uzavře. Motor pak dále pracuje pouze se sytičem zadního karburátoru.

Při zapojování sytičů je proto nutno dát pozor, aby táhlo v páčce předního sytiče bylo volné, zahnutý konec táhla při uzavřených obou sytičích měl vůli 4 ÷5 mm.

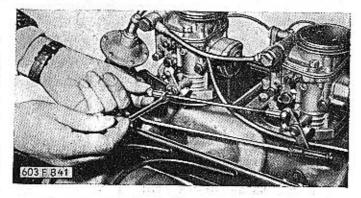

# Obr. 15. 603 F 841

# TATRA 2-603

# Seřízení táhla škrticích klapek

Velmi záleží na správném seřízení délky táhla k ovládání škrticích klapek zadního karburátoru. Motor může správně běžet jedině tehdy, jestliže se přesně stejně (synchronně) otvírají a zavírají škrticí klapky v obou karburátorech.

K seřízení délky je na spojovacím táhle vroubkovaná matice s pravým závitem. Spojovací táhlo se prodlužuje nebo zkracuje šroubováním vroubkované matice doleva nebo doprava.

Při správném seřízení délky spojovacího táhla musí dosednout seřízovací šrouby obou karburátorů až na dorazy. Přesvědčíme se o tom tak, že sešlápneme akcelerátor, pomalu úplně uvolníme pedál a pak prstem potlačíme na páčku na hřídeli škrticích klapek. Můžeme-li ještě pohnout touto páčkou na některém karburátoru, neopírá se ještě její seřizovací šroub na doraz a musíme znovu seřídit délku spojovacího táhla.

Před konečným seřízením táhla musíme správně seřidit chod naprázdno. Při seřizování chodu naprázdno musíme totiž obvykle korigovat i délku spojovacího táhla, aby táhlo nebránilo dosednutí některého seřizovacího šroubu.

# .06 Závady v činnosti karburátorů

Nejčastější příčinou vadné funkce některého karburátoru bývá částečné nebo úplné ucpání některé trysky nečistotami z paliva, ucpání vzdušníků nečistotami z nasávaného vzduchu, přítomnost vody v plovákové komoře nebo netěsnost šroubení nebo příruby.

Ucpaná tryska chodu naprázdno způsobí nepravidelný chod motoru naprázdno, motor při malých otáčkách "zhasiná", zahřálý motor se obtížně spouští. Na každém karburátoru jsou dvě trysky pro chod naprázdno, které lze vyšroubovat zvenku.

Ucpaná obohacovací tryska se projeví tím, že při sešlápnutí pedálu akcelerátoru nemá motor dostatečný výkon a vůz nedosahuje větších rychlostí. Při úplném sešlápnutí pedálu akcelerátoru motor obvykle "střílí" do karburátoru.

Při této závadě se vyšroubují tři šroubky, upevňující akcelerační pumpičku (označené ryskami na víku pumpičky), opatrně se sejme pumpička a vyšroubuje tryska. Tryska se musi uvolňovat ve svislé poloze (tryskou nahoru), aby při vyjmutí trysky nevypadlo těsnění, pružinka a ventilek obohacovače, které jsou pod tryskou. Práce je snadnější, odpojí-li se před demontáží táhlo pumpičky. Tryska se vyčistí profouknutím. Vyčištěná tryska se musí dotahovat s citem, aby se neuvolnilo sedlo ventilku obohacovače.

Netěsnost ventilku obohacovače se projevuje zvětšením spotřeby paliva při provozních režimech motoru, odpovídajících otevření škrticích klapek karburátorů do 22°; při tomto otevření škrticích klapek na dobré vozovce v rovině dosahuje vůz rychlosti asi 120 km/h.

# PALIVOVÁ SOUSTAVA

40

Obohacovač se v továrně seřizuje tak, že se ventilek obohacovače začíná otvírat v okamžiku, kdy pootočení škrticích klapek překročí úhel  $22^0 \pm 2^0$ . Při tomto otevření škrticích klapek (před otevřením ventilu obohacovače) dodává karburátor nejchudší směs (směšovací poměr asi 16,5:1). Otevřením ventilu obohacovače se dodávaná směs pro dosažení plného výkonu motoru obohatí (směšovací poměr se upraví na 15:1 až 14,5:1). Jestlíže tedy ventilek obohacovače správně netěsní, dostává motor obohacenou směs i při částečném zatížení, a proto spotřebuje více paliva.

Těsnost ventilku se zkouší (po vymontování obohacovače) buď primitivním způsobem vysáváním vzduchu ústy (nelze doporučit při používání etylizovaného benzínu), nebo speciálním přípravkem JIKOV. Někdy lze ventilek utěsnít opatrným zalapováním do sedla; většinou je však lépe nahradit obohacovač novým.

Předčasné otvírání ventilku obohacovače rovněž zvěišuje spotřebu paliva. Příčinou bývá nesprávné umístění závlačky v otvorech táhla akcelerační pumpičky. Závlačka má být v posledním otvoru. Ucpání trysky obtoku se projeví malým zvětšením spotřeby paliva, které se v běžném provozu často ani nezpozoruje. Tryska je přístupná po odmontování akcelerační pumpičky.

Ucpaná tryska akcelerační pumpičky se projevuje střílením motoru do karburátoru při akceleraci (tj. při rychlém sešlápnutí pedálu akcelerátoru). Také se zřetelně zhorší akcelerace motoru a přechod z malých otáček na velké. Stejný účinek má také ucpání otvorů v injektorech nebo příliš velká tryska obtoku.

Činnost akcelerační pumpičky lze zkontrolovat po odmontování olejového čističe vzduchu. Nevystříkne-li při rychlém otevření škrticích klapek z některého injektoru přídavné palivo, je zpravidla ucpána příslušná tryska nebo výstupní otvor injektoru. Jestliže palivo nevystřikuje ani po vyčištění trysky a injektoru, netěsní patrně kuličkový ventil v injektoru (pumpička při sacím zdvihu membrány přisává vzduch). Při této závadě může také vystřikovat jen malé množství paliva. Někdy stačí injek-

tor profouknout, propláchnout čistým benzínem nebo i jen několikrát rázně začerpat páčkou akcelerační pumpičky; nepomůže-li to, musí se vadný injektor nahradit novým, protože se nedá rozebrat. Akcelerační trysky jsou na každém karburátoru dvě a lze je vyšroubovat zvenku. Injektory jsou rovněž dva. Před demontáží injektorů se odmontuje víko karburátoru, upevněné čtyřmi šrouby. Každý injektor je upevněn jedním šroubkem.

Vadnou funkci akcelerační pumpičky může také způsobit netěsný kuličkový zpětný ventil v plovákové komoře, který při výtlačném zdvihu membrány akcelerační pumplčky přepouští palivo zpět do plovákové komory. Závada se odstraní vyčištěním sedla ventilu (někdy také stačí několikeré rázné začerpání pumpičkou].

Podobný účinek má také příliš velký otvor v trysce obtoku. Tuto příčinu vadné funkce akcelerační pumpičky lze spolehlivě ověřit tak, že se ucpe otvor v trysce (nebo se tryska nahradí šroubovanou zátkou bez otvoru) a pozoruje se výstřik paliva z injektorů při rychlém otevření škrticích klapek; je-li výstřik správný, byla skutečně přičinou závady vadná tryska obtoku.

Hlavní trysky, trysky sytiče a vzdušníky se ucpou nečistotami jen velmi zřídka, protože mají poměrně velké otvory. Všechny trysky se smějí čistit jen profouknutím (v krajním případě protažením žíně otvorem). V žádném případě se jemné kalibrované otvory trysek nesmějí čistit drátem, protože by se mohly otvory zvětšit. Každým i nepatrným zvětšením průměru otvorů trysek se poruší správné základní seřízení karburátoru. Přetéká-li z karburátoru palivo, je zpravidla netěsný jehlový ventil. Netěsnost bývá způsobena nečistotou, která uvázla na sedle ventilu. Po odmontování víka karburátoru se ventil vyšroubuje, propláchne v čistém benzínu a profouká. Při montáži ventilu se musí pečlivě nasadit těsnící kroužek. Poškozený jehlový ventil nelze opravit a musí se nahradit novým.

Nepřitéká-li do karburátoru žádné palivo, je pravděpodobně zaneseno nečistotami jemné válcové sítko na svorniku dutého přívodního šroubu. Jestliže ani po vyčištění sítka nepřitéká do karburátoru dostatek paliva, bude ucpáno přívodní potrubí paliva nebo je závada v palivovém čerpadle. TATRA 2-603

Spojka

04

45

.01 Konstrukce spojky

Vozidlo TATRA 2-603 má suchou, jednolamelovou třecí spojku běžného provedení, vestavěnou do setrvačníku motoru. Zvláštní je jen vysouvací zařízení spojky s kapalinovým přenosem síly a mechanickým posilovačem. Při sešlápnutí pedálu spojky vytlačuje kapalina píst ve směru osy válečku. Píst přenáší sílu tlačítkem na táhlo. Na svorníku táhla je našroubována seřizovací matice s kulovou dosedací plochou, opírající se o kulové vybrání na konci horního ramena vysouvací vidlice; při pohybu táhla tedy vykývne vysouvací vidlice na kulovém čepu a konce spod-

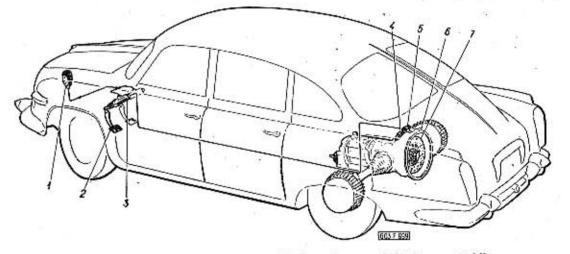

Obr. 1. 603 F 999 Schéma uspořádání spojky s ovládáním ve vozidle 1 – nádobka na kapalinu, 2 – pedál spojky, 3 – hlavní válec ovládání spojky, 4, 5 – pracovní váleček s mechanickým poslovačem, 6 – spojková skřiň, 7 – kotouč spojky

Mezi pedál a výsouvací vidlici spojky je zařazeno kapalinové zařízení k přenosu síly. Pedál spojky . působí na píst hlavního válce, který při sešlápnutí pedálu vytlačí kapalinu z válce potrubím do pracovního (vysouvacího) válečku, namontovaného nad .spojkou nahoře na skříní převodovky.

Kapalina vnikne do pracovního válečku kanálkem a posune píst. Posuv (zdvih) pístu je úměrný dráze sešlápnutí pedálu. Pohyb pístu se přenáší na vysouvací vidlici spojky jednoduchým mechanickým posilovačem.

Na obrázku je nakreslen píst pracovního válečku, mechanický posilovač a vysouvací vidlice spojky v postavení, které zaujímá při zapnuté spojce (tj. není-li sešlápnut pedál spojky). Síla pomocných tažných pružin na spojnici zářezů a podélných os čepů (na nichž jsou zavěšeny pružiny). Síla tedy působí pod osou čepu, na němž je výkyvně zavěšena páka. Tah pomocných pružin .udržuje páku v poloze nakresleně na obrázku; čepem a táhlem :se přenáší síla na tlačítko, které udržuje píst za-.sunutý až na doraz. ních ramen vidlice posunou vysouvací objímku, která pak tlačí na vysouvací páčky spojky.

Při pohybu táhla se zároveň čepem pootáčí (odklápí) páka kolem čepu, upevněného v nálitcích na pracovním válečku. Přitom se zpočátku napínají pomocné pružiny, protože horní oka pružin jsou zavěšena na pevném čepu, kdežto dole jsou pružiny zavěšeny v zářezech odklápějící se páky.

Při odklápění páky se přibližují osy pomocných pružin k ose čepu, až se v jistém okamžiku (při zdvihu pístu asi 6 mm) dostanou nad osu čepu; od toho okamžiku tažná síla pomocných pružin pomáhá odklápět páku. Pákou, čepem a táhlem se přenese síla na vysouvací vidlici: tak síla pomocných pružín zvětšuje sílu, přenesencu kapalinovým převodem od pedálu.

Na obrázku je vysouvací zařízení při maximálním zdvihu pístu pracovního válečku; páka je maximálně odklopena (přídavná síla, vyvolaná posilovacím zařízením, redukovaná do osy pracovního válečku, je v tomto okamžiku asi 40 kg).

4 Spojka

45

46

47

48

.01 Konstrukce spojky .02 Seřizovací údaje .03 Demontáž spojky .04 Montáž spojky

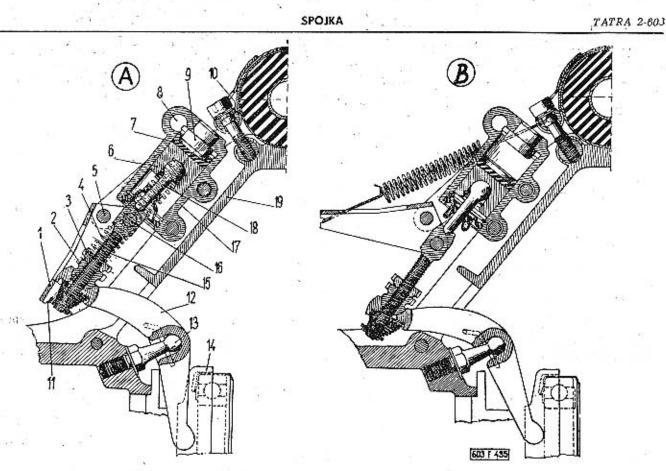

Obr. 2. 603 F 435 Kapalinový pracovní váleček vysouvacího zařízení s mechanickým posilovačem

9.0 mm

A – spojka ve vypnuté poloze (není sešlápnutý podál spojky), B = sešlápnutá spojka 1 – páka pomocných pružin, 2 – seřizovací matice spojky, 3 – pojistná matice, 4 – pomocná pružine, 5 – čop, 4 – píst, 7 – těsnicí manžeta pístu, 8 – přívodní kanálek, 9 – nárazník, 10 – čep, 11 – zářezy v pásco, 12 – vysouvací vidlice spojky 13 – kulový čep, 14 – vysouvací objimka, 15 – táhlo, 16 – čep, 17 – pracovní váleček, 18 – tlačitko, 19 – skříň převodovky

# .02 Montážní a seřizovací údaje

(stlačené)

Druhy používaných lamel a obložení:

Hlavní válec kapalinového vysouvacího zařízení spojky typ 03-9601.51 jmenovitý průměr 22 mm Pracovní (vysouvací) váleček typ (číslo součásti) 603.1.23.91druh jednopístový jmenovitý průměr 25,5 mm Převodové poměry mechanický převod pedálu spojky 1:6.86+7.25kapalinový převod 1:1,34 Předepsaná vůle mezi vysouvací objímkou a páčkami spojky 2 mm. Délka volného chodu pedálu spojky 20+25 mm Největší přípustné "házení" lamely spojky 0,3 mm[na obvodu] Obložení lamely spojky Tloušťka obložení  $3,5 \pm 0,1 \,\mathrm{mm}$ Tloušťka úplné smontované lamely (nestlačené) 9,5 mm Floušťka úplné smontované lamely

# Číslo součásti TATRA

|   | hnaná lamela<br>s obložením | lamela<br>(neobložená) | Značka<br>obložení | vnejsi<br>průměr |
|---|-----------------------------|------------------------|--------------------|------------------|
|   | 603.1.16.90-3               | 603.9.16.25-1          | OSINEK L 16        | 225 ·            |
| , | 603.1.16.90-3               | 603.9.16.25-1          | DON MM 5           | 225              |

# Odvzdušňování vysouvacího zařízení spojky

Vnikne-li do kapalinové soustavy vzduch, spojka se nevysouvá nebo se vysouvá jen nedostatečně.

Vysouvací zařízení odvzdušňujeme takto:

 Odmontujeme víko na dně zavazadlového prostoru za zadnímí sedadly.

— Sejmeme ochrannou pryžovou čepičku z odvzdušňovacího šroubu pracovniho (vysouvacího) válečku, na výústku šroubu navlékneme odvzdušňovací hadičku. Přes hadičku navlékneme speciální nástrčný klíč na odvzdušňovací šrouby brzd (z výstroje vozu).

 Konec hadičky vložíme do skleněné nádobky naplněné asi do třetíny výšky brzdovou kapalinou. TATRA 2-603

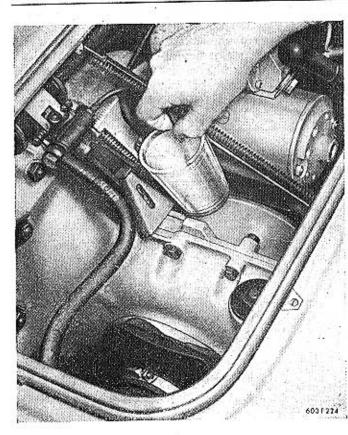

Obr. 3. 603 F 224 Odvzdušňování vysouvacího zařízení spojky

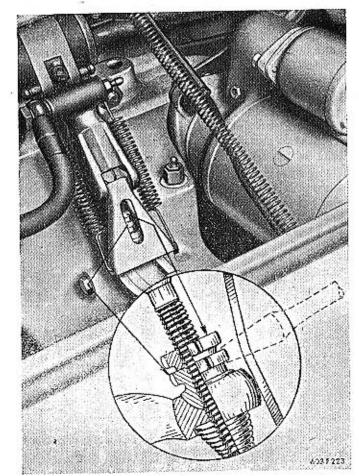

Obr. 4. 603 F 223 Seřizováni vůle spojky

SPOJKA

Při odvzdušňování musí být ústí hadičky stále pod hladinou kapaliny v nádobce a výše než odvzdušňovací šroub.

 Odvzdušňovací šroub uvolníme speciálním klíčem asi o jednu otáčku.

— Pomocník rychle sešlápne, ale pomalu uvolní pedál spojky; při sešlápnutí pedálu se vytlačí z kapalinového vysouvacího zařízení spojky trochu brzdové kapaliny, obsahující bublinky vzduchu.

Sešlapování a uvolňování pedálu spojky se opakuje tak dlouho, dokud vytlačovaná kapalina obsahuje nějaké bublinky vzduchu. Vytéká-li již hadičkou čistá brzdová kapalina, dotáhneme pevně odvzdušňovací šroub (ve chvíli, kdy pomocník sešlapuje pedál spojky).

 Doplníme brzdovou kapalinu do vyrovnávací nádržky (v předním zavazadlovém prostoru).

- Několikrát energicky sešlápneme pedál spojky.

— Pomocník úplně sešlápne pedál spojky a drži jej sešlápnutý. Potom uvolníme odvzdušňovací šroub na pracovním válečku a vypustíme z válečku trochu kapaliny. Neobsahuje-li vytékající kapalina žádné bublinky vzduchu, dotáhneme pevně odvzdušňovací šroub. V opačném případě opakujeme odvzdušňování.

 Naldotažený odvzdušňovací šroub nasadíme pryžovou ochrannou čepičku.

 Montážní otvor ve dně zavazadlového prostoru za zadními sedadly uzavřeme víkem.

# Seřízování spojky

Pedál spojky má mít volný chod asi 20 až 25 mm. Je-li volný chod pedálu (tj. dráha šlapky pedálu, než začne působit vysouvací zařízení) delší nebo kraiší, seřídíme spojku takto:

 Odmontujeme víko na dně zavazadlového prostoru za zadními sedadly.

 Pojistnou matici se zářezy uvolníme šroubovákem, prostrčeným seřizovacím otvorem v páce pomocných pružin mechanického posilovače.

 Šroubovákem pootáčíme seřizovací maticí se zářezy na závitu svorníku táhla.

Volný chod pedálu se zkracuje pootáčením matice směrem doleva.

 Dráhu volného chodu měříme na šlapce pedálu: po dotažení předepsaného rozmezí 20 až 25 mm dotáhneme pojistnou matici.

 Namontujeme víko montážního otvoru v zadním zavazadlovém prostoru.

# .03 Demontáž spojky

Spojku demontujeme takto:

Vymontujeme motor z vozu.

Vyšroubujeme šest šroubů, upevňujících spojku k setrvačníku, sejmeme smontovaný štít spojky a vyjmeme lamelu.

Úzkým plochým sekáčem opatrně odstraníme záseky, zajišťující seřizovací matice v zářezech na svornících vidlic páček spojky. Odjištěné matice

odšroubujeme. Matice povolujeme střídavě, aby se nekřížily nestejnoměrným tlakem pružiny.

Sejmeme štít spojky, pružiny a podložky pružin.

Vyjmeme závlačky a opatrně vysuneme čepy, spojující páčky s přítlačným kotoučem spojky. V otvoru každé páčky je 15 jehel (válečků); jehly ze všech otvorů pečlivě uložíme.

Vyjmeme závlačky a opatrně vysuneme čepy, spojující vidlice s páčkami spojky. V otvoru každé páčky je dalších 15 jchel (válečků).

Výměna obložení spojky

# Postup práce:

Opatrně odvrtáme 12 trubkových nýtů upevňujících obložení k lamele a odstraníme vadné obložení.

Odvrtáme nebo odbrousíme hlavy ocelových nýtů upevňujících k lamele obložení s plochými pružinami a odstraníme obložení i s plochými pružinami.

Lamelu pečlivě očístíme a pak zkontrolujeme ocelovým pravítkem, nejsou-li plochy lamely zdeformované. Potom lamelu upneme na vhodný trn a otáčením mezi hroty zjistíme, zdali lamela "nehází". Deformovanou lamelu musíme přenýtováním nového obložení pečlivě vyrovnat.

Na obložení s pružinami odvrtáme upevňovací nýty pružin. Prohnutí (výšku prolisu) odmontovaných plochých pružin zkontrolujeme. Příliš unavené pružiny nahradíme novými.

Na tu stranu lamely, která po zamontování spojky směřuje k setrvačníku, přinýtujeme obložení (12 trubkových nýtů Ø 5×6 ČSN 02 2381.1). Při nýtování použijeme, pokud možno, vhodný přípravek a nýtovací trny.

Na druhé obložení přinýtujeme ve vhodném přípravku šest plochých pružin (čís. souč, 11-008-5068). Pružiny se přinýtují celkem dvanácti trubkovými nýty Ø 5×5 ČSN 02 2381.1.

Obložení s pružinami přinýtujeme k lamele (6 ocelových nýtů Ø 4X6 ČSN 02 22301.00).

Lamelu s nanýtovaným obložením nasadíme na vhodný trn nebo na hřídel spojky a mezi hroty přesného soustruhu zkontrolujeme, zdali lamela "běží". Přípustné největší axiální "házení" je 0,3 mm (na obvodu lamely).

Lamelu nasazenou na trnu [např. A-30375] staticky vyvážíme na běžném kotoučovém nebo lištovém vyvažovacím přístroji. Lamelu vyvažujeme na 4 g (na průměru 225 mm). Při vyvažování na nejtěžším místě obrušujeme materiál na obvodu lamely.

# .04 Montáž spojky

# Spojku smontujeme takto:

Do otvoru v páčce spojky naneseme mazací tuk a do vrstvy tuku "nalepíme" 15 jehel (válečků). Jehly vyrovnáme zasunutím a vysunutím čepu.

Páčku s jehlami opatrně vložíme do vidlice a zasuneme čep. Čep zajistíme závlačkou.

Do vnějšího otvoru páčky spojky "nalepíme" do vrstvy tuku dalších 16 jehel, smontovanou páčkus vidlicí připojíme čepem k přítlačnému kotouči spojky a čep zajistíme závlačkou.

Stejným postupem smontujeme a připojíme další dvě vysouvací páčky s vidlicemi.

Na svorníky vidlic nasadíme pružiny (menší), na válcové výstupky přítlačného kotouče nasadíme podložky z umělé hmoty a větší pružiny.

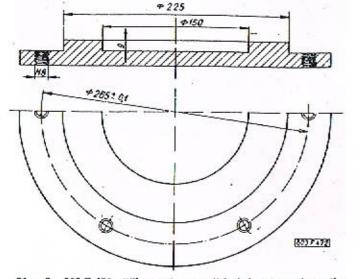

Obr. 5. 603 F 472 Přípravek na základní ustavení spojky při montáži

Příložíme štít spojky, svorníky vidlic vysouvacích páček prostrčíme otvory ve štítu spojky a našroubujeme seřizovací matice s kulovou dosedací plochou (čís. souč. 603.1.16.37-1).

Správná vzájemná poloha štítu spojky a přítlačného kotouče je označena důlčíky na obvodu součástí.

Smontovaný štít spojky přišroubujeme několika šrouby k jednoduchému přípravku, zhotovenému podle obr. nebo na jinou rovnou desku, na níž pak přiložíme neopotřebovanou lamelu nebo kroužek tloušťky 9 mm, aby při seřizování byl přítlačný kotouč ve správné původní poloze.

Serizovací matice na svornicích vidlic vysouvacích páček dotáhneme tak, aby válcové čelní plochy na vnitřních koncích vysouvacích páček byly vzdáleny od dosedací plochy štítu spojky- 48,5 mm [+0,0 mm, -0,5 mm]. Vzájemnou polohu opěrných

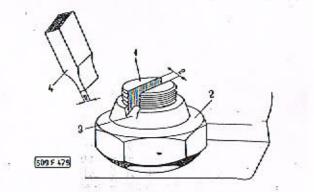

Obr. 6. 603 F 473 Zajištění seřizovacích matie vysouvacích páček spojky

 svorník vidlice vysouvací páky, 2 - seřizovací matice s kulovou dosedací plochou, 3 - pojistný zásek, 4 - tvár sekáče

**TATRA 2-603** 

ploch páček je nutno dodržet v jedné rovině. Přípustná úchylka od rovin  $\pm 0.1$ .

Vhodným zařízením (např. vřetenem stojanové vrtačky a podložkou) několikrát stlačíme vysouvací páčky, aby se pružiny spojky "usadily". Pak znovu zkontrolujeme a podle potřeby seřídíme vzdálenost válcových čelních ploch vysouvacích páček.

Seřízené matice zajistíme záseky u okrajů kuželových nákružků matic do zářezů ve svornicích vidlic vysouvacích páček. Pojistný zásek provedeme úzkým tenkým sekáčem.

Před montáží spojky do setrvačníku důkladně očistíme třecí plochy spojky i setrvačníku benzinem.

Hnanou lamelu spojky nasadíme na drážkovaný povrch hřídele spojky (nebo na montážní trn, zhotovený z vyřazeného hřídele spojky). Válcový čep na konci trnu zasuneme do otvoru ložiska v setrvačníku; tím lamelu při montáži správně vystředíme.

Nasadíme smontovaný štít spojky s přítlačným kotoučem a upevníme k setrvačníku šesti šrouby s pružnými podložkami.

lestliže jsme nějak upravili součásti spojky nebo montujeme-li některé součásti nové, máme vždy smontovanou spojku staticky vyvážit. K vyvažování samotného štitu spojky s přítlačným kotoučem je třeba poměrně složitého trnu. Proto je výhodnější zamontovat spojku do vyváženého setrvačniku a

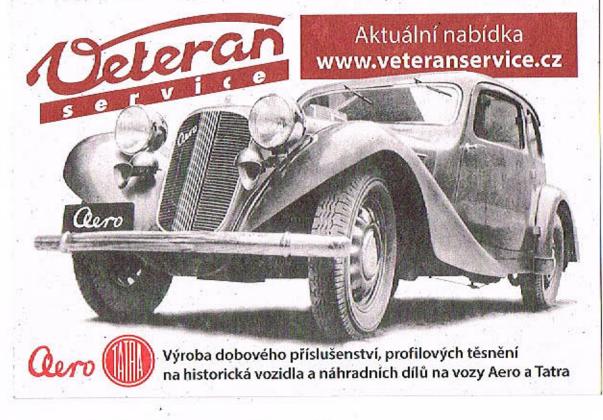

vyvažovat pak znovu úplný setrvačník se spojkou. Při vyvažování odvrtáme materiál v čelní ploše vodicích výstupků pro pružiny na přítlačném kotouči spojky.

Po úpravách nebo výměně součástí se smontovaná spojka musí staticky vyvážit. Spojku vyvažujeme na 4 g (na roztečném průměru vodicích výstupků, v nichž odvrtáváme přebytečný materiál).

Před montáží spojky zkontrolujeme nožovým pravítkem, není-li zdeformována třecí plocha přítlačného kotouče. Zdeformovanou plochu vyrovnáme (na soustruhu). Jakost opracované plochy je nutno dodržet.

Zkontrolujeme také stav přítlačných pružin, nejsou-li unavené, vyhřáté apod. Pří kontrole pružin máme naměřit (s přípustnou úchylkou ± 10 %) silové hodnoty, uvedené v tabulce:

| Pružina<br>číslo součásti:                             | 603.1,16.08-2 | 11-024-5051 |
|--------------------------------------------------------|---------------|-------------|
| Délka (výška) ne-<br>stlačené pružiny                  | 57,3 mm       | 60,0 mm     |
| Síla potřebná ke<br>stlačení pružiny<br>na délku 39 mm | 91,0 kg       | 62,5 kg     |
| Síla potřebná ke<br>stlačení pružiny<br>na délku 36 mm | 106,5 kg      | 72,4 kg     |

| .01 Konstrukce a popis  | s převodovky a zadní nápravy     | 53   |
|-------------------------|----------------------------------|------|
| .02 · Dáležité montážní |                                  | 59   |
| .03 Vymontování převo   | dovky nápravy z vozidla          | 60   |
| .04 Demontáž převodov   | ky a rozvodovky                  | 60   |
| .05 Demontáž polonápr   | av -                             | 65   |
| .06 Demontáž diferenci  | álu                              | 65   |
| .07_Opravy a renovace   | součástí                         | 66   |
| .08 Smontování převod   | ovky a rozvodovky                | 67   |
| .09 Smontování převod   | ovky a zadní nápravy             | 69   |
| .10 Smontování diferen  | ciálu                            | 70   |
| .11 Zamontování převo   | dovky a zadní nápravy do vozidli | . 78 |
| .12 Seřizování řadicího |                                  | 79   |
|                         |                                  |      |

ŧ

# .01 Konstrukce převodovky a zadní nápravy

Převodovka za zadní nápravou a odpružením tvoří jediný montážní celek (hnací agregát). Ozubená soukolí převodovky a rozvodovky zadní nápravy jsou ve společné skříni rozdělené příčkami. K zadní přírubě skříně je přišroubován motor se spojkou; celek je pružně zavěšen v karosérii.

Rozvodovka zadní nápravy je umístěna mezi motorem a převodovkou. Trubková závěsná ramena obou zadních kyvadlových polonáprav jsou kloubově připojena ke skříní rozvodovky. Suvné síly a síly opačného směru vznikající při brzdění (tzv. reakce brzd) se přenášejí na karosérii lisovanými suvnými rameny. Vzadu jsou suvná ramena přišroubována k držákům na vnějších koncích trubko-

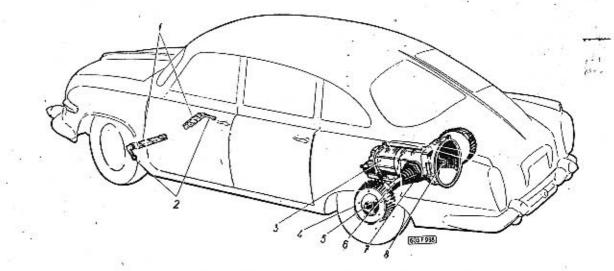

Obr. 1. 603 F 998 Umístění převodovky a zadních hnacích náprav a předních polonáprav ve vozidle TATRA 2-603

1 — klikové závěsné rameno, 2 — oko pro kulové klouby, 3 — převodová skříň s rozvodovkou, 4 — brzdový buben, — 5 nábol kola, 8 — hnací polonáprava, 7 — ochranný měch, 8 — hnací hřidel spojky

Na skříni převodovky a zadní nápravy jsou namontovány čtyři pružné závěsy (silentbloky). Jeden závěs je upevněn upínacím pásem nahoře u zadní příruby skříně, dole po stranách jsou přišroubovány konzoly se dvěma spodními závěsy a čtvrtý pružný závěs je přišroubován vpředu na převodovce k viku řazení. Čep předního pružného závěsu prochází otvorem v příčném nosníku (výztuže) podlahy karosérie a je pevně přišroubován ke karosérii. Zadní horní pružný závěs agregátu spojují dvě vzpěry s horními pružnými závěsy zadních vinutých pružin. Zadní zavěšení agregátu ještě vyztužují dvě šikmé vzpěry. Na vnější straně je šikmá vzpěra připojena výkyvnou objímkou k hlavici horní vzpěry, na opačné straně je připojena k spodnímu pružnému závěsu na převodovce. Hnací agregát je tedy zavěšen v karosérii na třech místech ("bodech"), tj. čepem předního pružného závěsu a v horních pružných závěsech obou zadních vinutých pružin.

Nº2

nuté pružiny.

teleskopické olejové tlumiče. Spodek tlumiče je připojen k trubkovému závěsnému ramenu polonápravy, pístnice je spojena čepem a vidlicí na skříň převodovky a rozvodovky. .Zadní část skříně převodovky a rozvodovky tvoří zároveň kryt spojky. Uvnitř prostoru pro spojku je kloubově zavěšena vysouvací vidlice spojky. Shora je na skříni připevněn kapalinový pracovní váleček vysouvacího zařízení spojky s mechanickým posilovačem. Na levé straně je přišroubován elektrický spouštěč. Příruba spouštěče zároveň upevňuje levý horní závěs teleskopického tlumiče.

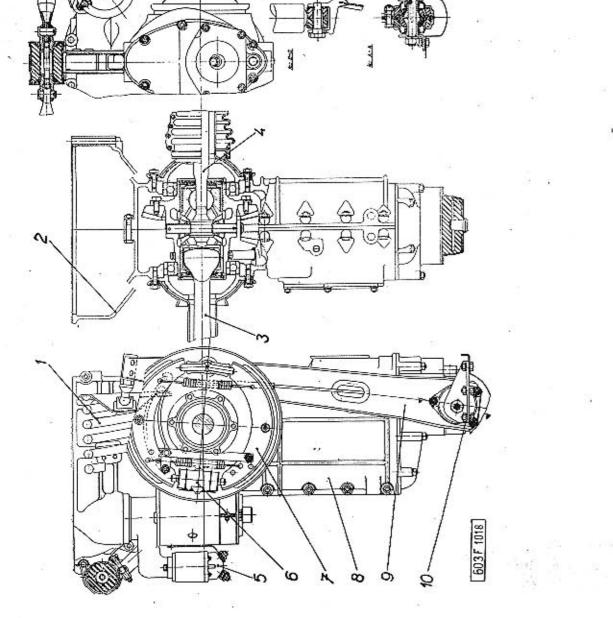

05

Převodovka a zadní náprava

vých závěsných ramen polonáprav (u štítů brzd), vpředu jsou suvná ramena připojena ke karosérii pružnými kulovými klouby. V závitu v prodlouženém zadním konci suvného ramena je zašroubován čep s kulovou pánví, podpírající spodní talíř zadní vi-

Na hnacím agregátu jsou zavěšeny i oba zadní

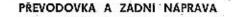

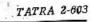

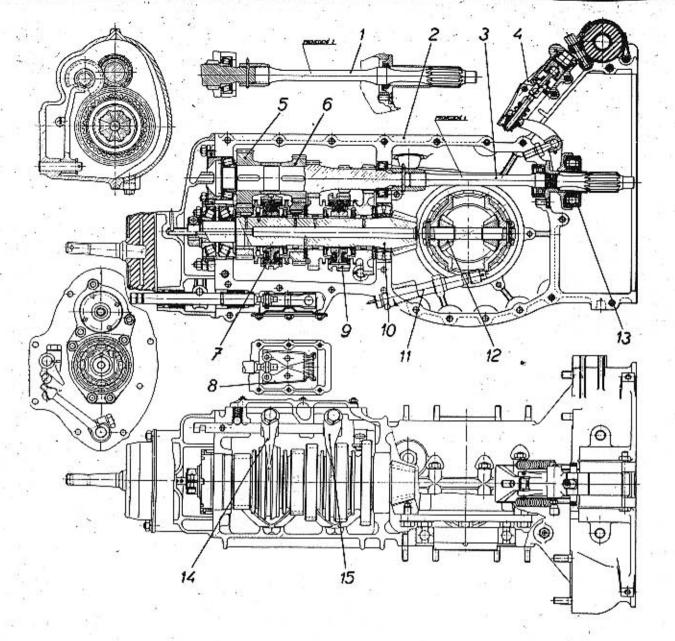

# Převodovka

Ozubená soukolí převodovky jsou v přední části společné skříně převodovky a rozvodovky zadní nápravy. Převodovka má čtyři převodové (rychlostní] stupně pro jízdu vpřed a jeden pro jízdu vzad. Hnaci (kroutici) moment motoru se přenáší na předlohový hřídel převodovky hřídelem spojky, procházejícím prostorem rozvodovky nad diferenciálen.

Ozubená soukolí jednotlivých převodových stupňů (kromě soukolí zpětného chodu) jsou ve stálém záběru. Kola stálého záběru mají šikmé (nehlučné) zuby.

Na předlohovém hřídeli jsou přímo vyfrézovaná ozubení předlohových kol 1. rychlostního stupně zpětného chodu a 2. rychlostního stupně. Předlohová kola 3. a 4. rychlostního stupně jsou na hřídeli naklínována. Předlohový hřídel je na obou koncích uložen v kuželíkových ložiskách.

Na hnaném hřídeli je přímo vvírézováno ozubení kuželového pastorku. Na straně kuželového pastorku je hnaný hřídel uložen ve dvouřadém, naklápěcím válečkovém ložisku, uloženém přímo ve skříní převodovky. Ve stavěcím pouzdře na opačném konci hnaného hřídele jsou zamontována kuželíková ložiska, která přenášejí osovou sílu od pastorku. Hnaná kola 1., 2., 3. a 4. rychlostního stupně jsou na hřídeli uložena otočně, každé na dvou jednoduchých válečkových ložiskách (s volnými válečky bez vodicí klece). Válečky dosedají přímo na broušené plochy na hřídeli a kolech. Mezi hnanými koly 4. a 3. rychlostního stupně je na drážkovaném povrchu hnaného hřídele nasazen unášeč; po jeho drážkovaném povrchu se posouvá zasouvací vidlicí 3. a 4. rychlostního stupně přesouvací objímka vnitřním ozubením. Zasouvací zařízení je opatřeno tzv. blokovanou synchronizací, umožňující zcela nehlučné zařazení. Po dosažení stejného počtu otáček (synchronizace (hnaného hřídele a kola posune

# Obr. 3 603 F 1020 Rez převodovkou

1 — spojkový hřídel (nové provedeni), 2 — skříň převodu a zadni nápravy, 3 — spojkový hřídel (starši provedení — nemontovat), 4 — vypinací váleček spojky, 5 — hnací kolo 4. rychlosti, 6 — hnaci kolo 3. rychlosti, 7 — úpiná zesou-vací objímka, 8 — poslovací zařízení řazení řevchlosti, 9 — úpiná zesouvací objímka s ozubením zpětného chodu, 10 — hnaný hřídel s pestorkem Gleason, 11 — náhon rychloměru, 12 — sztelit diferenciálu, 13 — vypinací ložisko spojky, 14 — zasouvací vidlice 3. a 4. rychlosti, 15 — zasouvecí vidlice 1. a 2. rychlosti, 16 — uspořádění raddich tyči a blokovacích kolíků v převodovce, 17 — spodní sitentblok skříně převodovky, 18 — čep kola zpětného chodu, 19 — řadicí prst

zasouvací vidlice přesouvací objímku až do krajní polohy, kde vnitřní drážkování objímky zapadne do vnějších ozubů na náboji hnaného kola a tak pevně spojí s unášečem a hřídelem.

Podobný unášeč s přesouvací objímkou a blokovanou synchronizací je i mezi hnanými koly 2. a 1. rychlostního stupně, avšak na povrchu této přesouvací objímky je přímo vyfrézováno ozubení hnaného kola zpětného chodu (s přímými zuby). Unášeč 1. a 2. rychlostního stupně má centráž pro středění objímky s ozubením zpátečky. Na zasouvací objímce je 6 zubů, které středí na přesně broušené drážky unášeče. Unášeče se nesmí mezi sebou při montáži zaměnit. Unášeč 3. a 4. rychlostního stupně je směrově označen vyraženým číslem tak, aby nebyl při montáži namontován opačně.

Vložené kolo zpětného chodu je otočně uloženo na čepu, který je upevněn v nálitcích na stěně levého dílu skříně převodovky. V otvoru vloženého kola je zalisováno bronzové skluzné pouzdro.

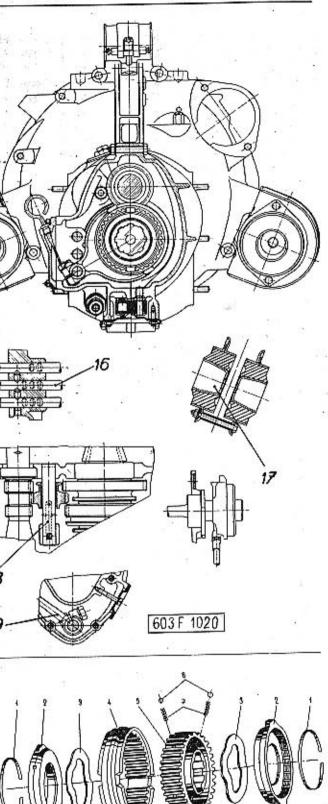

600 F 505)

Obr. 4. 603 F 605 Součásti blokované synchronizace 3. a 4. rychlosti

1 - pojistný ocelový kroužek, 2 - pouzdro s bronzovým synchronizačním kuželem, 3 – zvlačný pružný kroužek, 4 – přesouvačí objinka, 5 – unášeč, 6 – ocelové pojistné kuličky, 7 – pružiny

# Blokovaná synchronizace

Převodovka vozu TATRA 2-603 má synchronizované řazení všech čtyř rychlostních stupňů pro jízdu vpřed. Synchronizace je tzv. blokovaná ("cloněná"). která nedovoluje zasunout do záběru spojovací ozubení přesouvací objímky a hnaného kola, dokud nejsou stejné (synchronizované otáčky obou spojovaných dílů). Na rozdíl od běžného synchronizačního zařízení blokovanou synchronizaci nelze vyřadit z činnosti ani příliš rychlou nebo násilnou manipulací řadicí pákou. Na obrázku je uspořádání blokované synchronizace řazení 3. a 4. rychlostního stupně.

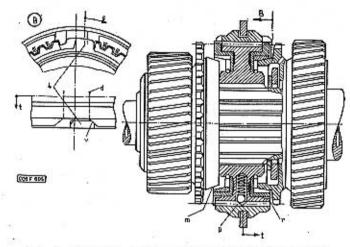

Obr. 5. 603 F 603 Začátek synchronizace 3. rychlosti

4 — blokovací výstupek pouzdra synchronizačního kuželu, d — drážka pro výstupek v přesouvací objímce, m — vůle mezi synchronizačními kužely na straně bnaného kola 4. rychlosti, p — šíkmá stěna radiální drážky v přesouvací objímce začíná za-tiačovat kuličku do otvoru, r — synchronizační kužely na straně hnaného kola 3. rychlosti dosedly, s — třením na kuželových plo-chách se pouzdro s blokovacím výstupkem pootočilo směrem šipky, t — sněr nobybu přesouvací objímky ně t — směr pohybu přesouvací objimky při fazení 3. rychlosti,
 v — blokovací výstupek pouzdra je opřen o šikmou plochu výřezu
 v okraji přesouvací objimky

Řídí-li se např. 3. rychlostní stupeň, posunuje zasouvací vidlice přesouvací objímku směrem šipky. Síla posouvající objímkou se přenese ocelovými kuličkami i na unášeč a posune jej po drážkách na hřídeli směrem k hnanému kolu 3. rychlostního stupně až bronzový synchronizační kužel dosedne na kuželovou synchronizační plochu náboje hnaného kola 3. rychlostního stupně. Volné uložení pouzdra s bronzovým synchronizačním kuželem v unášeči a pružný kroužek pod pouzdrem umožní správně a lehké dosednutí kuželových synchronízačních ploch po celém obvodu.

Jestliže při dosednutí kuželových synchronizačních ploch nejsou přesně stejné otáčky hnaného hřídele a hnaného kola, nastane vzájemné prokluzování obou kuželových ploch. Třením, které přitom vzniká, je hnané kolo brzděno nebo naopak zrychlováno tak dlouho, až se úplně vyrovnají (synchronizují) otáčky kola s otáčkami hřídele. Již v okamžiku dosednutí obou kuželových ploch s nestejnými otáčkami se účinkem tření pootočí pouzdro s bronzovým synchronizačním kuželem tak daleko, až se zkosené plochy výstupků pouzdra opřou o šikmé plochy výřezů v okrajích přesouvací objímky. Výstupky nejsou nyní proti drážkám, takže

přesouvací objímku nelze posunout do záběru se spojovacími ozuby na náboji hnaného kola (tj. objímka je "blokovaná" pootočenými výstupky pouzdra).

Přesouvací objímka zůstane "zablokována" tak dlouho, až se vyrovnají (synchronizují) otáčky unášeče a hnaného kola. Pak teprve přestane působit síla vyvolaná třením, přitlačující výstupky pouzdra k šikmým plochám výřezů a výstupky se mohou pootočit zpět do střední polohy proti drážce v přesouvací objímce. Zasouvací vidlice může nyní posunout přesouvací objímku dále směrem šipky až do krajní polohy, kde vnitřní ozubení přesouvací

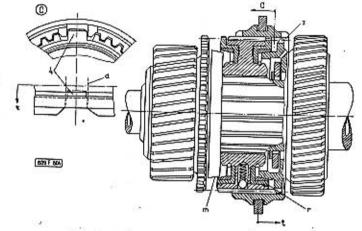

Obr. 6. 603 F 604 Zařazení 3. rychlosti

z - spojovací ozubení zapadlo do záběru (ostatní označení je shodné s obr. 5

objímky zapadne do záběru se shodným vnějším ozubením na přírubě náboje hnaného kola a pevně spojí hnané kolo s unášečem a hnaným hřidelem. Zařízení rychlosti je nehlučné, protože spojovací ozubení zapadá do sebe až po úplné synchronizaci otáček obou spojovacích dílů.

Při konečné fázi řazení se přesouvací objímka přesunuje ze střední polohy na unášeči směrem k příslušnému hnanému kolu; přitom se musí překonat odpor odpružených kuliček, zajišťujících přesouvací objímku ve střední poloze (zešíkmená strana drážky zatlačí kuličky do otvorů v unášeči). Blokovací výstupky pouzdra synchronizačního kužele zapadnou při přesouvání objímky do drážky v otvoru objímky.

Synchronizované řazení 4. rychlostního stupně je zcela stejné, avšak v opačném směru. Na obrázku jsou rozložené součásti synchronizačního zařízení 3. a 4. rychlostního stupně. Také 1. a 2. rychlostní stupeň má v podstatě stejné synchronizační zařízení jen s tím rozdílem, že na povrchu přesouvací objímky 1. a 2. rychlostního stupně je přímo vyfrézováno ozubení hnaného kola zpětného chodu,

Blokovaná synchronizace dovoluje řadit z nižšího rychlostního stupně na vyšší i naopak bez dvojího sešlapování pedálu spojky a bez tzv. "meziplynu".

# Řadicí ústrojí v převodovce

V pravém dílu převodovky jsou posuvně uloženy tři zasouvací tyče. Na střední tyči je upevněna za-

# TATRA 2-603

spuvací vidlice 3. a 4. rychlostního stupně. Obě zení 3. a 4. rychlostního stupně do roviny řazení zasouvací vidlice zapadají do drážek na obvodu 1. a 2. rychlostního stupně nebo zpětného chodu. přesouvacích objímek. Horní zasouvací tyč je spo-Pružiny v řadicím ústrojí udržují normálně zajena čepem s mezipákou řazení zpětného chodu. souvací páku v záběru se zasouvací tvčí 3. a 4. Mezipáka se otáčí na čepu upevněném ve skříni rychlostního stupně a tedy i řadicí páku v rovině převodovky. Horní čep mezipáky zapadá do drážky řazení těchto rychlostí. To znamená, že při přena obvodu náboje vloženého kola zpětného chodu chodu do roviny řazení 1. a 2. rychlostního stupně a při řazení zpětného chodu posouvá vložené kolo musí řídlč řadicí páku ve střední (neutrální) podo záběru s předlohovým a hnaným kolem zpětného loze potlačit mírným tlakem až najede na silný chodu. Vložené kolo změní smysl otáčení hnaného odpor prožiny. V opačném případě stačí přesunout hřídele. řadicí páku z polohy 1. a 2. rychlostního stupně do polohy střední a pružina ji automaticky přesune do roviny řazení 3. a 4. rychlostního stupně. Podobně je zajištěno přesouvání řadicí páky do roviny řazení zpětného chodu, avšak pojistná pružina zpětného chodu klade větší odpor.

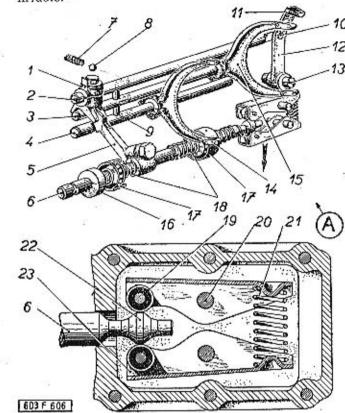

# Obr. 7: 603 F 606 Radici ústroji v převodovce

1 - zasouvací vidlice zpětného chodu, 2 - zasouvací tyč zpětného 1 — zasouvací vidlice zpětného chodu, 2 – zasouvací tyč zpětného chodu, 3 – zasouvací tyč 1. a 2. rychlosti, 4 – zasouvací tyč 3. a 4. rychlosti, 5 – zasouvací páka, 6 – řadicí tyč, 7 – pružina, 8 – ocelová pojistná kulička, 9 – pojistný kolík = pojistka proti současnému zařazeni dvou převodů, 10 – čep spojující mezipáku zasouvací tyče, 11 – čep zabirající do drážky vloženého kola zpět-ného chodu, 12 – mezipáka fazéní zpětného chodu, 13 – čep mezi-páky, 14 – zesouvací vidlice 3. a 4. rychlosti, 15 – zasouvací vidlice 1. a 2. rychlosti, 16 – vodicí pouzdro s těsnicím kroužkem, 17 – klec s vodicími kuličkami a pouzdrem. 18 – tlačná toružina 17 - klec s vodicími kuličkami a pouzdrem, 18 - tlačak pružina, 19 - vodici klepka, 20 - čep, 21 - rozpěcná pružina, 22 - hlavice na konci řadicí tyče, 23 - raménko odlehčovaciho zařízení řazení

Ve spodní části převodovky je uložena řadicí tyč. která je vpředu spojena pružnou spojkou ve spojovací tyči, vedoucí k řadicímu ústrojí pod volantem. Dvě klece s ocelovými kuličkami vedou řadicí tyč v pouzdrech, vložených do otvorů ve skřini. Na tyči je upevněna zasouvací páka. Tlačné pružiny udržují klece s kuličkami ve správné poloze. Pří pootáčení řadicí tyče palec na konci zasouvací páky postupně zabírá do vybrání ve spodní a střední zasouvací tyči a do vybrání vidlice upevněné na konci zasouvací tyče zpětného chodu. Řadicí tyč se pootáčí, jestliže řidič pohybuje řadicí pákou pod volantem v rovině kolmé k rovině volantu, ti, když při neutrální poloze mění rovinu řazení (např. přestavuje řadicí páku z roviny řa-

Při posuvu řadicí tyče ve směru osy palec na konci zasouvací páky posune dopředu nebo dozadu zasouvací tyč, se kterou se zabírá a zasouvací vidlice upevněná na tyči zařadí příslušný rychlostní stupeň (rychlost).

Řadicí tyč se posouvá, jestliže řidič pohybuje řadicí pákou pod volantem v rovině rovnoběžné s rovinou volantu.

Pří řazení jednotlivých rychlostních stupňů je třeba překonat odpor kuličkových pojistek, zajišťujících přesouvací objímku na unášeči ve střední poloze. Aby se co nejvíce zmenšily síly potřebné k ovládání řazení, je převodovka vybavena. izv. odlehčovacím zařízením řazení. V komůrce na spodku skříně převodovky jsou zašroubovány čepy, na nichž jsou otočně nasazena raménka. Na čepech ramének jsou uloženy na jehlových ložiskách vodicí kladky, přitlačované k řadicí tyči rozpěrnou pružinou. Jestliže je řadicí tyč ve střední (neutrální) poloze, dosedají vodicí kladky na válcový povrch hlavice na konci řadicí tyče. Při řazení kteréhokoliv převodu se řadicí tyč posune ve směru osy dopředu nebo dozadu; přitom obě vodicí kladky tlačí na zadní nebo na přední kuželovou plochu hlavice a složka přítlačné síly, působící v ose řadicí tyče, účinně pomáhá přesunout řadicí tyč pří-«lušným směrem.

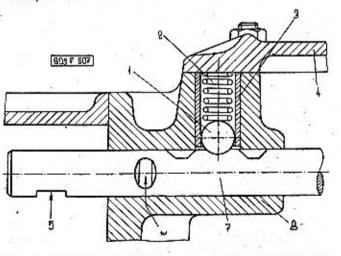

Obr. 8. 603 F 607 Zajištění zasouvací tyče v jednotlivých pracovních polohách

1 - ocelová kulička, 2 - pružina, 3 - pouzdro, 4 - boční víko převodovky, 5 – výřez pro palec zasouvací páky, 6 – vybrání pro pojistný kolík. 7 – zasouvací tyč, 8 – skřiň převodovky

Zasouvací tyče jsou zajištěny v jednotlivých pracovních polohách odpruženými ocelovými kuličkami. Kromě toho je řadicí ústrojí zajištěno proti současnému zařazení dvou převodů běžnými pojistnými kolíky.

# Řadicí ústrojí

Radicí pákou pod volantem se mechanicky ovládá řadicí ústrojí v převodovce, uložené před zadní nápravou. Potřebné pohyby a síly se přenášejí soustavou kloubově spojených pák.

Radicí páka prochází stěnou krytu, vystupujícího z výlisku spodního dílu přístrojové desky; v tom místě je kulový kloub umožňující potřebné výkyvy páky i při řazení. Vnitřní konec řadicí páky zabírá kulovým čepem do delšího raménka vahadla řazení. jehož hřídel je uložen v ložisku přišroubovaném ke karosérii.

Hřídel s vahadlem se v ložisku může pootáčet i posunovat ve směru osy. Jestliže je řadicí páka ve střední (neutrální) poloze, udržuje ji pružina většího průměru v rovině řazení 3. a 4. rychlostního stupně (tyto dva převody tedy řadíme pouhým přesunutím řadicí páky v rovině rovnoběžné s rovinou volantu).

Rovina řazení 1. a 2. rychlostního stupně leží dále od volantu, a proto ve střední neutrální poloze řadici páku tlačíme ve směru kolmém k rovině volantu; přitom musíme překonat odpor pružiny. Při řazení z 2. rychlostního stupně na 3. rychlostní stupeň ve střední poloze pružina samočinně zvedne řadicí páku do roviny řazení.

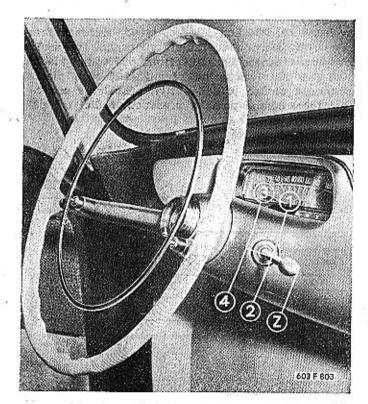

Obr. 9. 603 F 803 Polohy řadici páky při řazení jednotilvých 'rychlosti

Do roviny řazení zpětného chodu musíme řadicí páku z roviny řazení 1. a 2. rychlostního stupně v neutrální poloze ještě dále stlačit; přitom překonáváme poměrně velký odpor pružiny menšího průměru, což je zajištěním proti náhodnému zařazení zpětného chodu místo 2. rychlostního stupně.

Při zařazení zpětného chodu opěrka na spodním konci hřídele vahadla.zatlačí pohyblivý dotek spinače, zapojeného v okruhu bílých světel pro couvání v zadních kombinovaných svítilnách. Tato světla se pak automaticky rozsvítí, jestliže jsou rozsvícena tlumená světla v hlavních světlometech.

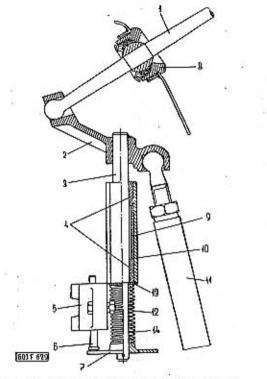

Obr. 10. 603 F 629 Uložení vahadla řazení

řadicí páka, 2 – vahadlo řezení, 3 – hřídel vahadla,
 4 – ložiskové vložky, 5 – spínač zadních světel pro couvání,
 6 – pohyblivý dotek spínače, 7 – opěrka, 8 – kulové uložení řadicí páky, 9 – rozpěrka, 10 – ložisko vahadla, 11 – úhlová páka řazení, 12 – pružina, zajištující rovinu řazení 1. a 2. ruchlosti,
 13 – podložka, 14 – pojistná pružina řazení zpětného chodu

Do kratšího raménka vahadla zapadá kulový čep úhlové páky řazení (tzv. "bumerangu"). V místě ohybu je úhlová páka spojena kulovým kloubem s čepem výkyvného raménka. Raménko může vy-

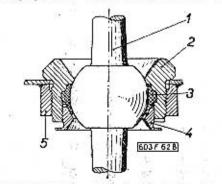

Obr. 11. 803 F 628 Kulový kloub v místě průchodu řadicí páky stěnou krytu pod volantem

1 - řadicí páka, 2 - objimka, 3 - vložka, 4 - vymezovací matica, 5 - matice přívařená zespodu ke krytu

TATRA 2-603

kyvovat na svorníku ložiska upevněného v karosérii. Tento způsob zavěšení dovoluje prostorový pohyb úhlové páky.

Konec spodního ramene úhlové páky je spojen kulovým kloubem s vodicím raménkem, upevněným na spojovací tyči řazení. Kulový čep na předním konci spojovací tyče je kloubově spojen s objímkou, která může vykyvovat na čepu držáku, upevněného v karosérli.

Uspořádání zasouvacího ústrojí v převodovce viz obrázek.

Pohybujeme-li řadicí pákou ve směru kolmém k rovině volantu, volíme tím rovinu řazení. Přitom se hřídel s vahadlem řazení posunuje v ložisku ve směru osy.

Úhlová páka koná prostorový pohyb, čep na konci spodního ramene páky opisuje kruhovou dráhu a pootočí spojovací tyč kolem její osy; zasouvací páka v převodovce výkyvně ze záběru s jednou zasouvací tyčí do záběru s jinou zasouvací tyčí.

Jestliže ve zvolené řadicí rovině pohybujeme pákou rovnoběžně s volantem, pootáčí se hřídel s vahadlem řazení v ložisku, úhlová páka koná prostorový pohyb, čep na konci spodního ramene páky se pohybuje přímočaře ve směru G-H a posunuje spojovací tyč ve směru osy; zasouvací páka v převodovce posune zasouvací tyč a zařadí příslušný rychlostní stupeň.

# Zadní kyvadlové polonápravy

Zadní náprava vozu TATRA 2-603 má kyvadlové polonápravy nezávisle odpružené. Trubková závěsná ramena polonápravy jsou zakončena přírubami s kulovými plochami, které kývají mezi kulovými plochami kloubového a vnějšího víka. Trubkovým závěsným ramenem prochází hřídel kola, zakončený unášečem (tzv. "vařečkou"). Unášeč zasahuje do dutiny v planetovém kole diferenciálu. Užší strany unášeče jsou ohraničeny kulovými plochami; k rovnoběžným širším plochám přiléhají dvě příložky (tzv. "kameny") s válcovými vnějšími plochami. Celek tvoří kulový kloub umožňující plynulý přenos točivého momentu i při různých výkyvech polonáprav. Pryžový ochranný měch brání vnikání prachu a jiných nečistot na kulové plochy kloubového připojení závěsných ramen polonáprav do rozvodovky.

Na vnější straně je trubkové závěsné rameno polonápravy zakončeno přírubou, která nese štít brzdy a pouzdro s dvouřadým naklápěcím kuličkovým ložiskem, v němž je uložen vnější konec hřídele zadního kola. Na kuželovém konci hřídele je naklínován náboj kola.

Buben brzdy není vcelku s nábojem, ale je připevněn k přírubě náboje dvěma šrouby se zápustnou plochou hlavou. Kromě toho stěnou bubnu procházejí válcové povrchy svorníků šroubů kola.

# Negativní sklon zadních kol vozu typu T 2-603

U vozů T 2-603 je odklon zadních kol zmenšen natolik, že je při plném zatížení vozu negativní. Zmenšení odklonu se dosáhlo úpravou trubkových

zavěšených ramen zadních kyvadlových polonáprav. na nichž byly prodlouženy o 14 mm držáky suvných ramen. Kromě toho je poněkud změněn tvar vnitřních kloubových misek, přivařených k závěsným ramenům a na ramenech jsou vidlice pro spodní závěsy nových teleskopických olejových tlumičů.

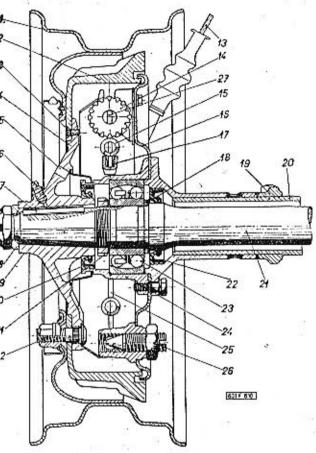

Obr. 12. 603 F 610 Uložení zadniho kola

1 - diskové kolo, 2 - buben brzdy, 3 - šroub k upevnění bubnu, 4 — náboj kola, 5 — odpadní otvor, 8 — mazaci hlavice, 7 — klín, 8 – příložka, 9 – závit pro stahovák, 10 – těznicí kroužek, 11 - matice se zářezy, 12 - šroub a matice kola, 13 - ocelové lano mechanického ovládání ruční brzdy, 14 - dvojčínný brzdový váleček, 15 - vratná pružina, 18 - štít brzdy, 17 - vzpěra ruční brzdy, 18 - příložke, 19 - držák k připojení suvného ramene, 20 - trubkové závěsné rameno levé zadní polonápravy, 21 - hřidel koła, 22 - tesnici kroužek, 23 - dvouřadé naklápěcí kuličkové ložisko, 24 - pouzdro ložiska, 25 - čelist brzdy, 28 - seřizovací šroub s pojistnou matici, 27 - opěrný čep čelisti brzdy

# .02 Důležité montážní a seřizovací údaje

Druh kuželového ozubení převodu v rozvodovce zadní nápravy - GLEASON

Vůle mezi zuby kuželového pastorku 0,25 až 0,30 mm a talířového kola

Radiální vůle valivého uložení hnaných kol na hřídeli

 $0.01 \pm 0.003 \,\mathrm{mm}$ 

Axiální montážní vůle hnaných kol 0,15 mm

Zasouvací objímky mají být uprostřed mezi synchronem kuželky tak, aby při zasouvání na obě strany byla stejná vůle než dosedne clonka.

Pouze u 4. rychlostního stupně musí být mezi 4. předlohovým kolem a čelem zasouvací objímky vůle 1 mm při zasunutém stavu.

Síla potřebná k přesunutí správně namontované objímky je 4,5 až 5 kg.

Kola zpětného chodu při neutrální poloze má mít vzdálenost od ozubení kola 1. rychlostního stupně k předlohovému hřídeli 1 ÷ 2 mm.

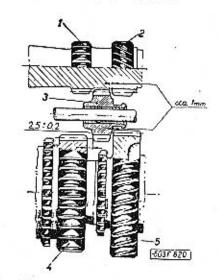

Obr. 13. 603 F 620 Ustavení vloženého kola zpětného chodu

1 — předlohové kolo zpětného chodu, 2 — předlohové kolo 1. rychlosti, 3 vložené kolo zpětného chodu, 4 — hnané kolo zpětného chodu (na povrchu přesouvací objimky 1. a 2. rychlosti), 5 — hnané kolo 1. rychlosti

# .03 Vymontování převodovky a zadní nápravy z vozu

# Postup práce:

- Vymontujeme motor se spojkou.

- V prostoru pod zadními sedadly rozpojíme (ve svorkách) ocelová lanka ručního ovládání brzd zadnich kol.

- Odmontujeme víko otvoru ve dně zavazadlového prostoru za zadními sedadly.

 Odpojíme přívodní ohebnou hadicí od pracovního válečku kapalinového vysouvacího zařízení spojky [nahoře na převodovce] a vypustíme kapalinu z potrubí.

Hadici i přívodní otvor v pracovním válečku uzavřeme vhodnou zátkou.

- Odmontujeme od karosérie závěsné popruhy levé a pravé zadní polonápravy.

Odpojíme kabel od spouštěče,

- Sejmeme ozdobné kryty zadních kol, povolíme matice kol.

 Zvedákem nebo jeřábem nadzdvihneme zadní část a vypodložíme vůz montážními kozlíky.

- Odmontujeme zadní kola.

- Pod vozem odpojíme přívodní ohebné hadice od brzdových válečků zadních kol a vypustíme kapalinu z potrubí

Hadice a přívodní otvory v brzdových válečcích uzavřeme vhodnými zátkami.

- Od řadicí tyče převodovky odpojíme kloub spojovací tyče řazení.

**TATRA 2-603** 

 Vhodnou dlouhou pákou opřenou na bubnu brzdy poněkud stlačíme pružinu a pomocník pak odšroubuje tři šrouby M12 s korunovými maticemi, spojující polonápravu se suvným ramenem. Po vyjmutí šroubů opatrně uvolníme stlačení pružiny.

Místo stlačovací pružiny pákou můžeme také zvedákem mírně nadzdvihnout suvné rameno: přitom však musíme rameno spolehlivě vypodložit, aby se po vyjmutí spojovacích šroubů nevyklonilo v kloubovém závěsu.

Spojovací šrouby jsou vyrobeny z oceli pevnosti 80 kp/mm2/8G; proto je uložíme zvlášť, aby se při montáži nezaměnily za šrouby běžné obchodní jakosti.

- Sklopíme suvné rameno (směrem k vozovce) a vyjmeme pružinu.

- Opakujeme operace na opačné straně vozu.

- Zajedeme zdvihacím montážním vozíkem pod. skříň převodovky a zadní nápravy.

Mezi skříň a zdvihací plošinu podložíme vhodné: špalky a skříň nepatrně nadzdvihneme.

 Odšroubujeme matice a měkkým trnem opatrně vyrazíme čepy, spojující šikmé vzpěry se spodními pružnými závěsy na převodovce. Vzpěry odklopime.

 Vyvěsíme z horních závěsů obě pomocné pružiny vysouvacího zařízení spojky a pak vyšroubujeme šroub s vnitřním šestihranem připevňující upínacím pásem horní pružný závěs (silentblok) ke skříni převodovky (nad prostorem spojky). Pružný závěs a horní vzpěry připojené k závěsu zůstanou na voze.

- Vyjmeme závlačku a odšroubujeme nízkou korunovou matici M16 s čepu předního pružného závěsu převodovky.

- Odšroubujeme šroub upevňující k přednímu viku převodovky tkaný kovový pás, který vodivě spojuje hnací agregát a karosérii.

 Odpojíme od převodovky ohebný hnací hřídel rychloměru.

- Poněkud spustíme zvedací plošinu montážního vozíku, na níž je uložena skříň převodovky a zadní nápravy a celý agregát opatrně vysuneme dozadu, přesně ve směru podélné osy vozu.

# .04 Demontáž převodovky a rozvodovky

Převodovka a rozvodovka se nejlépe demontují i montují na speciálním otočněm montážním vozíke A-30413, na který se upevňují za přírubu. K otočné desce vozíku (stojanu) se přišroubuje jen příruba jedné poloviny skříně, aby se druhá polovina dala sejmout. Kyvadlové polonápravy se podepřou podpěrami.

Před demontáží samotné převodovky a rozvodovky s nápravami odmontujeme oba zadní teleskopické tlumiče, konzoly se spodními pružnými závěsy. Matice upevňující levý horní závěs, upevňují zároveň i spouštěč.

TATRA 2-603

# Dále postupujeme takto:

1. Vyšroubujeme oba výpustné šrouby na spodku skříně a vypustíme olej z převodovky i z prostoru rozvodovky.

 Vyjmeme závlačku a odšroubujeme korunosou matici M24 (otvor kliče 36) na vnějším konci hřídele kola.

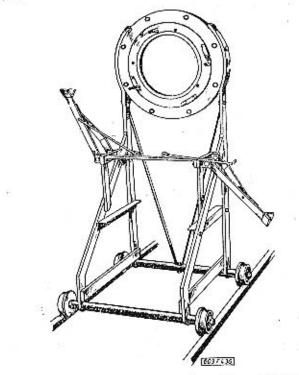

Obr. 14. 603 F 436 'Otočný montážní vozík na demontáž a montáž převodovky a rozvodovky

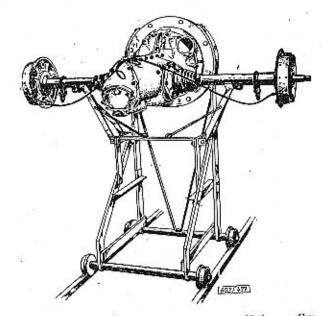

Obr. 14a. 603 F 437 Agregát na montážním voziku

3. Matice je zpravidla pevně dotažena a proto se nejlépe povoluje nástrčným klíčem s dlouhým ramenem. Po odšroubování matice sejmeme z hřídele příložku.

4. Stahovákem PRM-0047 nebo jiným vhodným stahovákem stáhneme náboj kola z kuželového čepu na konci hřídele kola. Na konci náboje je závit M 50×1,5 k našroubování stahováku PRM-0047. Náboj se nemá stahovat za šrouby kola, protože se mūže deformovat.

5. Zezadu vyšroubujeme šest šroubů M8, upevňujících štít brzdy a pouzdro ložiska k přírubě na kónci závěsného ramena polonápravy.

6. Do dvou protilehlých závitů zašroubujeme delší šrouby se závitem M8 a střídavým poklepáváním zezadu na šroubky stáhneme (odtlačíme) pouzdro s povrchu dvouřadého kuličkového ložiska, upevnčného na hřídeli.

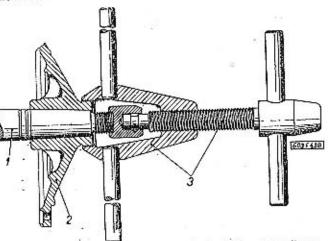

Obr. 15. 603 F 438 . Stahování náboje kola stahovákem 1 — hřidel kola, 2 — náboj zadního kola, 3 — stahovák

Zároveň s pouzdrem sejmeme i uvolněný úplný štít brzdy (s čelistmi, brzdovým válečkem apod.). V pouzdřé ložiska zůstane vnější těsnicí kroužek Gufero. Pouzdro ložiska můžeme také stáhnout stahovákem A-30448, kterým se stahuje polonáprava.

Ložisko kola se maže tukem; objeví-li se v pouzdru ložiska větší množství oleje, znamená to, že netěsní kroužek Gulero, zamontovaný v dutině příruby polonápravy (při montáži se musi vyměnit).

7. Odjistíme pojistný plech s hákovým klíčem N-22665 a odšroubujeme matici se zářezy, upevňující ložisko. Použijeme-li normální hákový klíč, prodloužíme rukojeť klíče vhodnou trubkou.

 Na vnější kroužek ložiska navlékneme stahovací objimku PRM-0018. Objimku pevně sevřeme naražením upínacího kroužku s kuželovým otvorem.

Za oka objímky zavěsíme raménka stahováku PRM-0052. Šroub stahováku opřeme v důlčíku na čelní ploše hřídele kola. Otáčíme vratidlem na šroubu a stáhneme ložisko z hřídele.

Tímto způsobem stahujeme ložisko jen tehdy, jestliže se má vyměnít (bez další demontáže polonápravy).

Máme-li odmontovat i závěsné rameno polonápravy, stáhneme ložisko až společně s trubkovým ramenem (viz dále).

9. Odšroubujeme šest matic M8, připevňujících kloubový závěs polonápravy ke skříni rozvodovky.

10. Přišroubujeme přírubu stahováku A-30448 k přírubě na konci závěsného ramena polonápravy. Otáčíme vratidlem šroubu stahováku a stahujeme zároveň trubkové rameno i s dvouřadovým kuličkovým ložiskem na hřídeli kola. Jakmile se ložisko stáhne až ná kuželový čep kola, stáhneme již dále trubkové závěsné rameno rukou.

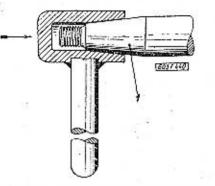

Obr. 16. 603 F 440 Trn s kuželovou dutinou a rukojeti na uvolnění ložiska úderem

1 - kuželový čep hřídele kola

11. Ze závrtných šroubů na skříni rozvodovky sejmeme kloubové víko.

12. Z prostoru mezi nákružkem kloubového vika a kuličkovým ložiskem klece diferenciálu vyjmeme vyrovnávací podložky, jimiž se ustavuje záběr talířového kola s pastorkem. Vyjmuté podložky spojíme drátem s odmontovaným kloubovým vikem a s polonápravou. Nebudeme-li při další demontáži měnit nebo opravovat součásti ovlivňující záběr kuželového soukolí, můžeme pak při montáži vložit původní vyrovnávací podložky; tím si ušetříme pracné seřizování záběru.

13. Speciálními kleštěmi vyjmeme vnitřní pojistný kroužek (seeger) z drážky v dutém čepu klece diferenciálu.

14. Vyjmeme opěrný kroužek a oba kolíky pojištující ložisko.

15. Z otvoru v kleci diferenciálu vytáhneme hřídel kola s kuželovým planetovým kolem a jeho pouzdrem.

16. Opatrně srazíme (hlinikovým trnem) pouzdro z náboje planetového kola a z dutiny v kole vyjmeme příložky ("kameny") a hřídel kola. Není-li žádná z těchto součástí poškozená nebo nadměrně opotřebena, ponecháme součásti smontované a připevníme k ním kroužek, vyjmutý při operaci 15. (opěrnými kroužky různé tloušťky se ustavuje záběr planetových kol a satelitů diferenciálů).

Popsaná demontáž (operace 1. až 16. je dostačující pro výměnu hnacího hřídele kola, výměnu nebo kontrolu příložek ("kamenů"), kontrolu ozubení kuželových kol diferenciálu apod.

Operace 3. až 16. můžeme vykonat přímo na voze [např. nad montážní šachtou], bez demontáže převodovky a zadní nápravy z vozu. Musíme však nejdříve odpojit suvné rameno, spodní závěs tlumiče, závěsný popruh polonápravy, ohebnou hadíci a lan- Na přední ploše skříně převodovky odmontujemeko brzdy.

- Stejným postupem (operace 3. až 16.) demontujeme druhou polonápravu.

TATRA 2-603

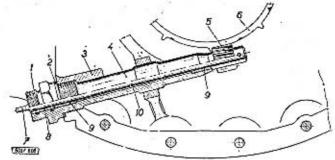

1 — závit pro připojení ohebného hnacího hřidele, 2 — těsnicí kroužek, 3 — skříň převodovky a rozvodovky, 4 — pouzdro pohonu rychloměru, 5 — hnaný šroubový pastorek, 6 — hnaci šroubové kolo ne čepu klece diferenciálu, 7 — unášeč ohedného hřídele, 8 — objímka, 9 — vložka, 10 — hřídel pohonu rychloměru

 Na spodku skříně rozvodovky vyšroubujeme pouzdro (otv. kl. 27) s hřídelem a pastorkem pohonu rychloměru.

- Na spodku převodovky odmontujeme víko propřístup k odlehčovacímu zařízení řazení. Viko jeupevněno šesti maticemi M6 (Otv. kl. 10).

 Vyjmeme obě smontovaná raménka odlehčovacího zařízení s rozpěrnou pružinou.

 Odmontujeme přední pružný závěs (silentblok) agregátu (v komoře pod závěsem je jedna z upevňovacích matic předního víka převodovky).

 Odmontujeme přední víko skříně převodovky, upevněné osmi maticemi M8.

 S povrchu řadící tyče stahujeme víko velmi opatrně; přitom zachytíme do vhodné krabičky ocelové kuličky (Ø 3 mm) z přední vodicí klece tyče. Dokrabičky uložíme i obě pružiny a vodicí klec.

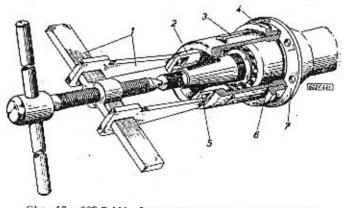

Obr. 18. 803 F 441 Stahování ložiska zadního kola

1 — stahovák, 2 — objímka s oky, 3 — rozříznutá objímka, 4 — upínací kroužek, 5 — hřidel kala, 6 — kuličkové ložisko, 7 — příruba závěsného ramene polonápravy

- Stáhneme vidlici s povrchu tyče a zároveň opatrně vytáhneme řadicí tyč se zasouvací pákou z uložení v převodovce; přitom zachytíme do připravené krabičky ocelové kuličky (Ø 3 mm) ze zadní vodicí klece řadicí tyče. Do krabičky uložíme i obě pružiny a vodicí klec.

víko kuželíkového ložiska upevněné třemí maticemi

TATRA 2-603

M8 (otv. kl. 14). Jsou-li pod víkem vyrovnávací podložky, přivážeme je k víku.

- Odšroubujeme matice M8, které pojišťují podložku matice na stavěcím pouzdře. Matice stavěcího pouzdra povolíme speciálním klí-

čem. Matici a stavěcí pouzdro sejmeme.

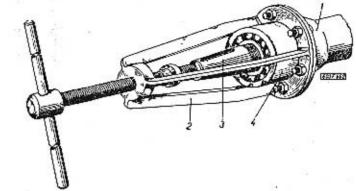

Obr. 19. 603 F 442 Stahováni závěsného ramene polonápravy

1 - závěsné ramena polonápravy, 2 - stahovák, 3 - hřídel kola, 4 - kulčkové ložisko

- Sejmeme vysouvací objímku i s hadicí.

- Vyšroubujeme tří šrouby M8 se zápustnou plochou hlavou, upevňující unášeč ložiska spojky. Unášeč uvolníme, ale zatím ponecháme ve skříni.

-- Odšroubujeme všechny matice a šrouby spojující oba díly skříně převodovky a zadní nápravy. Spojovací šrouby a motice M8 po obvodu dělicí spáry skříně se nejlépe demontují (i montují) speciálním nástrčným klíčem N-14526, kterým lze zároveň přidržet hlavu šroubu, aby se neotáčela. Kromě šroubů rozdělených po obvodu skříně jsou další dva spojovací šrouby a matice M8 po obvodu dělicí spáry - Prohlédneme celou skříň a zjistíme, zdali jsou skutečně odmontovány všechny díly a skupiny, spojující oba díly skříně převodovky a zadní nápravy. Zjistíme také jsou-li odstrančna všechna těsnění.

Pootočíme skříň na montážním vozíku tak, aby dole byl ten díl, na němž byl namontován spouštěč: dělicí rovina skříně musí být vodorovná (v této poloze skříň nezajistíme).

 Na horní závrtné šrouby pro kloubové víko nasadíme přírubu přípravku PRM-0050. Přírubu připevníme několika maticemi M8. Na kuličkové ložisko klece diferenciálu přiložíme tlačnou desku přípravku. Raménky běžného stahováku (např. PRM-0052) zachytíme za oka příruby přípravku PRM-0050 a šroub stahováku opřeme ve středu tlačné desky. Otáčíme vratidlem stahovacího šroubu a stáhneme horní díl skříně s povrchu ložiska diferenciálu; přitom dbáme, aby hřídele s ozubenými koly zůstaly ve spodním dílu skříně. Oba díly skříně lze rozpojit i bez zvláštního montážního připravku (montážními pákami), avšak přitom je nebezpečí, že se poškodí poměrně úzké těsnicí plochy a ze skříně pak bude unikat olej.

 Odmontujeme pracovní váleček kapalinového vysouvacího zařízení spojky (vcelku s jednoduchým a pak vyjmeme péro. Ozubení předlohových kol

Obr. 17. 603 F 608 Pohon rychlomeru

mechanickým posilovačem). Společně s válečkem vyjmeme ze skřině i vysouvací vidlici s kulovým čepem 1.

 Zespodu přípevníme na závrtné šrouby pro kloubové víko přípravek PRM-0050 (jako při operaci 32, avšak v obrácené poloze) a šroubem stahováku PRM-0052 vytlačíme ze skřině klec diferenciálu (s ložisky, satelity, talířovým kolem, šroubovým lmacím kolem rychloměru apod.).

- Ze spodního dílu skříně vyjmeme úplný smontovaný předlohový hřídel (s ozubenými koly, ložisky a vymezovacímí podložkami). Společně s předlohovým hřídelem vyjmeme i spojkový hřídel s vodicím pouzdrem (s ložiskem).

- Vyjmeme smontovanou skupinu hnaného hřídele převodovky s kuželovým pastorkem (s ozubenými koly, ložisky v pouzdrech apod.).

- Odstraníme závlačku a vyjmeme mezipáku řazení zpětného chodu.

- Odmontujeme boční víko převodovky (s měřítkem oleje). Ze tří otvorů pro pojistky zasouvacích tyčí vyjmeme pružiny a ocelové kuličky.

- Odjistíme pojistné podložky a vyšroubujeme stahovaci šrouby rozříznutých objímek obou zadních vidlic.

- Postupně vytáhneme ze skříně všechny tři zasouvací tyče.

- Z otvorů pro řadicí tyče vyjmeme (vhodně zahnutým drátem) dva pojistné koliky, které jsou pojistkami proti současnému zařazení dvou převodů. Jestliže takto nelze kolíky vyjmout, vyšroubujeme zátku uzavírající zespodu svíslý otvor pro kolíky a vyjmeme kolíky tímto otvorem.

- Vyšroubujeme pojistný šroub čepu vloženého kola zpětného chodu (zašroubovaný zvenku ve stěně předního nálitku pro čep). Čep vyrazíme vhodným měkkým trnem a vyjmeme kolo.

Demontáž předlohového hřídele

# Postup práce:

- Z obou stran hřídele sejmeme vnější kroužky kuželíkových ložisek. Vymontovanou skupinu předlohového hřídele s koly umyjeme v petroleji nebo v čísté naftě.

 Vřetenem lisu a vhodným trnem slisujeme z hřídele předlohové kolo 4. rychlostního stupně (největšího) a zároveň s ním i vnítřní kroužek kuželíkového ložiska; přitom máme kolo 4. rychlostního stupně vhodně vypodložené.

 Kolo s ložiskem můžeme také stáhnout běžným stahovákem (např. stahovákem PRM-0052). Raménky stahováku zabereme za okraje kola; mezi šroub stahováku a čelní plochu hřídele vložíme vhodnou podložku, protože v hřídeli je zavrtán otvor.

- Z drážky v hřídeli vyjmeme péro (klín) a pak sejmeme rozpěrku mezi předlohovými koly 4. a 3. rychlostního stupně.

- Stejně jako při operaci 2. stáhneme z hřídele předlohové kolo 3. rychlostního stupně (20 zubů)

1. a 2. rychlostního stupně a zpětného chodu isou vyfrézována přímo na předlohovém hřídeli.

 Na zadním konci předlohového hřídele vvimeme závlačku a stáhneme drážkované pouzdro (pro spojení předlohového hřídele s hřídelem spojky).

- Stáhneme vnitřní kroužek zadního kuželíkového ložiska (stahovákem nebo lisem).

# Demontáž hnaného hřídele

# Postup práce:

 Vymontovanou skupinu hnaného hřídele s koly a ložísky umyjeme v petrolejí nebo v čisté naftě. - Skupinu hnaného hřídele upneme ve svislé poloze (kuželovým pastorkem dolů) do přípravku A-30447, upevněného ve svěráku. Přesunutím příslušné přesouvací objimky spojíme upnuté kolo s hřídelem a tak jej zajistíme proti ctáčení.

- Povolíme "ímbus" klíčem šroubek, kterým je stažena matice.

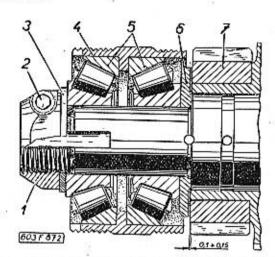

Obr. 20. 603 F 872 Stavěcí pouzáro s kuželikovými ložisky hnaného hřídele převodovky

1 — matice, 2 — šroub s válcovou hlavou s vnitřním šestibranem s pružnou podložkou, 3 — pojistná podložka, 4 — stavěcí pouzdro kuželíkových ložisek, 5 — kuželíková ložiska, 6 — uzavírací přílož-ka, 7 — úplné hnané kolo 4. rychlosti

Stáhneme volně matici a potom stavěcí pouzdro s vnějším ložiskem za použití speciální objímky a stahováku,

Spodní ložisko stáhneme z hřídele stahovákem.

- Sejmeme příložku hnaného kola 4. rychlostního stupně. Cípek zajišťující příložku proti otáčení zůstane v hřídeli (není-li poškozen).

 Stáhneme (rukou) unášeč s úplnou přesouvací objímkou k řazení 4. a 3. rychlostního stupně.

- Speciálními kleštěmi vyjmeme pojistný kroužek ["Seeger"] a sejmeme příložku hnaného kola 3. rychlostního stupně.

- Sejmeme unášecí pouzdro s hnaným kolem 3. rychlostního stupně. Kolo je uloženo na hřídeli na dvou řadách volných válečků; mezi oběma řadami válečků je na hřídeli rozpěrný kroužek. Válečky vyjmeme a pečlivě uložíme (společně s příložkami a s kolem].

- Sejmeme volnou příložku a pak hnané kolo 2. rychlostního stupně (uložení rovněž na dvou řadách válečků s rozpěrným kroužkem).

TATRA 2-603

- Seimeme drážkovanou příložku a speciálními kleštěmi vyjmeme pojistný kroužek ("Seeger").

- Stáhneme (rukou) unášeč a úplnou přesouvací objímku 1, a 2. rychlostního stupně (na povrchu objímky je ozubení hnaného kola zpětného chodu). - Speciálními kleštěmi vyjmeme pojistný kroužek ["Seeger"] a sejmeme drážkovanou příložku.

- Sejmeme hnané kolo 1. rychlostního stupně (uložení na dvou řadách válečků s rozpěrným kroužkem].

Sejmeme drážkovanou příložku,

- Vyjmeme pojistný kroužek a vyrovnávací podložky (pokud jsou na hřídeli mezi pojistným kroužkem a vnitřním kroužkem kuželíkového ložiska).

 Opatrně slisujeme měkkými trny z hřídele dvouřadé naklápěcí ložisko.

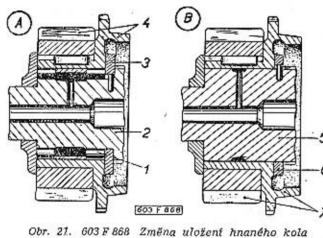

4. rychlosti

A — starší provedení; B — novější provedení; 1 — válečky, 2 — hnaný hřídel s kuželovým pastorkem, 3 — pří-ložka, 4 — úplací hnané kolo 4. rychlosti, 5 — hnaný hřídel s ku-želovým pastorkem, 6 — přiložka, 7 — úplací hnané kolo 4. rych-Ineti

Hnaná kola 4. a 3. rychlostního stupně jsou nalisována na unášecích pouzdrech a zajištěna každé dvěma péry (klíny). Spojení těchto dílů pokud možno nedemontujeme. Doporučuje se skladovat a jako náhradní díl měnit smontované kolo s unášecím pouzdrem, i když je vadná jen jedna součást; aby se dosáhlo dokonalé souososti ozubení s povrchem otvoru. V továrně jsou po nalisování zahřátého kola ještě přesně přebroušeny dráhy pro válečky v otvoru unášecího pouzdra.

# Demontáž přesouvací objímky s unášečem

Pří demontáži skupiny hnaného hřídele převodovky jsme při operacích 9. a 14. sejmuli úplné přesouvací objímky řazení rychlostních stupňů i se synchronizačním zařízením a unášeči. Tyto montážní podskupiny dále demontujeme takto;

- Na obou stranách vyjmeme pojistný kroužek z ocelového drátu.

TATRA 2-603

 Z obou stran sejmeme synchronizační objímky a pružné kroužky. Nebudeme-li měnit vadné synchronizační objímky, připevníme je po demontáži k unášeči každou na tu stranu, na které byla, abychom pak při montáži synchronizační objímky nezměnili. Synchronizační kuželové plochy jednotlivých rychlostních stupňů mohou být různě opotřebené, takže po záměně součástí by kuželové plochy nedosedaly správně.

- Opatrně sesuneme (rukou) přesouvací objímku z drážkování na povrchu unášeče; přitom z radiálních otvorů v unášeči vypadnou čtyři ocelové ku-Hčky synchronizačního zařízení (neztratit!). Z otvorů v unášeči vyjmeme čtyři malé pružiny.

# .05 Demontáž zadní kyvadlové nápravy

# Postup práce:

- V prostoru pod zadními sedadly rozpojíme (ve svorkách) ocelová lanka ručního ovládání brzd zadnich kol.

 Odmontujeme víko otvoru ve dně zavazadlového prostoru za zadními sedadly a odmontujeme od karosérie závěsný popruh polonápravy.

- Sejmeme ozdobný kryt zadního kola, povolíme matice kola.

- Nadzdvihneme zadní část vozu a karoséril a hnací agregát vypodložíme montážními kozlíky.

- Odmontujeme zadní kolo, odpojíme ohebnou hadici od brzdového válečku a vypustíme kapalinu z potrubí.

 Od trubkového závěsného ramena polonápravy odpojíme suvné rameno.

 Odšroubujeme matici na spodním čepu olejového teleskopického tlumiče a čep opatrně vyrazíme měkkým trnem.

 Vyšroubujeme výpustný šroub na spodku skříně rozvodovky a vypustíme olej.

 Postupně odmontujeme buben brzdy, náboj kola, pouzdro ložiska, štít brzdy, ložisko a trubkové závěsné rameno polonápravy.

 Po této operaci zůstane ještě na voze hnací hřídel kola, spojený kloubem a kuželovým planetovým kolem diferenciálu. Kloub rozebíráme jen tehdy, jestliže máme vyměnít hřídel kola, kontrolovat příložky ("kameny") unášeče, kontrolovat ozubení kuželových kol diferenciálu apod.

 Sejmeme kloubové víko a vyrovnávací podložky, vyjmeme vnitřní pojistný kroužek (Seeger), opěrný kroužek a pojistné kolíky ložiska. Z otvoru v kleci diferenciálu vytáhneme hřídel kola s planetovým kolem a jeho pouzdrem. Podle potřeby demontujeme i kloubové spojení hřídele s kolem.

# .06 Demontáž diferenciálu

# Postup práce:

- Vymontovaný diferenciál umyjeme v petroleji nebo v naftě.

- Z obou čepů klece diferenciálu stáhneme kuličková ložiska. Ložiska stahujeme vhodným stahová-

 Stáhneme šroubové hnací kolo rychloměru (podobným způsobem jako ložiska při operaci 2).

 Vyrazíme oba válcové rýhované kolíky zajišťující čep satelitů v kleci diferenciálu. Měkkým trnem vyrazíme čep z klece a dutinou v kleci vyjmeme oba satelity s podložkami.

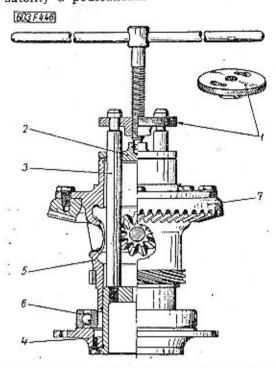

Obr. 22. 603 F 446 Montáž kuličkového ložiska na klec diferenciálu

1 — závěrná deska s tlačným šroubem, 2 — tlačná deska, 3 — sloupek připravku, 4 — spodní přiruba připravku, 5 — klec diferenciálu, 6 — kuličkové ložisko, 7 — talfrové kolo

— Na obou stranách čepu satelitů zůstanou nalisována broušení pouzdra (vložky). Jako náhradní díl se dodává úplný čep satelitů s nalisovanými oběma pouzdry, protože povrch těchto tenkostěnných pouzder se brousí v předepsané toleranci až po nalisování. Při vyrážení čepů satelitů musíme včas navléknout satelit, který je vespod, na povrch horního broušeného pouzdra, aby se nepoškodily hrany pouzdra a satelitu.

 Odjistíme plechové pojistné podložky a vyšroubujeme osm šroubů M10 (otv. kl. 17), připevňujících talířové kolo k přírubě klece diferenciálu. Šrouby jsou z oceli větší pevnosti min. 90 kg/mm<sup>2</sup> — značka 10 K a proto je uložíme odděleně od ostatních šroubů běžné obchodní jakosti.

- Pryžovou nebo dřevěnou paličkou opatrně sklepáme talířové kolo z osazení na kleci diferenciálu.

Demontáž a montáž řadicího ústrojí

Ložisko s vahadlem řazení je přístupné montážním otvorem pod volantem (po sejmutí krytu). Po odmontování příčné stěny (podlahy) v prostoru pedálů je přístupný střední závěs úhlové páky řazení výkyvnou objímkou, držákem a spojovacími kulovými klouby. Místo spojení zadního konce spojovací

tyče řazení a řadicí tyče převodovky je přístupné pod vozem. K řadicímu ústrojí převodovky je přístup jen po vymontování hnacího agregátu z vozu a po příslušné částečné nebo úplné demontáži převodovky.

Většinu části řadicího ústrojí pohyblivě spojují jednoduché kulové klouby. Kloubové spojení lze snadno rozebrat, jestliže se povoli šroubová pojistná zátka.

Samotná demontáž a montáž jednotlivých dílů řadicího ústrojí je jednoduchá a nevyžaduje podrobného popisu.

Velmi důležité však je, aby se po jakékoli demontáži a montáži na řadicím ústrojí pečlivě a správně seřídilo řazení, přesně podle směrnic v kapitole "Seřizování řazení".

Demontáž hnaného hřídele

# Poznámka:

Jestliže se nebudou měnit ozubená kola ani součásti jejich valivých uložení, nesmí se válečky z jednotlivých uložení smíchat dohromady (viz směrnice o tolerančním výběru válečků při montáži ve skupině). Válečky z každého uložení je třeba uskladnit zvlášť (např. v sáčku) a označit kam patří, aby se po smontování nezměnily původní radiální vůle, dosažené tolerančním výběrem.

# .07 Opravy a renovace součástí

# Opravy opotřebených hnacích hřídelů kol

Po delší době provozu se mohou opotřebit plochy unášečů ("vařeček") na hnacích hřídelích zadních kol. Na nových hřídelích jsou tyto plochy paralelně broušeny na rozměr "a" - 20 e8.

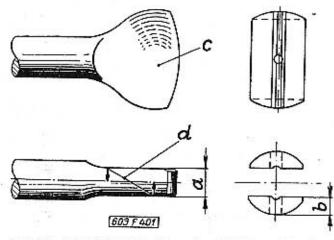

Obr. 23. 603 F 401 Unášeč hnacího hřídele zadního kola

Mírně opotřebované plochy unášečů můžeme obrousit na některých z abnormálních rozměrů "a", uvedených v tabulce. K takto upraveným hřídelům se však do planetových kol diferenciálů musí mon**TATRA 2-603** 

| Hnací hřídel<br>603.1.33.20-1 |         | Příložka hna<br>(ocele |            |
|-------------------------------|---------|------------------------|------------|
| rozměr                        |         | objednací<br>číslo     | rozměr "b" |
| normální                      | 20 c8   | 603.1.32.09-5          | 12,5 g6    |
|                               | 19,7 c8 | 603.1.32.09-6          | 12,65 g6   |
| abnormální                    | 19,4 e8 | 603.1.32.09-7          | 12,8 g6    |
|                               | 19,4 e8 | 603.1.32.09-8*         | 13,1 g6    |

\* Tyto příložky mají opět průměr vnějších válcových ploch zvětšený na 45,6 g6.

# Oprava opotřebených otvorů v planetových kolech

Kromě opotřebení ploch unášečů na hnacích hřídelích zadních kol se mohou po dlouhé době provozu opotřebovat (otlačit) i stěny otvorů v kuželových planetových kolech diferenciálu, přitom obvykle bývají maximálně opotřebeny i plochy unášečů.

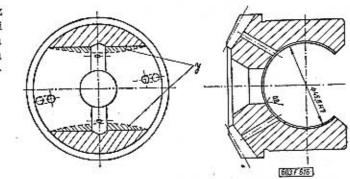

Obr. 24. 603 F 616 Oprava válcového otvoru v planetovém kole y — materiál odstrančný přebroušením otvoru

Planetová kola lze někdy použít přebroušením válcových otvorů na průměr 45,6 H7. Plochy unášečů se brousí paralelně na rozměr "a" - 19,4 e 8 a při montáži se použije abnormálních ocelových příložek č. souč. 603.1.32.09-4. Tyto příložky mají větší průměr vnějších válcových ploch než příložky uvedené v tabulce na str. 66.

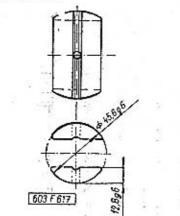

Obr. 25. 603 F 617 Abnormální bronzové přiložky pro přebroušené otvory v planetových kolech

TATRA 2-603

Jestliže jsou válcové otvory v planetových kolech nebo plochy unášečů na hřídelích kol opotřebeny natolik, že je nelze přebrousit na udané rozměry, musi se nadměrně opotřebované součásti nahradít novými.

# Úprava synchronizačního kužele a pouzdra

V praxi se ukázalo, že se zlepší funkce synchronizace, jestliže se vysoustruží vybrání (zápich) na vnitřním konci bronzového synchronizačního kuželu. Na vozech vyrobených v r. 1961 a dalších jsou synchronizační kužely takto upraveny již z továrny.

Důležitou podmínkou pro správnou funkci synchronizace 1. rychlostního stupně je také správné ustavení základní polohy vloženého kola zpětného chodu. Vzdálenost ozubení vloženého kola od ozubení hnaného kola zpětného chodu na povrchu přesouvací objímky 1. a 2. rychlostního stupně a ozubení hnaného kola 1. rychlostního stupně při neutrální poloze zasouvacích tyčí se ustavuje vhodným přizpůsobením (ohnutím) mezipáky řazení zpětného chodu na vzdálenost 1-2 mm od ozubení kola 1. rychlostního stupně a předlohového hřídele ke kolu 1. rychlostního stupně.

# Oprava opotřebené řadicí tyče

Radici tyč se nejčastěji opotřebuje v místech, kde procházi kleci s kuličkami. Opotřebenou tyč lze opravit (renovovat) takto:

 Opotřebený (otlačený, omačkaný) povrch řadicí tyče přebrousíme jen natolik, aby byl hladký [maximálně však na průmèr 15,5 mm).

 Přebroušený povrch tyče nachromujeme (tzv. tvrdým chromem) na Ø 16,1 mm.

Chromovaný povrch přebrousíme na Ø 16 f7.

Oprava poškozeného kloubového víka

Na kloubových víkách, uzavírajících z boku skříň žek a synchronizační objímku. Objímku zajistíme rozvodovky zadní nápravy, se nejčastěji opotřebují pojistným kroužkem z ocelového drátu, vloženým nebo poškodí (následkem nedostatečného mazání) do drážky v nábojí unášeče. Výstupky synchronikulové plochy, na nichž kývají vnitřní kloubové zační objímky musí správně zapadnout do bočních misky závěsných ramen polonáprav. Opravny však výřezů v přesouvací objímce. často nahrazují i málo poškozená víka novými. Vět- Namontujeme druhou synchronizační objímku šinu takových vík lze však poměrně snadno opravit (stejně jako při operaci 3). takto:

 Nově přesoustružíme kulovou plochu průměru 164 h 11 jen natolik, aby byla hladká. Při opracování kulové plochy se vlastně posune střed koule poněkud více směrem k podélné ose vozu (max. přípustné posunutí středu je 1 mm).

- Na jemně opracované kulové ploše vysoustružíme novou mazací drážku.

- Na hřídel vhodnou trubkou narazíme (nalisu- Pří montáži víka na skříň rozvodovky zadní nájeme) ložisko. Montujeme jen nepoškozené a nepravy vložíme mezi dosedací plochy navic tolik opotřebené ložisko. dalších papírových těsnění číslo souč. 600.33.16 - Namontované ložisko zajistíme pojistnou pod-(tloušíka 0,2 mm), popřípadě č. souč. 600.33.16a ložkou. Mezi pojistným kroužkem a vnitřním krouž-(tloušťka 0,5 mm), kolik je jich třeba k vyrovnání kem soudečkového ložiska nesmí být žádná vůle. tloušťky vrstvy materiálu, odebraného z kulové

plochy (tim vlastně posuneme střed koule nazpět do správného místa).

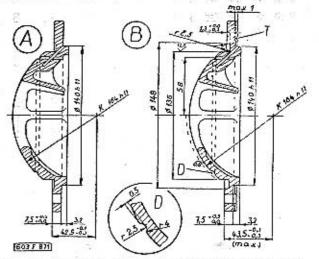

Obr. 28. 603 F 871 Oprava opotřebené kulové plochy kloubového víka

A — neopotřebované kloubové víko, B — opotřebené víko po opravě. D – detail mažací drážky, K – průměr koule, T – papírové těsnění

# .08 Smontování převodovky a rozvodovky

Smontování přesouvací objímky s unášečem

Postup práce:

 Do radiálních otvorů v unášeči vložíme pružiny. Na konce pružin naneseme trochu mazaciho tuku a "nalepíme" ocelové kulíčky synchronizačního zařízení.

- Proužkem tenkého plechu nebo rozříznutou pružnou manžetou zatlačíme všechny kuličky do otvorů a na drážkování na povrchu unášeče opatrně nasuneme přesouvací objímku tak daleko, až kuličky zapadnou do středního vybrání (drážky) v otvoru objímky.

- Z jedné strany nasadíme pružný (zvlněný) krou-

Smontování hnaného hřídele

Postup práce:

 Hnaný hřídel postavíme svisle (kuželovým pasterkem dolů) nejlépe do montážního přípravku A-30447, upnutého ve svěráku.

- Pečlivě očistíme část hřídele, na které bude na- vybíráme třídu válečků podle naměřeného maxisazeno hnané kolo 1, rychlostního stupně. Zvláště pečlivě očistíme broušené plochy povrchu hřídele a dutiny v kole, po nichž běží válečky. Přesně změříme (mikrometrem) průměry těchto ploch a průměry válečků vyjmutých z uložení při demontáži a zjistíme, jakou bude mít kolo radiální vůli po smontování uložení.

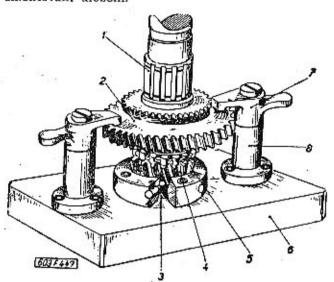

Obr. 27. 603 F 447 Montáž hnaného hřídele převodovky v přípravku

hnaný hřídel, 2 – hnané kolo 1. rychlosti, 3 – pojistný kolik,
 4 – kuželový pastorek, 5 – vnitřní kroužek válečkového ložiska,
 6 – základní deska přípravku, 7 – otočná upínací páčka,
 B – sloupek přípravku

Montují se hnané hřídele s broušenými plochami pro válečky, které mají stejné jmenovité průměry, +0,002 mm +0,013 mm . Na přední čelní avšak s tolerancí k 5 ploše (na straně závitu) těchto hřídelů je vyražena značka "k 5".

Tolerance otvorů v kolech (unášecích pouzdrech) se nezměnily (Ø 42 G 6 a 49,9 G 6). Součásti vyrobené v těchto výrobních tolerancích se pak ještě výběrově třídí a označují různými barvami podle tab. 2.

| Barva značky | Hřídele<br>(k 5) | Tolerance průměru<br>otvoru kola<br>(G 6) |
|--------------|------------------|-------------------------------------------|
| žlutá        | +0,002<br>+0,007 | + 0,018<br>,+ 0,025                       |
| modrá        | +0,003 + 0,013   | +0,009<br>+ 0,017                         |

Pro montáž hřídelů kol s tolerancemi průměru podle tab. 2 se používají válečky Ø 5×8 ČSN 02 3686 roztříděné do pěti skupin v mezích celkové výrobní tolerance Ø 5 +0,002 0,006. Vytříděné součásti se montují v kombinacích, uvedených přehledně v tab. 3. Při proměřování součásti musíme počítat s ovalitou a kuželovitostí hřídele nebo otvoru; proto vždy málního průměru hřídele a minimálního průměru otvoru.

| Jmenovitý<br>průměr<br>vytříděných<br>válečků<br>mm | Hřídel<br>(k 5) |                          | Ozubené kolo<br>(unášecí pouzdro)<br>(G 6) |                          | Rad.<br>vůle<br>pro smon-<br>tování |
|-----------------------------------------------------|-----------------|--------------------------|--------------------------------------------|--------------------------|-------------------------------------|
|                                                     | Barva<br>značky | třídicí<br>tol,          | barva<br>značky                            | třídicí<br>tol.          | (min.)<br>a max.)<br>mm             |
| 5 — 0,006                                           | modrá           | + 0,008<br>+ 0,013       | modrá                                      | $^{+\ 0,009}_{+\ 0,017}$ | 0,008<br>0,021                      |
| 5 - 0,004                                           | žlutá           | $^{+\ 0,002}_{+\ 0,007}$ | modrá                                      | $^{+\ 0,009}_{+\ 0,017}$ | 0,010<br>0,023                      |
| 5 - 0,002                                           | modrá           | $^{+\ 0,008}_{+\ 0,013}$ | žlutá                                      | + 0,018<br>+ 0,025       | 0,009<br>0,021                      |
| $5\pm0,000$                                         | žlutá           | $^{+\ 0,002}_{+\ 0,007}$ | žlutá                                      | + 0,018<br>+ 0,025       | 0,011<br>0,023                      |
| 5 + 0,002                                           | žlutá           | +0,002 + 0,007           | žlutá                                      | +0,018<br>+0,025         | 0,007<br>0,019                      |

V jednotlivých třídicích skupinách jsou zařazeny válečky v rozmezí výrobní tolerance + 0,001 mm od udaných střednich hodnot.

Na broušené plochy pro válečky (uložení hnaného kola 1. rychlostního stupně naneseme stejnoměrnou vrstvu ložiskového tuku a do té "nalepíme" první řadu (28 kusů) válečků, vybraných při předešlé operaci. Nasuneme rozpěrný kroužek a na vrstvu tuku "nalepíme" druhou řadu (28 kusů) válečků. Potom velmi opatrně nasadíme hnané kolo 1. rychlostního stupně. Přesvědčíme se, zda při nasazování kola nevypadl některý váleček a vyzkoušíme, zda se otáčí kolo lehce.

 Nasuneme drážkovanou příložku (rovná plocha příložky musí být na straně odvrácena od kola) a nasadíme pojistný kroužek "Seeger".

Měřicími plíšky (listovými měrkami) změříme axiální vůli namontovaného hnaného kola 1. rychlostního stupně. Pro všechna hnaná kola je předepsána axiální montážní vůle 0,15 mm. Předepsaná vůle se ustavuje montáží drážkovaných příložek různé výrobní tloušťky:

Číslo součásti 603.1.22.08-4 tloušťka 4,5 mm nebo 603.1.22.08-6 tloušťka 4,6 mm 603.1.22.08-9 tloušťka 4,75 mm nebo

Axiální vůli měříme mezi drážkovanou příložkou a čelní plochou náboje kola 1. rychlostního stupně na straně válečkového ložiska. Naměříme-li vůli jinou, než předepsanou, nahradíme jednu nebo dvě drážkované přiložky potřebné tloušťky.

 Na drážkovaný povrch hřídele nasuneme unášeč s úplnou přesouvací objímkou 1. a 2. rychlostního stupně (na povrchu objímky je ozubení hnaného kola zpětného chodu). Drážka pro zasouvací vidlici musí být na straně hnaného kola 2. rychlostního stupně.

- Do obvodové drážky na hřídeli (za unášeč) vložíme pojístný kroužek "Seeger".

 Postupně namontujeme: drážkovanou příložků (rovnou plochou směrem k pojistnému kroužku).

dvě řady po 28 válečcích s rozpěrným kroužkem, hnané kolo 2. rychlostního stupně volnou příložkou (většího průměru, než mají ostatní drážkované příložky a s opěrnými nákružky pro válečky na obou stranách), další dvě řady po 28 válečcích s rozpěrným kroužkem, unášecí pouzdro s hnaným kolem 3. rychlostního stupně, drážkovanou příložku a pojistný kroužek Seeger. Postup práce je stejný jako při operacích 4 a 5. Jestliže měříme hřídel a všechna kola i válečky již před začátkem montáže, nesmíme pak při montáži zaměnit v jednotlivých uloženích vytříděné válečky.

Po namontování kol zkontrolujeme a podle potřeby správně ustavíme předepsanou axiální vůli kol (stejně jako při operaci 6). Vůli měříme mezi čelními plochami volné přiložky a hnaného kola 2. rychlostního stupně; protože je to vůle společná pro obě kola, může být v mezich 0,15 až 0,2 mm.

- Na drážkovaný povrch hřídele nasuneme unášeč s úplnou přesouvací objímkou 4. a 3. rychlostního stupně.

 Do radiálního otvoru (Ø 3 mm) v hřídeli lehce naklepneme čípek průměru 3×8 mm (jestliže jsme jej při demontáži vyjmuli) a nasadíme drážkovanou příložkou (rovnou plochou směrem k unášeči).

- Kolo 4. rychlostního stupně montujeme takto:

 Nalisujeme vnitřní ložisko a nasuneme stavěcí pouzdro vnějšími kroužky.

 Nalisujeme vnější ložisko a našroubujeme matici stavěcího pouzdra, kterou opatrně dotáhneme (imbus šroubl.

Matici pojistíme podložkou a pojistnými maticemi. Ložiska však nesmějí být po dotažení stažena, musí být volně otočná.

# Smontování předlohového hřídele

# Postup práce:

TATRA 2-603

- Vložíme péro [klín] a vhodnou trubkou opatrně nalisujeme na hřídel mírně zahřáté předlohové kolo 3. rychlostniho stupně (20 zubů). Náboj kola musí směřovat k přednímu konci hřídele (tj. k předlohovému kolu 4. rychlostního stupně).

- Na hřídel nasadíme rozpěrku (rozpěrný krou-

 Na čep ve skříní nasadíme mezipáku řazení zpětžek]. ného chodu a upevníme ji pružnou příložkou, nor- Vložíme péro a opatrně nalisujeme na hřídel mální podložkou a závlačkou. Horní výstupek páky mírně zahřáté předlohové kolo 4. rychlostního stupmusí správně zapadnout do drážky na povrchu náně (25 zubů). Náboj kola musí směřovat k dříve boje vloženého kola zpětného chodu, čep uprostřed namontovanému předlohovému kolu 3. rychlostního páky do otvoru v zasouvací tyči. stupně.

 Na konec hřídele nalisujeme mírně zahřátý vnitřní kroužek ložiska s prstencem kuželiků (až na doraz k předlohovému kolu 4. rychlostního stupně).

- Na zadní konec hřídele (u předlohového kola 1. rychlostního stupně) nalisujeme mírně zahřátý vnitřní kroužek ložiska s prstencem kuželíků (až na doraz k předlohovému kolu 1. rychlostního stupně].

- Na drážkovaný konec hřídelc nasuneme pouzdro s drážkovaným otvorem (pro spojení předlohového hřídele s hřídelem spojky). Pouzdro nasadíme tak,

# PREVODOVKA A ZADNÍ NÁPRAVA

aby byly proti sobě otvory pro závlačku v pouzdře i v hřídeli. Do otvorů zasuneme závlačku (Ø3X X40 mm) a zajistíme pouzdro rozebnutím vyčnívaiících konců závlačky.

 Nasadíme vnější kroužky kuželíkových ložisek (smontované při operacích 5 a 7).

Axiální vůle kuželíkových ložisek se vymezuje vyrovnávacími podložkami až při montáži předlohového hřídele do skříně převodovky.

# .09 Smontování převodovky a zadní nápravy

Převodovka a rozvodovka se nejlépe montuje na speciálním otočném vozíku A-30413. V menších opravnách se skřiň pokládá na pevný dřevěný podstavec nebo přímo na montážní stůl.

# Postup práce:

 Na montážní vozík upevníme pravý díl skříně převodovky (s otvory pro zasouvací tyče) a pootočíme jej tak, aby dělicí rovina skříně byla vodorovná a nahoře. Zkontrolujeme, jsou-lí ve skřint zašroubovány všechny závrtné šrouby a nejsou-li dosedací (těsnicí) plochy poškozeny. Pečlivě očistíme vnitřek skříně a odstraníme všechny usazeniny, zejména kovové třísky. Všechny dutiny skříně důkladně profoukáme stlačeným vzduchem.

 Z prostoru pro diferenciál částečně narazíme do otvoru v příčné stěně převodovky čep vloženého kola zpětného chodu (do prostoru převodovky směřuje ten konec čepu, který má otvor uzavřený zátkou). Čep musíme pootočit tak, aby po úplném naražení do protilehlého otvoru v nálitku souhlasily otvory pro pojistný šroub v čepu i ve stěně skříně. - Na čep nasadíme vložené kolo zpětného chodu (drážkou pro mezipáku směrem k prostoru diferenciálu). Bronzové pouzdro v otvoru kola nesmí být nadměrně opotřebené. Potom čep úplně dorazime a zvenku zašroubujeme pojistný šroub. Dotažený šroub zajistíme důlčíkem.

- Otvorem, který je při normální provozní poloze převodovky nahoře, vsuneme do skříně zasouvací tyč zpětného chodu (nejdelší).

- Příčným otvorem spojujícím otvory pro zasouvací tyče zasuneme pojistný kolík až na doraz k zasouvací tyči zpětného chodu.

 Vsuneme zasouvací tyč 1. a 2. rychlostního stupně (střední). V prostoru skříně nasadíme na tyč zasouvací vidlici 1. a 2. rychlostního stupně s našroubovacím upevňovacím šroubem (s pojistnou podložkou); šroub zatím nedotahujeme.

 – Příčným otvorem zasuneme druhý pojistný kolík až na doraz k zasouvací tyči 1. a 2. rychlostního stupně. Kolíky vložené při operacích 6 a 8 jsou pojistkami proti současnému zařazení dvou převodů.

 Do spodního otvoru vsuneme zasouvací tyč 3. a 4. rychlostního stupně. V prostoru skříně nasadíme na tyč zasouvací vidlici 3. a 4. rychlosti s našroubovaným upevňovacím šroubem) s pojistnou podložkou); šroub zatím nedotahujeme.

- Příčný otvor pro pojistné kolíky uzavřeme šroubovou zátkou.

 Montujeme-li novou skříň převodovky a zadní nápravy, uzavřeme otvor v příčné stěně mezi prostorem spojky a diferenciálu (proti čepu vloženého kola zpětného chodu) naklepnutím nepoškozené plechové zátky.

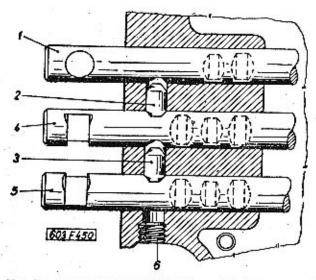

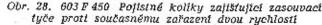

1 — zasouvací tyč zpětného chodu, 2, 3 — pojistný kolik, 4 — za-souvací tyč 1. a 2. rychlosti, 5 — zasouvací tyč 3. a 4. rychlosti, 6 — šroubová zátka

- Obrátíme montovanou převodovku (dělicí rovinou dolů). Do tří otvorů v dosedací ploše pro boční víko vložíme ocelové kuličky a pružiny (do nové skříně i vodicí pouzdra kuliček). Odpružené kuličky , jsou pojistkami jednotlivých pracovních poloh zasouvacích tyčí. Všechny tři pružiny stlačíme vhodným kusem plochého materiálu, který přichytíme maticemi našroubovanými na dva závrtné šrouby pro boční víko. Při další montáži budou pak pojistky v činnosti, i když ještě není namontováno boční víko.

 Montovanou skříň opět obrátíme dělicí rovinou nahoru a stlačeným vzduchem důkladně vyfoukáme všechny nečistoty, které se mohly dostat do skříně při předešlých operacích.

# .10 Smontování diferenciálu

# Postup práce:

 Do otvoru v kleci diferenciálu naklepneme shora (pryžovou nebo dřevěnou paličkou) čep satelitů s nalisovanými broušenými pouzdry. Dutinou v kleci nasadíme na čep podložku satelitů, oba satelity a další podložku satelitu; potom čep úplně dorazíme do spodního otvoru. N. 1. 1. 1. Sec. 34

Pří montáži čepu dbáme, aby se dostaly přesně proti sobě otvory pro pojistné kolíky v kleci i v čepu. Mezi stěnou klece a každým satelitem musí být na čepu podložka (č. souč. 600.32.20), protože bez ní by nebyl správný záběr kuželových soukolí diferenciálu).

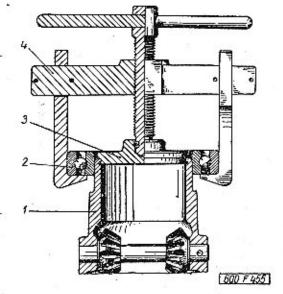

Obr. 29. 600 F 455 Stahování kuličkového ložiska s čepu klece diferenciálu

1 — klec diferenciálu, 2 — kuličkové ložisko, 3 — tlačná deska stahováku, 4 — stahovák s raménky

 Zajistíme čep v kleci naražením dvou válcových rýhovaných kolíků (Ø 5×32 mm).

- Vhodnou trubkou opatrně narazíme (až na doraz) mírně zahřáté šroubové hnací kolo rychloměru. - Pryžovou nebo dřevěnou paličkou narazíme talířové kolo na příslušné osazení - (u příruby). Nové kolo se lépe montuje, jestliže je mírně nahřáté.

- Upevníme talířové kolo k přírubě klece diferenciálu osmi šrouby M10 (pevnosti 10 K) s plechovými pojistnými podložkami. Šrouby dotahujeme střídavě (křížem proti sobě). Hlavy pevně dotažených šroubů zajistíme přihnutím okrajů pojistných podložek. Montujeme vždy nové pojistné podložky. - Na čep klece diferenciálu (na straně šroubového hnacího kola rychloměru) nalisujeme kuličkové ložisko č. 6018/C 36. Ložisko se nejlépe montuje přípravkem A-25076, který se používá i pro montáž diferenciálu do skříně převodovky a rozvodovky (viz dále). Kuličkové ložisko se položí na plochu spodní příruby přípravku a na sloupky přípravku se nasadí smontovaný diferenciál. Na sloupky se nahoře upevní závěrná deska se šroubem a tlačnou deskou. Otáčíme-li vratidlem šroubu, zalisujeme čep klece diferenciálu do otvoru v ložisku přesně ve směru osy bez nebezpečí poškození některé součásti. Druhé kuličkové ložisko (na stranu talířového kola) se montuje až při montáži diferenciálu do skříně převodovky a rozvodovky zadní nápravy.

# Ustavení kuželového soukolí

Ve větších opravnách se ustavuje správný záběr kuželového soukolí (pastorku s talířovým kolem)

podle speciálních přípravků a měřidel již po dokončení částečné montáže popsané v předešlé kapitole.

Náhradní talířové kolo se vždy dodává společně s hřídelem s kuželovým pastorkem, se kterým bylo v továrně zaběháno. Proto také vždy vyměňujeme celé zaběhané soukolí, i když je poškozen nebo

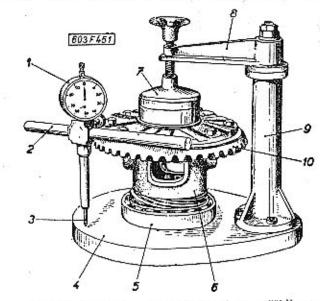

Obr. 30. 603 F 451 Ustavení indlkátoru měřidla na kontrolnim stojanu

Indikátor, 2 – držák indikátoru, 3 – prodloužený dotek držáku, 4 – základní deska stojanu, 5 – kultčkové ložísko dife-renciálu, 6 – klec diferenciálu, 7 – opěrná deska stojanu, 8 – otočné raménko, 9 – sloupek, 10 – talířové kolo

nadměrně opotřeben jen jeden díl. Na talířovém kole i na pastorku jsou vyznačena čísla součástí. Na obou dílech zaběhnutého páru je dále vyznačeno shodné kontrolní číslo a vůle v zubech, při které se soukolí zaběhávalo.

Kuželové soukolí ustavujeme podle speciálních přípravků a měřidel takto:

 Na skříň převodovky a zadní nápravy, otočenou na montážním vozíku dělicí rovinou směrem na-

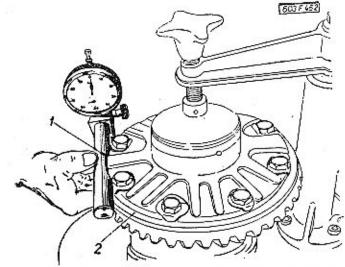

# Obr. 31. 603 F 452 Správně přiložení držáku s indikátorem na plochu talířového kola 1 - vybrání v držáku, 2 - plocha talířového kola

horu, namontujeme zespodu prozatímně kloubové víko s těsněním (tloušťka 0,2 mm). Víko upevníme aspoň třemi maticemi a dbáme, aby správně dosedlo celou plochou.

 Do otvoru v základní desce kontrolního stojanu přípravku MRP-0067 usadíme smontovaný diferenciál s talířovým kolem a s kuličkovým ložiskem (na straně šroubového hnacího kola rychloměru). Čelní plocha ložiska musí správně dosednout na desku stojanu. Shora zajistíme diferenciál opěrnou deskou stojanu, aby byla osa diferenciálu přesně kolmá k základní desce.

- Z měřidla přípravku MRP-0067 vyjmeme tyčový držák indikátoru. Do držáku upevníme běžný tzv. hodinkový indikátor. Držák s indikátorem přiložíme na horní plochu talířového kola, které jsme upevnili spolu s diferenciálem v kontrolním stojanu přípravku. Tyč držáku je ze dvou stran oplošena a kromě toho má vybrání, aby dosedla na talířové kolo dostatečně velkou plochou.

Prodloužený pohyblivý dotek držáku se opře o desku stojanu a vychýlí ručičku indikátoru. Potom přiložíme tyčový držák s indikátorem na jiné místo horní plochy talířového kola a přesvědčíme se, zda ručička indikátoru opět ukazuje na nulovou trysku.

 Držák s ustaveným indikátorem opatrně zasuneme (kratším čepem) do otvoru v přírubě měřidla přípravku MRP-0067. Měřidlo s indikátorem vložíme do skříně převodovky na válcové plochy pro pouzdro ložisek hnaného hřídele. Prodloužený pohyblivý dotek přitom dosedne na čelní plochu nákružku kloubového víka, namontovaného při operaci 1 a ručička indikátoru ukáže na stupnici jistou úchylku od nulové trysky. Pootáčíme držákem s indikátorem oběma směry a vyhledáme polohu, kde je úchylka nejmenší (tj. osa doteku je přesně kolmá k ploše kloubového víka).

Změřená odchylka (od nulové rysky směrem doleva) udává celkovou tloušťku vyrovnávacích podložek, které musíme vložit mezi kloubové víko a kuličkové ložisko diferenciálu, abychom dosáhli správného ustavení talířového kola.

Výrobní tolerance skříně, kloubového víka a diferenciálu jsou voleny tak, aby vždy vznikla jistá vůle mezi čelními plochami nákružku kloubového víka a kuličkového ložiska diferenciálu.

K ustavování talířového kola se dodávají vyrovnávací podložky různě tloušíky (0,1 mm, 0,2 mm a 0.4 mm].

Zjištěnou celkovou tloušťku potřebných vyrovnávacích podložek si spolehlivě poznamenáme.

- Vyjmeme měřidlo ze skříně a diferenciál z kontrolního stojanu. Ze skříně odmontujeme kloubové víko.

 Do skříně vložíme smontovaný hnací hřídel převodovky s koly a ložisky. Při vkládání hřídele nasuneme obě zasouvací vidlice do příslušných drážek na přesouvacích objímkách.

— Ustavovací měřidlo MRP-0068 s namontovaným běžným hodinkovým indikátorem uložíme na opěrné čočky prizmatických podložek kontrolního přípravku.

Po uložení měřidla na prizmatické podložky kontrolního přípravku opřeme čelní doraz na ploše horní kalené čočky bočního stojánku a raménko s odpruženým dotekem opřeme mezi dvě protilehlé čočky bočních stojánků; odpružený dotek přitom vyrovná měřídlo do správné polohy ve směru podélné osy. Pohyblivý dotek indikátoru se opře o čelní plochu další kalené čočky, jejíž osa je v rovině osy měřidla a ručička indikátoru se vychýlí. Proti vychýlené ručičce nastavíme nulovou rysku stupnice indikátoru. Povšimneme si i čísla, na které ukazuje malá ručička indikátoru, abychom se snad při ustavování pastorku nedopustili chyby (o celý milimetr).

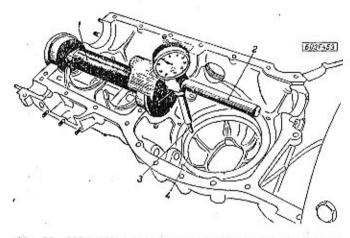

Obr. 32. 603 F 453 Měření celkové tloušíky vyrovnávacích podložek potřebných pro správné ustavení talířového kola

1 - měřidlo přípravku, 2 - držák s indikátorom, 3 - prodloužený pohyblivý dotek, 4 - čelní plocha nákružku kloubového víka

 Měřídlo s ustaveným indikátorem opatrně sejmeme z kontrolního přípravku a vložíme do skříně převodovky na válcové plochy pro pouzdra ložisek předlohového hřídele. Raménko s odpruženým dotekem se zasune do otvoru pro kuličkové ložisko diferenciálu; odpružený dotek přitom vyrovná mě-

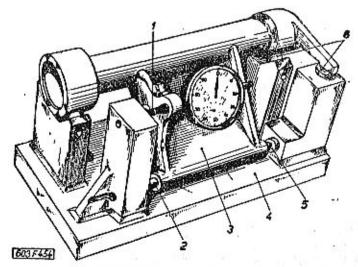

Obr. 33. 603 F 454 Ustavování měřidla v přípravku pro kontrolu

- pohyblivý dotek indikátoru, 2 - odpružený dotek, 3 - měfidlo, 4 - kontrolní přípravek, 5, 6 - kalené čočky kontrolníhopřípravku

řidlo do správné polohy ve směru podélné osy. Čelní doraz měřidla se opře na opracované těsnicí ploše skříně převodovky. Pohyblivý dotek indikátoru se opírá o čelní plochu kuželového pastorku na hnaném hřídeli namontovaném při operaci 7.

 Posuneme hnaný hřídel s kuželovým pastorkem (směrem do záběru nebo ze záběru) tak, aby ručička indikátoru ukázala na nulovou rysku stupnice a malá ručička indikátoru na stejné číslo, na které ukazovala po základním ustavení měřidla v kontrolním přípravku při operaci 8. Při tomto postavení pastorku bude vrchol roztečného kuželu pastorku přesně na ose talířového kola.

Kuželovým pastorkem posunujeme, šroubujeme-li stavěcí pouzdro s ložisky hnaného hřídele v závitu kroužku, který je zajištěn proti otáčení kolíkem, zalisovaným v otvoru skříně. Stavěcím pouzdrem přitom otáčíme speciálním trubkovým klíčem N-22666. Vnější díl klíče se závitem našroubujeme na vnější závit stavěcího pouzdra a po seřízení zajistíme stavěcí pouzdro dotažením vnějšího dílu klíče na stěnu skříně (vnější díl klíče se závitem tedy při seřizování nahrazuje matici se zářezy, kterou se pozdějí zajistí správně ustavené pouzdro).

Klíč N-22666 ponecháme zatím našroubovaný na stavěcím pouzdře, měřidlo po správném ustavení pastorku vyjmeme a uložíme.

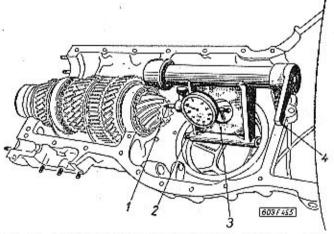

Obr. 34. 603 F 455 Ustavení kuželového pastorku podle měřidla přípravku

pohyblívý dotek indikátoru, 2 – odpružený dotek, 3 – ramén-ko měřidla, 4 – čelní doraz opřený na plože převodovky

Nemá-li opravna k dispozici popsané přípravky na ustavení kuželového soukolí, ustavuje se záběr soukolí až po smontování skříně převodovky a rozvodovky jen podle otisků záběrů zubů (tzv. metodou "na barvu") a podle hluku, vznikajícího za běhu soukolí. Touto nouzovou metodou může soukolí úspěšně seřídit jen velmi zkušený kvalifikovaný pracovník.

# Další montáž převodovky a rozvodovky

Po ustavení kuželového soukolí podle předešlé kapitoly pokračujeme v další montáži takto: - Do skříně vložíme smontovaný předlohový hřídel s koly a ložisky. Ozubení předlohových kol musí správně zapadnout do záběru s ozubením hnacích kol.

Jestliže jsou zuby předlohových kol znatelně přesazeny proti zubům hnaných kol směrem k prostoru diferenciálu (následkem posunutí hnaného hřídele při ustavování kuželového soukolí), vylisujeme z pouzdra na straně malých předlohových kol vnější kroužek kuželikového ložiska a pod kroužek vložíme vyrovnávací podložku tloušťky 0,5 mm (číslo součásti 603.1.22.18-1].

- Vyzkoušíme, zda se otáčejí oba hřídele lehce a plynule.

 Zařadíme 4. rychlostní stupeň (ručním posunutím přesouvací objímky]. Přesouvací objímku ustavíme tak, aby při zařazení 4. rychlostního stupně byla mezera 1,0 mm mezi čelními plochami přesouvací objímky a předlohového kola 4. rychlostního stupně. Zasouvací tyč 3. a 4. rychlostního stupně posuneme rovněž do polohy řazení 4. rychlostního stupně, kde ji zajisti kuličková pojistka. Při tomto postavení přesouvací objímky a zasouvací tyče dotáhneme upevňovací šroub zasouvací vidlice 3 .a 4. rychlostního stupně (klíčem otvor 17, prostrčeným bočním otvorem skříně). Šroub zatím nezajišťujeme. Zasouvací vidlici ustavujeme tak, aby po zařazení převodu netlačila ani na jednu ani na druhou stěnu drážky na přesouvací objímce.

- Zařadíme 2. rychlostní stupeň a přesouvací objímku ustavíme tak, aby byla mezera 3,0 mm mezi čelními plochami přesouvací objímky a předlohového kola 2. rychlostního stupně. Zasouvací tyč 1. a 2. rychlostního stupně posuneme

do polohy řazení 2. rychlostního stupně. Při tomto postavení přesouvací objímky a zasouvací tyče upevníme zasouvací vidlici 1. a 2. rychlostního stupně (jako při operaci 3).

- Zkontrolujeme, zda jsou zasouvací vidlice volné v drážkách přesouvacích objímek po zařazení kterékoli rychlosti i ve střední (neutrální) poloze, tj. zdali se netřou o stěny drážek.

 Zkontrolujeme, nedotýká-li se vložené kolo zpětného chodu ozubení hnaného nebo předlohového kola 1. rychlostního stupně při střední (neutrální) poloze zasouvací tyče zpětného chodu.

Nesprávné základní ustavení vloženého kola zpětného chodu bývá příčinou velkého hluku v převodovce při neutrálním postavení řadicí páky.

- Na přírubu a závrtné šrouby pro kloubové viko upevníme zespodu přírubu s vedením a sloupky montážního přípravku A-25076. Shora vložíme vyrovnávací podložky, jejichž počet a celkovou floušťku jsme zjistili při předběžném ustavování kuželového soukolí podle kontrolních měřidel.

Dále nasadíme smontovaný diferenciál, na němž je zatím nalisováno jen jedno kuličkové ložisko [na straně šroubového hnacího kola rychloměru). Na sloupky upevníme nahoře závěrnou desku se šroubem a tlačnou deskou. Otáčením vratidlem šroubu zalisujeme ložisko s diferenciálem do otvoru ve stěně skříně přesně ve směru osy bez nebezpečí poškození některé součásti. Závěrnou desku se šroubem a tlačnou deskou sejmeme, ale spodní část přípravku se sloupky necháme zatím namontovanou.

72

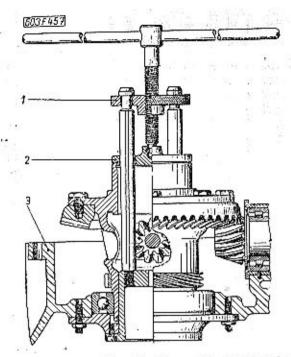

73

Obr. 35. 603 F 457 Montáž diferenciálu do převodovky v přípravku

- závěrná deska s tlačným šroubem, 2 - tlačná deska, 3 - skříň převodovky a rozvodovky

- Zkontrolujeme vůli mezi zuby pastorku a taliřového kola. Při správném seřízení má být mezi zuby vůle 0,25 až 0,3 mm. Na kuželovém soukolí je přímo vyznačena vůle mezi zuby, při které bylc soukolí v továrně zaběháváno.

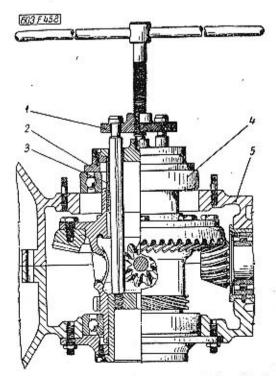

Obr. 36. 603 F 458 Montáž druhého kuličkového ložiska diferenciálu přípravkem se závěrnou deskou

1 - závěrná deska, 2 - tlačná deska, 3 - vodicí trubka, 4 - kuličkové ložisko, 5 - skříň převodovky a rozvodovky

PREVODOVKA A ZADNÍ NÁPRAVA

- Na přírubu vodicí trubky nasadíme těsnění a hřídel spojky zasuneme do skříně. Přední drážkovaný konec hřídele musí správně zapadnout do drážkovaného otvoru v pouzdře, upevněném na předlohovém hřídeli. Vodicí trubku zatím na skříni neupevňujeme.

- Do poloviny závitového otvoru v dělicí rovině skříně vložíme kulový čep pro vysouvací vidlici (s podložkou).

- Do vybrání (otvoru) pro řadicí tyč vložíme pouzdro pro klec s kuličkami.

- Na těsnicí plochy skříně naneseme tenkou stejnoměrnou vrstvu kvalitního těsnicího tmelu.

- Prohlédneme a pečlivě vyčistíme levý díl skříně převodovky a rozvodovky. Očištěný díl nasadíme na středicí kolíky pravého dílu skříně. Vložíme všechny spojovací šrouby (takć šroub v prostoru spojky) a našroubujeme matice s pružnými podložkami. Všechny šrouby a matice postupně zatím jen mírně dotáhneme. Nejdříve dotahujeme dlouhé boční šrouby a pak teprve krátké spojovací šrouby po obvodu dělicí spáry skříně (nejlépe speciálním klíčem N-14526).

- Nasadíme druhé kuličkové ložisko diferenciálu a na sloupky spodní části přípravku A-25076 (namontovaného při operaci 7] upevníme závěrnou desku A-25076 a se šroubem a tlačnou deskou s vodicí objímkou. Otáčením vratidlem šroubu zalisujeme ložisko do otvoru ve stěně a zároveň na čep klece diferenciálu (až na doraz). Potom odmontujeme přípravek a vyjmeme vyrovnávací podložky, které jsme vložili při operaci 7. Podložky svážeme a pečlivě uložíme, protože při montáži kloubového víka je pak musíme v plném počtu opět vložit na správné místo.

Není-li k dispozlci montážní přípravek, může se i druhé ložisko nalisovat již při montáži diferenciálu; potom se levý díl skříně před nasazováním mírně zahřeje.

- Pevně dotáhneme všechny šrouby a matice, spojující oba díly skříně. Matice dotahujeme střídově (křížem), směrem od středu skříně k oběma koncům.

- Pevně dotáhneme kulový čep pro vysouvací vidlici spojky (vložený do závitu při operaci 11).

- Vodicí trubku s kuličkovým ložiskem pro hřídel spojky (vloženou při operaci 10) upevníme třemi šrouby M8X18 se zápustnou plochou hlavou.

 Na spodku skříně zašroubujeme oba výpustné šrouby s kuželovým závitem.

 Zašroubujeme a pevně dotáhneme oba čepy pro raménka odlehčovacího zařízení řazení,

Kontrola záběru kuželového soukolí

Záběr kuželového soukolí zkontrolujeme a podle potřeby ještě dále seřídíme takto:

 Skříň převodovky a zadní nápravy částečně smontovanou podle předešlých kapitol dopravíme k zaběhávací stanici. Skříň může zůstat na montážním vozíku nebo se musí jinak pevně uložit, aby se za chodu nechvěla. Pohon připojíme (například

vhodným nábojem se řemenicí) k hřídeli spojky. Při chodu zařízení nesmějí vznikat vedlejší vibrace nebo hluky, abychom mohli spolehlivě odposlouchat hluk soukolí uvnitř skříně. Proto také má být hnací motor co nejdále, aby svým hlukem nerušil. Hnací řemen musí být dokonale spojen, aby spojka na řemenicích necvakala. Otáčky hnacího motoru se mají dát regulovat.

Jestliže jsme při montáži dostatečně nemazali montované součásti olejem, nemusíme pro kontrolu hlučnosti plnit do prostorů skříně žádný olej.

- Spustime motor zaběhávací stanice na malý počet otáček.

 Pečlivě odposloucháme hluk vznikající za chodu kuželového soukolí. Je-li hluk příliš velký, zkusíme posunout kuželový pastorek více do záběru nebo jej naopak poněkud ze záběru vysuneme. Po každé změně seřízení zajistíme stavěcí pouzdro dotažením vnějšího dílu klíče N-22666 na stěnu skříně. Různým posouváním pastorku (v malých mezích) vyhledáváme postavení, při němž soukolí běží nehlučně nebo s nejmenším hlukem.

- Potom ještě zkontrolujeme záběr ozubení kuželového soukolí jednoduchou metodou tzv. seřizování "na barvu".

Štětcem prostrčeným plnicím otvorem smyjeme benzínem z ozubení kuželových kol zbytky oleje.

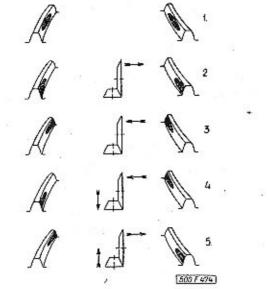

Obr. 37. 800 F 474 Různé běžné otisky na kuželových pastorcich s ozubením KLINGELBERG při seřizování "na barvu"

1 - správný záběr, 2 až 5 - talířové kolo a pastorek se musí pončkud posunout ve směru šipek

Plnicím otvorem pro olej naneseme štětcem vhodnou kontrolní barvu (nejlépe bílou) na zuby talířového kola i kuželového pastorku. Spustime motor zaběhávací stanice na malé otáčky a poněkud přibrzdíme diferenciál (vhodným dřevěným špalkem). Po několika vteřinách chodu zastavíme motor zaběhávací stanice, osvětlíme vnitřek skříně zacloněnou žárovkou, vsunutou otvorem v čepu klece diferenciálu a prohlédneme otisky záběrů na bocích

TATRA 2-603

zubů. Podle otisků můžeme usuzovat, zdali máme ještě posunout talířové kolo nebo pastorek, abychom dosáhli správného záběru ozubení.

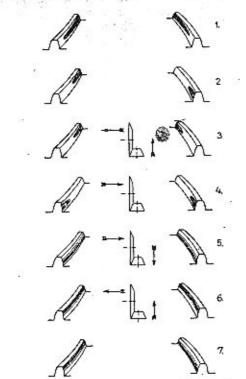

600 8 402

Obr. 38. 600 F 402 Různé běžné otisky na talířových kolech s ozubením GLEASON při seřizování záběru "na barvu"

1 — správný záběr, 2 — nesprávný záběr, 3 až 6 — talfové kolo a pastorek se musí poněkud posunout ve směru šipek, 7 — různým posunováním talfového kola a pastorku je třeba dosáhnout otisku podle pozice 1

Talířové kolo posunujeme do záběru nebo ze záběru tak, že posunujeme v otvorech skříně převodovky a rozvodovky celý diferenciál i s ložisky; přitom poklepáváme na vhodný narážeč, působící na vnější kroužek příslušného ložiska nebo do otvoru za ložisko vložíme několik vyrovnávacích podložek a diferenciálem posuneme kloubovým víkem, přišroubovaným dvěma nebo třemi maticemi.

Po každém novém ustavení pastorku nebo talířového kola vždy kontrolu "na barvu" opakujeme, až dosáhneme správných otisků.

- Štětcem omyjeme ze zubů kuželového soukolí kontrolní barvu, propláchneme prostor diferenciálu benzinem nebo petrolejem a nalijeme asi litr oleje. Spustime opët hnaci motor a asi při 600 ot/min (hřídele spojky) odposloucháme znovu hluk. Je-li

÷ .

záběr soukolí správný, musí být hluk minimální. - Odpojíme skříň převodovky a zadní nápravy ze zaběhávací stanice.

- Vnitřním dílem klíče N 22666 pevně přidržíme stavěcí pouzdro, aby se nepootočilo a odšroubujeme vnější díl klíče z vnějšího závitu pouzdra. Na pouzdro nasadíme pojistný plech a našroubujeme matici se zářezy. Matice se nejlépe dotahuje speciálním trubkovým klíčem N 22667; vnitřním dílem klíče přidržíme stavěcí pouzdro, aby se nepootočilo.

polonápravy

 Nasadíme kloubové víko s těsněním. Do prostoru mezi kuličkové ložisko diferenciálu a kloubové víko musíme vložit všechny vyrovnávací podložky, které jsme odtud vyjmuli při demontáži (stejný počet a stejné tloušťky, aby se nezměnila původně ustavená axiální vůle). - Jestliže jsme měnili některé součásti, které by

mohly mít vliv na ustavení axiální vůle diferenciálu v rozvodovce, musíme stanovit pečlivým proměřením potřebný počet a tloušíky vyrovnávacích podložek (obdobně, jak podrobně popisujeme v kapitole "Dokončení montáže převodovky a zadní nápravy").

 Na hřídel kola navlékneme trubkové závěsné rameno polonápravy a smontujeme kloubové spo-

jel ramena se skříní rozvodovky. - Postupně namontujeme těsnicí kroužek, kulič-

kové ložisko, štít brzdy, pouzdro ložiska, náboj kola a buben brzdy (stejným pracovním postupem, jaký podrobně popisujeme v kapitole "Dokončení montáže převodovky a zadní nápravy").

ný kryt. Namontujeme závěsný popruh polonápravy a pak uzavřeme víkem montážní otvor ve dně zavazadlového prostoru za zadními sedadly.

- V prostoru pod zadními sedadly spojíme (ve svorkách) ocelová lanka ručního ovládání brzd zadních kol. Potom seřídíme ruční brzdu.

nahoru.

Montáž zadní kyvadlové

- Smontujeme kloubové spojení hnacího hřídele kola s kuželovým planetovým kolem a celek zamontujeme do diferenciálu (postup práce podrobně popisujeme v kapitole "Dokončení montáže převodovky a zadní nápravy).

 K trubkovému závěsnému ramenu polonápravy připojíme čepem spodní kloub olejového teleskopického tlumiče. Pod upevňovací matici s pružnou podložkou se vkládá rozříznutá kuželová vložka. Potom připojíme suvné rameno.

 Připojíme přívodní ohebnou hadicí k brzdovému válečku, do vyrovnávací nádržky doplníme brzdovou kapalinu a pečlivě odvzdušníme brzdy.

- Namontujeme zadní kolo.

- Nadzdvihneme zadní část vozu, vyjmeme montážní kozlíky, jimíž byl vůz vypodložen a spustíme vůz na kola.

- Pevně dotáhneme matice kola a nasadíme ozdob-

 Zkontrolujeme a podle potřeby seřídíme sbíhavost zadních kol.

Dokončení montáže převodovky a zadní nápravy

Postup práce:

Obrátíme skříň dosedací plochou pro boční víko

 Znovu zkontrolujeme, zdali jsou vysouvací vídlice volné v drážkách přesouvacích objímek po zařazení kteréhokoli rychlostního stupně i ve střední

(neutrální) poloze, tj. zda se netřou o stěny drážek (podle potřeby ještě opravíme ustavení vidlic). Potom dotáhneme upevňovací šrouby zasouvacích vidlic a hlavy šroubů zajistíme přilnutím výstupků pojistných podložek k hlavám šroubů a k vidlicím. - Opatrně odmontujeme plochý materiál, kterým jsme na počátku montáže stlačili pružiny kuličkových pojistek zasouvacích tyčí. Těsnicí plochy skříně i víka potřeme těsnicím tmelem, vložime těsnění a namontujeme boční víko.

Do hrdla ve víku zašroubujeme měřítko oleje.

- Opatrně dorazíme předlohový hřídel s předním kuželíkovým ložiskem směrem dozadu (k diferenciálu). Změříme hloubkoměrem vzdálenost od opracované přední plochy skříně převodovky k čelní ploše vnějšího kroužku kuželíkového ložiska. Potom změříme výšku nákružku na víku ložiska. Rozdíl obou měření udává celkovou tloušťku potřebných vyrovnávacích podložek, které musíme vložit mezi vnější kroužek ložiska a nákružek víka, abychom vymezili axiální vůli předlohového hřídele. Po namontování víka nemá mít předlohový hřídel (kuželíková ložiska) žádnou pozorovatelnou axiální vůli, ani předpětí. K vymezení vůle se dodávají vyrovnávací podložky:

číslo součásti 603.1.22.19-1 číslo součásti 603.1.22.19-2

tloušťka 0,1 mm tloušťka 0,5 mm

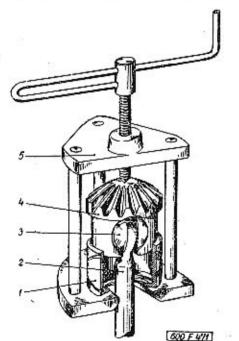

Obr. 39. 600 F 471 Zalisování planetového kola diferenciálu do pouzdra

1 — pouzdro, 2 — hřídel kola, 3 — příložka, 4 — kuželové planetové kolo, 5 — přípravek

Vložíme vyrovnávací podložky a namontujeme víko ložiska.

- Zašroubujeme uzávěrku plnicího hrdla pro olej (s těsnicím kroužkem).

- Pouzdro pro klec s kuličkami vložené v otvoru pro řadicí tyč zajistíme proti vysunutí čtyřmi důlčíky; přitom nesmíme poškodit poměrně tenké stěny pouzdra.

- Na řadící tyč s namontovanou zasouvací pákou a pojistným kroužkem [tento celek zpravidla při demontáži nerozebíráme) navlékneme tlačnou pružinu, klec kuliček a další tlačnou pružinu. Do vybrání naneseme trochu mazacího tuku a do toho tak "nalepíme" šestnáct ocelových kuliček (Ø 3 mm). Radicí tyč s pružinami a klecí s kuličkami opatrně: zasuneme do otvoru ve skříni až ozub zasouvací páky správně zapadne do příslušných vybrání na koncich zasouvacích tyčí vyčnívajících ze skříně,

TATRA 2-603

 Nasadíme smontovaná raménka odlehčovacího zařizení řazení (s vodicími kladkami, uloženými na jehlách), vložíme Tozpěrnou pružinu a namontujeme víko s těsněním.

- Do předního víka převodovky (tzv. víka řazení) zasuneme pouzdro pro klec s kuličkami (jestližebylo demontováno) a zajistíme je důlčíky proti vysunutí (podobně jako jsme zajistili pouzdro při operaci 6).

 Těsnicí plochu pro přední víko potřeme těsnicím. tmelem a přiložíme papírové těsnění. Také těsnicí plochu víka potřeme těsnicím tmelem, víko opatrněnasadíme na závrtné šrouby převodovky a upevníme maticemi M8 s pružnými podložkami (jedna. z nich se montuje v dutině komory pro přední pružný závěs).

- Ve víku musí být zamontována trubka, zajištěná kolíkem, která se při nasazování víka vsune dodutiny v hnaném hřídeli.

- Na vyčnívající řadicí tyč postupně nasunemetlačnou pružinu, klec s šestnácti kuličkami (Ø 3 mm) a další tlačnou pružinu. Kuličky usazujeme do vrstvy tuku až po nasazení klece na tyč. Otvor ve víku uzavřeme opatrným naklepnutím. pouzdra s pryžovým těsnicím kroužkem,

- Do skříně zašroubujeme pouzdro s hřídelem pohonu rychloměru (s těsnicím kroužkem),

- Namontujeme upínací pás horního pružného závěsu (silentbloku) agregátu a konzoly se spodními, pružnými závěsy (jestliže jsme je sňali při demontáži].

- Namontujeme pracovní váleček kapalinovéhovysouvacího zařízení spojky s jednoduchým mechanickým posilovačem.

- Na kulový čep v prostoru spojky nasadíme vysouvací vidlici a zajistíme ji drátěnou pojistkou, Horní oko vidlice nasuneme na táhlo posilovače, navlékneme kuželovou pružinu a zajistíme podložkou a závlačkou.

- Na vodicí trubku nasadíme smontovanou vysouvací objímku (s kuličkovým ložiskem a ohebnou hadicí k mazání ložiska). Vysouvací objímku spojíme s vysouvací vidlicí dvěma vlásenkovými pružinami. Šroubení na opačném konci hadice prostrčíme otvorem ve skříni a shora našroubujeme matici s mazací hlavicí (maznicí).

- Do dutiny v kuželovém planetovém kole diferenciálu zasuneme unášeč ("vařečku") hřídele kola a z každé strany vložíme jednu příložku ("kámen"]. Přes hřídel navlékneme pouzdro a opatrně narazíme nebo nalisujeme planetové kolo do pouzTATRA 2-603

dra. Kolo lze bezpečně nalisovat například jednoduchým přípravkem.

- Planetové kolo s namontovaným hřídelem kola opatrně vsuneme do otvoru v čepu klece diferenciálu.

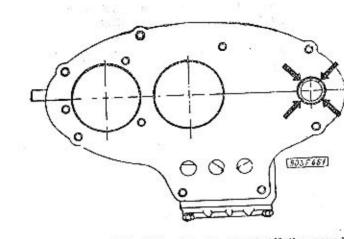

Obr. 40. 603 F 461 Misia, kde se zajisti důlčíky pouzdro pro klec s vodicími kuličkami řadicí tyče

 Do radiálních otvorů ve stěně čepu klece diferenciálu zalisujeme dva válcové pojistné kolíky a do otvoru v čepu vložime opěrný kroužek, zajlšťujicí kolíky proti vypadnutí. Kroužek zasuneme až na doraz k pouzdru planetového kola a zjistíme, zdali po vložení pojistného kroužku do drážky nebude nadměrná vůle mezi čelními plochami opěrného a pojistného kroužku.

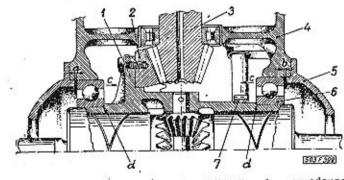

Obr. 41. 603 F 399 Diferenciál a stálý převod v rozvodovce

1 — klec diferenciálu, 2 — talířové kolo, 3 — kuželový pastorek, 4 – skřiň převodovky a rozvodovky, 5 – kloubové víko, 6 – kulič kové ložisko diferenciálu, 7 – šroubové hnaci kolo rychloměru

 Normálně se montuje opěrný kroužek široký 6,0 mm (č. souč. 603.1.32.07-2); zjisti-li se příliš velká vůle, namontuje se opěrný kroužek, široký 6,2 mm (č. souč. 603.1.32.07-3).

- Opakujeme operace 17 až 20 na opačné straně nápravy.

- Indikátorem nebo hloubkoměrem proměříme celkovou tloušťku vyrovnávacích podložek "a", která se musí vložit mezi kuličkové ložisko a kloubové víko, aby se vymezila axiální vůle na té straně diferenciálu, kde je namontováno talířové kolo.

Nejdříve změříme vzdálenost od opracované dosedací plochy pro kloubové víko k čelní ploše kroužku kuličkového ložiska a od té odečteme změřenou

PREVODOVKA A ZADNÍ NAPRAVA

výšku středicího nákružku kloubového víka, zmenšenou o tloušíku papírového těsnění, které při montáži vložíme mezi těsnicí plochy skříně a víka (normálně se montuje těsnění tloušíky 0,2 mm). Výslednou tloušíku "a" složíme z potřebného počtu vyrovnávacích podložek:

číslo součásti 600.32.19 číslo součásti 600.32.19a číslo součásti 600.32.19b tloušíka 0,1 mm tloušťka 0,2 mm tloušťka 0,4 mm

- Do otvoru za ložisko vložíme vyrovnávací podložky, na závriné šrouby nasadíme těsnění (tloušťky 0,2 mm), kloubové víko a pak další stejná těsnění. - Na hřídel kola navlékneme závěsné rameno zadní polonápravy s vnějším kloubovým plechem. Přírubu kloubového plechu nasadíme na závrtné šrouby skříně, na dva protilehlé šrouby nasuneme středicí pouzdra a šesti maticemi M8 s pružnými podložkami upevníme společně kloubové víko i kloubový plech. Před dotažením matic se přesvědčíme, zda je závěsné rameno polonápravy správně pootočeno (tj. konzolou pro suvné rameno směrem dolů).

 Před montáží musíme dostatečně namazat olejem kulové třecí plochy kloubového plechu, kloubového víka i plochu na konci polonápravy.

- Vyzkoušíme činnost kloubového spojení polonápravy s rozvodovkou. Jestliže nelze nápravou kývat ve svislé rovině nebo lze-li jí kývat jen s velkou námahou, musíme opět odmontovat závěsné rameno polonápravy a mezi plochy kloubového víka a vnějšiho kloubového plechu vložit další těsnění; přitom prohlédneme, není-li příčinou nesprávné činnosti kloubu deformace některé kulové plochy.

K ustanovení správné vůle kloubového připojení polonápravy se dodávají těsnění dvojí tloušťky:

číslo součásti 600.33.16 tloušťka 0,2 mm číslo součásti 600.33.16a tloušťka 0,5 mm Namontovanou polonápravu nadzdvihneme a podepřeme vzpěrou montážního vozíku, aby byla při další montáži ve vodorovné poloze.

 Z opačné strany opřeme o vnější kroužek kuličkového ložiska diferenciálu vhodnou trubku (nebo jednoduchý narážeč) a několika mírnými údery úplně dorazíme vnější kroužky kuličkových ložisek směrem šipky "o", aby se úplně vymezily axiální vůle obou ložisek.

- Nezamontované nové ložisko má zpravidla axiální vůli v mezich 0,15 až 0,22 mm [t]. osový posuv vnějšího kroužku proti vnitřnímu nazývaný také "propad" ložiska].

- Indikátorem nebo hloubkoměrem proměříme celkovou tloušťku vyrovnávacích podložek "b", stejným způsobem jako při operaci 22.

Změřenou tloušíku "b" však zvětšíme o 0,1 mm; tím dosáhneme po namontování kloubového víka správného základního předpětí kuličkových ložisek, veľmi důležitého pro nehlučný chod a trvanlivost ložisek diferenciálu.

 Namontujeme kloubové víko a závěsné rameno druhé zadní polonápravy (jako při operacích 23 až 26].

 Namontujeme pryžový ochranný měch kloubu polonápravy (jestlíže jsme jej při demontáži sejmu-

77

li). Měch je spojen šesti šrouby s maticemi a utěsněn na polonápravě a na kloubovém plechu dvěma upevňovacími pásky (kratším a delším). Slepit lepidlem Matador 6637 a pak příšroubovat.

 Do otvoru na vnějším konci polonápravy velmi opatrně narazíme těsnící kroužek Gufero. Při navlékání kroužku se má nasunout na vyčnívající konec hřídele kola vhodný montážní trn (např. A-30450], aby se nepoškodil těsnicí jazýček o hrany osazení na hřídeli.

 Na hřídel kola nasuneme opěrný kroužek a pak vhodnou trubkou narazíme mírně nahřáté dvouřadé naklápěcí kuličkové ložisko.

- Na hřídel nasuneme pojistný plech a našroubujeme matici se zářezy. Pevně dotaženou matici zajistíme přihnutím výstupků pojistného plechu.

-- Změříme výšku nákružku na přírubě polonápravy, tloušíku štítu brzdy a vzdálenost od čelní plochy pouzdra ložisek k ložisku. Porovnáním výsledků měření zjistíme, zdali po smontování správně dosednou (bez vůle) příruby polonápravy a pouzdra ložiska na plech štítu brzdy.

Zjistíme-li, že by byla v místě spojení vůle, vymezíme ji vyrovnávacími podložkami (číslo součástky 603.1.33.29-1), vloženými mezi přírubu pouzdra ložíska a štít brzdy.

- Mezi vratné pružiny smontovaného štítu brzdy (které jsme při demontáži sňali i s namontovanými čelistmi, vratnými pružinami, brzdovým válečkem a klíčem ruční brzdy vsuneme přírubu pouzdra ložíska. Štít brzdy společně s pouzdrem ložíska nasadíme na přírubu na konci polonápravy. Kroužek musí směřovat těsnicím jazýčkem ke kuličkovému ložisku.

Stit brzdy upravime do správné polohy (podle vývodu lana ruční brzdy) a upevníme pouzdro ložiska společně se štítem šesti šrouby M8 s pružnými podložkami. Upevňovací šrouby šroubujeme zezadu do závitů v přírubě pouzdra.

 Do otvoru v pouzdře ložiska opatrně narazíme těsnicí kroužek Gufero.

- Do drážky na kuželovém čepu hřídele kola vložíme péro (klín), nasadíme náboj zadního kola, příložku a našroubujeme korunovou matici. Pevně dotaženou matici zajistíme závlačkou.

- Namontujeme buben brzdy. Buben upevníme k náboji dvěma šrouby M6 se zápustnou plochou hlavou.

 Zkontrolujeme, zdali buben při otáčení nezachytává o obložení čelistí brzdy. Zjistíme, je-li v náboji kola správně zašroubována mazací hlavice (maznice).

 Namontujeme pryžový ochranný měch kloubu, štít brzdy a náboj kola s brzdovým bubnem drahé zadní polonápravy (jako při operacích 30 až 39). Namontujeme zadní teleskopické tlumiče i spouštĕč.

 Čepy spodních závěsů tlumiče spojíme s polonápravami. Pod upevňovací matici s pružnou podložkou se vkládá rozříznutá kuželová vložka.

- Jestliže nebudeme zkoušet a zabíhat smontovanou převodovku a zadní nápravu na zabíhací stanici, namontujeme přední pružný závěs (silentblok); tím je agregát připraven k montáži do vozu.

#### Vyzkoušení a zabíhání převodovky a zadní nápravy

Smontovaný agregát zabíháme a zkoušíme na zaběhávací stanici hlavně tehdy, jestliže jsme měli celý agregát detaílně rozmontovaný a jestliže jsme vyměňovali některé důležité součásti (ozubená soukolí, ložiska apod.).

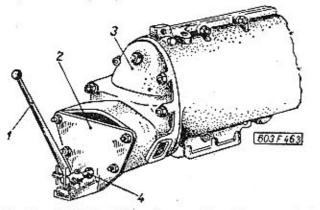

Obr. 42. 603 F 463 Přípravek na seřizování a zkoušení převodů při zabihání převodovky

I — řadicí páka přípravku, 2 — deska přípravku, 3 — viko řazení, 4 — řadicí tyč

#### Postup práce:

- Smontovaný agregát připojíme k zaběhávací stanici (jako při kontrole záběru kuželového soukolí). Místo předního pružného závěsu převodovky namontujeme na skříň přípravek A-30483, umožňující řazení jednotlivých převodových stupňů. Objímku přípravku spojíme s vyčnívající řadicí tyčí.

 Spustime motor zaběhávací stanice a seřídíme. otáčky asi na 600 ot/min (hřídele spojky).

 Několikrát vyzkoušíme řazení všech rychlostních stupňů a za chodu agregátu odposloucháme hluk.

- Zatáhneme za lano ruční brzdy a přibrzdíme buben brzdy, abychom vyzkoušeli činnost diferenciálu. Totéž opakujeme i u druhé polonápravy.

 Po několika mínutách bezvadného chodu na malé otáčky vyzkoušíme ještě čínnost agregátu při větším počtu otáček (do 5000 ot/min hřídele spojky). - Vyzkoušený a zaběhnutý agregát odpojíme ze zaběhávací stanice. Odmontujeme přípravek k řazení rychlostního stupně a na přední víko převodovky (víko řazení) namontujeme přední pružný závěs (silentblok) s přírubou, kruhovou podložkou a víkem.

#### .11 Zamontování převodovky a zadní nápravy do vozu 136 3 6 7

Postup práce: 1 70% 11 1 2 2 20 20 1 .

 Smontovanou převodovku se zadní nápravou uložíme na zvedací plošinu montážního vozíku a celý agregát opatrně zasuneme pod zdviženou ka-

rosérií, přesně ve směru podélné osy vozu. Podle potřeby agregát nadzdvihneme a zasuneme čep. předního pružného závěsu do otvoru v karosérii. Při zasunování agregátu přesuneme včas upínací pás přes horní pružný závěs (silentblok), který při demontáži agregátu z vozu zůstal v karosérii společně s horními vzpěrami.

TATRA 2-603

 Na čep předního pružného závěsu (silentbloku) převodovky našroubujeme nízkou korunovou matici M16. Pevně dotaženou matici zajistíme závlačkou.

 K přednímu víku převodovky přišroubujeme tkaný kovový pás, který vodivě spojuje hnací agregát s karosérií.

 K spodním pružným závěsům (silentblokům) agregátu přiklopíme šikmé vzpěry a spojíme je se závěsy zasunutím středicích čepů. Z opačné strany nasadíme na závit každého čepu středicí opěrku a našroubujeme matici M10 s pružnou podložkou. Matice pevně dotáhneme.

 Do oka upinacího pásu horniho pružného závěsu zasuneme čep s otvorem a připevníme závěs ke skříni převodovky a zadní nápravy zašroubováním šroubu s vnitřním šestihranem. Horní pružný závěs montujeme otvorem ve dně zavazadlového prostoru za zadními sedadly.

- Zavěsíme obě pomocné pružiny vysouvacího zařízení spojky.

 Připojíme přívodní ohebnou hadici k pracovnímu válečku kapalinového vysouvacího zařízení spojky. Jestliže jsme při demontáži uzavřeli zátkami otvory ve válečku a v hadici, nesmíme zapomenout před demontáží opět tyto zátky odstranit.

 Spustime zdvíhací plošinu montážního vozíku, na němž byl uložen agregát a vozík vysuneme směrem dozadu.

- Vložíme zadní vinutou pružinu a přiklopíme suvné ramono s namontovaným spodním talířem pružiny. Rameno opatrně nadzdvihneme zvedákem, aby se stlačila pružina a otvory pro spojovací šrouby v rameni byly přesně proti otvorům v konzole polonápravy. Potom zasuneme tři speciální šrouby M12 (č. souč. 603.2.33.02-1) a našroubujeme korunové matice (č. souč. 603.2.33.01). Pevně dotažené matice zajistíme závlačkami.

Při zdvihání suvného ramena zvedákem musíme rameno spolehlivě vypodložit, aby se nevyklonilo v kloubovém závěsu na karosérii.

- Připojíme přívodní ohebnou hadici k brzdovému válečku zadního kola (předem odstraníme zátky, jimiž jsme uzavřeli přívodní otvory při demontáži).

- Namontujeme zadní kolo.

- Opakujeme operaci 9 až 11 na opačné straně vozu.

- K řadicí tyči převodovky připojíme kloub spojovací tyče řazení.

- Připojíme k převodovce ohebný hnací hřídel rychloměru.

- Zvedákem nebo jeřábem nadzdvihneme zadní část vozu, vyjmeme montážní kozlíky, jimiž byl vůz vypodložen a spustíme vůz na kola.

- Pevně dotáhneme matice kola a nasadíme ozdobné kryty.

Připojíme kabely ke spouštěči.

- Namontujeme závěsné popruhy levé a pravé zadní polonápravy.

- V prostoru pod zadními sedadly spojíme (ve svorkách) ocelová lanka ručního ovládání brzd zadních kol. Potom seřídíme ruční brzdu.

Namontujeme motor se spojkou.

 Do vyrovnávací nádržky doplníme brzdovou kapalinu a pečlivě odvzdušníme brzdy a kapalinové vysouvací zařízení spojky.

- Namontujeme víko otvoru ve dně zavazadlového prostoru za zadními sedadly.

- Zkontrolujeme a podle potřeby seřídíme sbíhavost zadních kol.

#### .12 Seřizování řazení

 Pří seřízování řadicího ústrojí postupujeme správně takto:

- Odmontujeme kryt montážního otvoru pod volantem a příčnou stěnou (podlahu) v prostoru pedálů.

- Rozpojíme horní kulový kloub a spodní kulový kloub, spojující raménko vahadla a vodicí raménko s úhlovou pákou řazení. Klouby rozpojujeme tak, že vyšroubujeme pojistnou zátku v hlavici raménka a vyjmeme tlačnou pružinu.

 Zkontrolujeme vzájemné postavení výkyvné objímky a spojovací tyče řazení. Není-li zařazen žádný převod, musí osy raménka objímky a spojovací tyče svírat přesně úhel 900. Jestliže osy obou dílů svirají úhel větší nebo menší než 90°, uvolníme upevňovací šrouby držáku a podle potřeby posuneme držák dozadu nebo dopředu, až dosáhneme správného postavení výkyvné objímky.

Potřebný posun držáku umožňují otvory (výřezy) pro upevňovací šrouby v přírubě držáku, které jsou v podélném směru rozšířeny.

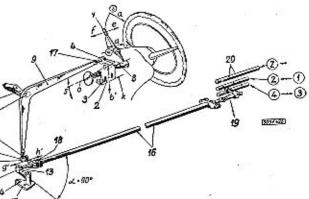

Obr. 43. 603 F 498 Schéma řadicího ústrojí pro seřizování Fazení

1 — řadicí páka, 2 — ložisko vahadla, 3 — otvor pro upovňovací šroub, 4 až 7 — kulový kloub, 8 — vahadlo, 9 — úblová páka řazení, 10 — výkyvač raménko voliče, 11 — kulový čep, 12 — vodicí raménko, 13 – výkyvná objímka, 14 – otvor pro upevňovací šroub, 15 – držák, 16 – spojovací tyč řazení, 17 – pojistná matice, 18 – šroub se šestihrannou hlavou, 19 – zasouvací páka, 2D - zasouvaci tyče

Po správném seřízení výkyvné objímky pevně dosáhneme oba upevňovací šrouby.

— Řadicí páku ustavíme tak, aby její osa byla přesně kolmá k rovině čelní plochy chromované chjímky. Potom řadicí páku přitáhneme (nadzdvihneme) směrem k volantu a změříme vzdálenost od osy její rukojeti k spodní ploše kruhu volantu.

Správně máme naměřit vzdálenost a = 55 mm, je-li změřena vzdálenost větší nebo menší, uvolníme upevňovací šrouby ložiska vahadla a podle potřeby poněkud posuneme ložisko s vahadlem směrem k volantu nebo naopak směrem od volantu, až dosáhneme správnou vzdálenost mezi rukojetí řadicí páky a volantem. Potřebný posun umožňují zvětšené otvory pro upevňovací šrouby v přírubě ložiska vahadla. Po správném seřízení vzdálenosti mírně dotáhneme oba upevňovací šrouby.

— Přitáhneme (nadzdvihneme) řadicí páku směrem k volantu a pak ji střídavě přesunujeme do obou krajních poloh v rovině řazení 3. a 4. rychlostního stupně.

Rovina řazení 3. a 4. rychlostního stupně má být rovnoběžná s rovinou volantu, tj. osa rukojeti řadicí páky v obou krajních polohách má být stejně vzdálena od spodní plochy kruhu volantu jako ve střední poloze (a = 55 mm). Maximální přípustný rozdíl vzdálenosti páky od volantu v levé a pravé krajní poloze je 5 mm.

Zjistime-li větší rozdíl, uvolníme upevňovací šrouby ložiska vahadla a podle potřeby mírně pootočíme ložiskem s vahadlem ve směru šipky S na jednu nebo na druhou stranu. Při seřizování vzdálenosti rukojeti řadicí páky v krajních polohách (pootáčením ložiska s vahadlem) nesmíme změnit správnou vzdálenost ve střední poloze (a = 55 mm) ustavenou při operaci 4.

 Ostrou ocelovou jehlou vedenou podle spodní hrany ložiska narýsujeme na ploše držáku v karosérii rysku k.

Řadicí páku ustavíme tak, aby její osa byla přesně kolmá k rovině čelní plochy chromované objímky. Potom stlačíme řadicí páku ve směru kolmém na rovinu volantu až do roviny řazení zpětného chodu [tj. až překonáme odpor pojistné pružiny]. V této poloze nám řadicí páku přidrží pomocník.
 Zkontrolujeme, zdali prodloužená osa hřídele vahadla protíná osu řadicí páky. Maximální přípustná úchylka [mimoběžnost] je 2 mm.

Zjistíme-li větší úchylku, povolíme opět upevňovací šrouby ložíska a ložisko s vahadlem podle potřeby posuneme ve směru šlpky c nebo b; přitom musí zůstat spodní hrana ložiska přesně rovnoběžná s ryskou, vyznačenou při operaci 6. Po správném ustavení ložiska vahadla pevně dotáhneme oba upevňovací šrouby.

V některých případech (hlavně u starších vozů) nebudou otvory pro upevňovací šrouby dostatečně velké, a proto je podle potřeby upravíme pilníkem; nezvětšujeme však otvory v přírubě ložiska, ale protilehlé otvory pro šrouby v držáku na karosérií. Zvětšené otvory pak zakryjeme normálními kruhovými podložkami, nasazenými na svorníky šroubů (pod pružné podložky).  Smontujeme kulové klouby a spojující úhlovou páku řazení s raménkem vahadla a s vodicím raménkem.

— Klouby spojujeme tak, že zasuneme kulový čep na konci páky do otvorů v hlavici raménka a do závitového otvoru pak vložíme tlačnou pružinu a zašroubujeme pojistnou zátku.

 Zkontrolujeme postavení řadicí páky. Neni-li její osa kolmá k rovině čelní plochy chromované cbjímky, uvolníme šroub, upevňující vodicí raménko na spojovací tyči řazení a posunováním raménka po tyči ustavíme řadicí páku do správné polohy.
 Jestliže řadicí páka byla vykloněna směrem nahoru (tj. v ose g — viz obr.), posuneme vodicí raménko směrem šipky (dopředu). Jestliže byla řadicí páka skloněna opačným směrem, posuneme vodicí raménko dozadu.

Vodícím raménkem posunujeme po spojovací tyči řazení tak, že na raménko opatrně poklepáváme. Rozříznutá objímka raménka musí být dostatečně uvolněna, aby se při posunování raménka neposunovala zároveň i spojovací tyč.

Při této operaci stačí ustavit polohu řadicí páky jen. zhruba; přesně polohu páky ustavíme až při operaci 13.

 Zkontrolujeme pohyb (zdvih) řadicí páky v rovině kolmé k rovině volantu (tj. směrem).

— Směrem k volantu se má řadicí páka pohybovat lehce, při pohybu opačným směrem musíme nejdříve překonávat menší odpor až do roviny řazení 1. a 2. rychlostního stupně a z této pak podstatně větší odpor pojistné pružiny až do roviny řazení zpětného chodu; rovina řazení 1. a 2. rychlostního stupně má být uprostřed mezi oběma krajními rovinami řazení.

Zjistíme-li, že rukojeť řadicí páky při zdvihu z roviny řazení 1. a 2. rychlostního stupně směrem k volantu vykoná dráhu délky alespoň 20 mm, nemusíme zatím délky zdvihů seřizovat.

Jestliže nejde řadicí pákou směrem k volantu vůbec pohnout, ale jen opačným směrem (proti tlaku pojistné pružiny), musíme uvolnit pojistnou matici a zašroubovat o několik závitů kulový čep kloubu do úhlové páky řazení.

Znovu zkontrolujeme a podle potřeby seřídíme základní postavení řadicí páky k rovině čelní, plochy chromované objímky (jako při operaci 10).
Střídavě pohybujeme řadicí pákou ze střední polohy směrem k volantu a opačným směrem do roviny řazení zpětného chodu (přitom překonáváme odpor pojistné pružiny řazení zpětného chodu). Při pohybu (zdvihu) nesmíme vést řadicí páku násilně v určitém směru, abychom mohli pozorovat, zdali je správně, seřízena rovina pohybu páky.

Správně se má řadicí páka pohybovat v rovině přesně kolmé k rovině volantu. V celé délce zdvihů má být pohyb páky plynulý (bez zadrhávání).

Jestliže se řadicí páka pohybuje v rovině odkloněné směrem e-f, vymontujeme úhlovou páku řazení (tzv. "bumerang") a do závitu na konci horního ramena páky více zašroubujeme svorník kulového čepu kloubu. Není-li odklon směru pohybu řadicí páky od kolmé roviny příliš velký, zašrou-

#### TATRA 2-603

#### PREVODOVKA A ZADNÍ NÁPRAVA

bujeme kulový čep asi o 3 až 4 mm; při velkém odklonu zašroubujeme čep více (až o 8 mm). Před namontováním úhlové páky pevně dotáhneme pojistnou matici kulového čepu.

Pohybuje-li se řadicí páka v rovině odkloněné směrem e"—f", vymontujeme úhlovou páku řazení a kulový čep horního kloubu ze závitu v páce více vyšroubujeme (při malém odklonu asi o 3 až 4 mm, při velkém odklonu až o 8 mm).

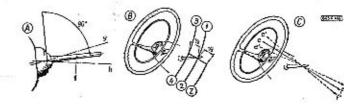

Obr. 44. 603 F 499 Ustavent fadict paky

Po zamontování nově seřízené úhlové páky řazení vždy znovu zkontrolujeme rovinu pohybu řadicí páky. Není-li ještě přesně kolmá k rovině volantu, opakujeme znovu seřízení kulového čepu horního kloubu.

Před vymontováním úhlové páky řazení z vozu se vždy přesvědčíme, zda v případě potřeby bude možno posunout vodicí raménko po spojovací tyči řazení aspoň o 3 mm ve směru šípky. Jestliže by to nebylo možné, musíme vhodně ohnout kratší rameno vymontované úhlové páky; nelze-li posunout vodicí raménko ve směru šipky, ohneme rameno úhlové páky směrem h; nelze-li posunout vodicí raménko směrem h, ohneme naopak raménko páky směrem g. Kratší rameno úhlové páky můžeme ohnout například krátkým, ostrým úderem na podložku z tvrdého dřeva; ohybem páky máme dosáhnout změny polohy spodního kulového kloubu asi o 5 mm (ve směru šipky h' nebo g').

Zkontrolujeme, zda v převodovce správně zabírá ozub zasouvací páky do vybrání v jednotlivých zasouvacích tyčích. Při střední poloze řadicí páky musí zabírat zasouvací páka do zasouvací tyče 1. a 2. rychlostního stupně, při max. zdvihu v rovině kolmé k volantu musí zasouvací páka zabírat do zasouvací týče 3. a 4. rychlostního stupně a při úplném stlačení kolmo od roviny volantu musí zabírat do zasouvací tyče zpětného chodu.

0 - Tatra 2-603

smi losi pāk cho Zjis stej čep při víco ším pru buj dot P pře pol má řizo způ fun zás

> Všechny kulové klouby řazení jsou stejné konstrukce. Kulový čep na konci jedné kloubově spojované součásti zapadá do objímky (hlavice) na konci druhé spojovací součásti. Proti vypadnutí zajišťuje kulový čep pojistná zátka s kulovou dosedací plochou. Do otvoru v zátce je vložena tlačná pružina vymezující v malých mezích vůli v kloubovém spojení. V kloubových spojích řazení nesmi být nadměrná vůle, avšak také ne příliš malá vůle, aby klouby "nezadrhávaly". Nadměrnou vůli vymezíme mírným dotažením pojistné zátky. Zátka má shora hluboké zářezy pro šroubovák.

> Zpravidla nemusíme pracně kontrolovat přímo činnost zasouvací páky v převodovce, ale stačí, zkontrolujeme-li pečlivě činnost samotné řadicí páky při pohybu (zdvihu) v rovině kolmé k rovině volantu. Při správném seřízení řazení bude zdvih řadicí páky z roviny řazení 1. a 2. rychlostního stupně směrem k volantu (tj. do roviny řazení 3. a 4. rychlostního stupně stejně dlouhý, jako zdvih řadicí páky ze střední polohy do roviny řazení zpětného chodu.

> Zjistíme-li, že dráhy obou zdvihů řadicí páky nejsou stejně dlouhé, seřídíme je šroubováním kulového čepu kloubu v závitu na konci úhlové páky řazení; při delší dráze zdvihu směrem k volantu kulový čep více vyšroubujeme (o jeden až tři závity), při delším zdvihu směrem od volantu (proti tlaku pojistné pružiny zpětného chodu) naopak čep více zašroubujeme. Po správném seřízení čepu vždy pevně dotáhneme pojistnou matici.

> Při seřízování řadicího ústrojí vozu T 603 musíme přesně dodržet popsaný postup práce. Z uvedeného popisu seřizování řazení vidíme, že řadicí ústrojí má několik seřizovacích prvků, které se musí seřizovat přesně ve stanoveném sledu, protože různým způsobem ovlivňují základní ustavení hlavních funkčních orgánů řazení. Proto každý neodborný zásah do seřízení řazení zpravidla poruší funkci řazení.

#### Seřízení kulových kloubů řazení

Zátka má shora hluboké zářezy pro šroubovák. Otáčí-li se zátka v závitu hlavice příliš lehce, poněkud rozevřeme vhodným nástrojem některý zářez zátky.

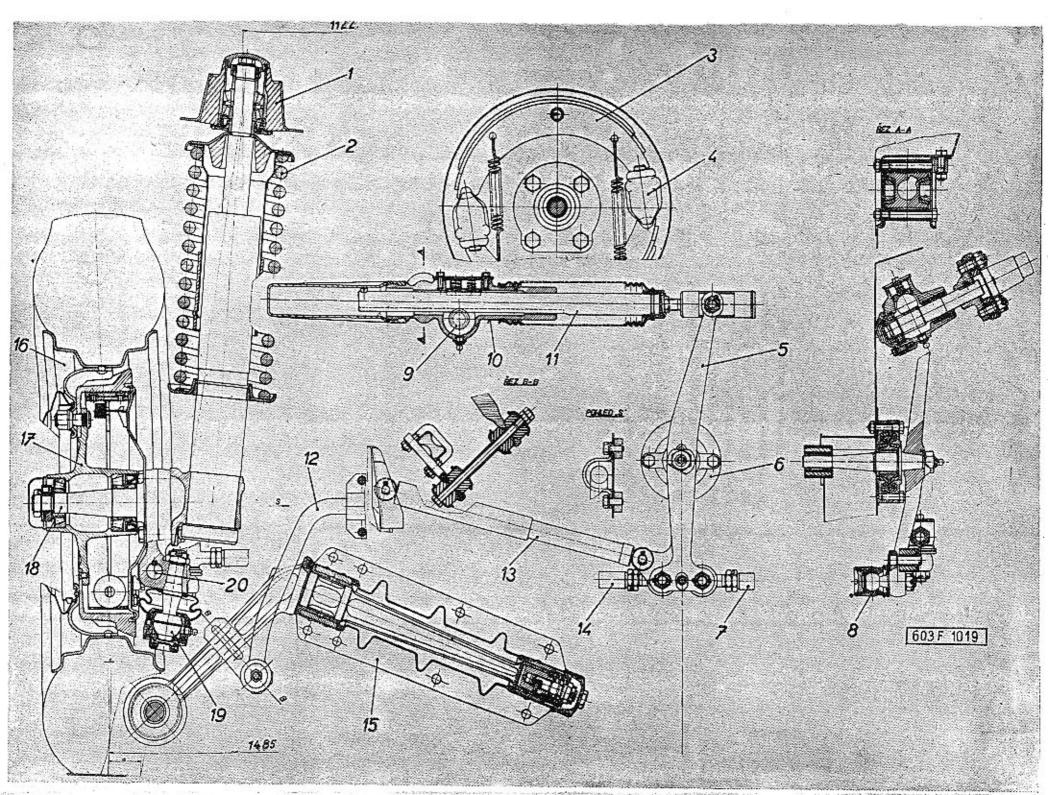

TATRA 2-603

#### Přední náprava a řízení

| .01 | Konstrukce a popis přední nápravy    | a řízení | 85 |
|-----|--------------------------------------|----------|----|
|     | Dôležité montážní a seřizovací údají |          | 87 |
|     | Vymontování řízení z vozidla         |          | 88 |
|     | Demontáž řízení                      |          | 89 |
| .05 | Demontáž závěsných ramen             |          | 90 |
|     | Opravy a renovace součástí           |          | 93 |
| .07 | Montáž řízení                        | 23       | 93 |
|     | Zamontování řízení do vozidla        |          | 95 |

06

# Aktuální nabídka www.veteranservice.cz

Výroba dobového příslušenství, profilových těsnění na historická vozidla a náhradních dílů na vozy Aero a Tatra

### .01 Konstrukce a popis přední nápravy a řízení

Vůz Tatra 2-603 má přední kola nezávisle odpružena vinutými pružinami. Přední nápravu tvoří dvě samostatné montážní skupiny, složené z teleskopické podpěry předního kola a klikového ramene. Každá z těchto skupin je zamontována v samonosné karosérii nezávisle na druhé skupině. Při tomto řešení přední nápravy se získal velký prostor pro zavazadla mezi předními koly, přístupný pohodině zvenku.

#### Teleskopické podpěry předních kol

Teleskopickou podpěru předního kola tvoří teleskopický kapalinový tlumič s vinutou pružinou a

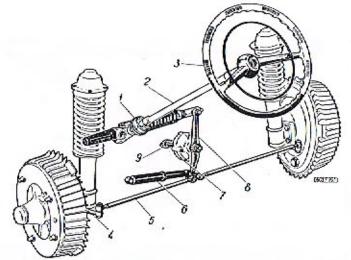

Obr. 2. 603 F 995 Uspořádání řízení s tlumičem na vozidle TATRA 2-603

 pružná spojka, 2 – tyč řízení, 3 – volant, 4 – spojovaci vidlice s kulovým čepem, 5 – řídici tyče, 8 – Ulumić řízení STABLUS, 7 – uložení předlohové páky řízení, 8 – předlohová páka řízení, 9 – uložení čepu předlohové páky řízení

otočným čepem kola; tlumič je tedy nedílnou částí soustavy přední nápravy. Čep na horním konci pístnice tlumiče je otočně uložen v kuželikových

#### ┥ Obr. 1. 603 F 1019 Sestava přední nápravy a řízení

úplný horaí závěs předního teleskopického tlumiče a pružiny, 2 — vinutá pružina přední nápravy, 3 — úplná brzdová čelist, 4 — brzdový válgček, 5 — mezipáka řízeni, 8 — úplné ložisko mezipáky řízeni, 7 — spojovací tyč řízeni, 8 — úplný kloub, 9 — pastorek řízeni, 10 — skříň řízeni, 11 — hřebenová tyč, 12 — torzní stabilizátor, 13 — tlumič řízení "Stabilus", 14 — spojovací tyč řízeni, 15 — úplné klikové rameno s pouzdrem, 16 — úplné diskové kolo, 17 — úplný nábój předního kola, 18 — otočný čep předního kula, 19 — úplný kulový kloub přední nápravy, 20 — páka řízení

06 Přední náprava a řízení

ložiskách, zamontovaných do pouzdra horního pružného závěsu (silentbloku). Závěs je upevněn v karosérii. Spodek pracovního válce tlumiče je spojen přírubou s otočným čepem předního kola; při výkyvech kola za jízdy se tedy pohybuje pracovní válec proti pístnici, připevněné ke karosérii. Teleskopická podpěra zároveň zastává funkci svislého čepu polonápravy. Při rejdování se přední kola natáčejí kolem osy, procházející středem horního závěsu pístnice tlumiče a středem kulového čepu spodního kloubu v oku klikového ramene; osa vychylování předního kola při rejdování tedy není totožná s osou teleskopické podpěry. Pružná pryžová, vložka horního závěsu dovoluje potřebné výkyvy (prostorové pohyby) teleskopické podpěrý při rejdování.

Na otočném čepu předního kola je upevněn štit brzdy a na kuželíkových ložiskách uložen náboj kola. Buben brzdy není vcelku s nábojem, ale je připevněn k přírubě náboje dvěma šrouby se zápustnou plochou hlavou. Kromě toho stěnou bubnu procházejí válcové povrchy svorníků šroubů kola.

K otočnému čepu předního kola je vespod připevněna řídicí páka a čep kulového kloubu, spojujícího teleskopickou podpěru s klikovým ramenem.

Přední kolo je odpruženo vinutou pružinou. Spodní konec pružiny se opírá o talíř, zajištěný na povrchu tlumiče dvoudilným kuželem; horní talíř pružiny je nasazen na povrchu pistnice tlumiče a opírá se rozpěrkou o kuželíková ložiska v horním pružném závěsu. Pryžová narážka v horním talíři brání poškození pracovního válce tlumiče při abnormálně velkém výkyvu kola. Pryžová vložka na povrchu krycí trubky tlumiče zabraňuje nárazům pružiny na kovovou trubku, dojde-li za provozu k bočnímu vyhnutí (deformaci) pružiny.

### Kliková závěsná ramena předních kol

Kliková ramena jsou otočně uložena v pouzdrech, přišroubovaných zespodu, k podlaze karosérie.

#### Obr. 3. 603 F 631 Zavěšení a uložení předního kola

1 — pružné pouzdro, 2 — kuželíkové ložiska, 3 — horní talíř pružiny, 4 — pryžová narážka, 5 — vinutá pružina předního kola, 6 — pístnice tlumiče, 7 — teleskopický olejový tlumič, 3 — pryžová vložka, 9 — šroub a matice kola, 10 — vymezovací pružina, 11 — čelist brzdy s obložením, 12 — spodní talíř pružiny, 13 — náboj předního kola, 14 — válcová matice, 15 — uzávěrka náboje kola, 16 — válcový kolik, 17 — pojistný plech, 18 — šestihranná matice, 19 — pojistná podložka, 20 — čer kola, 21 — kuželíková ložiska, 22 — šroub se zápustnou plochou hlavou upevňující buben brzdy, 23 — ozdobný kryt kola, 24 — držák ozdobného krytu, 25 — diskové kolo, 26 — buben brzdy, 27 — jednočinný kapalinový brzdový válcěk, 28 — klikové rameno, 29 — droudiný kužel, 30 — štít brzdy, 31 — těsnicí kroužek, 32 — rozpěrný kroužek, 33 — otočný čep předního kola, 34 — upevňovací matice tiumiče, 35 — kulový kloub spojující řídící tyč s řídicí pákou, 36 — řidicí tyč, 37 — řídicí páka, 36 — čep kulového kloubu, 39 — pryžový ochranný mech

V pouzdře vylisovaném z ocelového plechu jsou ložiska z umělé hmoty, v nichž se kluzně otáčejí broušená ocelová pouzdra, nalisovaná na čepech klikového ramene. Ložiska se mažou hustým převodovým olejem naplněným v dutině lisovaného pouzdra. Na vnitřním konci klikového závěsného ramena je jednoduché zařízení, vymezující nežádoucí axiální vůli v uložení ramene. Vnější konec klikového ramene je kloubově spojen s otočným čepem předního kola.

Volant se dvěma rameny má náboj zapuštěný hluboko pod úroveň kruhu, aby se zmenšilo nebezpečí zranění řídíče při havárii. Hřídel volantu je nahoře uložen v odpruženém ložiskovém pouzdře.

Spodní konec hřídele volantu spojuje pružná spojka s čepem pastorku řízení. V převodce řízení je posuvně uložen ozubený hřeben. Radiální vůlí hřebenu vymezuje odpružený přítlačný "kámen". Pastorek řízení je uložen ve valivých ložiskách.

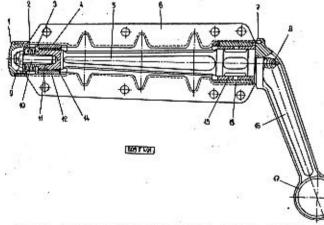

Obr. 4. 603 F 491 Klikové závěsné rameno předního kola

1 - víko s pryžovým těsnicím kroužkem, 2 - opěrná míska pru-1 – viko s pryžovým tešnicim kroužkem, z – operna miska pružiny, 3 – opčrná podložka, 4 – závrtný šroub, 5 – čep klikového ramene, 6 – pouzdro klikového ramene, 7 – jazýčkový těšnici kroužek, 8 – mazaci hlavice, 9 – korunová matice, 10 – pružina 11 – pojistný kolík šroubu, 12, 13 – ložiska z umělé hmoty, 14, 15 – ocelová pouzdra, 18 – rameno kliky, 17 – oko pro kulový kloub

Při montáži se vkládá přes povrch jedné přítlačné pružiny (bližší omezovacímu šroubu) omezovací trubička, číslo součásti 2-603.1.46.81-1 [ocelová trubka Ø 14 × 1 mm, délka 10,5-0,2 mm), která nedovoluje nadzdvižení přítlačného "kamene".

K vůli bezpečnosti je třeba dodatečně namontovať omezovací trubičku do všech vozů, které ji neměly.

Pryžové ochranné pouzdro a měch chrání povrch hřebenu před prachem, a jinými nečistotami. Převodka řízení je připevněna ke karosérii držáky ... Dvouramenná předlohová páka řízení je upevněna s pružnými pryžovými vložkami. na hřídelí, který se otáčí v pružném lůžku namon-

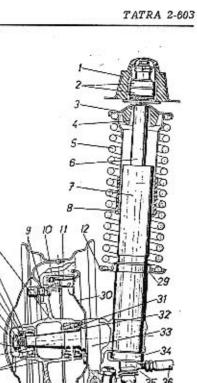

6237 631

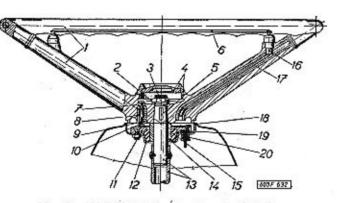

20

23

Obr. 5. 603 F 632 Volant s hornim ložiskem

1 — volant, 2 — pojistná podložka, 3 — upevňovací matice volantu, 4 — vičko náboje volantu, 5 — kotoučový klín, 8 — kontaktní kruh houkačky, 7 — šroub stírátka, 6 — izolační pouzdro, 9 — koncový válaček stírátka odpruženého doteku, 10 — konec kabeju procházejícího ramenem volaniu, 11 — příložka, 12 — držák pružného pouzdra, 13 — hřídel volaniu, 14 — samomazné pouzdro, 15 — pruž-né pouzdro, 16 — tlačítkový spínač, 17 — kabel od tlačítkového spínače k stírátku, 18 — stírací plech, 19 — konec přivodního kabełu, zajištěný stahovací podložkou, 20 - pryžová průchodka

Pravý konec hřebenu, vyčnívající z převodky řízení, spojuje kulový kloub s předlohovou pákou řízení. Svorník hlavice kulového kloubu je zasunut do dutiny v hřebenu. Na závitu svorníku je našroubován stavěcí kužel, upevněný a sevřený stahovací maticí. Tento způsob spojení dovoluje snadno měnit hloubku zasunutí svorníku v dutině hřebenu při seřizování řízení [ustavování volantu] bez pracné demontáže kloubu.

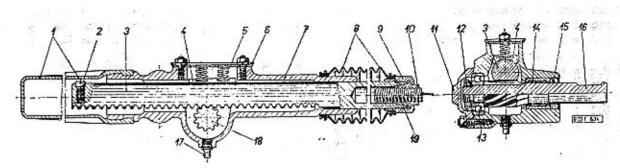

Obr. 6. 603 F 634 Převodka řízení

1 – pryžové ochranné pouzdro, 2 – omezovaci šroub, 3 – hřeben řízení, 4 – přitlačný kámen, 5 – přitlačná pružina, 6 – viko skřině, 7 – skřiň převodky řízení, 8 – pryžový ochranný měch, 9 – stahovaci matice, 10 – stavěci kužel, 11 – vičko ložiska, 12 – matice se zářezy, 13 – kuličkové ložisko, 14 – jehlové ložisko, 15 – uzavírací kroužek, 16 – čep pastorku řízení, 17 – mazaci hlavice, 18 – pastorek řízení, 19 – svorník hlavice kolového kloubu spojujícího hřeben řízení s předlohovou pákou

tovaném na příčné stěně karosérie. Řídici tyče mají na straně u kol kulové klouby, na opačné straně jen čepy v pryžových vložkách, které spojují řídicí páky otočných předních kol s oky na konci spodního ramene předlohové páky řízení.

Otáčíme-li volantem, posunuje se hřeben řízení na příslušnou stranu a výkyvné horní rameno předlohové páky; spodní rameno výkyvné opačným směrem a řídicími tyčemi vychýlí přední kola z původního směru.

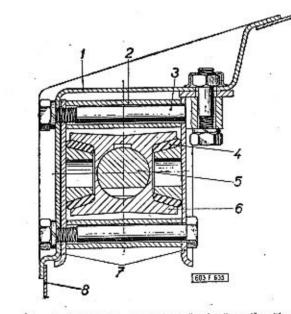

Obr. 7. 603 F 635 Pružné uložení převodky řízení

stöna karosárie, 2 — rozpěrka, 3 — horní spojovací šroub,
 4 — pryžová pružná podložka, 5 — hřeben řízcní, 6 — skříň s převodkou řízení, 7 — držáky skřině řízení, 8 — zadní příčná stěna v předním zavazadlovém prostoru

Na novějších vozech se běžně montuje teleskopický tlumič řízení značky STABILUS, který účinně brání přenášení nárazů kol na volant. Tlumič řízení je spojen čepy s karosérií a se spodním ramenem předlohové páky řízení. Tlumič STABILUS je v podstatě jednoduchý kapalinový dvojčinný teleskopický tlumič. Od 1. 10. 1964 je na vůz T 2-603 montován tento tlumič s větší tlumicí silou pod novým označením TA 20×150/210 B.

#### Stabilizátor

Přední náprava vozů typu 2-603 je běžně vybavena zkrutným (torzním) stabilizátorem, který zmenšuje naklánění karosérie při rychlém projíždění zatáček a kromě toho má příznivý vliv i na omezení přetáčivého charakteru jízdy v zatáčkách. Zkrutná tyč stabilizátoru je vyrobena z přesně broušené křemíko-chromové pružinové oceli bez vnějších povrchových vad. Při demontáži a montáži stabilizátoru je třeba dbát, aby se nepoškodil povřch tyče nárazy nebo údery. Na střední rovné části zkrutové tyče jsou nasunuty dva držáky s pružnými vložkami, které jsou přišroubovány ke spodku karosérie. Vnější ramena tyče jsou spojena pomocí šroubu, rozpěrné trubky, pryžových polštářů a misek s třmeny na klikových ramenech.

#### .02 Důležité montážní a seřizovací údaje

| příkon čepu [1 | ) ±30] 1 <sup>0</sup> ±30'<br>) ±30') 9 <sup>0</sup> ±3 <sup>0</sup><br>) ±30' |
|----------------|--------------------------------------------------------------------------------|
|----------------|--------------------------------------------------------------------------------|

Hodnoty platí pro pohotovostní váhu vozu 1510 kg. Technické údaje o kolech a pneumatikách jsou ve skupině 09.01, pokyny pro kontrolu a seřizování sbíhavosti kol jsou ve skupině 09.03.

Velikost rejdu (vpravo i vlevo) vnější kolo 320

Celkový rozsah rejdu

počet otáček volantu k dosažení celého rejdu

Axiální vůle klikového závěsného ramene

v pouzdře

u staršího provedení

Maximální dovolená axiální vůle klikového ramene po opotřebení 0,3 mm

Maximální dovolená radiální vůle v uložení klikového ramene po opotřebení

Náplň oleje v pouzdře klikového ramene

Axiální vůle kuželíkových ložisek v horním pružném závěsu teleskopické podpěry předního kola 0,0 až 0,05 mm

87

vnitřní kolo 370 690

3,5

0,1 až 0,25 mm 0,1 až 0,15 mm

0,1 až 0,15 mm

0.251

TATRA 2-603

PREDNÍ NÁPRAVA A ŘÍZENÍ

30 kg

40 kg

100

20 mm

Na obrázku 1 jsou hlavní údaje pro správné ustavení řízení. Další údaje pro montáž řízení a přední nápravy do samonosné karosérie vozu viz 11.01 obr. 1. Zakótované rozměry se mají přesně zkontrolovat hlavně po dokončení opravy havarovaného vozu nebo po výměně některých hlavních dílů. Uvedené montážní údaje se kontrolují také při reklamacích nesprávných jízdních vlastností vožu (není-li příčinou závady nesprávně seřízená sbíhavost předních a zadních kol nebo defekt některého tlumiče či pružiny).

#### .03 Vymontování řízení z vozu

### Odmontování volantu

#### Postup práce:

1. Odmontujeme ozdobné víčko náboje volantu. U starších vozů je víčko zašroubováno, u novějších vozů je těsně zasunuto do válcového otvoru s drátěnou pojistkou.

2. Šroubovákem odehneme pojistku šestihranné matice, matici odšroubujeme trubkovým klíčem a vyjmeme pojistnou podložku.

3. Stáhneme volant z kuželového čepu hřídele (vhodným stahovákem) - stahovákem PRM-0038, který upevníme dvěma šrouby, zašroubovanými do otvorů se závitem M10 v nábojí volantu.

4. Vyjmeme kotoučový klín z drážky v kuželovém čepu hřídele volantu. Po odmontování volantu je přístup k stíracímu (kontaktnímu) plechu přívodu proudu pro elektrickou houkačku a k horní mu lůžku hřídele volantu; tyto díly podle potřeby odmontujeme takto:

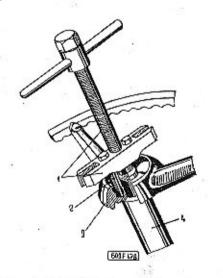

# Obr. 8. 603 F 478 Stahování volantu

1 - stahovák, 2 - šroub se závitem M 10, 3 - náboj volantu. 4 -- břídel volantu

5. Vyšroubujeme dva šrouby se zápustnou plochou hlavou, upevňující stírací plech. Sejmeme plech a odpojíme přívodní kabel elektrické houkačky.

6. Vyšroubujeme čtyři šrouby se zápustnou plochou hlavou, upevňující příložku. Sejmeme příložku a z hřídele stáhneme pružnou vložku se samomazným pouzdrem.

U starších vozů je pružná vložka (silentblok) se samomazným pouzdrem v držáku, přišroubovaném ke karosérii (čtyřmi šrouby společně s příložkou). Na novějších vozech je držák zavařen v karosérii (v krytu pod volantem).

#### Vymontování převodky řízení

· · · ·

#### Postup práce:

1. Vyjmeme polštář předních sedadel (bez opěradla). Pod pedálem akcelerátoru rozpojíme kulový kloub (kulový čep táhla je jen zasunut v pryžovém pouzdře na spodku pedálu) a pak vymontujeme šikmý díl podlahy v prostoru pod pedály.

2. Odmontujeme volant a pružnou vložku se samomazným pouzdrem.

3. Odjistíme a odšroubujeme korunové matice šroubů, spojující přírubu na spodním konci hřídele volantu s pružnou spojkou.

4. Hřídel volantu poněkud vysuneme směrem osv nahoru, aby se vysunuly závrtné šrouby příruby z otvorů v pružné spojce, potom hřídel skloníme a vyjmeme směrem dolů.

5. Odjistíme a odšroubujeme korunovou matici, zajišťující čep kulového kloubu hřebenu řízení v horním oku předlohové páky řízení.

6. Odšroubujeme dvě matice upevňovacích šroubů převodky řízení (na zadní příčné stěně v zavazadlovém prostoru).

7. Z prostoru pedálů vyšroubujeme šroub M8x35 se šestihrannou hlavou, upevňující hlavu horního šroubu ke stěně pod nádrží paliva (horní upevňovací šroub převodovky má hlavu tvaru hranolu s příčným otvorem, matice pro šroub M8x35 je přivařena ke stěně pod nádrží).

U starších vozů je šroub M8x35 vložen shora a zespodu je našroubována normální matice. U těchto vozů lze šroub vyjmout jen po odmontování nádrže paliva.

8. Opatrně vyrazíme čep kulového kloubu z oka předlohové páky.

9. Vyjmeme celou převodku řízení i s držáky, pružnými vložkami a upevňovacími šrouby.

#### Odmontování tlumiče a řízení

Novější vozy Tatra 2-603 jsou vybaveny tlumičem řízení značky STABILUS. Teleskopický tlumič je spojen čepy s karosérií a s předlohovou pákou řízení.

V závěsných okách tlumiče jsou pružná pouzdra (silentbloky).

Tlumič řízení odmontujeme tak, že vyjmeme závlačky z otvorů v závěsných čepech, potom vytáhneme čep z konzoly na karosérii a vyvlékneme z konzoly vnější oko tlumiče a pak stáhneme druhé oko z čepu na předlohové páce řízení.

Hodnoty pro zkoušení tlumiče řízení:

Tlumicí výkon (při zasouvání i při vysouvání pístnice). U nového tlumiče TA 20x150x210 B při zdvihu počet zdvihů za minutu

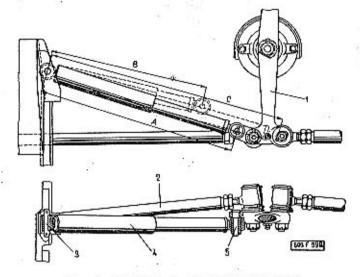

#### Obr. 9. 503 F 398 Zavěšení tlumiče řízení

předlohová páka řízení, 2 – řídicí tyč, 3 – závěsný čep na karosárii, 4 – tlumič řízení, 5 – závěsný čep na předlohové páce řízení, A – normální vysunutí pistnice při jízdě přímým směrem, B – 273 (tlumič stlačený při maximálním rejdu), C = 409 mm (tlumič je roztažený při maximálním rejdu)

#### Postup práce:

1. Vyjmeme polštář předních sedadel (bez opěradla), pod pedálem akcelerátoru rozpojíme kulový kloub táhla a pak vymontujeme šikmý díl podlahy v prostoru pod pedály.

2. Odjistíme a odšroubujeme korunové matice, zajišťující čepy kulových kloubů na obou koncích řídicí tyče v okách předlohové páky řízení a řídicí páky.

3. Čepy opatrně vyrazíme z ok nebo z předlohové páky, vytlačíme čep přípravkem PRM-0037, z řídicí páky přípravkem PRM-0035.

4. Uvolníme sponu pryžového ochranného měchu, upevňující měch k řídicí tyči v místě průchodu karosérií.

5. Vyšroubujeme kulový kloub na jednom konci řídicí tyče a tyč vysuneme otvorem v pryžovém ochranném měchu ven.

#### Vymontování předlohové páky řízení s hřídelem a ložisky

#### Postup práce:

1. Vyimeme polštář předních sedadel (bez opěradla), rozpojíme kulový kloub táhla pod pedálem akcelerátoru a pak vymontujeme šikmý díl podlahy v prostoru pod pedály.

2. Rozpojíme kloubové spojení mezi předlohovou pákou řízení, řídicími tyčemi a hřebenem řízení.

3. Od předlohové páky odpojíme tlumič řízení.

4. Odšroubujeme tři matice M8 a vyjmeme upevňovací šrouby zadního pružného lůžka hřídele předlohové páky.

5. Předlohovou páku s hřídelem a s úplným zadním pružným lůžkem vysuneme směrem dozadu.

6. Otevřeme víko schránky na náhradní kolo a vyjmeme kolo. Na zádní stěně schránky odšroubujeme matice dvou šroubů, upevňujících přední ložiško hřídele předlohové páky a sejmeme ložisko.

#### .04 Demontáž řízení

Demontáž převodky řízení

Převodku řízení demontujeme takto:

1. Vyšroubujeme oba spojovací šrouby držáků převodky a rozpěrky, sejmeme oba držáky s kuželovými pružnými vložkami.

2. Odmontujeme přírubu pružné spojky. Příruba je upevněna příčným pojistným klínem, vtahovaným do otvoru maticí.

3. Odmontujeme lisované víko (nahoře na skříni převodky). Z otvoru vyjmeme přítlačné pružiny a "kámen".

4. Odmontujeme víko ložiska pastorku (v ose pastorku řízení).

5. Shora opatrně vyrazíme pastorek řízení i s namontovaným spodním kuličkovým ložiskem a maticí se zářezy, zajišťující ložisko; přitom dbáme, aby se neztratily některé válečky (jehly) z horního uložení pastorku.

Po vymontování pastorku vyjmeme z horního jehlového ložiska 35 válečků a pečlivě je uschováme.

Opotřebený vnější kroužek jehlového ložiska vyrazíme zespodu vhodným trnem i s uzavíracím kroužkem.

6. Odpojíme a stáhneme pryžový ochranný měch s povrchu skříně na pravé straně převodky a sejmeme pryžové ochranné pouzdro na levé straně.

7. Vyšroubujeme omezovací šroub na levém konci hřebenu řízení a pak hřeben vysuneme ze skříně.

8. Podle potřeby odšroubujeme stahovací matici na pravém konci hřebenu řízení a vyjmeme kulový kloub se stavěcím kuželem.

Demontáž uložení předlohové páky řízení

#### Postup práce:

1. Vyjmeme pojistný kroužek (Seeger) zajišťující na hřídeli předlohové páky zadní pružné lůžko.

2. Stáhneme (rukou) smontované pružné lůžko z hřídele; přitom dbáme, aby se neztratily některé jehly, na nichž je hřídel v lůžku uložen.

Z dutiny lůžka vyjmeme příložku a 28 jehel. Jehly pečlivě uložíme.

3. Vyšroubujeme spojovací šrouby obou dílů pouzdra pružného lůžka.

4. Pouzdro rozložíme, vyjmeme vnější kroužek jehlového ložiska a oba pryžové talíře.

5. Ze zadního konce hřídele předlohové páky vyšroubujeme mazací hlavici (maznici).

6. Odjistime a odšroubujeme upevňovací matici předlohové páky.

7. Předlohovou páku opřeme na čelistech svěráku a měkkým trnem z páky opatrně vyrazíme hřídel.

Demontáž kulových kloubů řídicích tyčí

Kulový kloub vyšroubovaný z řídicí tyče dále demontujeme takto:

1. Z hlavice kloubu sejmeme pryžový ochranný měch.

2. Vyjmeme pojistný kroužek z ocelového drátu.

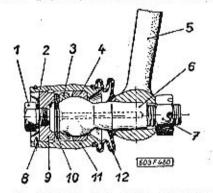

Obr. 10. 503 F 480 Kulový kloub řídicí tyče

1 - uzavírací šroub, 2 - těsnicí kroužsk, 3 - horní pánev kulo-1 - uzovilaci sroub, z - teshici kroužek, s - horn předlohová páka vého čepu, 4 - spodní pénev kulového čepu, 5 - předlohová páka Mzení, 6 - kulový čep, 7 - korunová matice, 8 - pojistný kroužek, 9 - uzávěrka hlavice, 10 - talířové pružiny, 11 - hlavice řídicí tyče, 12 - pryžový ochranný měch

Uzávěrku hlavice vyšroubujeme klíčem N-22714.

4. Vytlačíme z hlavice kulový čep: zároveň s čepem se vytlačí obě talířové pružiny a horní pánev čepu.

5. Poklepáme hlavicí o dřevěnou podložku, aby vypadla i spodní pánev čepu.

#### .05 Vymontování klikových závěsných ramen

Postup práce:

1. Zvedákem nadzdvihneme část vozu a bezpečně vypodložíme.

2. Odmontujeme přední kolo.

3. Odjistíme a odšroubujeme korunovou matici na svorníku kulového čepu, spojujícího kloubově otočný čep předního kola a klikové rameno.

4. Buben brzdy předního kola zespodu mírně nadzdvihneme zvedákem a měkkým trnem opatrně shora vyrazíme kulový čep z oka otočného čepu předního kola.

5. Vyjmeme přední sedadla a odmontujeme šikmou podlahu v prostoru pod pedály. Při snímání podlahy odpojíme kloub táhla vedoucího k pedálu akcelerátoru.

.6. Otevřeme schránku na náhradní kolo a vyjmeme kolo.

7. Odšroubujeme osm upevňovacích šroubů pouzdra klikového ramene. Hlavy šroubů jsou přístupné

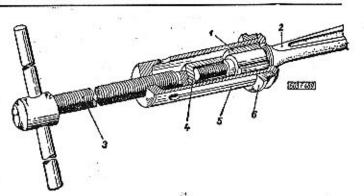

**TATRA 2-603** 

Obr. 11. 603 F 489 Stahování pouzdra z čepu klikového závěsného ramene

 stahované pouzdro, 2 - klikové závěsné rameno, 3 - stahovací šroub, 4 - opůrná vložka, 5 - rozříznutá objímka, 8 - upinací kroužek

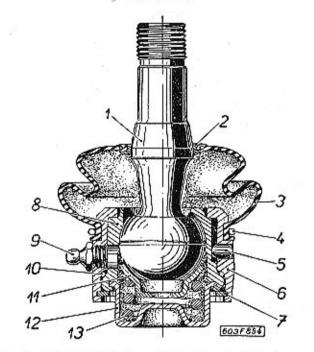

Obr. 12, 603 F 854 Kloub, spojující klikové závěsné ramenos otočným čepem předního kola

 kulový čep, 2 – opěrný prsten, 3 – pryžový ochranný měch,
 stahovací objímka, 5 – pojistný kolík, 6 – oko klikového závěsného ramene, 7 – pojistný kroužek, 8 – horní kulová pánov. 9 – mazací hlavice, 10 – těsnici kroužek, 11 – spodní kulová pánev, 12 – miska pružiny, 13 – pružina k vymezení vůle kloubu

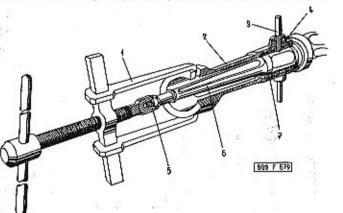

Obr. 13. 603 F 679 Stahování pouzdra z čepu klikového závěsného ramene

1 – stahovák, 2 – objímka přípravku, 3 – výsuvný kolík, 4 – po-jistný šroub, 5 – opěrná vložka, 6 – klikové závěsné rameno, 7 - stahované pouzdro

**TATRA 2-603** 

ru pod pedály), dílem uvnitř schránky na náhradní kolo.

8. Sejmeme odmontované úplné klikové závěsné rameno předního kola.

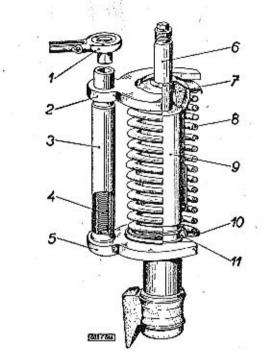

Obr. 14. 603 F 684 Stlačení vinuté pružiny předního kola stahovákem

 západkový klíč, 2 – horní vidlice stahováku, 3 – pouzdro,
 4 – stahovací šroub, 5 – spodní vidlice, 6 – pístnice tlumiče,
 7 – pryžová narážka, 8 – vinutá přední pružina, 9 – přední teleskopický tlumič, 10 – spodní talíř pružiny, 11 – dvoudilný imětí spodní talíř kužel zajiš(ujici spodni taliř

Vymontování teleskopické podpěry

Při další demontáži postupujeme takto:

vém válečku, aby dovnitř nevnikly nečistoty.

1. Odpojíme brzdovou hadici od brzdového vá-

lečku na štítu brzdy. Ústí hadice uzavřeme vhodnou

zátkou, aby z brzdové soustavy nevytekla kapalina.

Uzavřeme (ucpeme) také přívodní otvor v brzdo-

2. Rozpojíme kloubové spojení mezi řídicí tyčí

a pákou. Svorník kulového čepu kloubu z páky

opatreně vyrazíme nebo vytlačíme přípravkem

4. Odšroubujeme čtyři šrouby M8 s pružnými

podložkami a maticemi, upevňující ke karosérii

horní pružný závěs teleskopické podpěry. Hlavy

šroubů jsou přístupné v předním zavazadlovém

5. Opatrně vysuneme podložky pod bubnem brzdy

prostoru, matice v podběhu nad předním kolem.

3. Vypodložíme buben brzdy předního kola,

klikovým ramenem.

PRM-0035.

Máme-li vymontovat jen samotnou teleskopickou podpěru, nemusíme odmontovat celé klikové závěsné rameno, nýbrž odmontujeme jen přední kolo a rozpojíme kulový kloub mezi otočným čepem a

žisek.

a spustime teleskopickou podpěru s horním pruž-

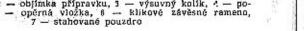

pod vozem, matice dílem zvnitřku vozu [v prosto- ným závěsem i s nábojem a brzdou předního kola na podlahu pracoviště.

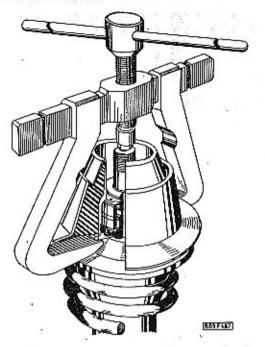

Obr. 15. 603 F 487 Stahování pružného pouzdra horního závěsu teleskopické podpěry stahovákem

Demontáž horního pružného závěsu a pružiny

Po vymontování teleskopické podpěry demontujeme horní pružný závěs a vyjmeme vinutou pružinu předního kola takto:

1. Sejmeme horní víčko závěsu. Víčko je jen vtlačeno do otvoru; snímá se opatrným páčením dvěma šroubováky proti sobě.

2. Na horní a spodní talíř vinuté pružiny předního kola nasadíme vidlice stahováku A-30406. Vhodným západkovým klíčem (např. klíčem ze soupravy GOLA] otáčíme šroubem stahováku tak, aby se stlačovala pružina.

Po dostatečném stlačení pružiny vyjmeme z drážky na povrchu tlumiče dvoudílný kužel, zajišťující spodní talíř. Potom otáčíme šroubem stahováku opačným směrem, až se úplně uvolní pružina a pak stahovák sejmeme.

3. Vhodným trubkovým klíčem s čelními ozuby odšroubujeme horní matici se zářezy na horním konci pistnice tlumiče. Jestliže se přitom pistnice pootáčí, přidržíme hlavu uzavíracího šroubu tlumíče vhodným dalším nástrčným klíčem, prostrčeným trubkou klíče na matici se zářezy. Potom stejně odšroubujeme i druhou matici se zářezy, upevňující vnitřní kroužky kuželíkových ložisek.

4. Podložíme vhodné příložky pod přírubu matice se zářezy, která zespodu uzavírá pružné pouzdro. Potom shora opatrně vyrazíme (měkkým trnem) pístnici teleskopického tlumiče z kuželikových lo-

Pružné pouzdro můžeme také stáhnout stahovákem PRM-0031.

PREDNI NAPRAVA A RIZENI

**TATRA 2-603** 

5. S povrchu tlumiče sejmeme horní talíř pružiny (s pryžovou narážkou), krycí trubku tlumiče s pryžovou vložkou (manžetou), vinutou pružinu a spodní talíř pružiny. Demontáž vymontované teleskopické podpěry v tomto rozsahu je nutná pro výměnu vinuté pružiny předního kola. Samotný horní pružný závěs teleskopické podpěry dále demontujeme takto:

6. Odjistíme a odšroubujeme matici se zářezy, uzavírající zespodu pružné pouzdro, Matici odšroubujeme běžným hákovým klíčem nebo speciálním kličem URN-0011.

7. Vyjmeme těsnicí kroužek GUFERO s vniřtní rozpěrkou (pokud tyto součásti nezůstaly ve vybrání matice].

Vyjmeme také horní rozpěrnou trubku (rozpěrku tlumiče).

8. Vypodložíme pružné pouzdro a vhodným trnem (trubkou) shora opatrně vyrazíme nebo vylisujeme obě kuželíková ložiska .

Demontáž a montáž teleskopických olejových tlumičů popisujeme ve skupině 07.04.

Demontáž náboje předního kola

#### Postup práce:

1. Vyšroubujeme dva šrouby M6x12 se zápustnými plochými hlavami, upevňující buben brzdy k náboji (hlavě) kola a sejmeme buben.

2. Vyjmeme [šroubovákem] uzávěrku náboje kola.

3. Odjistíme a odšroubujeme šestihrannou matici na konci čepu kola, sejmeme pojistný plech a pojistnou podložku s otvory (s válcovým kolikem Ø 6x8 mm].

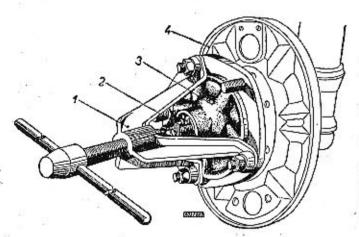

Obr. 16. 803 F 683 Stahování náboje předního kola 1 - stahovák, 2 - čep kola, 3 - náboj předního kola, 4 - štit brzdy

4. Odšroubujeme kotoučovou matici (s čelními otvory]. Matice se nejlépe uvolňuje klíčem s kolíky URN-0010.

5. Náboj kola stáhneme vhodným stahovákem, například speciálním stahovákem A-30473. Stahovák A-30473 připevníme třemi maticemi na šrouby kola.

S nábojem se stáhne i vnitřní kroužek vnějšího kuželíkového ložiska; vnější kroužky obou kuželíkových ložisek zůstanou v dutině náboje (podle potřeby je vyrazíme nebo vylisujeme vhodnou trubkou).

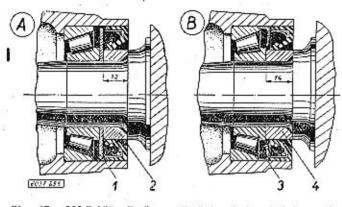

Obr. 17. 603 F 855 Změna utěsnění náboje předního kola

A — starší provedení; B — nové provedení; stabovací kroužek, 2 — rozpěrný kroužek, 3 — stahovací kroužek, 4 — rozpěrný kroužek

6. Je-li třeba, stáhneme z čepu kola vnitřní kroužek většího kuželíkového ložiska (např. vhodným stahovákem zabírajícím na klec s kuželíky) a pak sejmeme kroužek (kotouč), těsnicí kroužek GU-FERO a rozpěrný kroužek.

Stejným způsobem můžeme demontovat náboj předního kola přímo na voze, jestlíže předem nadzdvihneme předek vozu a odmontujeme kolo.

#### Demontáž klikového závěsného ramene

Klíkové závěsné rameno novějších vozů demontujeme takto:

1. Vyšroubujeme uzaviraci šroub a vypustime olej z pouzdra klikového ramena,

2. Odšroubujeme víko na konci pouzdra. V dutině pod víkem odjistíme a odšroubujeme korunovou matici.

3. Vyjmeme opěrnou mísku, pružinu a opěrnou podložku.

 Vytáhneme (nebo vyrazíme mírným poklepem) čep klikového ramena z pouzdra.

5. Podle potřeby vyrazíme nebo vylisujeme (vhodnými trubkami) z pouzdra obě ložiska, vyrobená z umělé hmoty (umatex). Tato ložiska se obvykle při demontáži poškodí a je třeba je nahradit novými.

6. Opotřebená nebo poškozená pouzdra stáhneme z čepu klikového ramena vhodnými přípravky.

Menší pouzdro snadno stáhneme přípravkem PRM-0020. Rozříznutou objímku připravku převlékneme přes pouzdro a sevřeme ji opatrným narážením upínacího kroužku s kuželovým otvorem. V přípravku použijeme stahovacího šroubu se závitem M20.

Větší pouzdro stáhnéme přípravkem PRM-0017. Výsuvné kolíky 3 na objímce přípravku zasuneme d ootvorů ve stěně pouzdra. Objímku s pouzdrem TATRA 2-603

stáhneme z čepu běžným stahovákem s raménky, jimiž zabereme za výřezy v objímce. Na šroub na konci čepu nasadíme opěrnou vložku, která je příslušenstvím přípravku PRM-0017.

#### Demontáž kuželového kloubu klikového ramena

1. Rozpojíme stahovací objímku pryžového ochranného měchu kloubu, sejmeme z čepu ochranný měch s výztužným kroužkem a pružinou. U vozu T 2-603 se pružina nemontuje.

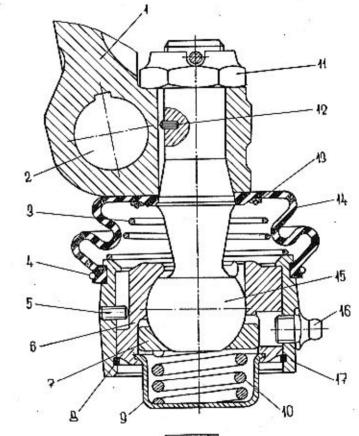

# 803 F 194

Obr. 18. 603 F 494 Kloubové spojení klikového závěsného ramene s otočným čepem předního kola

1 — otočný čep předního kola, 2 — otvor pro řadicí páku, 3 — kuželová pružina, 4 — pojistný kroužek ochranného měchu, 5 — pojistný kolík, 8 — horní kulová pánev, 7 — spodní kulová pánev, 8 — pojistný kroužek, 9 — míska pružiny, 10 — pružina k vymezení vůle kloubu, 11 — korunová matice, 12 — pojistný kolík, 13 — výztužný kroužek, 14 — pryžový ochranný měch, 15 — kulový čep, 18 — mazací hlavice, 17 — oko klikového závěs-ného ramene ného ramene

2. Ze spodní drážky v oku ramena vyjmeme pojistný kroužek z ocelového drátu.

3. Úplný kulový čep s pánvemi opatrně vyrazíme z oka klikového ramena (směrem dolů). Při vyrážení čepu vhodně podepřeme rameno.

Na obrázku je smontované kloubové spojení klikového závěsného ramena s otočným čepem předního kola. Kulový čep tohoto kloubu s horní a spodní kulovou pánví a pružinou k vymezení vůle tvoří nerozebíratelný celek, spojený zalisováním nebo zaválcováním spodního okraje horní pánve

tyče

přes příruhu misky pružiny. Jestliže se opotřebují kulové plochy čepu nebo pánví, vymění se taktosmontovaný celek.

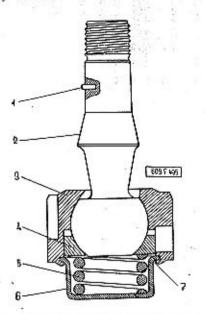

Obr. 19. 603 F 495 Úplný kulový čep s pánvemi

pojistný kolik, 2 – kulový čep, 3 – horní kulová pánev,
 spodní kulová pánev, 5 – pružina k vymezení vále kloubu,
 6 – miska pružiny, 7 – zalisovaný nebo zaválcovaný okraj

#### .06 Oprava opotřebených pouzder klikových ramen

1. Vystružíme otvory ložisek z umělé hmoty, zalisovaných v pouzdře klikového ramena. Otvor většího ložiska se vystruží na průměr 50,5 HB, otvor menšího ložiska na průměr 34,5 HB (dovolená maximální úchylka souososti obou otvorů je 0,05 mm).

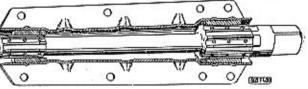

Obr. 20. 603 F 490 Vystředění otvoru ložisek v pouzdře klikového závěsného ramene výstružníkem

2. Z čepů klikového ramena stáhneme opotřebovaná ocelová chromovaná pouzdra.

3. Na čepy klikového ramena opatrně nalisujeme nová ocelová pouzdra s abnormálními vnějšími průměry

číslo součásti 603.1.44.04-4 (Ø 34,5 e8) číslo součásti 603.1.44.03-5 [Ø 50,5 e8].

#### .07 Montáž řízení

Smontování kulového kloubu řídicf

Postup práce:

1. Do hlavice vložíme spodní pánev kulovéhočepu. Otvorem pánve prostrčíme svornik kulového-

čepu a pak vložíme horní pánev a obě talířové pružiny. Druhá pružina se vkládá obráceně.

Pečlivě očištěné kulové plochy pánví i kloubu namažeme pří montáži tukem. Při montáži prohlédneme všechny součásti kloubu (zejména kulové styčné plochy) a nahradíme novými všechny součásti, na nichž jsou třeba jen malé stopy poškození nebo opotřebení.

2. Do závitu v hlavici zašroubujeme uzávěrku a pevně ji dotáhneme (např. klíčem N-22714). Potom uzávěrku poněkud povolíme tak, aby byl nejbližší výřez uzávěrky proti otvoru pro pojistný drát v hlavici.

3. Vyzkoušíme vůli v uložení kulového čepu; čep se musí pohybovat bez znatelné vůle, ale také bez "zadrhávání". Čepem se nesmí dát ručně kývat příliš malou silou.

Zjistíme-li malou vůli v uložení čepu, uvolníme uzávěrku o další zářez a znovu vyzkoušíme vůli.

Po správném seřízení vůle nasadíme pojistný kroužek z ocelového drátu. Zahnutý konec kroužku prostrčíme otvorem v hlavicí do zářezu v uzávěrce.

4. Na opačnou stranu hlavice nasadíme a upevníme pryžový ochranný měch.

#### Montáž uložení předlohové páky rízení

#### Postup práce:

1. Hřídel předlohové, páky upneme do svěráku s měkkými vložkami. Nasadíme předlohovou páku a pojistnou podložku a našroubujeme matici. Pevně dotaženou matici zajistíme přihnutím okrajů pojistné podložky.

2. Na vnější kroužek jehlového ložiska nasadíme oba pryžové talíře a oba díly pouzdra. Pouzdro spojíme zašroubováním dvou šroubů M8x22 (bez pružných podložek).

3. Naneseme tuk na povrch hřídele v místě, kde běží válečky. Nasadíme na hřídel smontované pružné lůžko a do mezery mezi otvorem vnějšího kroužku jehlového ložiska a povrchem hřídele postupně vložíme 28 jehel (Ø 3x24 mm).

4. Nasadíme příložku a zajistíme lůžko na hřídeli pojistným kroužkem (Seeger). Úplné pružné lůžko, namontované na hřídele, je na obr. 3.

5. Vyzkoušíme, otáčí-li se pružné lůžko na hřídeli plynule, ale bez pozorovatelné radiální vůle.

6. Na přední konec hřídele nasadíme přední ložisko a zjistíme, není-li nadměrně opotřebovaná vložka (vyrobená z umatexu). Vadnou vložku vyměníme. Zjistíme také stav pryžových těsnicích kroužků ložíska. Potom opět sejmeme přední, ložisko.

#### Smontování převodky řízení

Úplně rozebranou převodku řízení novějších vozů smontujeme takto:

1. Na svorník kulového kloubu spojujícího hřeben řízení s předlohovou pákou nasadíme stahovací matici a našroubujeme stavěcí kužel. Na nákružek matice navlékneme a upevníme pryžový ochranný měch.

2. Smontovaný kloub zasuneme do dutiny v hřebenu řízení a našroubujeme stahovací matici (matici dotahujeme až po seřízení kloubu při montáži převodky řízení do vozu).

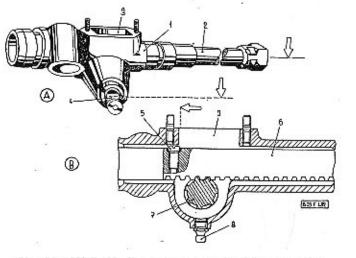

Obr. 21. 603 F 482 Kontrola ustavení záběru pastorku a hřebenu řízení při montáži

I — skříň převodky řízení, 2 — vedení z hřebenu, 3 — obdélný otvor, 4 — plocha vybrání pro pojistný klin příruby pružné spojky, 5 — omezovací šroub, 8 — hřeben řízení, 7 — pestorek řízení, 8 - mazací hlavice

3. Do horního otvoru skříně opatrně narazíme vhodným trnem vnější kroužek jehlového ložiska. Do dutiny v kroužku naneseme stejnoměrnou vrstvu tuku a do té "nalepíme" 35 válečků (Ø 2x16 mm).

4. Na čep pastorku řízení opatrně narazíme mírně zahřáté kuličkové ložisko. Nasadíme pojistnou podložku a našroubujeme matici se zářezy. Pevně dotaženou matici zajistíme přihnutím výstupků pojistné podložky do některého zářezu matice. Ložisko namažeme tukem.

5. Smontovaný pastorek řízení potřeme tukem a zespodu opatrně zasuneme do dutiny ve skříni řízení. Kuličkové ložisko pastorku narazíme do vybrání ve skříni vhodnou trubkou.

6. Smontovaný hřeben řízení potřeme tukem a zasuneme do dutíny ve skříni řízení téměř až k pastorku.

Pastorek pootočíme tak, aby plocha vybrání pro pojistný klín přiruby pružné spojky byla rovnoběžná s rovinou vrcholů zubů hřebenu řízení a aby byla dole (tj. tam, kde je do skříně zašroubována mazací hlavice). Při tomto postavení pastorku posuneme hřeben do záběru s ozubením pastorku. Pootočíme pastorkem a vtáhneme hřeben dále do skříně.

7. Obdélným otvorem zašroubujeme omezovací šroub do závitu na konci hřebene řízení.

8. Zkontrolujeme, zda jsme správně smontovali pastorek s hřebenem řízení při operaci 6.

Pootočíme pastorkem tak, aby byl válcový povrch hlavy omezovacího šroubu ve stejné rovině se stěnou obdělného otvoru. Pří tomto pootočení pastorku musí být plocha vybrání pro pojistný klín příruby

TATRA 2-603

pružné spojky opět rovnoběžná s rovinou vrcholů zubů hřebenu řízení, a tedy i rovnoběžná s podělnou osou skříně. Na rozdíl od postavení plochy vybrání při operaci 6 musí být nyní plocha vybrání na opačné straně, tj. pootočena o '180°. Není-li tomu tak, musíme vysunout hřeben ze záběru s pastorkem a znovu cpakovat operace 6 a 8.

Popsané správné sestavení pastorku s hřebenem je velmi důležité; při jiném záběru pastorku s hřebenem nedosáhneme pak správného základního ustavení volantu při montáži převodky řízení do vozu. Po správném ustavení záběru pastorku a hřebenu ještě vyzkoušíme činnost převodu řízení v celé délce ozubení hřebenu.

9. Na straně kloubu navlékneme na povrch skříně řízení pryžový ochranný měch a upevníme jej drátem.

10. Do horního otvoru pro pastorek opatrně narazime (vhodnou trubkou) uzavírací kroužek.

11. Spodní otvor s ložiskem pastorku zavřeme přišroubováním víčka s těsněním. Těsnicí plochy skříně a víčka potřeme při montáži těsnicím tmelem.

12. Do horního obdělného otvoru ve skříní převodky vložíme "kámen" s přítlačnými pružinami a trubičkou. Volný prostor vyplníme tukem. Namontujeme lisované víko s těsněním.

13. Na levou stranu skříně převodky nasadíme pryžové ochranné pouzdro.

14. Do závitu na spodku skříně našroubujeme mazací hlavici (maznici) a pak tlakovým mazacím lisem doplníme do skříně mazací tuk.

15. Nasadíme přírubu pružné spojky, vložíme příčný pojistný klín a našroubujeme matici.

Matici klínu zatím nedotahujeme (dotáhneme ji až po namontování volantu a ustavení mezery pod volantem).

16. Na závrtné šrouby příruby namontujeme dvěma korunovými maticemi pružnou spojku řízení. Na jeden šroub předem navlékneme oko spoje na hmotu vozu.

Převodka řízení starších vozů má poněkud odlišnou konstrukci, a proto i odlišný postup montáže. Kovová těsnicí pouzdra jsou přišroubována, pastorek řízení nemá valivá ložiska a vkládá se shora, smontovaná skříň se plní převodovým olejem.

Při montáži staršího typu převodky řízení musíme správně ustavit předpětí talířových pružin, které přitlačují do drážky v hřebenu řízení "kámen", vymezující radiální vůli hřebenu. Po zamontování hřebenu a pastorku vložíme do horního otvoru skříně "kámen" a přiložíme obě talířové pružiny (druhou vkládáme vždy obráceně).

Na skříň přiložíme horní víko a změříme (měřicími plíšky) mezeru mezi víkem a skříní. Do dutiny ve víku (nad talířové pružiny) vložíme tolik vyrovnávacích podložek, abychom naměřili mezeru mezi víkem a skříní v mezich 0,7 až 0,8 mm. Potom dosedací plochy víka i skříně potřeme těsnicím tmelem, nasadíme nepoškozené papírové těsnění a víko upevníme maticemi s pružnými podložkami.

PREDNÍ NÁPRAVA A ŘÍZENÍ

Po namontování horního víka s vyrovnávacími podložkami přišroubujeme na přírubu pružné spojky páku, zhotovenou podle obrázku. Převodku řízení-a páku ustavíme do vodorovné roviny a na jeden konec páky zavěsíme závaží; pastorek řízení se musí pootočit působením váhy (síly) 1,25 až 1.55 kg! Stejnou zkoušku opakujeme zavěšením závaží na opačnou stranu páky. lestliže se pastorek nepootočí ani působením zá-

važí 1,55 kg, musíme vyjmout z dutiny v horním víku jednu nebo více vyrovnávacích podložek, až dosáhneme správného ustavení vůle v převodu řízení.

1. V prostoru schránky na náhradní kolo zasuneme do otvoru v zadní stěně přední ložisko předlohového hřídele. Zvnitřku vozu zasuneme dva upevňovací šrouby M8x15 a v prostoru schránky upevníme ložisko dvěma maticemi s pružnými podložkami.

3. Po dotažení všech upevňovacích šroubů a matic obou ložisek vyzkoušíme otáčení předlohové páky; v uložení páky nesmí být pozorovatelná axiální ani radiální vůle, avšak páka se musí pootáčet lehce, bez "drhnutí". Jestliže byla odmontována jen samotná předlohová páka řízení s hřídelem a ložisky, připojíme nyní klouby řídicích tyčí a hřebenu řízení, připojíme tlumiče řízení a pak namontujeme podlahu a sedadla (viz dále).

jiš(ujeme).

3. Čep vnějšího kloubu zasuneme do oka řídicí páky a mírně naklepneme pryžovou paličkou. Při nasazování čepu správně usadíme malý pryžový ochranný měch kloubu. Našroubujeme korunovou

Do dutiny ve víku vkládáme potřebný počet vyrovnávacích podložek:

číslo součásti 603.1.47.23-1 tloušťka 0,2 mm číslo součásti 603.1.47.23-2 tloušťka 0,1 mm

#### .08 Zamontování řízení do vozu

Zamontování předlohové páky řízení s hřídelem a ložisky

Postup, práce:

2. Zvnitřku vozu nasadíme na příčnou stěnu předlohovou páku řízení, smontovanou s hřídelem a zadním pružným lůžkem; přitom zasuneme přední konec hřídele do ložiska namontovaného při operaci 1. Zasuneme dva upevňovací šrouby a na opačné straně příčné stěny našroubujeme 2 korunkové matice a pojistnou závlačku a 1 matici s pružnou podložkou.

#### Namontování řídicích tyčí

Postup práce:

1. Řídicí tyč prostrčíme otvorem v pryžovém ochranném měchu, který je upevněn na karoséril a těsní místo průchodu řídicí tyče proti prachu, vodě apod. Z tyče musí být vyšroubován jeden kloub, aby prošla otvorem v měchu.

2. Našroubujeme druhý kloub [zatím jej neza-

matici. Pevně dotaženou matici zajistíme závlačkou. Stejně spojíme i vnitřní kloub s okem předlohové páky řízení.

4. Postavíme přední kola do směru přímé jízdy a pak upevníme pryžový ochranný měch k povrchu (sponou s páskem a závlačkou).

5. Namontujeme druhou řídicí tyč (stejně jako při operaci 1. až 4.].

Po každé demontáži a montáži řídicích tvčí zkontrolujeme a podle potřeby seřídíme sbíhavost předních kol.

#### Zamontování převodky řízení

#### Postup práce:

1. Do dutin po stranách smontované převodky řízení vložíme kuželové pružné (pryžové) vložky a nasadíme přední a zadní držák. Mezi držáky vložíme rozpěrné trubky (rozpěrky) a zezadu zašroubujeme do otvorů spojovací šrouby.

Spodní spojovací šroub má normální šestihrannou hlavu, horní spojovací šroub má hlavu tvaru hranolu s příčným otvorem.

2. Převodku s držáky a šrouby nasadíme na příčnou stěnu. Z předního zavazadlového prostoru našroubujeme matice s pružnými podložkami (zatím je nedotahujeme).

Při nasazování převodky řízení zároveň zasuneme čep kloubu na konci hřebenu do otvoru horního oka předlohové páky. Na čep předem nasadíme podložku těsnění a pryžový těsnicí kroužek.

3. Z prostoru pedálů zasuneme zespodu do příčného otvoru v hlavě horního spojovacího šroubu držáků převodky šroub M8x35. Šroub pevně zašroubujeme do závitů v matici, přivařené ke stěně pod nádrží paliva (u staších vozů se šroub vkládá shora — pod nádrží — a zespodu se našroubuje matice s podložkami). Potom pevně dotáhneme i obě matice spojovacích šroubů.

4. Našroubujeme, pevně dotáhneme a zajistíme závlačkou korunovou matici na čepu kulového kloubu, spojujícího hřeben řízení s předlohovou pákou.

Svorník kulového kloubu má být ustaven v dutině hřebenu řízení tak, aby osa předlohové páky byla kolmá k ose hřebenu řízení, jestliže jsou přední kola ve směru přímé jízdy. Přesně kloub ustavíme až po namontování hřídele s volantem.

5. Zespodu zasuneme do horního otvoru přístrojové desky hřídel volantu a závrtné šrouby příruby na spodním konci hřídele vsuneme do otvorů v pružné spojce. Na jeden šroub navlékneme oko spoje na hmotu vozu, vedoucího od šroubu příruby na čepu pastorku řízení. Našroubujeme a pevně dotáhneme obě korunové matice a zajistíme závlačkami.

#### Namontování volantu

#### Postup práce:

1. Do otvoru v pružné vložce (silentbloku) zatlačíme samomazné pouzdro. U starších vozů se pružná vložka se samomazným pouzdrem zatlači

(zalisuje) do držáku, který se pak přišroubuje ke karosérii [ke krytu pod volantem].

**TATRA 2-603** 

2. Pružnou vložku se samomazným pouzdrem nasadíme shora na hřídel volantu. Otvorem v držáku vložky provlékneme přívodní kabel elektrické houkačky.

3. Nasadíme příložku a přišroubujeme ji ke karosérii (krytu) čtyřmi šrouby se zápustnými plochými hlavamí. V otvoru pro kabel v příložce musí být pryžová průchodka a koncová podložka.

Otvorem v průchodce provlékneme při nasazování příložky kabel.

4. Odizolovaný konec vodiče zahneme, navlékneme stahovací podložku a konec kabelu naměkko připájíme k podložce a pak dvěma šrouby se zápustnými plochými hlavami přišroubujeme stírací plech (kontakt pro elektrickou houkačku).

5. Vložíme kotoučový klín a nasadíme volant. Nasadíme pojistnou podložku, našroubujeme a pevně dotáhneme upevňovací matici volantu. Dotaženou matici zajistíme přihnutým okrajem polistné podložky (šroubovákem).

6. Namontujeme ozdobné víčko náboje volantu. U starších vozů je víčko našroubováno, u novějších vozů je jen těsně zasunuto do válcového otvoru a pojištěno pružnou drátěnou pojistkou.

7. Zkontrolujeme mezeru mezi spodní plochou náboje volantu a krytem pod volantem; mezera nesmí být příliš velká, ale při otáčení volantem nesmí také volant zachytávat o kryt. Podle potřeby mezeru seřídíme vysunutím nebo zasunutím hřídele s volantem; přítom se posunuje příruba pružné spojky po povrchu čepu pastorku řízení. Po správném ustavení mezery pevně dotáhneme matici upevňovacího klínu příruby.

8. Zkontrolujeme ustavení volantu a předních kol; jsou-li přední kola přesně ve směru přímé jízdy, musí být ramena volantu stejně odkloněna od roviny kolmé k podélné ose vozu. Jestliže volant není správně ustaven, šroubujeme stavěcím kuželem na konci hřebenu řízení; přitom se stavěcí kužel posunuje jedním nebo druhým směrem po závitu svorníku kulového kloubu, posunuje hřebenem řízení a tím i pootáčí volantem. Po správném ustavení volantu zajistíme stavěcí kužel dotažením stahovací matice na konci hřebenu.

9. Namontujeme šikmý díl podlahy v prostoru pod pedály, připojíme kulový kloub táhla k pedálu akcelerátoru a vložíme polštář předních sedadel.

#### Smontování klikového závěsného ramena

Úplně rozebrané klikové závěsné rameno novějších vozů smontujeme takto:

1. Na čepy klikového ramena opatrně nalisujeme zkontrolovaná pouzdra (nová nebo opravená) podle instr. č. 72 a 110. Pouzdra se lisují (nebo opatrně narážejí) přípravkem A-30383.

Hrot opěrné podložky přípravku se opře v důlčíku na klikovém ramení. K přípravku patří dvě různé lisovací trubky (pro menší a větší pouzdro).

na osazení klikového ramene nasazen nepoškozený jazýčkový těsnicí kroužek. 4. 4.20 603/ 579

Před nalisováním většího pouzdra musí již být

Nestačí-li, k vymezení axiální vůle jedna příložka, složí se potřebná celková tloušťka ze dvou příložek. Pří montáži klikového závěsného ramena staršího provedení velmi záleží na správném usazení pojistné podložky; osazení na konci čepu klikového ramena musí správně zapadnout do drážky v pojistné podložce. Jestliže se podložka nesprávně usadí, není pojištěna proti otáčení a může způsobit uvolnění upevňovacího šroubu. Kromě toho je upevňovací šroub nepříznivě namáhán a může i prasknout.

2. Do pouzdra klikového ramena opatrně zalisujeme (narazíme) vždy nová ložiska (přední a zadní), vyrobená z umělé hmoty (umatexu). Ložiska montujeme vhodně upravenými trny, aby se nezdeformovala.

Obr. 22. 603 F 685 - Obr. 23. 603 F 579

Nalisování pouzder na čep klikového závěsného ramene

1 — lisovací trubka, 2 — opčrná podložka s hrotem, 3 — monto-vaná pouzdro, 4 — čep klikového ramenc, 5 — rameno

3. Obě ložiska zároveň opatrně vystružíme speciálním ručním výstružníkem N-14858, aby byly otvory ložisek přesně v jedné ose.

4. Otvory ložisek namažeme olejem a do pouzdra opatrně zasuneme klikové rameno; přítom dbáme, aby se neuskřípl pryžový jazýčkový těsnicí kroužek.

5. Nasadíme opěrnou podložku, pružinu a opěrnou misku a našroubujeme korunovou matici. Matici pevně dotáhneme a pak povolíme jen tolik, aby byl nejbližší zářez proti otvoru pro závlačku ve svorníku šroubu.

Axiální vůle klikového ramena v pouzdře (vymezovaná pružinou) má být v mezích 0,1 až 0,25 mm. Zjistime-li vůli větší nebo menší, musíme více dotáhnout nebo povolit korunovou matici. Po správném seřízení axiální vůle zajistíme korunovou matici závlačkou.

PREDNÍ NÁPRAVA A ŘÍZENÍ

7. Upneme pouzdro do svěráku a vyzkoušíme, zda se klikové rameno otáčí plynule, bez "zadrhávání", ale také bez nadměrné vůle. Podle potřeby můžeme také přezkoušet těsnost pouzdra stlačeným vzduchem. Vzduch z hadice zavedeme do výpustného otvoru a pozorujeme, zda neuniká někde na obvodu dělicí roviny obou svařených dílů pouzdra nebo těsnicími kroužky klikového ramena. Netěsná místa ve spojích pouzdra opravíme tvrdou pájkou. K ustavení správné axiální vůle se dodávají příložky různé tloušťky.

Čís čis čís čís

6. Otvor na konci pouzdra uzavřeme našroubováním víka s pryžovým těsnicím kroužkem.

| slo | součásti | 603.1.44.17-2 | tloušťka | 0,6 mm. |
|-----|----------|---------------|----------|---------|
| slo | součásti | 603.1.44.17-3 | tloušťka | 0,7 mm  |
|     |          | 603.1.44.17-1 | tlouštka | 0,9 mm  |
| slo | součásti | 603.1.44.17-4 | tlouštka | 1,0 mm  |

Při maximálním stlačení talířových pružin má mít klikové rameno v pouzdře axiální vůli 0,1 až 0,15 mm (tedy poněkud menší než klikové rameno novějších vozů - viz operace 5).

Velmi důležité je také správné zajištění hlavy upevňovacího šroubu; předepsaný pojistný plech se nesmí nahradit pružnou podložkou.

Montáž klikového závěsného ramena je prací velmi odpovědnou, protože rameno je důležitou částí nosné soustavy předního kola. Není dovoleno opravovat uložení klikového ramena přímo na voze, kde nelze spolehlívě kontrolovat správnost montáže, vymezení axiální vůle apod.; pouzdro s klikovým závěsným ramenem se proto vždy musí vymontovat z vozu.

Zamontování kulového kloubu do klikového ramena

Kulový kloub novějších vozů zamontujeme do oka klikového závěsného ramena takto:

1. Do oka na konci klikového ramena opatrně zalisujeme úplný kulový čep s pánvemi. Čep musíme vložit tak, aby pojistný kolík v otvoru oka správně zapadl do drážky na povrchu horní pánve kloubu. 2. Do spodní drážky v oku ramena vložíme pojistný kroužek Seger.

3. Do závitu ve stěně oka zašroubujeme mazací hlavici [maznici].

4. Tlakovým mazacím lisem naplníme vnitřek kloubu předepsaným druhem mazacího tuku.

5. Vyzkoušíme, zda se kulový kloub pohybuje ve všech směrech plynule, bez zadrhávání, avšak bez pozorovatelné vůle.

Zamontování klikového závěsného ramena

#### Postup práce: -

1. Smontované úplné klikové závěsné rameno usadíme zespodu na karosérii a pouzdro ramena upevníme osmi šrouby s maticemi a pružnými podložkami. Hlavy šroubů musí být zespodu na přírubě pouzdra, matice našroubujeme dílem z vnitřku vozu (v prostoru pod pedály), dílem uvnitř schránky na náhradní kolo. Jestliže je na voze namontována teleskopiská podpěra s otočným čepem předního kola, postupujeme dále takto:

2. Kulový čep kloubu klikového ramena usadíme do oka otočného čepu předního kola.

3. Správně ustavíme pryžový ochranný měch kloubu a pak našroubujeme korunovou matici. Pevně dotaženou matici zajistíme závlačkou.

4. Namontujeme přední kolo, šikmou podlahu v prostoru pod pedály a přední sedadla.

#### Montáž horního pružného závěsu a pružiny

#### Postup práce:

1. Do svěráku upneme trn stejného tvaru a rozměrů, jaké má čep na konci pístnice předního teleskopického tlumiče. Na čep nasadíme spodní kuželíkové ložísko, vnitřní a vnější rozpěrku a horní kuželíkové ložisko (obě ložiska i s vnějšími kroužky]. Ložíska pevně přítlačíme k sobě vhodnou trubkou a maticí.

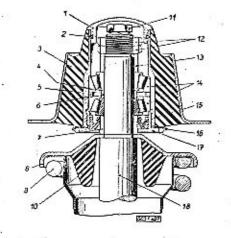

#### Obr. 24. 603 F 497 Horní pružný závěs teleskopické podpëry předního kola

1 - víčko, 2 - těsnící kroužek, 3 - pružné pouzdro, 4 - vyrovná-1 – vicko, 2 – tesnici kroužek, 3 – pruzne pouzdro, 4 – vyrovna-vaci podložka, 5 – vnější rozpěrka, 8 – vnitřní rozpěrka, 7 – roz-pěrka tlumiče, 8 – horní talíř pružiny, 9 – vinutá pružina před-ního kola, 10 – pryžová narážka, 11 – uzavírací šroub tlumiče, 12 – matice se zářezy, 13 – rozpěrka tlumiče, 14 – kuželiková ložiska, 15 – těsnicí kroužek, 18 – pojistný piech, 17 – spodní – matice pružného pouzdra, 18 – pistnice tlumiče

Vyzkoušíme, zda se vnější kroužky ložisek otáčejí plynule (bez "drhnutí"), ale také bez pozorovatelné axiální vůle. Nadměrnou vůli vymezíme vyrovnávacími podložkami.

Číslo součásti 603.1.44.67-1

tloušťka 0,5 mm číslo součásti 603.1.44.67-2 tloušíka 0,1 mm Vyrovnávací podložky vkládáme pod vnější kroužek horního kuželikového ložiska.

2. Na povrch tlumiče nasadíme spodní talíř pružiny, přední vinutou pružinu, krycí trubku tlumiče s pryžovou vložkou (manžetou) a horní talíř pružiny s pryžovou narážkou.

3. Do spodní matice pružného pouzdra opatrně zalisujeme (narazíme) nepoškozený těsnicí kroužek Gufero. Do otvoru v těsnicím kroužku zasuneme spodní rozpěrku.

4. Smontovanou spodní matici navlékneme na čep na konci pístnice tlumiče. Na čep dále postupně nasadíme vnitřní kroužek spodního kuželíkového ložiska, vnější kroužek ložiska, rozpěrky s vyrovnávacími podložkami (stanovenými při operaci 1), vnější kroužek horního ložiska, vnitřní kroužek s klecí s kuželíky horního ložiska a horní rozpěrku. Vnitřní kroužky kuželíkových ložisek před montáží mírně zahřejeme asi na 100 °C.

5. Na závit na konci čepu pístnice našroubujeme a pevně dotáhneme matici se zářezy. Matice se má dotáhnout tolik, až se přestanou otáčet vnější kroužky kuželíkových ložisek. Potom matici povolíme asi o jednu osminu otáčky a vyzkoušíme, zda se ctáčejí vnější kroužky plynule (bez "drhnutí"), ale také bez pozorovatelné axiální vůle.

Jestliže se při dotahování matice pootáčí pístnice tlumiče, vyšroubujeme uzavírací šroub tlumiče a do závitu zašroubujeme vhodný delší šroub s maticí. Matici pevně dotáhneme na čelní plochu čepu pístnice. Při dotahování matice se zářezy pak přidržíme pístnici klíčem, nasazeným na hlavu pomocného šroubu.

6. Zašroubujeme a pevně dotáhneme druhou matici se zářezy, která zajišťuje matici, našroubovanou při operaci 5.

Při dotahování druhé matice musíme spolehlivě přidržet první maticí, aby se nezměnila seřízená axiální vůle ložísek. Po důkladném dotažení matice ještě znovu zkontrolujeme otáčení vnějších kroužků kuželíkových ložisck.

. 7. Na přírubu spodní matice pružného pouzdra nasadíme pojistný plech a pak na vnější kroužky ložisek shora opatrně nalisujeme (narazíme) pružné pouzdro (silentblok). Po doražení pouzdra až k závitu spodní matice zašroubujeme "matici" do závitu v pouzdře vhodným hákovým klíčem.

Pevně dotaženou spodní matici zajistíme přihnutím okrajů pojistného plechu do zářezů na obvodu příruby matice.

8. Zkontrolujeme, zda se správně otáčí smontované pružné pouzdro na čepu pístnice.

Horní otvor pouzdra zatím neuzavíráme víčkem, protože po namontování teleskopické podpěrv na vůz budeme ještě plnit mazivo do prostoru ložisek. Správně smontovaný horní pružný závěs teleskopické podpěry předního kola vidíme na obrázku 1.

9. Na horní a spodní talíř vinuté pružiny předního kola nasadíme vidlíce stahováku A-30406. Otáčíme šroubem stahováku (běžným západkovým klíčem) tak, aby se stlačovala pružina.

Po dostatečném stlačení pružiny vložíme do drážky na povrchu tlumiče dvoudílný kužel, který zajišťuje spodní talíř pružiny. Na povrchu tlumiče jsou dvě drážky nad sebou. Normálně vkládáme

dvoudílný kužel do spodní drážky: horní drážka ličkou. Při montáži náboje se nesmí poškodit (uskřípnout) těsnicí jazýček kroužku Gufero. slouží ke zvětšení předpětí unavené pružiny. 4. Ložisko i vnitřek náboje kola naplníme pře-1 1 1 0 1 1 depsaným druhem mazacího tuku.

Zamontování teleskopické podpěry

do vozu

Fostup práce: 1. Horní pružný závěs smontované teleskopické podpěry zasuneme zespodu do otvoru v karosérii.

Spodní konec podpěry vhodně vypodložíme, 2. Z předního zavazadlového prostoru vložíme upevňovací šrouby, zespodu (v podběhu nad předním kolem) nasadíme pružné podložky a našroubujeme matice.

3. Kulový čep kloubu klikového ramena usadime do oka otočného čepu předního kola. Pojistný kolík na čepu musí správně zapadnout do drážky v otvoru oka.

4. Správně ustavíme pryžový ochranný měch kloubu a pak zašroubujeme korunovou matici. Pevně dotaženou matici zajistime závlačkou.

5. K řídicí páce připojíme kloub řídicí tyče [podobně jako při operacích 3. a 4.].

6. K brzdovému válečku na štítu brzdy připojíme brzdovou hadici.

7. Namontujeme přední kolo, vyjmeme podložky, uvolníme zvedák a spustíme vůz na kola.

8. Do prostoru kuželíkových ložisek v horním pružném závěsu naplníme hustý převodový olej nebo mazací tuk na valivá ložiska.

Mazivo plníme jen do takové výše, aby zaplnilo obě ložiska. Uzavírací šroub otvoru ke kontrole stavu a doplňování oleje v tlumiči musí vždy zůstat nad hladinou maziva. Je-li v prostoru ložisek příliš mnoho maziva, vytéká někdy mazivo okolo víčka závěsu a časem může narušit (rozleptat) pryžové díly horního pružného závěsu (silentbloku).

9. Otvor v horním pružném závěsu uzavřeme zatlačením (opatrným naražením) víčka.

Pod přírubou víčka musí být nepoškozený pryžový těsnicí kroužek.

10. Promažeme tukem všechna mazací místa přední nápravy a řízení.

11. Zkontrolujeme a podle potřeby seřídíme stihavost předních kol.

12. Odvzdušníme brzdy.

#### Montáž náboje předního kola

Úplně rozebraný náboj předního kola smontujeme takto:

1. Na čep kola nasadíme rozpěrný kroužek.

2. Do náboje (hlavy) předního kola zalisujeme nebo opatrně narazíme vnější kroužky kuželíkových ložisek.

Do většího ložiska vložíme klec s kuželíky, přiložíme stahovací kroužek (kotouč) a do vybrání v náboji opatrně narazíme nepoškozený těsnicí kroužek Gufero.

3. Naolejujeme čep kola a opatrně nasadíme náboj, částečně smontovaný, při operací 2. Náboj (vnitřní kroužek kuželíkového ložiska) úplně dorazíme několika údery pryžovou nebo dřevěnou pa-

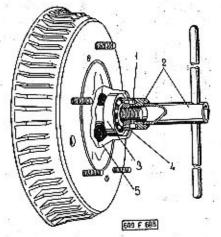

Obr. 25. 603 F 688 Dotahování kotoučové matice na čepu předního kola

I – čep kola, 2 – klič s kolíky, 3 – kuželíkové ložisko, 4 – kotoučová matice, 5 – náboj předního kola

5. Opatrně narazíme vnitřní kroužek s klecí kuželíků vnějšího ložiska. Ložisko naplníme tukem.

6. Našroubujeme kotoučovou matici (s čelnimi otvory). Matici pevně dotáhneme klíčem s kolíky URN-0010, Nesmíme ji dotahovat nevhodným nástrojem, aby se nepoškodil některý otvor, sloužící zároveň k zasunutí pojistného kolíku. Matici dotáhneme tolik, až se úplně vymezí axiální vůle kuželikových ložisek, takže nelze otáčet nábojem kola.

7. Povolíme kotoučovou matici asi o čtvrtinu otáčky, poklepáme na náboj pryžovou paličkou (směrom ke konci čepu), aby se uvolnilo sevření ložisek, a pak zkusíme otáčet nábojem. Jestliže je nastavena správná axiální vůle, musí se náboj otáčet plynule, bez zadrhávání, ale také bez pozorovatelné axiální vůle.

Neotáčí-li se náboj správně, uvolníme nebo dotáhneme (podle potřeby) kotoučovou matici o ma-

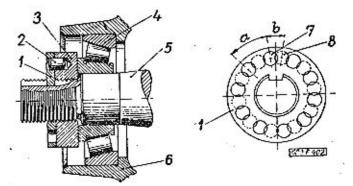

Obr. 26. 603 F 402 Zajištění kotoučové matice na čepu předního kola

1 — pojistná podložka, Z — válcový, pojistný kolík, 3 — kotoučová matice, 4 — kuželikové ložisko, 5 — čep kola, 6 — náboj předního kola, 7 — otvor v pojistně podložce, 6 — poloha otvoru 7 v ob-rácené poloze podložky čepu

#### PREDNÍ, NÁPRAVA A RÍZENÍ

TATRA 2-603

lou část otáčky, poklepeme na náboj a znovu vyzkoušíme otáčení. Seřizování opakujeme tak dlouho, až dosáhneme správného otáčení náboje, tj. správné axiální vůle kuželíkových ložisek. Toto seřizování je velmi důležité, protože nesprávná axiální vůle (malá nebo příliš velká) bývá příčinou předčasného opotřebování ložisek.

8. Nasadime pojistnou podložku a zjistime, je-li některý z otvorů v pojistné podložce přesně proti otvoru pro kolik v matici, tj. zdali ize zasunout válcový pojistný kolík. Jestliže nejsou otvory na kolík přesně v jedné ose, obrátíme podložku na čep.

Závit na konci čepu kola má stoupání 1,5 mm; při jedné otáčce se tedy matice posune ve směru osy o 1.5 mm. V pojistné podložce je deset otvorů s rozteči "a"; pootočíme-li matice o tuto rozteč (o jednu desetinu otáčky), změní se axiální vůle o 0,15 mm.

Otvory v pojistné podložce jsou vyvrtány tak, že se obrácením podložky na čepu přesunou otvory hlavami.

proti původnímu postavení o polovinu rozteče "b"; pootočením matice o tuto poloviční rozteč se změní axiální vůle jen o 0.075 mm. Popsané opatření umožňuje v každém případě zajistit matici pojistnou podložkou s kolíkem bez podstatné změny axiální vůle, ustavené při operaci 7. Po vložení kolíku vždy ještě znovu přezkoušíme, zdali se náboj kola otáčí správně.

9. Na čep kola nasadíme pojistný plech a našroubujeme šestihrannoù matici. Pevnë dotaženou matici zajistime přihnutím pojistného plechu.

10. Dutinu v uzávěrce náboje kola naplníme mazacím tukem jen do poloviny a pak uzávěrku opatrně narazíme do otvoru v náboji. Kdybychom celou dutinu v uzávěrce vyplnili tukem, mohl by tuk při narážení uzávěrky do náboje vytlačit na opačné straně těsnicí kroužek Gufero a mazivo by pak vnikalo do brzdy.

11. Nasadíme buben brzdy a upevníme jej k náboji dvěma šrouby M6X12 se zápustnými plochými .02 .03 .04

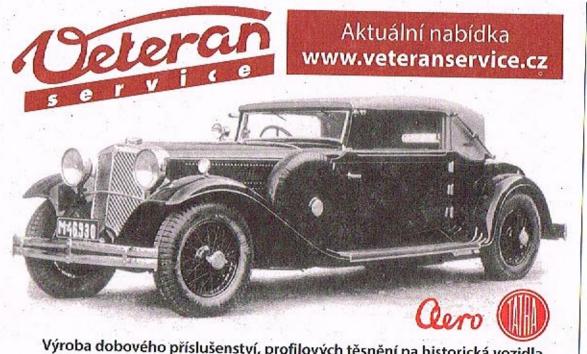

Výroba dobového příslušenství, profilových těsnění na historická vozidla a náhradních dílů na vozy Aero a Tatra

#### Odpružení a tlumiče

103

104

105

106

108

.01 Konstrukce a popis odpružení a tlumičů Důležité montážní a seřizovací údaje Vymontování pružin a tlumičů z vozidla Opravy a renovace součástí .05 Zamontování pružin a tlumičů do vozidla

07

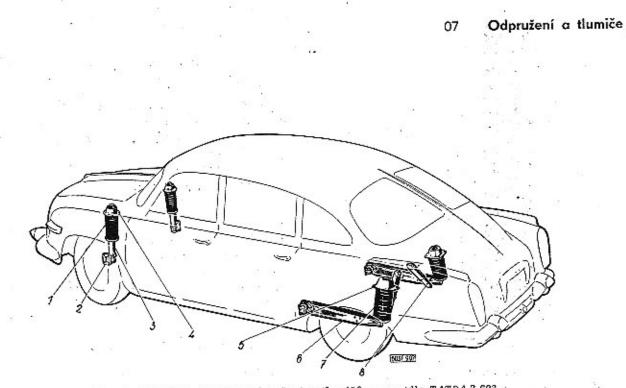

Obr. 1. 603 F 997 Schéma odpružení a tlumičů ve vozidle TATRA 2-603 1 - vinutá pružina přední polonápravy, 2 - příruba ko spojení tlumiče se štítem brzdy a čepem předního kola, 3 - čep pistnice, 4 - horní uchycení pružiny a tlumiče, 5 - horní závěs zadní pružiny, 6 - suvné rameno, 7 - zadní vinutá pružina, 8 - teleskopický zadní tlumič pérování

#### .01 Konstrukce a činnost flumiče

Obě nápravy vozu TATRA 2-603 jsou odpruženy vinutými spirálovými pružinami s kapalinovými teleskopickými tlumiči. Přední tlumiče procházejí vnitřkem vinutých pružin; spodní konec pružiny se opírá o opěrný talíř upevněný na povrchu tlumiče. Zadní tlumiče jsou uloženy šikmo vedle pružin.

Přední teleskopický tlumič s vinutou pružinou a otočným čepem kola vytvářejí teleskopickou opěru předního kola, zastávající zároveň funkci svislého čepu polonápravy. Čep na horním konci pístnice tlumiče je otočně uložen na valivých ložiskách. Spodek pracovního válce je spojen přírubou se štítem brzdy a čepem kola.

Pístnice obou zadních tlumičů jsou připojeny ke kulovým čepům závěsu upevněných na skřini převodovky. Na horním konci tlumiče je oko s pryžovou vložkou kuželového tvaru připojené pevnými svorníky do závěsných vidlic na převodovce. Přípoj zadních tlumičů dovoluje příčný výkyv  $\pm 7^{c}$ , výkyv kolem osy kola  $\pm 45^{0}$ .

Činnost předního teleskopického tlumiče

Tlumič je dvojčinný, tj. tlumí při obou směrech pohybu pístu v pracovním válci. Pracovní prostor nad pístem i pod pístem je naplněn tlumičovým olejem. Olej je také v dutině pístnice, tvořící zásobní prostor. Na spodním konci pístnice je píst s ventily. Oba ventily jsou talířové, horní ventil přitlačuje na sedlo slabá kuželová pružina, spodní ventil přitlačuje silná pružina. Při pomalém vysouvání pístnice a pístu protéká olej z prostoru nad pístem pod píst šikmými otvory v pístu málou kuželovou

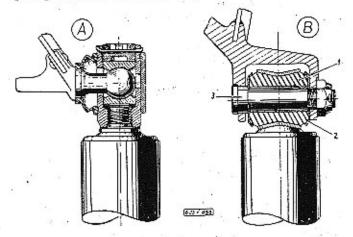

Obr. 2. 603 F 856 Změna provedení horních závěsů zadních tlumičů pérování

A — starši provedení s kulovým kloubem; B — nový závěs s vložkou, 1 — pryžová vložka, v horním závěsném oku tlumiče, 2 — příložka, 3 — svorník s korunovou máticí a závlačkou

Třída

II.

III.

IV.

VI.

V.

Tlumiče

Druh

Roztřídění pružin

Délka stlačené

pružiny

T 319 F 322

T 316 F 319

T 313 F 316

T 310 F 313

T 307 F 310

304 až 307 mm

pické tlumiče

Barva značky

červcná

červená

bílá

bílá

žlutá

žlutá

kapalinové (olejové), dvojčinné telesko-

|                  | 6.   |
|------------------|------|
|                  | zaří |
| Počet            | (viz |
| pruhů            | Po   |
|                  | pak  |
| 1                | 7.   |
| 2                | něk  |
| 1<br>2<br>1<br>2 | a za |
| ĩ                | 8.   |
| 2                | vūz. |
|                  | U U  |
|                  | ších |
|                  |      |

Přední vinutá pružina a teleskopický kapalinový

tlumič tvoří společně s otočným čepem teleskopickou podpëru předního kola, kterou vymontujeme z vozu postupem popsaným v kapitole "Vymontování teleskopické podpěry" a "Demontáž horního pružného závěsu a pružiny" (viz skup. 06.06).

AUTOBRZDY (PAL) Značka P 36 X 175 Typ Objednací číslo 03-9643.06 Thumici sila při vytažení pístnice, kg H 200 ±20 při stlačení pístnice, kg H 50 ±10 Náplň tlumičového oleje, cm3 H 330 Použitelné tlumiče jiných zn. GIRLING NG 6,5 Tlumiče typu 2 T 36×175 se montují i jako náhradní na starší vozy typu 603, které byly původně vybaveny tlumiči typu R 36×150.

### Zkoušení tlumičů

Tlumiče se zkoušejí na speciálním zkušebním zařízení (stavu) na teleskopické tlumiče při normální teplotě na pracovišti (asi +18 °C). Zkušební zařízení se seřídí na 70 ±2 zdvihů za minutu. Pro zkoušky předních tlumičů je předepsán zdvih 175 mm, pro zadní tlumiče 100 ±03 mm.

Po deseti pracovních zdvizích se sejme pracovní diagram tlumiče. Po dalších dvou minutách činnosti tlumiče se sejme další diagram jako kontrolní, který má ukázat, zda v tlumiči nedošlo k mechanickým závadám: po dvou minutách činnosti nesmí být pokles útlumu větší než 30 %.

# Seřizování tlumičů

1.1

U předního teleskopického tlumiče lze podle potřeby seřizovat útlum (tj. velikost tlumicí síly při vysouvání pístnice) v poměrně širokých mezich. Při seřízování postupujeme takto:

1. Odmontujeme tlumič z vozu.

2. Vyšroubujeme uzaviraci šroub.

3. Úplně zasuneme pístnici do pracovního válce až na doraz.

Dlouhým šroubovákem (aspoň 500 mm), vsunutým dutinou v pístnici, otáčíme seřizovacím šroubem v příslušném směru.

Ve svorníku seřizovacího šroubu je zářez pro šroubovák. Otáčíme-li šroubovákem směrem doleva, zmenšujeme předpětí pružiny ventilu i tlumicí sílu; při otáčení směrem doprava se předpětí pružiny a tlumicí síly zvětšuje.

4. Zkontrolujeme stav oleje a podle potřeby jej v tlumiči doplníme.

5. Zašroubujeme uzavírací šroub. Pod hlavu šroubu vložíme nepoškozený těsnicí kroužek.

Obr. 3. 603 F 427 Přední kapalinový teleskopický tlumič

1 - těsnicí manžeta, 2 - kroužek, 3 - pružina, 4 - otvor ve stěně pistnice, 5 - pojistný kroužek, 6 - příruba, 7 - kuželová pružina, 8 - ventil, 9 - talířový ventil, 10 - píst, 11 - uzaviraci šroub, 12 - čep pro horní závěs tlumiče, 13 - uzávěrka, 14 - stiraci kroužek, 15 - opřený kroužek manžety, 16 - rozpřiný kroužek, 17 - těsnici kroužek, 18 - vodítko, 19 - pryžový doraz, 20 - pistnice, 21 - vnější válec, 22 - drážky pro montáž pružiny, 23 - doraz, 24 - seřizovací šroub, 25 - kryt ventilu, 26 - pružina, 27 - těsnici kroužek, 28 - uzaviraci matice, A - zásobní prostor, 8 - precovní prostor

vysouvání pístnice klade tlumič veliký otvor. Průtok oleje dále brzdí pružné talířky ventilů, jež se musí tlakem oleje prohnout, aby propustily olej do kanálků v pístu. Při vysouvání pístnice se sacím účinkem pístu ctevře sací ventil a do pracovního prostoru pod pístem se podle potřeby doplní oleje zezásobního prostoru.

Při zasouvání pístnice se uzavře sací ventil. Tlakem oleje se nadzdvihnou talířky a destička ventilů, takže olej pak proudí kanálky v pístu, otevřeným sedlem ventilů a výřezy v krytu do pracovního prostoru nad pístem. Pří zasouvání pístnice je tlumicí síla menší než při vysouvání.

Olej, který při vysouvání pístnice pronikne z pracovního válce vodítkem do prostoru pod těsnicím kroužkem, stéká šikmým kanálkem ve víku pracovního válce zpět do zásobního prostoru.

#### .02 Důležité montážní a seřizovací údaje

#### Odpružení

Druh.... vinutými (spirálovými) pružinami, Přípustné maximální tlaky plně zatíženého vozu:

| na přední nápravu<br>na zadní nápravu                                        |                      | 880 kg<br>1080 kg |            |
|------------------------------------------------------------------------------|----------------------|-------------------|------------|
| Vinuté pružiny:                                                              | Přední               | Zadní             |            |
| Číslo součásti                                                               | 603.1.44-50-2        | 603.1.33.01-1     |            |
| Celkový počet závitů                                                         | 15                   | 10,2              |            |
| Počet pružicích závitů                                                       | 13,5                 | 8,7               |            |
| Střední průměr závitu, mm                                                    | 108 ±1,5             | 140 ±1,5          |            |
| Průměr materiálu (ocelové<br>tyče) mm                                        | . 14                 | 16                |            |
| Směr závitů                                                                  | pravý                | pravý             |            |
| Rovnoměrnost stoupání závitů                                                 | ±10 %                | ±10 %             |            |
| Napřímená délka (= délka<br>rozvinuté pružiny), mm                           | 5096,4               | 4400,0            | 2          |
| Napětí při statickém zatížení<br>kp/mm <sup>2</sup>                          | 39,80                | 43,50             |            |
| Délka pružiny stlačené static-<br>kým zatížením, mm                          | 317                  | 313               |            |
| Maximální zatížení, kg                                                       | 594 (±8%)            | 810 (±8%)         |            |
| Napětí při maximálním zatížen<br>kp/mm <sup>2</sup>                          | í :<br>.:: 59,40-    | 70,50             | 1          |
| Délka pružiny stlačené maxi-<br>málním zatížením, mm                         | 230                  | 190               | 4 - 9<br>1 |
| Maximální přípustné vybočení<br>povrchu pružiny při maximáln<br>stlačení, mm | ນm.<br><u>+</u> 4    | na 230 ±4         | 33         |
| Rozsah pevnosti pružiny kp/mm                                                | <sup>2</sup> 160—180 | 160-180           | 15         |
| Tvrdost pružiny (= síla při stl                                              | ačení                | or i t≛ a         | Sec.       |
| o 1 mm), kp                                                                  | 2,26                 | 2,81              | 1220       |

(8)

104

dutinou v talíři ventilu a otvory v talíři ventilu. Část oleje protéká dvěma otvory do zásobního prostoru v duté pístnici.

Při rychlejším vysouvání pístnice stoupne tlak v prostoru nad pístem. Tlak oleje působí šikmými otvory v pístu i na talíř ventilů, ventil se otevře při dosažení tlaku, na který je seřízeno předpětí pružiny a uvolní oleji větší průchod. Při zasouvání pístnice uzavírá ventil šikmé otvory v pístu. Zvětšený tlak oleje v prostoru pod pístem nadzdvihne ventil a olej protéká do prostoru nad píst. Část oleje se vytlačuje dutinou v seřizovacím šroubu do zásobního prostoru v dutině pístnice. V pístnici olej stlačuje sloupec vzduchu zavřený nad hladinou v dutině pístnice. Při zasouvání pístnice klade ventil průtoku oleje mnohem menší odpor než při vysouvání pístnice.

Při maximálním vysunutí pístnice dosedne kroužek na pryžový doraz v horní části tlumiče. Pistnice je v horní části pracovního válce utěsněna ucpávkou s těsnícími manžetami a stíracím kroužkem.

#### Zadní teleskopické tlumiče

Zadní tlumiče jsou rovněž kapalinové dvojčinné. Pracovní prostor nad pístem je naplněn tlumičovým olejem. V zásobním prostoru mezi vnější stěnou pracovního válce a vnitřní stěnou vnějšího válce je olej asi do 2/3 výšky. Spodek pracovního válce uzavírá víko se sacím ventilem.

Při vysouvání pístnice s pístem protéká olej z prostoru nad pístem malými otvory v destičce ventilu do prostoru pod pístem. Otvory tvoří olejový katarakt, který silně škrtí průtok, proto při o 1 mm), kp

Vyzkoušíme tlumič na speciálním zkušebním izení, sejmeme pracovní a kontrolní diagram předešlou kapitolu).

odle potřeby ještě opravíme seřízení a znovu tlumič vyzkoušíme.

Svisle postavený tlumič odvzdušníme tak, že colikrát střídavě úplně vysuneme (až na doraz), zase částečně zasuneme pístnici tlumiče. "Namontujeme seřízený vyzkoušený tlumič na

zadních tlumičů lze seřídit tlůmicí sílu (v menh mezích) jen po úplné demontáži tlumiče. "Tvrdost" tlumiče závisí na počtu talířků (listů) ventilů. Různým počtem talířků rozdílných rozměrů se již pří montáži vyrovnávají výrobní tolerance vůle mezi pístem a pracovním válcem. Seřizování zadních tlumičů je velmi choulostivé; tlumiče může úspěšně seřídit jen školený odborník ve speciální opravně tlumičů, vybavené potřebnými součástkami a zkušebním zařízením.

Ani přední tlumiče nelze úspěšně seřídit v opravně, která nemá vhodné zkušební zařízení.

# .03 Vymontování pružin a tlumičů z vozu

Vymontóvání zadní vinuté pružiny

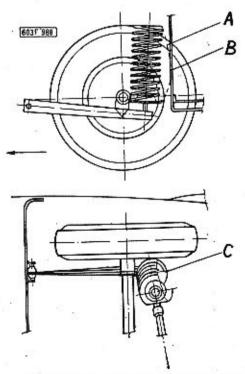

Obr. 4. 603 F 988 Správná montáž zadních vinutých pružin

A – pružiny při propěrování, B – kritické místo, C – ukončení závěrného závitu při správné poloze namontování pružiny, šipka označuje směr jízdy

106

- Sejmeme ozdobný kryt zadního kola, povolíme matice kola.

 Nadzdvihneme zadní část vozu a vypodložíme vůz montážními kozlíky.

Odmontujeme zadní kolo.

- Vhodnou dlouhou pákou, opřenou na bubnu brzdy, stlačíme poněkud pružinu a pomocník pak odšroubuje tři šrouby M12 s korunovými maticemi, spojující polonápravu se suvným ramenem. Po vyjmutí šroubů opatrně uvolníme stlačení pružiny. Místo stlačování pružiny můžeme také mírně nadzdvíhnout zvedákem suvné rameno, přitom však musíme rameno spolehlivě vypodložit, aby se po vyjmutí spojovacích šroubů nevyklonilo v kloubovém závěsu.

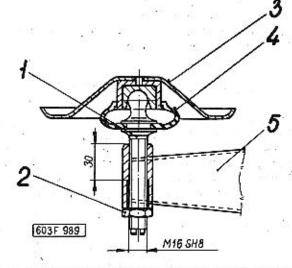

Obr. 5. 603 F 989 Uprava zadní nápravy a suvného ramene na uchycení tlumičů pro zlepšení stability vozidla

.1 — čep taliře zadního psra, 2 — matice, 3 — spodní taliř zadniho pera, 4 — prachovka, 5 — suvně rameno

- Sklopíme suvné rameno (směrem k vozovce) a vyjmeme pružinu.

Vymontování zadního teleskopického tlumiče

Samotný zadní teleskopický tlumič vymontujeme z vozu takto:

- Vyjmeme z vozu zadní sedadlo a opěradlo, odmontujeme víko otvoru ve dně zavazadlového prostoru za zadními sedadly: will card in so

- Sejmeme ozdobný kryt zadního kola, povolíme matice kola.

- Nadzdvihneme zadní část vozu a vypodložíme vůz montážními kozlíky.

- Odmontujeme zadní kolo.

- Vyjmeme závlačku, odšroubujeme korunovou matici a opatrně vyrazíme svorník, jímž je zavěšeno horní oko tlumiče ve vidlíci na převodovce.

- Stejně jako při předešlé operaci demontujeme spodní závěs tlumiče [na polonápravě].

 Odšroubujeme matici na spodním čepu tlumiče a čep opatrně vyrazíme trnem. Pod maticí s pružnou podložkou je kuželová vložka (v otvoru držáku na závěsném ramenu).

Spodní kulový kloub tlumiče je stejné konstrukce jako horní kloub.

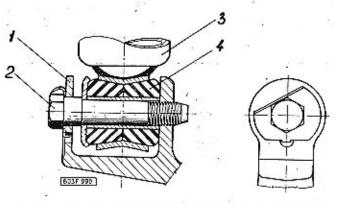

Obr. 6, 603 F 990 Üprava zadní nápravy pro uchycení tlumičů pérování

závěs, 2 – šroub se šestihrannou hlavou a pojistkou,
 3 – tlumič, 4 – pryžová pružná vložka

#### .04 Opravy a renovace součástí

Unavené (ochablé) přední pružiny se projeví snížením výšky předku vozu nad vozovkou. Je-li ochablá jen jedna pružina, předek vozu je skloněn na tu stranu, na které ochablá pružina je. Unavená zadní pružina způsobí naklonění zadní části vozu. Vadný tlumič se za jízdy projevuje dutými nárazy (hlukem) a nadměrným kmitáním kola, jehož výkyvy nejsou dostatečně tlumeny; to má vliv na stabilitu řízení, zejména při větších rychlostech (v zatáčkách vůz "odskakuje" apod.).

Není-li v tlumiči dostatek oleje, ozývají se z tlumiče za jízdy duté rány. Olej se musí včas doplnit (popřípadě opravit těsnění), aby nedošlo k vážnému poškození vnitřního ústrojí tlumiče.

Tlumiče mohou opravovat jen speciální opravny tlumičů, vybavené zkušebním zařízením a potřebnými náhradními díly. Nemá-li opravna vhodné zařízení a školené odborníky, je lépe nahradit vadný tlumič novým a pak poslat vadné tlumiče k odborné opravě do speciální opravny tlumičů PAL nebo přímo výrobci. 1 64

Důležitou podmínkou správné činnosti a trvanlivosti tlumičů je správné namontování tlumičů na vůž. Pístnice se nesmí příčit v pracovním válci (to vede k poškození povrchu pístnice a k poškození těsnění). V závěsech tlumičů nesmí být nadměrná vůle. · · · ·

#### Zvětšení předpětí pružin přední nápravy

Po delší době provozu mohou ochabnout pružiny přední nápravy; to se projeví snížením výšky předku vozu nad vozovkou. Je-li ochablá (unavená) pružina jen na jedné straně vozu, způsobí mírný sklon předku vozu k jedné straně (na které je unavená pružina]. , p., we a

**TATRA 2-603** 

Předpětí unavené pružiny můžeme do jisté míry zvětšit tak, že pružinu stlačíme přípravkem (stahovákem) A-30406, nadzdvihneme spodní opěrný talíř pružiny a dvoudílný kužel přemístíme s držáky na povrchu teleskopického tlumiče do drážky, která je výše. Popsaným zvětšením předpětí pružiny se zdvihne předek vozu asi o 18 mm (míra "a").

Kontrola stavu oleje v předních tlumičích

Stav oleje v předních teleskopických tlumičích odpružení kontrolujeme takto:

- Nadzdvihneme předek vozu tak, aby se přední kola nedotýkala vozovky; tím se oba přední tlumiče maximálně roztáhnou.

- V předním zavazadlovém prostoru sejmeme (dvěma šroubováky proti sobě) viko horniho pružného závěsu (silentbloku) tlumiče.

Vyšroubujeme uzaviraci šroub M24×1,5.

 Závitovým otvorem prostrčíme do tlumiče vhodnou měřicí tyčku, dlouhou asi 400 až 500 mm, a změříme vzdálenost hladiny oleje v tlumiči od horní dosedací plochy pro hlavu uzavíracího šroubu.

V tlumiči má být normálně 700 cm3 tlumičového oleje; této náplní odpovídá u roztaženého tlumiče vzdálenost hladiny 280 mm. Nejmenší přípustný stav oleje je 360 mm pod úrovní dosedací plochy pro uzaviraci šroub.

Zjistíme-li při kontrole hladinu nižší (kontrolovanou vzdálenost větší), doplníme do tlumiče speciální tlumičový olej na předepsaný normální stav (280 mm).

# Výměna oleje v předních tlumičích

V plánu údržby vozu je předepsána odborná výměna oleje v předních teleskopických tlumičích.

Olej v tlumičích vyměníme takto:

- Odmontujeme tlumič z vozu.

Vyšroubujeme uzavírací šroub.

 Obrátíme tlumič a z dutiny v pístnici vypustíme olej. Potom vysuneme pístnici o 150 až 155 mm (aby se dostaly otvory proti dutině v pryžovém dorazu) a vypustíme zbytek oleje z pracovního válce obráceného tlumiče (olej proteče otvory do dutiny v pistnici].

 Dutinou v pístnici naplníme do tlumiče asi 0,5 l benzínu, zašroubujeme uzavírací šroub a pak několikrát zasuneme a vysuneme pístnici. Po propláchnutí vypustíme z tlumiče benzín (podobně jako olej při operacích 2. a 3.). Tlumič necháme oschnout. Dutinou v pístnici naplníme do tlumiče 700 cm<sup>3</sup>

čerstvého tlumičového oleje a pak zašroubujeme uzavírací šroub (s těsnicím kroužkem).

Vyzkoušíme tlumič na zkušebním zařízení.

 Svisle postavený tlumič před montáží odvzdušníme tak, že několikrát střídavě úplně vysuneme (až na doraz) a zas částečně zasuneme pístníci tlumiče.

- Namontujeme tlumič na vůz.

ODPRUŽENÍ A TLUMIČE

doraz.

šíme.

 Zadní teleskopické tlumiče nevyžadují žádné běžné provozní obsluhy ani údržby; také se v nich běžně nedoplňuje ani nevyměňuje olej.

# Výměna ucpávky předního tlumiče

Netěsná (poškozená) ucpávka tlumiče se projeví zaolejováním povrchu tlumiče. Vadnou ucpávku vyměníme takto:

- Odmontujeme tlumič z vozu.

- Pečlivě očistíme (omyjeme) povrch tlumiče, aby se při demontáží nedostaly nějaké nečistoty do pracovního prostoru tlumiče.

 Vypustíme z tlumiče olej [jako při výměně oleje]. -- Speciálním klíčem vyšroubujeme horní uzávěrku [zátku tlumiče].

- Vyjmeme všechny přípustné díly ucpávky. Těsnicí kroužek, vložený pod rozpěrnou trubkou, vyjmeme vhodně upraveným ocelovým drátem (rýsovací jehlou).

 Vysuneme pístnici a dorazem na pístnici opatrně vyrazíme z pracovního válce vodítko a pryžový

- Demontované díly pečlivě omyjeme benzínem. Také vnitřek pracovního válce a dutinu v pístnici důkladně propláchneme čistým benzínem, aby se odstranily všechny nečistoty.

Tlumič proplachujeme tak, že několikrát střídavě vysuneme a zasuneme pístnici. Očištěné díly osu-

 Zkontrolujeme stav vymontovaných dílů. Zvlášť pečlivě prohlédneme leštěný povrch pístnice, není-li poškrábaný nebo jinak poškozený. Na povrchu pístnice je leštěná vrstva tvrdého chrómu (tloušíky 0,01 až 0,02 mm). Není-li povrch pístnice zcela hladký, poškodila by se brzy i nová ucpávka.

- Pístnici s pístem úplně zasuneme do pracovního válce (až na doraz). Pracovní válec naplníme olejem až do úrovně osazení pro pryžový doraz.

 Několikrát prudce povytáhneme pístnici, až pocitime zvětšený odpor (útlum); tím se nasaje olej do prostoru pod píst a do dutiny v pístnici. Potom v pracovním válci doplníme olej do výše asi 3 až 4 mm nad osazení pro pryžový doraz.

 Shora vsuneme očištěný pryžový doraz a ponoříme jej do oleje. Potom vložíme vodítko a těsnicí kroužek, voditko musime zatlačit až na doraz.

 Na čep pístnice nasadíme montážní trn, zhotovený podle obr. 4. Vložíme pružinu a pak přes trn opatrně navlékneme na pístnici kroužek s těsnicími manžetami, navlhčenými tlumičovým olejem. Jako náhradní díl se vždy dodávají jen obě těsnicí manžety společně se spodním kroužkem.

 Vložíme rozpěrný kroužek, horní opěrný kroužek manžety a stírací kroužek, našroubujeme uzávěrku (zátku). Uzávěrku pevně dotáhneme speciálním klíčem a pojistime rychle schnoucím lakem.

 Dutinou v pístnici doplníme do tlumiče zbytek oleje (do předepsaných 700 cm3) a zašroubujeme uzaviraci šroub. Pod hlavu šroubu vložime nepoško-AL 160 zený těsnicí kroužek.

**ODPRUZENÍ A TLUMIČE** 

TATRA 2-603

 Před montáží odvzdušníme svisle postavený tlumič tak, že několikrát úplně vysuneme (až na doraz) a zase částečně zasuneme pístnici tlumiče.

Namontujeme tlumič na vůz. Po zkušební jízdě se přesvědčíme, nevytéká-li již z tlumiče olej.

 Odvzdušněný tlumič se při další manipulaci nesmí dostat do vodorovné polohy, protože by mohl dovnitř znovu vniknout vzduch.

.05 Zamontování pružin a tlumičů do vozu

Zamontování zadní vinuté pružiny

Postup práce:

 Vložíme zadní vinutou pružinu a přiklopíme suvné rameno s namontovaným spodním talířem pružiny.

— Do otvoru na konci suvného ramena je uložen čep s kulovou hlavou, na který se při přiklápění ramena nasadí spodní talíř pružiny. Před nasazením talíře na suvné rameno je nutno vyplnit vnitřní prostor v talíři mazadlem.

— Suvné rameno opatrně nadzdvihneme zvedákem, aby se stlačila pružina a otvory pro spojovací šrouby v ramenu byly přesně proti otvorům v konzole polonápravy. Při zdvihání musíme suvné rameno spolehlívě vypodložit, aby se nevyklonilo v kloubovém závěsu na karosérii. Pružinu můžeme stlačit i vhodnou dlouhou pákou, opřenou na bubnu brzdy.

— Do otvoru v suvném ramenu a v konzole zasuneme tři speciální šrouby M12 z oceli pevnosti 80 kg/mm<sup>2</sup> (80) a našroubujeme korunové matice. Pevně dotažené matice zajistíme.

 Namontujeme zadní kolo, odstraníme montážní kolíky, dotáhneme upevňovací matice kola a nasadíme ozdobný kryt.

Zamontování zadního teleskopického tlumiče

Postup práce:

— K závěsnému oku tlumiče přiložíme z jedné strany krycí misku, oko s miskou zasuneme do vidlice na trubkovém závěsném rameni polonápravy, zasuneme svorník a našroubujeme nízkou korunovou maticí. Pevně dotažený svorník zajistíme plechovou pojistkou.

 Stejně jako při předešlé operaci připojíme spodní oko tlumiče k závěsu, upevněnému na polonápravě.

 Namontujeme zadní kolo, odstraníme montážní kozlíky, dotáhneme upevňovací matice kola a nasadíme ozdobný kryt.

 Namontujeme víko otvoru ve dně zavazadlového prostoru za zadními sedadly, namontujeme zadní sedadlo a opěradlo. .01 Konstrukce a popis
.02 Důležité montážní a
.03 Demontáž a montáž
.04 Opravy a renovace s

108

08 Brzdy

| 111 |
|-----|
| 112 |
| 113 |
| 114 |
|     |

08 Brzdy

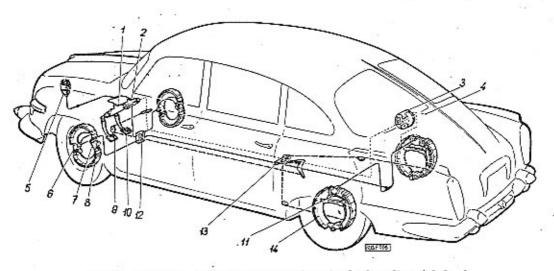

Obr. 1. 603 F 996 Uspořádání brzdového okruhu kapalinových brzd vozidla TATRA 2-603 a pomocné ruční brzdy

1 — hlavní válec kapalinového vysouvecího zařízení spojky (obe mají společný kapalinový okruh z nádrže na kapalinu 5), 2 — hlavní brzdový válec, 3 — posilovač brzd ATE T 50/12, 4 — připojení posilovače k sacímu potručí, 6, 7 — brzdový váleček předních kol, 8 — brzdová čelist obložení, 9 — pedál spojky, 10 — pedál brzdy, 11 — brzdový váleček zadního kola, 12 — rozvodka, 13 — převod lanka pomocné ruční brzdy, 14 — čelisti obložení zadních kol

#### .01 Konstrukce brzd a popis brzd

Vůz Tatra 2-603 má provozní brzdy kapalinové, jednookruhové. Provozní brzdy se ovládají pedálem a působí na všechna čtyří kola. Pomocnou brzdou je mechanicky ovládaná ruční brzda, působící na brzdové bubny zadních kol. Ruční brzda se ovládá výsuvnou rukojetí (pod volantem).

Schéma uspořádání jednookruhových kapalinových brzd vozu TATRA 2-603 je na obrázku. Na obrázku je také zakresleno schéma připojení kapalinového vysouvacího zařízení spojky.

V kapalinové soustavě jsou dva hlavní válce: Hlavní válec brzd vytlačuje při brzdění kapalinu do jednopístových brzdových válečků předních kol a do dvoupístových brzdových válečků zadních kol, hlavní válec při sešlápnutí pedálu spojky vytlačuje kapalinu do pracovního válce vysouvacího zařízení spojky. Oba hlavní válce se zásobují kapalinou ze společné vyrovnávací nádržky. K rozvodce za hlavním válcem brzd je připojen tlakový spínač, který při brzdění zapíná brzdová světla v zadních kombinovaných svítilnách vozu.

V brzdách předních kol jsou dva jednopístové (jednočínné) brzdové válečky; každý z nich působí

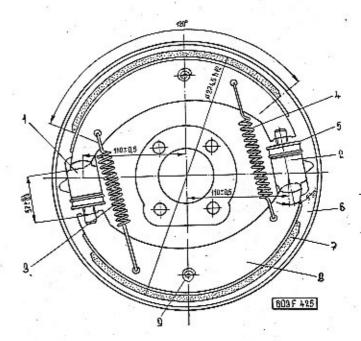

Obr. 2. 603 F 425 Schéma uspořádání brzdy předního kola

2 — jednopístový brzdový váleček. 3. 4 — vratná pružina.
 5 — vroubkovaná seřizovací matice, 6 — štít brzdy, 7 — obložení čelisti, 8 — čelist brzdy, 9 — vymezovací pružina

na jednu čelisť. Oba brzdové válečky mají vroubkované seřizovací matice, ale-jen jeden z válečků (přední) má odvzdušňovací šrouh.

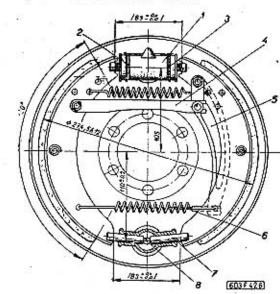

Obr. 3. 603 F 428 Schéma uspořádání brzdy zadního kola

1 – dvoupístový brzdový váleček, Z, 3 – vroubkované seřizovací matice, 4 – vzpěra ruční brzdy, 5 – klíč ruční brzdy, 6 – ocelové lanko mechanického ovládání ruční brzdy, 7 – opěrný čep čelisti brzdy, 8 - kuželový konec seřizovacího šroubu

Čelisti předních brzd nemají kotevní čepy; každá čelist se opírá jedním koncem ve výřezu tlačného šroubu brzdového válečku, opačným koncem ve vybrání ve dně protilehlého brzdového válečku.

Brzdy zadnich kol mají dvojí ovládání; kapalinové a mechanické. Kapalinový brzdový váleček je dvoupístový [dvojčinný]: rozvírá obě čelisti, které se opírají ve výřezech tlačných šroubů válečků.

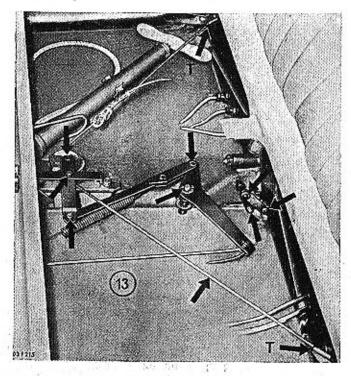

Obr. 4. 603 F 215 Uspořádání lanovodu a klapek mechanické ruční brzdy. Šipka znázorňuje mazací místa. .

Opačné konce čelistí se opírají ve výřezech opěrných čepů seřizovacího ústrojí.

Do pouzdra seřizovacího ústrojí je zašroubován seřizovací šroub, o jehož kuželový konec se opírají oba opěrné čepy. Hlava šroubu je přípustná zvenku (na zadní straně štítu brzdy). Šroub je zajištěn maticí proti samovolnému uvolnění. Při dotahování šroubu vytlačuje kužel na konci šroubu opěrné čepy směrem ven z pouzdra; přitom čepy rozvírají čelisti a přibližují je k třecí ploše bubnu. Kromě toho se při seřizování rozvírají čelisti i běžným otáčením vroubkovaných seřizovacích matic brzdového válečku.

Ruční brzda působí ocelovým lankem na klíč, zavěšený výkyvně na úběžné (zadní) čelisti. Přítlačná síla se přenáší vzpěrou i na náběžnou (přední) čelist. Ocelové lanko, spojující klíče brzd obou zadních kol, vede se v prostoru pod zadními sedadly přes vyrovnávací kladku, zavěšenou v pákovém ústrojí mechanického ovládání ruční brzdy. Vyrovnávací kladka rovnoměrně rozvádí brzdicí sílu na brzdy obou zadnich kol.

#### .02 Düležité montážní a seřizovací údaje kapalinové provozní brzdy

| Druh .                                                                         | jednookruhové,<br>ovládané pedálem          |
|--------------------------------------------------------------------------------|---------------------------------------------|
| Kapalinová brzdová soustava                                                    | Autobrzdy, n. p.,<br>Jablonec n. N.         |
| typ<br>jmenovitý průměr                                                        | 03-96011<br>22 mm                           |
| Brzdové válečky př. kol<br>druh                                                | jednopístový<br>{dva stejné válečky         |
| typ<br>jmenovitý průměr                                                        | v každé brzdě)<br>403-9624.50<br>25,5 mm    |
| Brzdové válečky zadních kol<br>druh<br>typ<br>jmenovitý průměr                 | dvoupístový<br>309-9624.00<br>25,5 mm       |
| Převodové poměry:<br>kapalinový převod<br>mechanický převod<br>celkový převod  | 1:10,73<br>1:5,9 (střední)<br>1:63,30       |
| Předepsaná brzdová kapalina                                                    | ATE Lockhed-Blaue<br>Original nebo Pentosin |
| Množství kapaliny<br>v brzdové soustavě                                        | 740 cm <sup>3</sup>                         |
| Vnitřní průměr bubnů brzd<br>(předních i zadních)                              | 275 H 11                                    |
| Předepsaná vůle mezi oblože-<br>ním čelisti a třecími plocha-<br>mi bubnů brzd | 0,3 mm                                      |
| Délka volného chodu pedálu<br>brzd                                             | 40 až 45 mm                                 |
| Obložení čelisti brz                                                           | d                                           |
| Šířka obložení                                                                 | 55 mm                                       |
| Tloušťka obložení                                                              | 6 mm                                        |
| Nejmenší přípustná tloušíka<br>(při opotřebení až na úro<br>nýtů)              |                                             |

| TATRA 2-603                                                                                                    | BRZ                                        |
|----------------------------------------------------------------------------------------------------|--------------------------------------------|
| Vnější průměr čelistí<br>s neopotřebovaným obložením                                                                                                    | 274,5 ±0,0                                 |
| Úhel opásání obložení                                                                                                    | 1200                                       |
| Celková účinná brzdicí plocha                                                                                                    | $1266 \text{ cm}^2$                        |
| Druhy používaných obložení:                                                                                                    | 14                                         |
| Katalogové číslo Značk<br>TATRA                                                                                                    | a obložení                                 |
|                                                                                                    | DO MZ 41<br>ON 55                          |
| the firm to we have the                                                                                                    |                                            |
|                                                                                                    |                                            |
| TREATS                                                                                                    | 1 Maria                                    |
|                                                                                                    | E03 F 119                                  |
| 1 2 3 4 5 6                                                                                                    |                                            |
| Obr. 5. 603 F 416 Schéma připojení pod<br>vače ATE T 50/12 k brzdově sousta                                                                                                    | lakového posilo-<br>vě vozidla             |
| A — přípojka k sacímu potrubí motoru. Součást<br>v tabulce                                                                                                    |                                            |
| Posilovač brzd: Podtlakový "ATE"<br>tuje pouze na vozidla T 2-603 E a<br>Připojení posilovače je patrno z o<br>Na voze TATRA 2-603 lze také po<br>posilovač brzd značky GIRLING A. J                                                                                                    | T 2-603 ET.<br>obrázku.<br>užít podtlakový |
|                                                                                                    |                                            |
|                                                                                                    |                                            |
|                                                                                                    |                                            |
| Chi - Chi                                                                                                    | AN AN                                      |
| A Company of the second second | S COLOR                                    |
| and the second                                                                                                    | ¢.                                         |
| Obr. 6. 603 F 419 Umistění posilovač<br>ve vozidle                                                                                                    |                                            |
| 1 — zadní rozvodka, 2 — potrubí od posilova<br>brzd, 3 — potrubí od posilovače k zadní rozv<br>brzd, 5 — závěsný popruh pravé zadní poloná<br>hadice k sacimu potrubí moto                                                                                                    | če k hlavnímu válci                        |

Vratné pružiny čelistí brzdy vyvěsíme ze závěsu vhodnou montážní pákou a pak vyvěsíme ze záchytu na štítu brzdy i vymezovaci pružiny a čelisti

113

Součásti potřebné k montáži posilovače ATE T 50/12

| Pos.       | Číslo součásti           | Název                                    | Ks  |
|------------|--------------------------|------------------------------------------|-----|
| 1          | 603.9.39.61-1            | Potrubí                                  | 1   |
| -2         | 603.1.39.11-1            | Šroubení                                 | 3   |
| 3          | 600.39.19                | Matice                                   | 3   |
| 4          | 603.1.39.02-1            | Šroubení                                 | 3   |
| 5          | 409.4200.00              | Těsnicí kroužek                          | 1   |
| 6          | 603.1.39.67-1            | Přívodní šroub                           | 1   |
| 7          | 09-4084.01               | Přípojka                                 | 1   |
| 8          | 603.1.39.72-1            | Zadní držák                              | 1   |
| 9          | 603.1.39.73-1            | Přední držák                             | 2   |
| -          | -                        | Šroub M8 × 20<br>ČSN 02 1103             | 6   |
| -          |                          | Šestihranná matice M 8<br>ČSN 02 1401    | 6   |
| -; .       | •                        | Podložka 8,2<br>ČSN 02 1740.00           | 6   |
|            |                          | Podložka 8,4<br>ČSN 02 1702.10           | 6   |
| 10.        | 603.1.39.66-1            | Potrubí                                  | 1   |
| 11 ·       |                          | Podtlakový posilovač<br>ATE 50/12        |     |
| -          | -                        | Uzavírací šroub M 10×1<br>ČSN 31 3802.12 | 1   |
| -          | 10                       | Těsnicí kroužek 10×14<br>ČSN 02 9310.2   |     |
| 12         | 603.1.39.69-1            | Potrubí                                  | . 1 |
| -          | · · · · · ·              | Dutý šroub 16<br>ČSN 31 3823.12          |     |
|            | -                        | Tésnicí kroužek 22×27<br>ČSN 02 9310.2   | 2   |
| 13         | -                        | Hadice SMG $12 \times 25 \times 200$     | 1   |
| -          | 111.37.26 K <sub>1</sub> | Svorka                                   | 2   |
| 14         | 603.9.39.71-1            | Potrubí                                  | 1   |
| ***        | -                        | Spojka 10/6<br>ČSN 31 3809.12            | 1   |
| 15         | 603.9.39.63-1            | Potrubi                                  | 1   |
| <u>195</u> | 603.1.39.64-1            | Přípojka                                 | 1   |
| and a      | 603.1.39.65-1            | Dutý šroub                               | 1   |
|            | 11 ( <b>3</b> -4)        | Těsnicí kroužek 14×18<br>ČSN 02 9310.2   | . 1 |
| 16         | 603.9.39.07-3            | Potrubí                                  | 1   |
| 17         | 603.1.39.60-1            | Příchytka šroubení                       | 1   |
| 18         | 603.9.39.62-1            | Potrubí                                  | 1   |

### )3 . Demontáž a montáž mechanických částí brzd

Brzdy v kolech jsou celkem běžné konstrukce. řed demontáží mechanických částí brzd (čelisti pod.) odmontujeme kolo a buben brzdy.

BRZDY

a na výustek šroubu navlékneme odvzdušňovací hadičku. Přes ni navlékneme speciální nástrčný klíč na odvzdušňovací šroub (z výstroje vozu).

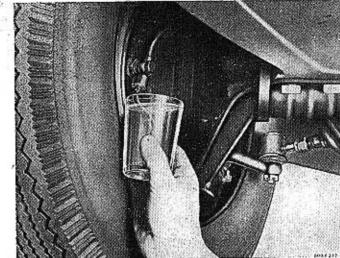

Obr. 8. 603 F 232 Odvzdušňování brzdy předního kola

3. Konec hadičky vložíme do vhodné skleněné nádoby, naplněné asi do třetiny výšky brzdovou kapalinou. Při odvzdušňování musí být ústí hadičky stále pod hladinou kapaliny v nádobce, aby hadíčkou nevnikl do brzdové soustavy vzduch. Nádobku umístíme tak, aby bylo ústí hadičky výše než odvzdušňovací šroub; jestliže by bylo níže, vytékala by z brzdové soustavy kapalina (po uvolnění odvzdušňovacího šroubu).

4. Odvzdušňovací šroub uvolníme speciálním klíčem asi o jednu otáčku.

5. Pomocník rychle sešlápne, ale pomalu uvolní pedál brzdy; při sešlápnutí pedálu se vytlačí z brzdové soustavy trochu brzdové kapaliny, obsahující bublinky vzduchu. Sešlapování a uvolňování pedálu se opakuje tak dlouho, dokud vytlačovaná kapalina obsahuje nějaké bublinky vzduchu. Vytéká-li již hadičkou čistá brzdová kapalina, dotáhneme pevně odvzdušňovací šroub (ve chvíli, kdy pomocník sešlapuje pedál brzdy).

6. Doplníme brzdovou kapalinu do vyrovnávací nádržky.

7. Stejným způsobem [viz operace 1. až 6.] odvzdušníme i ostatní brzdové válečky.

Brzda zadního kola má jeden dvoupístový brzdový váleček, uložený nahoře. V brzdě předního kola jsou dva jednopístové brzdové válečky, uložené proti sobě (přibližně ve vodorovné ose); odvzdušňovací šroub je jen na válečku, který je vpředu. Během odvzdušňování nesmí nikdy příliš poklesnout hladina kapaliny ve vyrovnávací nádržce, aby vyprázdněnou nádržkou nevníkl znovu vzduch do brzdové soustavy.

8. Po odvzdušnění všech brzdových válečků několikrát energicky sešlápneme pedál brzdy (kapalina se střídavě vhání do brzdových válečků a opět se z nich vytlačuje; přitom se z kapaliny odlučují zbytky vzduchu].

sejmeme. V brzdách zadních kol předem vyvěsíme .04 Opravy a renovace součástí brzd oko lanka a vzpěru ruční brzdy.

Při montáži můžeme zavěsit vratné pružiny do vyjmutých čelistí a pak obě čelisti společně nasadit na štít brzdy. Montujeme pokud možno jen novější vratné pružiny zakončené závěsnými háčky a ohvbem vnitřního průměru 9 mm.

#### Demontáž a montáž kapalinových brzdových válečků

Hlavní válec jednookruhových brzd lze snadno rozložit na jednotlivé díly, jestliže stáhneme pryžový ochranný měch a vyjmeme pojistný kroužek z ocelového drátu.

Po zamontování hlavního válce brzd do vozu se vždy přesvědčíme, zda při sešlápnutí pedálu brzdy vykoná píst dostatečně dlouhý pracovní zdvih (34 mm). Není-li pedál sešlápnut, musí být mezi pistnicí (vzpěrou) a pístem hlavního válce vůle 1 mm.

Jestliže se nebrzdí, nesmí pístnice tlačit na píst, protože těsnicí hrana manžety by mohla zakrývat otvor ve stěně válcé, kterým se přivádí zásobní brzdová kapalina z vyrovnávací nádržky.

Před smontováním rozebraného válce (např. při výměně těsnicích manžet) je třeba zkontrolovat také stav pružiny, není-li nadměrně unavena nebo deformovaná.

Po namontování hlavního válce do držáku je třeba zjistit, jsou-li ve stejné rovině šlapky pedálů brzdy a spojky. Není-li tomu tak, seřídí se správná poloha pedálů brzdy zkrácením nebo prodloužením (šroubováním) vzpěry pedálu. Po seřízení se vzpěra vyjme a pojistí důlčíky proti pootočení.

Brzdové válečky zadních kol jsou dvoupístové; v brzdě každého předního kola jsou dva stejné jednopístové brzdové válečky. Ze všech těchto válečků lze vyjmout písty a těsnicí manžety bez jakýchkoli nástrojů.

lestliže vyměňujeme těsnicí manžety pístů hlavního válce nebo brzdových válečků, smíme použít jen správných náhradních dílů značky PAL-AUTO-BRZDY, vyrobených z materiálu, který dobře odolává chemickým účinkům předepsaných brzdových kapalin. V žádném případě nesmíme montovat těsnicí manžety neznámého původu, i když by měly správné rozměry, protože brzdová kapalina rychle narušuje (rozleptává) některé těsnicí materiály.

Před montáží válečků pečlivě očistíme a prohlédneme vnitřní jemně broušené válcové plochy. Je-li vnitřní stěna válečku třeba jen málo poškozena (korozí, rýhami apod.), nahradíme váleček novým. Kdybychom zamontovali novou těsnicí manžetu do vadného válečku, rychle by se poškodila a přestala by správně těsnit.

Po každé demontáži a montáži některého dílu brzdové soustavy doplníme brzdovou kapalinu do vyrovnávací nádržky a řádně odvzdušníme brzdy.

Ohebné brzdové hadice připojené k brzdovým válečkům nesmějí být nikde příliš blízko u ráfků kol, aby se za jízdy neprodřely.

Brzdová kapalina

Nádržka na brzdovou kapalinu je vpředu v zavazadlovém prostoru. V továrně se plní do brzdové soustavy vozu TATRA 2-603 brzdová kapalina ATE Blau Lockhed Original; kromě toho je ve výstroji vozu asi 0,51 stejné kapaliny k doplňování. Kapalina této značky se má také doplňovat po opravách, seřizování a odvzdušňování brzd.

Doplňovat nebo plnit kapalinu jiné značky lze jen se souhlasem výrobce.

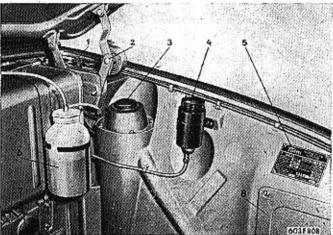

Obr. 7. 603 F 808 Zařízení v prostoru pod kapotou

I – spínač osvětlení zavazadlového prostoru, 2 – závěs vika, 3 – pryžové viko (otvor pro doplňování maziva do horních ložisek teleskopických opěr), 4 – nádržka na brzdovou kapalinu, 5 – vý-robní štírek vozidla, 6 – nádoba s vodou k odstřikování předních skel, 7 – pryžové viko, 8 – víka schránky na akumulátor

Před prvním plněním kapaliny jiné značky se vypustí původní kapalina z celé brzdové soustavy (uvolněním odvzdušňovacích šroubů a opakovaným sešlapováním pedálu brzdy).

Potom se brzdová soustava naplní lihem, který se po několika minutách vypustí; líh odplaví zbytky původní kapaliny. Po odkapání zbytků lihu se naplní kapalina nové značky a brzdová soustava se odvzdušní.

#### Odvzdušňování brzd

V brzdové soustavě je nestlačitelná brzdová kapalina, Vnikne-li do brzdové soustavy stlačitelný vzduch (vyprázdněnou nádržkou, netěsnými spoji, pří demontážích apod.], nelze zpravidla dosáhnout potřebného brzdicího účinku obvyklým prostým sešlápnutím pedálu brzdy, ale teprve několikrát opakovaným rychlým sešlapováním ("pumpováním"). Takové brzdění je podstatně méně účinné, protože trvá déle a brzdná dráha je delší (není progresívní).

Brzdy odvzdušňujeme takto:

1. Doplníme brzdovou kapalinu do vyrovnávací nádržky. 化 注 正式 法主法 法罚款 2. Sejmeme ochrannou pryžovou čepičku z od-

vzdušňovacího šroubu jednoho brzdového válečku

See.

9. Jeden z brzdových válečků znovu připravíme k odvzdušňování (jako při operacích 1. až 3.). Pomocník úplně sešlápne pedál brzdy a drží jej sešlápnutý. Potom uvolníme odvzdušňovací šroub a vypustíme z válečku trochu kapaliny. Neobsahuje-li vytékající kapalina žádné bublinky vzduchu, dotáhneme pevně odvzdušňovací šroub.

10. Doplníme kapalinu do vyrovnávací nádržky a pak znovu odvzdušníme další brzdové válečky [jako při operaci 9.].

11. Podle potřeby opakujeme ještě jednou (nebo i vícekrát) operace 8. až 10., dokud odvzdušňovacími šrouby nevytéká jen čistá kapalina. Operace 8. až 11. jsou důležité po větších opravách brzdové soustavy nebo po výměně náplně kapaliny; při běžném provozním odvzdušňování brzd se mohou vynechat. Odvzdušňování brzdové soustavy, kde je vmontován do brzdového okruhu podtlakový posilovač brzd (zahraniční výroby zn. ATE T 50), provádíme stejným způsobem, jako je popsán v předešlých bodech.

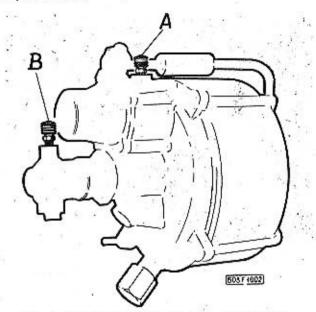

Obr. 9. 603 F 1002 Posilovač brzd ATE T 50/12 A, B - odvzdušňovací šroubky na posilovači

Musíme pouze dodržet jiný postup prací:

- odvzdušníme nejprve odvzdušňovací šroubek na posilovači A,

- potom provedeme odvzdušnění šroubkem na posilovači B,

- odvzdušníme brzdové válečky zadních kol,

- odvzdušníme brzdové válečky předních kol,

- doplníme brzdovou kapalinu do nádržky,

- znovu provedeme odvzdušnění šroubky A a B na posilovači tak, až vytéká čistá kapalína bez vzduchových bublinek.

Takto postupujeme za předpokladu, že hlavní brzdový válec je odvzdušněn a do brzdové soustavy nemůže vnikat škodlivý vzduch.

12. Na dotažené odvzdušňovací šrouby nasadime pryžové ochranné čepičky.

Některé moderní servisní stanice používají speciální tlakové odvzdušňovací zařízení, které do brzdové soustavy vhání pod velkým tlakem brzdovou kapalinu a tou vytlačí z celého zařízení původní kapalinu i se vzduchem. Brzdy vozu TATRA 2-603 nelze takto odvzdušnit, neboť by se roztrhl gumový pytel u kapalinové nádržky.

#### Seřizování vůle čelistí brzd

Opotřebením obložení čelistí se zvětšuje vůle mezi účinnými plochami obložení a bubnů brzd; zároveň se zvětší volný chod pedálu brzdy (není-li příčinou zvětšení volného chodu pedálu přítomnost vzduchu v brzdové soustavě).

#### Brzdu zadního kola seřizujeme takto:

1. Nadzdvihneme zvedákem jednu stranu vozu, až je mezi pneumatikami a vozovkou malá mezera. Kola na opačné straně vozu založíme vhodnými špalky.

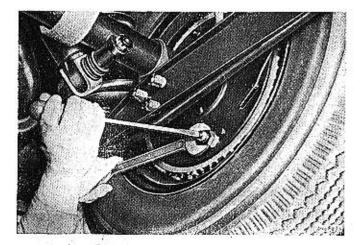

Obr. 10. 603 F 835 Serizováni vůle čelisti brza zadního kola seřizovacím ústrojím na štitu brzdy

2. Dole na zadní straně štítu brzdy uvolníme pojistnou matici seřizovacího šroubu a šroub úplně dotáhneme, až čelisti pevně dosednou na buben (kolem se nesmí dát otočit).

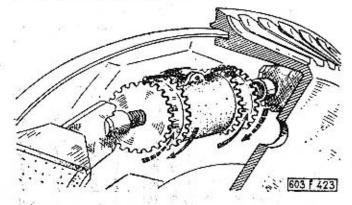

Obr. 11. 603 F 423 Směry otáčení vroubkovanými maticemi brzdového válečku zadního kola při seřizování vůle čelisti brzd čárkovaná šipka - čelisti se vzdalují od bubnu, plná šipka - čelisti se přibližují

Poněkud uvolníme seřízovací šroub, poklepáme pryžovou paličkou na hlavu šroubu a potom zkusíme pootočit kolem.

Tak postupně uvolňujeme seřizovací šroub, až čelisti přestanou zachytávat o buben a kolo se opět lehce otáčí; šroub však neuvolňujeme více, než je nezbytně třeba.

#### Odmontujeme kolo (disk s pneumatikou).

5. Prostrčíme šroubovák seřizovacím otvorem ve stěně bubnu brzdy a střídavě pootáčíme vroubkovanými seřizovacími maticemi brzdového válečku, až obě čelísti pevně dosednou na buben brzdy (bubnem se nesmí dát otočit).

Na obrázku jsou naznačeny nepřerušovanými šipkami směry otáčení vroubkovanými maticemi při přibližování čelistí k bubnu. Zpravidla otáčíme maticí tak, že páčíme šroubovákem o hranu seřizovacího otvoru ve stěně bubnu.

6. Dvakrát až třikrát silně sešlápneme pedál brzdy.

7. Stejně jako při operaci 5 přitlačíme znovu čelisti k bubnu brzdy.

8. Uvolníme (šroubovákem) obě vroubkované seřizovací matice brzdového válečku asi o osm vroubků (pojistná pružina osmkrát zaskoči); tim dosáhneme předepsané vůle asi 0,3 mm mezi obložením čelistí a třecí plochou bubnu brzdy. Při uvolňování otáčíme vroubkovanými seřizovacími maticemi opačnými směry.

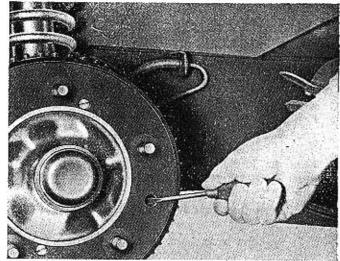

Obr. 12. 603 F 234 Otáčení vroubkovanou seřizovací matici brzdového válečku předního kola šroubovákem

#### 9. Namontujeme kolo.

Brzda předního kola nemá na štítu seřizovací šroub, ale má dva jednopístové brzdové válečky, každý s jednou seřizovací maticí. Brzdu předního kola seřizujeme stejně jako při operacích 4. až 9., avšak nejdříve seřídíme jednu čelist a pak teprve seřídíme druhou čelist (nezávisle na první). Seřizovací matice brzdových válečků předních kol jsou na protilehlých stranách blízko vodorovné osy brzdového bubnu, i la mileri

předního kola na jedné straně vozu, protože při operaci 1. nadzdvihneme zároveň obě tato kola. Při správném seřizení brzd je volný chod pedálu

asi 40 až 45 mm (tj. dráha pedálu do okamžiku, kdy začnou brzdy působit).

Dráha pedálu při použití serva se asi o 10-20 mm ještě prodlouží.

# Seřizování ruční brzdy

TATRA 2-603

1. .

K běžnému provoznímu seřizování ruční brzdy slouží křídlová rukojeť, která je nad podlahou vozu před zadnímí sedadly. Brzdu seřídímé otáčením rukojeti tak, aby začala brzdit teprve po vytažení výsuvné rukojeti (pod volantem) asi o ¾ délky jejího celkového zdvihu. Začíná-li ruční brzda brzdit již po kratším zdvihu rukojeti, jsou čelisti brzd zadních kol příliš rozevřeny (působením klíčů mechanického ovládání) a brzdy se za normální jízdy silně zahřívají. Maximální zdvih rukojetí omezuje narážka.

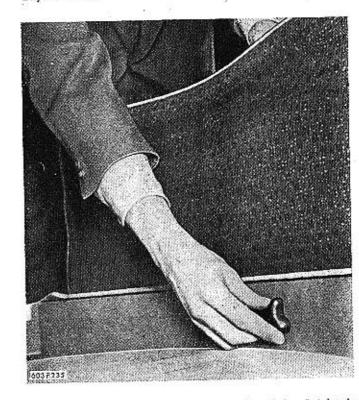

Obr. 13. 603 F 235 Běžné provozni seřizování ruční brzdy

Jestliže nedosáhneme potřebného seřízení otáčením křídlové rukojeti, zkrátíme v prostoru pod zadními sedadly dělku spojení ocelových lanek mechanického ovládání brzd zadních kol. Oba díly lanka jsou spojeny běžnou lanovou svorkou.

Při seřizování délky ocelového lanka vytočíme křídlovou seřizovací rukojeť co nejvíce doleva, aby

Zpravidla seřizujeme nejdříve brzdu zadního a se napínací zařízení s vyrovnávací kladkou posunulo co nejvíce směrem dozadu. Podle potřeby můžeme také seřídit uchycení ocelového lanka, vedoucího dopředu k výsuvné rukojeti ruční brzdy.

#### Výměna brzdových hadic

Na vozech TATRA 2-603 se smějí používat jen speciálně zkoušené ohebné brzdové hadice číslo součásti 409-9633.00 (s objemovou deformací 0,8 až 1,5 cm<sup>3</sup> na 1 m hadice).

Nové hadice musime vždy správně namontovat tak, aby se nemohly poškodit nárazy o jinou část vozu při pérování kol za jízdy. V přípojkách hadic musí být nepoškozené těsnicí kroužky. Před montáží profoukáme hadice stlačeným vzduchem.

Výrobce předpisuje vyměnit z bezpečnostních důvodů i nepoškozené hadice po ujetí 100 000 km, popřípadě po pěti letech provozu (pokud vůz v této lhůtě neujel více než 100 000 km).

#### Výměna obložení čelistí brzd

Postup práce:

1. Ostrým sekáčem odstraníme hlavy upevňovacích nýtů, nýty vyrazíme a sejmeme původní obložení.

2. Důkladně očistíme povrch čelisti.

3. Vhodnými nástroji nebo přípravky pečlivě přinýtujeme nové obložení.

Jestliže montujeme obložení, v němž nejsou vyvrtány otvory pro nýty, označíme polohu otvorů podle čelistí a vyvrtáme otvory a zahloubení pro hlavy nýtů.

#### Oprava bubnů brzd

Jestliže je obložení čelistí v pořádku, avšak brzdy přesto nejsou dostatečně účinně, je třeba zkontrolovat stav bubnů brzd. Třecí plocha bubnu může být následkem nerovnoměrného opotřebení nerovná ("vydřená"), vydutá nebo vypouklá v příčném směru, popřípadě oválná nebo může být buben prasklý. Buben s nerovnoměrnou opotřebenou třecí plochou lze někdy opravit přesoustružením; přitom lze vnitřní průměr třecí plochy zvětšit maximálně na 276.0 mm.

#### Odmaštění brzd

Příčinou nedostatečné účinnosti brzd může být někdy mazivo, které se dostalo do nábojů kol na třecí plochy bubnů a obložení čelistí. Součásti brzd pečlivě odmastíme benzínem nebo jiným odmašíovacím prostředkem, popřípadě ještě povrch obložení poněkud zdrsníme. V každém případě však pečlivě zkontrolujeme utěsnění nábojů kol a podle potřeby vyměníme vadné těsnicí kroužky.

TATRA 2-603

09 Kola a pneumatiky

| .01 | Technické a seřizovací údaje               |     |  |
|-----|--------------------------------------------|-----|--|
| .02 | Demontáž a montáž pneumatik                | - T |  |
| .03 | Seřizování sbíhavosti kol a vyvažování kol |     |  |

|  |  | 14  |  |
|--|--|-----|--|
|  |  |     |  |
|  |  |     |  |
|  |  | 18  |  |
|  |  |     |  |
|  |  | 1.1 |  |
|  |  | 1.6 |  |
|  |  | 1.1 |  |

121

121

122

# .01 Technické a seřizovací údaje

Kola Rozměr ráfků Druh pneumatik

Předepsaný rozměr a značka pneumatik

Vnější průměr pneumatiky Statický poloměr Dynamický poloměr Šířka pneumatiky

hvězdicová 4,50 E X 15 speciální pro rychlosti do 170 km/h (s duší)

6,70-15 BARUM Elit EXTRA SPORT

710 ±6 mm 330 ±3 mm 333 ±3 mm 170 mm

Použitelné pneumatiky jiných značek

| Značka      | Druh pro provoz       |                      |  |
|-------------|-----------------------|----------------------|--|
| Znacka      | v létě                | v zimě               |  |
| CONTINENTAL | EXTRA RECORD          | M + S                |  |
| ENGELBERT   | SILLENTCRIP-<br>6 ply | M + S<br>ALLWETTER   |  |
| FIRESTONE   | NYLON SPORT-<br>6 ply | WINTER-<br>-TRACTION |  |
| DUNLOP      | ROAD-SPEED-<br>-RS 5  | <u>277</u> 8<br>28   |  |

Předepsaný tlak vzduchu v pneumatikách

|                           | Pro jízdu na      |                             |           |         |  |
|---------------------------|-------------------|-----------------------------|-----------|---------|--|
| Způsob                    | běžných silnicích |                             | dáln dáln | icích   |  |
| zatížení<br>vozu          | tlak              | tlak vzduchu v pneumatikách |           |         |  |
|                           | předních          | zadních                     | předních  | zadních |  |
| částečné –<br>1 + 2 osoby | 1,6 atp           | 2,1 atp                     | 1,8 atp   | 2,3 atp |  |
| plné –<br>3 + 3 osoby     | . 1,8 atp         | 2,3 atp                     | 2,0 atp   | 2,5 atp |  |

Původně se předpisoval tlak vzduchu v pneumatikách pro plně zatížený vůz, třebaže se v praxi častěji jezdí s vozem jen částečně zatíženým. Rozsáhlé zkoušky stability vozu ukázaly, že huštění pneumatik značně ovlivňuje především jízdní vlastnosti vozu v zatáčce. Správně nahuštěné pneumatiky podstatně snižují sklon k přetáčivému charakteru jízdy při rychlém projíždění zatáček; kromě toho se zlepšuje i plavnost jízdy v přímém směru.

09

#### Tabulka hodnot s dovolenými tolerancemi

| Házení disku<br>axiální | ð a | do 1,5 mm |
|-------------------------|-----|-----------|
| radiální                |     | do 2 mm   |

#### Sbíhavost kola

| přední                  | 3 mm ±0,5           |
|-------------------------|---------------------|
| zadní                   | 0-2 mm              |
| příklon čepu            | 9 <sup>0</sup> ±30' |
| záklon čepu             | 40' ±30'            |
| odklon kola             | 1 <sup>0</sup> ±30′ |
| přesazení zadní nápravy | ±2 mm               |

#### .02 Demontáž a montáž pneumatik

Pneumatiky se demontují a montují běžnými pracovními metodami. Při demontáži a montáži pneumatik rychlého vozu se musí pracovat zvlášť pečlivě a opatrně, protože i malé poškození pneumatiky

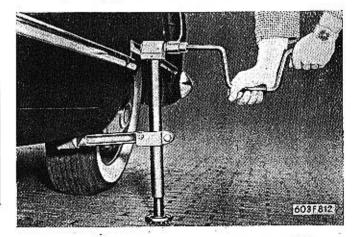

Obr. 1. 603 F 812 Správné nasazení zvedáku vozidla pro demontáž a výměnu kol

Kola a pneumatiky

TATRA 2-803

s vážnými následky. Pneumatika se má demontovat jen vhodnými nepoškozenými (hladkými) montážními pákami. Při montáži se má pracovat pokud možno bez montážních pák (našlapováním nebo pryžovou paličkou); jen poslední část patky plášiě u ventilu duše se opatrně převlékne přes okraj ráfku montážními pákami,

Při každé demontáži pneumatiky se má znovu vyvážit (aspoň staticky) kolo s namontovanou pneumatikou, protože demontáží a montáží se poruší původní vyvážení. Kromě toho se vyvážení kula poruší každou opravou pláště nebo duše a také nestejnoměrným provozním opotřebováním pneumatiky.

#### Výměna pneumatik k dosažení stejnoměrného opotřebení

Vzorky (dezény) všech pneumatik se zpravidla neopotřebují stejně. Aby se dosáhlo stejného opotřebení vzorků všech pneumatik, je předepsána pravidelná kontrola opotřebení vzorků a podle potřeby záměna kol podle schématu na obrázku 2.

Jezdí-li vůz většinou jen částečně zatížený (obsazený méně než pěti až šesti osobami), jsou pružiny vozu značně odlehčeny, a proto jsou kola kyvadlových polonáprav více odkloněna od svislé roviny; potom se více opotřebují vnější poloviny vzorků pneumatik.

V tom případě ovšem nedosáhneme stejnoměrného opotřebení vzorků pouhou výměnou kol, ale musíme na jednotlivých kolech přemontovat pneumátiky tak, aby více opotřebené (ojeté) části vzorků byly na vnitřních stranách kol. Po přemontování (obrácení) pneumatik musíme znovu vyvážit kola [aspoň staticky]:

.03 Seřizování sbíhavosti kol

Základní podmínkou dobré stability vozu v jízdě je přesné nastavení předepsané geometrie řízení a kinematiky náprav pro určité zatížení. Postavení řídicích kol je charakterizováno jejich vzájemnou sbihavostí, odklonem a příklonem kol, resp. záklonem otočného čepu kola.

Dalšími kvalitativními ukazateli stabilizačních vlastností jsou sbíhavost a odklon kol zadní nápravy, které spolu s přesazením zadní nápravy vůči přední značně ovlivňují vedení vozu v přímém směru.

S ohledem na značný vliv těchto veličin je nutné provádět kontrolní měření hodnot předepsaných výrobcem jednak pří dohotovení vozu na montáži, dále při závadách majících vliv na nastavení kol (výměna součástí řízení apod.), po haváriích, v opravnách n. p. Tatra. Stávající provedení náprav T 2-603 umožňuje seřizování jen některých veličin (sbihavosti a odklonu zadních kol). Hodnoty ostainích velíčin jsou dány výrobní přesností roztečí záchytných bodů na karosérii.

Měření těchto neseřizovatelných hodnot bude sloužit pro kontrolu výroby karosérií. Na montáži se doposud proměřovala jen sbíhavost kol, a to poměrně primitivními prostředky, které nezaručovaly správnost naměřených hodnot pro některé vlivy, které se tímto způsobem měření nedaly vyloučit. Toto měření bylo naprosto nedostačující a neúplné pro vůz, na který jsou kladeny vysoké nároky z hlediska jízdních vlastností a bezpečnosti provozu. Z těchto důvodů zavádíme pro montáž a pro opravy proměřování optickým přístrojem Müller "BEM 665", kterým je možno v krátkém čase s dostatečnou přesností proměřit všechny veličiny.

#### Popis měřicího zařízení

TATRA 2-603

Přístroj se skládá z projektoru, které lze pomocí nastavovacího držáku upevnit na ráfku na 3 místech. Podle potřeby je možno projektor s držákem excentrem uvolnit a přemístit do libovolné polohy na ráfku. Údaje geometrie předních kol se odečítají následovně: světelný paprsek vrhaný projektorem se promítne na příslušnou stupnici projekčního terče. Na tělese projektoru je upevněno zrcátko, kterým se pro proměřování záklonu kola světelný paprsek lomí a rovněž převádí na stupnici. Jako zdroj světla slouží normální přenosný akumulátor 6 V. K měření rozchodu a sbíhání kol slouží dvě měřicí tyče. Na jednom jejich konci je připevněna měřicí stupnice, na druhém je fixována projekční značka. K usnadnění manipulace pro měření se staví přední kolo na otáčecí desky uložené na válečcích. Tyto desky se dají podle potřeby zablokovat, aby nedocházelo k nežádoucímu posuvu nebo otočení kola. Desky jsou upraveny tak, že se mohou zapustit do podlahy pro snadnější nájezd.

#### Provádění vlastního měření Příprava vlastního měření

Nahustit pneumatiky na předepsaný tlak. Sejmout okrasné kryty.

Opěrné čočky optického přístroje ustavit na slejnou výšku - u T 2-603 asi 10 mm. Najet s vozem na střed otočných desek. Desky musí být zajištěny kolíkem. Přístroje upevnit na ráfky předních kol a přesvědčit se zda jsou řádně upevněny.

Vyzvednout vůz tak, aby bylo možno volně protáčet předními koly. [Vůz musí být zajištěn proti popojetí.) Měřicí pravítko postavíme na 2 m před vozidlo kolmo na podélnou osu vozu. Pomalým otáčením kola při stálém zaměření paprsku na pravítko zjistíme maximální házení disku. Do místa maximálního házení, které označíme křídou, znovu upevníme nejdelší rameno optického přístroje, které musí být při spuštění vozu ve svíslé poloze. Pomocí stavěcích pouzder na optickém přístroji vymezíme házení ráfku na ±0.5. Totéž provedeme na druhém kole. Při měření optickým přístrojem musíme vždy stavět hrot světelné značky do stejné výšky na pravítku (počátek rysky na pravítku - a hrot označeného trojúhelníku). Je-li házení ráfku větší než 1.5 mm, musí se ráfek vyměnit.

#### Postavení kol do stopy

Musíme zablokovat pedál nožní brzdy (dřevěným špalkem), odkolíkovat otočné desky. Kola přední nápravy postavíme symetricky k podélné ose vozu, na střed zadních polonáprav přiložíme pravítka a zaměřením optických přístrojů na pravítka upravíme natočením volantu přední kola tak, abychom na pravítkách obdrželi stejné hodnoty. (Např. 14,5 pravá strana - 14,5 levá strana.) Na otočných deskách natočíme škálu úhlové stupnice na 0.

#### Měření sbíhavosti

÷. .

Při měření sbíhavosti postupujeme následovně: měřicí pravítka postavíme ve vzdálenosti 2 m před

a 2 m za měřenou osu. Trojúhelníkové značky na měřicích tyčích musí být na jedné straně. Polohu tyčí ustavíme promítnutím světelné značky na trojúhelníky měřicích tyčí. Promítnutím světelné značky 2. optického přístroje odečteme na stupnici hodnotu sbihavosti nebo rozbihavosti, kterou je nuino upravit na předepsanou hodnotu pomocí táhel řízení.

Terč i projektor zůstávají ve stejné poloze. Nastavíme hrot světelného paprsku na střed terče (průsečík os). Odjistíme otočné desky. Natočením kol a projektoru namíříme hrot světelného paprsku na vrchol hrotu horizontální značky. Natočíme kola do opačného rejdu, a na horizontální úhlové stupnici odečteme hodnotu příklonu čepu. Při měření příklonu čepu použijeme obou terčů, jejichž horizontální úhlové stupnice jsou symetrické k podélné ose vozu.

klonu.

Vymezíme házivost disku jako u přední nápravy. Před započetím měření sbíhavosti je nutno s vozem popojet mín. o půl otáčky kola dopředu i dozadu od výchozí polohy při zablokovaném řízení za scučasného rozhoupání zadní části vozu, aby se vymezil vliv boční tuhosti pneu. Měření sbíhavosti provedeme obdobně jako na přední nápravě.

Projektory postavime do středu kola. Provedeme kontrolu předních kol na nulovou polohu. Přiložíme měřicí pravítka k ochranným krytům náboje předních kol kolmo na rovinu kola. Hrot světelného

Obr. 2. 603 F 237 Schematické znázornění výměny kol pro – Obr. 3. 603 F 1005 Pohled na přední kolo s namoniovaným 👘 stejnoměrné ojetí pneumatik přístrojem značky Müller

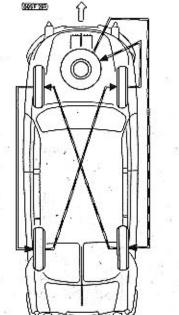

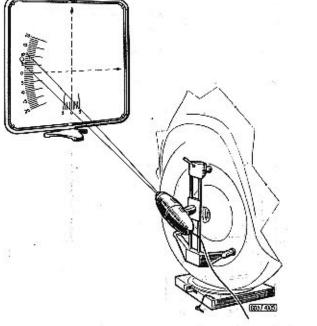

#### Odklon kola

Při měření odklonu kola postavíme ve vzdálenosti 1,2 m před přední nápravu terč. Projektor posuneme do středu kola. Světelný paprsek naměříme na terč, na horní trojúhelníkovou značku (vrchol světelného hrotu postavíme proti vrcholu značky). Projektor otočíme dolů a na úhlové stupnici odečteme hodnotu odklonu kola. Totéž provedeme na druhém kole.

#### Příklon kola

#### Záklon čepu

Kola ustavíme do stopy. K projektoru nasadíme zrcátko. Projektor posuneme tak, aby světelný paprsek byl pokud možno ve středu kola. Terč postavíme rovnoběžně s podélnou osou vozu, ve vzdálenosti 1,2 m od roviny kola. Natočíme k horizontální značce A, ustavíme hrot světelného paprsku proti hrotu značky. Otočíme kola do opačného rejdu a na horizontální stupnicí odečteme hodnotu zá-

#### Proměření zadní nápravy

Přesazení zadní nápravy proti přední

paprsku namíříme na stupnici a odečteme hodnoty na pravítkách pravé a levé strany. Rozdíl hodnot udává přesazení zadní nápravy.

#### Odklon zadního kola

Kontrolní terč postavíme 1,2 m od osy zadní nápravy. Měření odklonu provedeme jako u přední nápravy natočením projektoru z horní do dolní polohy.

#### Použití pro opravny

Opravny, které mají tento přístroj, budou provádět tato měření:

 Před opravou u vozů, které mají abnormálně ojetou některou pneumatiku nebo jsou nestabilní:
 a) sbíhavost přední a zadní nápravy,
 b) přesazení zadní nápravy proti přední.

 U havarovaných vožů, kde byly měněny některé agregáty nebo části karosérie souvisící s uchycením agregátů:

a) odklon kol přední a zadní osy,

b) příklon čepu,

c) záklon čepu,

d) přesazení zadní nápravy proti přední,

e) sbíhavost kol přední a zadní nápravy.

U vozů při malých běžných opravách:

- a) sbihavost kol přední a zadní nápravy,
- b) přesazení zadní nápravy proti přední.

#### Statické vyvažování kola

Kola staticky vyvažujeme na běžném kotoučovém nebo lištovém vyvažovacím přístroji, který se používá i k vyvažování setrvačníku motoru a spojky. Při vyvažování postupujeme takto:

 Kolo upevníme na vhodný vyvažovací trn (např. trn A-25858).

 Trn s kolem položíme na kotouče nebo lišty vyvažovacího přístroje. Nevyvážené kolo se začne pootáčet a po jisté době se ustálí nejtěžším místem dole.

 Na protilehlý okraj ráfku (tj. nahoru, na vnitřní stranu kola) zavěsíme vyvažovací závaží.

 Kolo se zavěšeným závažím pootočíme o 90<sup>0</sup> do vodorovné osy kola.

Jestliže jsme dosáhli napoprvé správného vyvážení, zůstane kolo v klidu v poloze, do které jsme je ustavili a nemá již snahu se dále pootáčet působením nevyvážených hmot. Zpravidla však musíme několikrát opakovat operace 2 až 4 a přidávat nebo ubírat závaží, než dosáhneme vyvážení, tj. než kolo zůstává v klidu v kterékoli poloze, do níž je pootočíme.

K vyvažování kol se dodávají dva druhy závěsných vyvažovacích závaží:

číslo součásti 603.9.61.25-2 [menší]

číslo součásti 603.9.61.25-1 (větší)

Na každém závaží jsou po obou stranách závěsné pružiny vruby, usnadňující odseknutí části závaží sekáčem, je-li celé závaží příliš těžké.

- .01 Technické, montážní a seřizovací údaje
- .02 Akumulátory
- .03 Zapalování
- .04 Dynamo
- .05 Spouštěč
- .08 Osvětlení
- .07 Přístroje

## 10 Elektrické zařízení a přislušenství

a seřizovací údaje 128 129 130 136 138 140 149

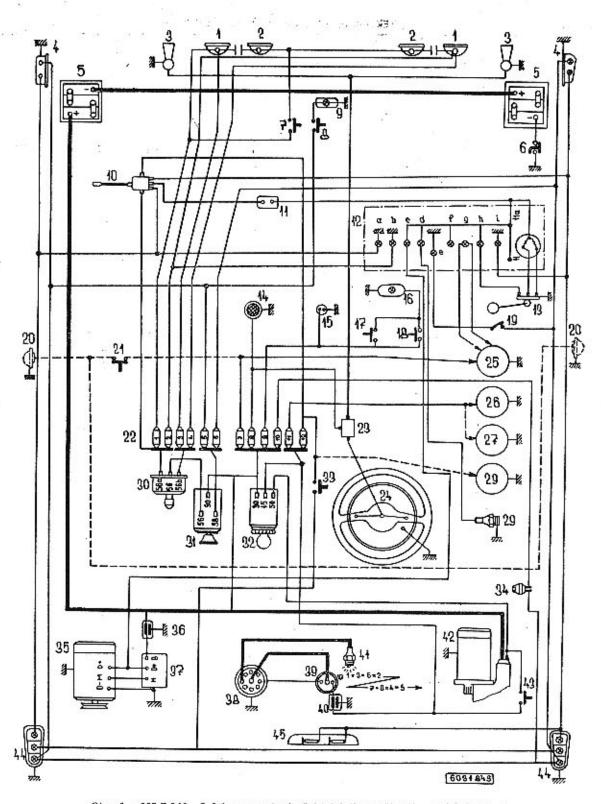

Obr. 1. 603 F 846 Schéma zapojení elektrického zařízení a příslušenství

1 — hlavní světlomety, 2 — střední světlomety, 3 — houkačky, 4 — přední sdružené svítliny, 5 — akumulátory, 6 — odpojovač akumulátorů, 7 — spinač středních světlometů, 8 — spinač světlení předního zavazedlového prostoru, 9 — osvětlení zavazadlového prostoru, 10 — přepinač světlených ukazeletě směro, 11 — přeužovač blikečů, 12 — kontrolní světla ve sdruženém přístroji pod volantem, a — blikače na levé straně vozidla, b — dálková světla, c — nabíjení, d — mazání, e — vnitřní osvětlení sdruženého přistroje, f — nezapojeno, g — topeni, h — rezerva palíva, i — blikače na pravé straně vozidla, 13 — ukazatele stevu pelíva v nádrži, 74 — zapalovač cígarot, 15 — zásuvka pro montážní svítilnu, 16 — stropní svítilne, 17 — spinač stropní svítilny, 18 — dveřní spínač stropní svítilny, 19 — reostat k regulaci intenzity osvětlení sdruženého přístroje, 20 — parkovací svítilny, 21 — spinač parkovacích svítilen, 22 — pojistky v pojistkové skřince, 23 — elektromagnetický spinač houkaček, 24 — kontaktní oktruh houkačky na volantu, 25 — benzínové topení, 26 — stírače skla, 27 — elektrické zařízení k nastříkávání vody na přední okno, 28 — elektrické palivové čerpadlo (pokud se montuje), 29 — tiakový spinač kontrolního světle mazání, 30 — nožní 32 — spinaci skříňka s kličem, 33 — spínač zpřináč obrysových světel a hlavnich světlometů, světel, 35 — dynamo, 36 — cdrušovací kondenzátor, 37 — regulátor napětí, 38 — rozdělovač, 43 — tlačitkový spinač spouštěce, 44 — zadní sdružené svítliny, 45 — osvětlení zadní poznávací značky a prostoru motoru

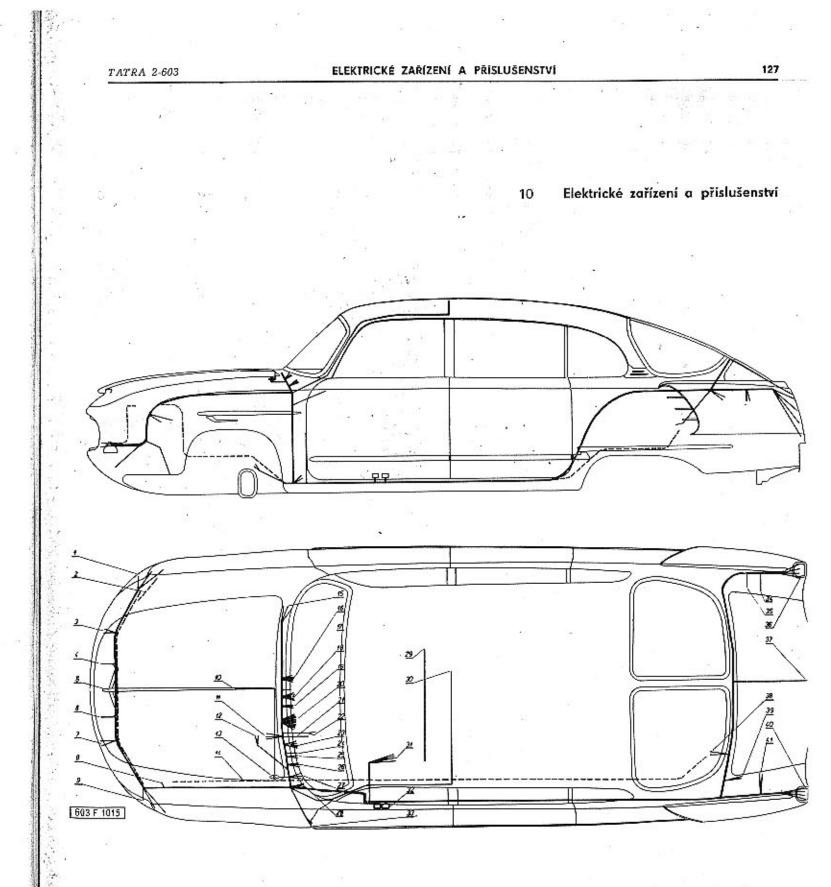

#### Obr. 2. 603 F 1015 Schéma elektroinstalace v karosérii vozidla

1 — blíkač, poziční světlo, houkačka, 2 — kabel od baterie k odpojovači, 3 — asymetrický světlomet pravý, 4 — dálkový světlomet pravý, 5 — dálkový světlomet levý, 6 — kabel pro propojení baterii, 7 — asymetrický světlomet levý, 8 — kabel od baterie k pojistkám, 9 — blíkač, poziční světlo, houkačka, 10 — svítlina v zavazdlovém prostoru, 11 — plovák palivoměru, 12 — stop spínač, 13 — spínač k osvětlení zavazadlového prostoru, 14 — kabel od baterie ke

spouštěči, 15 — motorek stírače, 16 — ovládání topeni a větrání, 17 — Zapalovač cigaret, 18 — překlápicí spínače, 19 — skřiňka ke spinání světel, 20 — sdružený přistroj, 21 — spínač houkačky na volantu, 22 — spínač zpětného světlometu, 23 — přeplnač blikačů a světelné houkačky, 24 — zásuvka montážní svitilny, 25 — potenciometr, 26 — spínač stírače, 27 — zapinaci skřiňka, 28 — nožní přepinač, 29 — motorek ventlátoru, 30 — stropní svitilna, 31 — topeni, 32 — pojistkové skříňky, 33 — dveňní spínač, 34 — zapalovaci cívka, 35 — spínač tlaku oleje, 36 — koncová svítilna pravá, 37 — číslová tabulka, 38 — ovládání spouštěče, 39 — regulátor napětí, 40 — koncová svítilna levá, 41 — tlačitko spouštěče u motoru 128

#### ELEKTRICKÉ ZAŘÍZENÍ A PŘÍSLUŠENSTVÍ

Svíčky

Rozhlasový

přijímač

Zapalovací cívka

**TATRA 2-603** 

SCINTILLA 12 V BZ 12/1

BOSCH TK 12 A 10 m V

KLG F 100 nebo FA 70

Guliver, Liliput, Blaupunkt

BOSCH W 22 T7 MARCHAL 35 B

LUCAS PA 12 V

CHAMPION H9

#### **TATRA 2-603**

#### .02 Akumulátory

Vůz Tatra 2-603 má dva stejné olověné akumulátory 6 V, 82 Ah, zapojené do série. Jsou uloženy ve volných prostorech předních blatníků nad podběhy pro kola (na každé straně jeden). K akumulátorům je přístup z předního zavazadlového prostoru po odejmutí bočních vík. Víko se otvírá pootočením uzávěru o 900 (šroubovákem). Potom se vyjme dřevěný držák (třmen), přidržující akumulátor shora a ze schránky se vysune akumulátor i s podložkou.

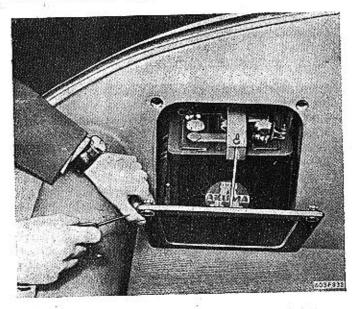

Obr. 5. 603 F 832 Umisteni akumulatoru pod kapotou vozidla na pravé straně

| Značka a typ                                                                                                    | AKUMA 3 ST 82 (podle nor-<br>my 3 ST 82 ČSN 364311)   |
|----------------------------------------------------------------------------------------------------|-------------------------------------------------------|
| Napětí                                                                                                    | 6 V                                                   |
| jmenovitá kapacita C20 (při<br>dvacetihodinovém vybijení<br>do 1,75 na článek)                                                      | 82 Ah                                                 |
| Normální vybíjecí proud<br>(pro dvacetihodinové vy-<br>bíjeni do 5,25 V)                                                            | 4,1 A                                                 |
| Normálni spouštěcí (starto-<br>vací) proud:<br>a) při + 25 °C po dobu<br>6 minut do 4 V<br>b) při - 18 °C po dobu<br>3 minut do 3 V | 246 A                                                 |
| Vybijecí proud pro 20minu-<br>tové vybijení při 25 °C do<br>4,5 V                                                                   | 102 A                                                 |
| Normální nabíjecí proud<br>(pro nabíjení cizím zdro-<br>jem — nabíječem)                                                            | 8,2 A po dobu asi 13 hodin                            |
| Nabíjecí proud pro první<br>nabíjení (uvedení do čin-<br>nosti)                                                                     | 5 A po dobu asi 50 hodin                              |
| Maximální přípustný proud<br>pro dynamo a regulaci<br>napětí (napětí 2,4 V na<br>článek, tj. celkem 7,2 V)                          | 41 A                                                  |
| Elektrolyt                                                                                                    | kyselina sírová akumuláto-<br>rová (podle ČSN 651236) |

| Napětí                                                                    | 12 V                                                                                                    |
|---------------------------------------------------------------------------|----------------------------------------------------------------------------------------------------|
| Na hmotu připojen (uzem-                                                  |                                                                                                    |
| něn) pól                                                                  | záporný                                                                                                    |
| Odrušeni                                                                  | 1. stupně<br>(podle ČSN 34 2875) .                                                                           |
| Akumulátory                                                               | dva 6 V/82 Ah<br>(3 St 82 ČSN 364311), za-<br>pojené do série                                                |
| Druh zapalování                                                           | bateriové; s automatickou<br>regulací předstihu                                                              |
| Zapalovací cívka                                                          | PAL-MAGNETON 02-9215.01                                                                                      |
| Rozdělovač                                                                | PAL-MEGNETON 02-9208.305,<br>levotočivý, s automatickou<br>mechanickou a podtlako-<br>vou regulací předstihu |
| Zdvih kontaktů přerušovače                                                | 0,2 až 0,3 mm                                                                                                |
| Základní nastavení bodu<br>zážehu                                         | 10 <sup>0</sup> před HÚ (pro palivo<br>s oktanovým čís. 84<br>a vyšším)                                      |
| Pořadí zapalování                                                         | 1 - 3 - 6 - 2 - 7 - 8<br>- 4 - 5 -<br>(označení válců viz 01.02-)                                            |
| Svíčky                                                                    | PAL SUPER 14-7, 14-8                                                                                         |
| vicky<br>Vzdálenost elektrod svíček                                       | 0,7 + 0,1 mm                                                                                                 |
| Spouštěč                                                                  | PAL 09-9144.17, 12 V, 1,8 k,<br>levotočívý (při pohledu<br>na pastorek)                                      |
| Vzdálenost čelní plochy<br>pastorku spouštěče od<br>setrvačníku (v klidu) | $3.0 \pm 0.25 \mathrm{mm}$                                                                                   |
| Dynamo                                                                    | PAL-MAGNETON 02-9054.14<br>12 V/300 W                                                                        |
| Regulátor napětí                                                          | PAL-MAGNETON 02-9054,14<br>12 V/300 W, 1600 ot/min                                                           |
| Stírače skla                                                              |                                                                                                    |
| Jkazatele směru                                                           | blikavé (tzv. blikače), ovlá-<br>dané páčkovým přepína-<br>čem pod volantem                                  |
| Přerušovač blikačů                                                        | tepelný, 12 V/50 W                                                                                           |
| łoukačky                                                                  | dvě, značky FANFÁR, elek-<br>tropneumatické, laděné<br>dvojhlasně                                            |
| lozhlasový přijímač                                                       | zahr. zn.                                                                                                    |
| třední světlomety                                                         | 2× Autopal Ø 135,<br>asymetrické                                                                             |
| Hlavní světlomety                                                         | 2× Autopal Ø 135,<br>bodové, dálkové nebo ší-<br>rokoúhlé, mlhovky                                           |
|                                                                           |                                                                                                    |

#### Zapojení elektrického zařízení a příslušenství

Elektrické zařízení a příslušenství vozů typu 2-603 je zapojeno podle schématu na obr. 1. Tyto vozy jsou vybaveny nezávislým benzínovým topením PAL 3 COB 1 a stirači LUCAS DR 3.

#### Náhradní elektrická zařízení a příslušenství jiných značek

BOSCH AL/EID 1,8/12 L 65 Spouštěč Rozdělováč SCINTILLA BV 8 Z 4-32575, levotočivý

# 603 F 811 Obr. 3. 603 F 811 Pojistkové skříňky na levé straně

předního sedadla

| 1  | K  | 15 A |   |
|----|----|------|---|
| 2  | K  | 8 A  |   |
| 3  | K  | 8 A  | D |
| 4  | N  | 8 A  | D |
| 5  | K  | 8 A  | D |
| 6  | K  | 8 A  | D |
| 7  | K  | 25 A |   |
| 8  | K  | 15 A | D |
| 9  | K  | 8 A  | D |
| 10 | K  | 8 A  |   |
| 11 | K  | 8 A  | D |
| 12 | KT | 8 A  | D |

#### Obr. 4. 603 F 825 Uspořádání pr.jistek (2-603)

- dálkové světlo - levý světlomet, oba střední světlomety, 2 – dálkové světlo – pravý světlomet, ona struční světlomaty, 2 – dálkové světlo – pravý světlomet, kontrolní světlo dálkových světle, 3 – thomené světlo – levý světlomet, 4 – thomené světlo – pravý světlomet, 5 – levé obrysové a koncové světlo, osvětlení zavažadlového, prostoru, 6 – pravé obrysové a koncové světlo, osvětlení značkové tabulky, vnitřní osvětlení sdruženého přístroje pod volaniem, obě zpětná světla (pro couvání) v zadních sdružepod vliaincin, obe zpecha verha (pro colvaní) v zadmin soruze-ných svítilnách, 7 – přivod proudu k nezávislému benzinovému topení, (další pojístka topení je v malé pojistkové skřiňce přímo na topném přístroji). Na pojistku č. 7 jsou připojeny i parkovact svítilny (pokud jsou monitovány), 8 – houkačky, zapalovač cígaret, 9 – stropní svítilna, zásuvka pro monitžní svítilnu, 10 – brzdová světla 11 – střeže skla (na tvio mojisťku sa přinoujuje i platkrické - stírače skla (na tuto pojistku se připojuje i elektrické světla, 11 zařízení k nastříkování vody na přední okno - pokud se montuje), 12 - světelné ukazatele směru (blikače), ukazatel stavu paliva v nádrží (včetně kontrolního světla), kontrolní světla nabíjení a mazání (na polistku č. 12 se připojuja i elektrické palivové čerpadlo pokud se montuje).

ELEKTRICKÉ ZARIZENÍ A PRISLUŠENSTVÍ

| Hustota elektrolytu                | 1,285 (v tropech 1,230)           |
|------------------------------------|-----------------------------------|
| Maximálni teplota elektro-<br>lytu | 40 °C (v tropech 50 °C)           |
| Výška hladiny elektrolytu          | 15 mm nad horními okraji<br>desek |

#### Nabijení nových akumulátorů

Nové akumulátory se dodávají nenaplněné a nenabité. Nový akumulátor poprvé nabíjíme takto:

 Akumlátor očistíme a vyšroubujeme zátky z plnicích otvorů. Do každého článku nalijeme čistou akumulátorovou kyselinu hustoty 320 Bé. Hladina elektrolytu má být 15 mm nad horní hranou desek.

 Akumulátor necháme v klidu asi 3 až 5 hodin. Hladina elektrolytu potom obvykle poklesne, a proto před nabíjením znovu doplníme elektrolyt do výše 15 mm nad horní hrany desek.

 Póly akumulátoru připojíme ke stejnojmenným pólům stejnosměrného nabíječe a nabíjíme proudem 5 A po dobu asi 50 hodin. Při nabíjení sledujeme teplotu elektrolytu, která nemá přestoupit 40 ºC. Stoupne-li teplota nad tuto mez, musíme akumulátor chladit, nebo nabíjecí proud zeslabit a nabíjet pak přiměřeně delší dobu, popřípadě přerušit nabijení, dokud elektrolyt nevychladne.

 V nabíjení pokračujeme pokud ze všech článků nevystupují pravidelně a živě bubliny a nabíjecí napětí nedosáhne hodnoty 2,5 až 2,6 V (v každém článku). Zároveň musí dosáhnout hustota elektrolytu předepsané hodnoty podle teploty elektrolytu, a to;

30 ºBé - 1,263 g/cm3 při 40 ºC,

31 ºBé - 1,274 g/cm5 při 30 ºC,

32 ºBé - 1,28 g/cm3 při 25 ºC.

 Ke konci nabíjení zkontrolujeme hustotu elektrolytu v jednotlivých článcích a vyrovnáme jí na předepsanou hodnotu.

- Odpojime akumulátor od nabiječe a zašroubujeme zátky do plnicích otvorů. Odvzdušňovací otvory v zátkách musí být čisté. Akumlátor pečlivě osušíme a póly i svorky akumulátoru potřeme konzervačním tukem (na ochranu proti korozi).

Před namontováním do vozu vybijeme akumulátor normálním vybíjecím proudem [4,1 A po 20 hodin) do napětí 1,75 V v každém článku a pak akumulátor znovu normálně nabijeme.

# Nabíjení akumulátorů v provozu

Akumulátory v provozu normálně nabíjime (dobljime) stejným postupem jako akumulátory nové, avšak nabijecim proudem 8,2A po dobu 13 hodin. Po dosažení napětí 2,6 až 2,7 V v každém článku měrné váhy elektrolytu 1,28 g/cm3 (hustota 32 Bé) zmenšíme intenzitu nabíjecího proudu na 1,3 A a necháme akumulátor nabíjet dál. V tomto "přebíjení" pokračujeme tak dlouho, až během posledních dvou hodin zůstává napětí 2,6 až 2,7 V (hustota 32ºBé) beze změny. Teprve pak je akumulátor skutečně správně nabit, má plnou kapacitu a správnou hustotu elektrolytu.

ELEKTRICKÉ ZARIZENÍ A PRÍSLUŠENSTVÍ

TATRA 2-603

#### TATRA 2-603

i základní desku přerušovače (předstih se zmenšuje). Pří úplném otevření škrtičí klapky je podtlak v sacím potrubí tak malý, že již nestačí překonat tlak pružiny; pružina udržuje membránu v základní poloze klidu, podtlaková regulace nepůsobí a změnu předstihu ovládá jen odstředivý regulátor. Výslednou regulační charakteristiku v celém provozním rozsahu výkonu a otáček motoru tedy ovlivňují oba regulační systémy, mechanický (odstředivý) i podtlakový.

Průběh křivky podtlakové regulace předstihu ovlivňuje charakteristika pružiny, tlačící na membránu. Maximální rozsah podtlakové regulace lze seřídit dorazovým šroubem.

Ve vývodkách kabelů vysokého napětí na víku rozdělovače jsou vloženy odrušovací koncovky OK 5/1 (WK 19007), namontované na koncích kabelů. Stejná koncovka je i na středním kabelu, který vede k zapalovací cívce. Každá z těchto odrušovacích koncovek má odpor 5 $\Omega$ .

#### Kondenzátor '

Na pouzdře rozdělovače je upevněn kondenzátor kapacity 0,27 µF zapojený paralelně s kontakty přerušovače. Při každém přerušení primárního obvodu rozpojením kontaktů přerušovače vzniká na polepech kondenzátoru náboj. Jestliže je kondenzátor vyřazen z činnosti (např. přerušením nebo odpojením přívodu proudu), vzniká vlivem indukce při každém rozpojení mezi kontakty přerušovače elektrický oblouk (intenzívní jiskření), povrch kontaklů se rychle opaluje, zapalování "vynechává" a po krátké době vůbec přestane pracovat (kontakty jsou "spečeny"). Na vytváření oblouku se také spotřebuje část elektrické energie, která se jinak využlje v sekundárním obvodu.

Vadný kondenzátor (tzv. "proražený", "probitý") způsobí zkrat mezi kontakty přerušovače a tak vyřadí přerušovač a rozdělovač z činnosti. Závadu kondenzátoru ověříme tak, že odpojíme přívod proudu ke kondenzátoru (u přerušovače), zapneme zapalování, otáčíme klikovým hřídelem motoru a pozorujeme kontakty přerušovače; jestliže mezi kontakty přeskakují jiskry, je kondenzátor skutečně vadný a musí se vyměnit.

Montujeme-li nový kondenzátor, smíme použít jen správný kondenzátor předepsané kapacity (0,27 µF). Kondenzátor menší nebo větší kapacity způsobí nestejnoměrné opalování kontaktů přerušovače; v jednom kontaktu se vypaluje důlek, na druhém kontaktu se naopak vytváří výrůstek. K mírnému opalování kontaktů dochází ovšem i při správné kapacitě kondenzátoru.

### Kontrola a seřízení přerušovače

Styčné plochy obou kontaktů přerušovače musí být čisté a rovné. Znečištěné (zaolejované) kontakty vyčistíme hadříkem navlhčeným v benzínu [při vypnutém zapalování). Rozdělovač nesmíme uzavřít dříve než se benzín úplně odpaří (nebezpečí výbuchu). Nerovné (opálené) kontakty opravíme speciálním jemným pilníčkem na kontakty elektric-

rech Hladinu udržujeme asi 15 mm nad horními okraji desek. Výšku hladiny měříme jen čistou dřevěnou tyčkou nebo úzkou skleněnou trubičkou. Trubičku vsuneme do otvoru článku, její horní konec těsně uzavřeme prstem a trubičku vyjmeme. V trubičce zůstane sloupec elektrolytu, který představuje výš-

Kontrola elektrolytu v akumuláto-

130

ku hladiny nad deskami. Za teplého počasí se elektrolyt vypařuje a musí se často doplňovat destilovanou vodou. Odpařuje se totiž pouze voda, takže stoupá hustota elektrolytu v článcích. Novým elektrolytem doplňujeme články jen tehdy, jestliže byl nějakým způsobem z článků vylit.

Občas se má kontrolovat také hustota elektrolytu hustoměrem. Podle hustoty můžeme dost přesně zjistit stav nabití akumulátorů:

hustota 32 ºBé (měrná váha 1,285/cm3) dobře nabitý,

hustota 27 ºBé (měrná vába 1,230 g/cm3) asi z poloviny vybitý, .

hustota 18ºBé (měrná váha 1,143 g/cm3) úplně vybitý.

Uvedené hmoty platí pro clektrolyt teploty 20 °C. Pro tropické krajiny platí hodnoty menší asi o 2 ºBé.

Podle předpisů výrobce akumulátorů se má hladina elektrolytu pravidelně kontrolovat v létě vždy po dvou týdnech, v zimě po čtyřech týdnech. Akumulátory vozu, který je každý den v provozu, mají se dobíjet cizím zdrojem (nabíječem) pravidelně každý měsíc. Každý třetí měsíc se mají akumulátory vybit normáním vybíjecím proudem a pak znovu nabít.

Při kontrole elektrolytu nesmíme nikdy použít světla s otevřeným plamenem, protože je nebezpečí výbuchu třaskavých plynů, které se v akumulátorech tvoří.

Vypínač akumulátorů

Vpravo dole na přední stěně je umístěn vypínač (odpojovač) akumulátorů. Pootočením páčky vypínače směrem šípky dozadu se přeruší spojení akumulátorů s hmotou vozu a celé elektrické zařízení vozu je bez proudu, takže můžeme opravovat různé závady apod. bez nebezpečí zkratu.

#### .03 Zapalování

Rozdělovač s podtlakovou regulací předstihu

Rozdělovač značky PAL-MAGNETON pro osmiválcové motory je běžné, osvědčené konstrukce, se zamontovaným jednoduchým přerušovačem, automatickou regulací předstihu zapalování a s kondenzátorem, zapojeným paralelně mezi kontakty. Kabely vysokého napětí jsou vyvedeny z víka nahoru, ve směru osy rozdělovače.

Technické údale o rozdělovači

| Тур                                 | 02-9208.305   |
|-------------------------------------|---------------|
| Maximální provozní otáčky           | 2750 ot/min   |
| Směr otáčení                        | vlevo         |
| Rozsah regulace předstihu           |               |
| mechanické (odstředivé)             | 15 °C         |
| podtlakové                          | 8 °C          |
| Zdvih kontaktů (odtrh)              | 0,2 až 0,3 mm |
| Tlak mezi kontakty                  | 0,7 až 0,8 kg |
| Kapacita kondenzátoru               | 0,27 µF       |
| Úhel styků kontaktů při 2750 ot/min | 55 %          |
| Odpor spojovacího vedení v primár-  |               |
| ním okruhu dvanáctivoltového za-    | 10 A          |
| řízení                              | max. 0,1 Q    |
| Váha rozdělovače                    | 1,455 kg      |
|                                     |               |

Rozdělovač má dvojí druh automatické regulace předstihu zapalování: odstředivou (mechanickou) a podtlakovou. Odstředivý regulátor má dvě závaží, stahovaná dohromady pružinami. Při otáčení hřídele rozdělovače působí na závaží odstředivá síla, která při větším počtu otáček oddaluje závaží od osy otáčení; pohyb závaží se přenáší na vačku přerušovače a vačka se pootáčí proti směru otáčení hřídele rozdělovače (předstih se zvětšuje). Maximální pootočení vačky proti hřídeli je určeno velikostí výřezu v desce regulátoru, do něhož zasahuje delší čep vačky. Naopak při zmenšování počtu otáček stahují pružiny závaží k ose otáčení, závaží pootáčejí vačku opačným směrem, kontakty přerušovače se rozvírají později a předstih zapalování se zmenšuje. Odstředivý regulátor tedy v určeném rozsahu automaticky reguluje předstih zapalování v přímé závislosti na otáčkách motoru.

Podtlakový regulátor je připevněn s boku na pouzdře (tělesa) rozdělovače. V podtlakové komeře je membrána, udržována pružinou v základní poloze klídu. Membrána je spojena táhlem se základní deskou přerušovače. Podtlaková komora je spojena potrubím s přípojkou na zadním karburátoru; od přípojky vede kanálek, vyúsťující v hrdle na místě, kde dosedá úplně uzavřená škrticí klapka (při částečném otevření klapky je tedy ústí kanálku v oblasti podtlaku pod klapkou).

Běží-li motor naprázdno, uzavírá škrticí klapka kanálek k přípojce podtlakového potrubí a podtlakový regulátor není v činnosti. Jestlíže při nepatrném pootevření klapky působí v potrubí k rozdělovači nějaký podtlak, je tak malý, že nestačí překonat tlak pružiny, udržující membránu v základní poloze klidu.

Při častém otevření škrticí klapky karburátoru je ústí kanálku k přípojće podtlakového potrubí v oblasti podtlaku; účinkem podtlaku se odsává vzduch z potrubí a z prostoru za membránou, membrána se prohýbá a stlačuje pružinu, táhlo spojené s membránou pootáčí základní desku přerušovače proti směru otáčení vačky a tím se zvětšuje předstih zapalování.

Při dalším otvírání škrticí klapky se v sacím potrubí zmenšuje rychlost proudění nasávané směsi, a proto se zmenšuje i podtlak, který působí na membránu regulátoru. Tlakem pružiny se membrána prohýbá opačným směrem a táhlem pootáčí nazpět

1:3

kých přístrojů nebo naolejovaným jemným ručním karborundovým brouskem. Po takové opravě musíme velmi pečlivě očistit benzínem plochy kontaktů i jejich okoli. Pro větší opravy vymontujeme díly s kontakty i rozdělovače.

Mezi úplně otevřenými kontakty přerušovače musí být mezera 0,2 až 0,3 mm. Velikost mezery kontrolujeme lístkovými měrkami. Mezeru (zdvih kontaktů "odtrh") seřizujeme tak, že uvolníme pojistný šroub pevného kontaktu a šroubovákem pootáčíme seřizovacím výstředníkem. Po nastavení správné mezery pevně, avšak s citem dotáhneme. šroub. Roztáčecí klikou několikrát otočíme klikovým hřídelem motoru a pak znovu zkontrolujeme velikost mezery mezi kontakty (při maximálním zdvihu kontaktů na všech vrcholech vačky).

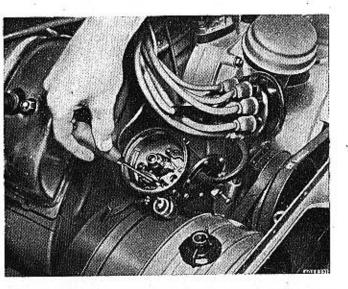

Obr. 6. 603 F 221 Seřizování zdvihů kontaktů přerušovače

Při mazání rozdělovače se nesmí dostat sebemenší množství maziva na kontakty přerušovače. Stačí i nepatrné množství maziva, aby se na styčných ploškách kontaktů vytvořila izolační vrstva, která vyřadí zapalování z činnosti.

Chybná činnost přerušovače může mít i jiné příčinv:

a] příliš opotřebený (nízký) zvedací kolík z izolační hmoty, kterým na vačku dosedá raménko s pohyblivým kontaktem přerušovače (příčinou předčasného opotřebení zvedacího kolíku mohlo být nedostatečné mazání činné plochy vačky);

b) raménko s kontaktem vázne na čepu a zůstává "viset" nebo se po vychýlení příliš pomalu vrací (čep raménka není namazán);

c) přítlačná pružina raménka s pohyblivým kontaktem je ochablá nebo zlomená.

#### Čištění rozdělovače

Povrch i vnitřek víka rozdělovače musí být čistý a suchý. Víko s malými trhlinami nebo prasklinami se v každém případě musí co nejdříve nahradit novým.

Střední kontakt víka rozdělovače (odpružený uhlík) nesmí být nadměrně opotřebený a nesmí

váznout v otvoru, aby správně dosedal na rozdělovací raménko. Kontaktní plošky na spodku vývodů pro kabely vysokého napětí (ke svičkám) i kontaktní ploška rozdělovacího raménka musí být čisté a suché.

Znečištěné (opálené) kontaktní plošky velmi opatrně oškrábeme; přitom nesmíme v ploškách vyškrábat rysky. Z vnitřku víka pak vyfoukáme stlačeným vzduchem oškrábané nečistoty a jemné kovové třísky. Jestliže se častým odškrabováním zvětšila mezera mezi kontaktními ploškami vývodů a rozdělovacího raménka, nahradíme víko nebo i raménko novými díly.

Pří umývání vozu a motoru se nesmí dostat do rozdělovače voda,

#### Seřizování předstihu zapalování

Motor typu 603 H, montovaný ve vozech 2-603. má kompresní poměr 8,2, vyžadující palivo s oktanovým číslem min. 84 a základní předstih (předpal) 10  $\frac{+0^0}{-2^0}$  před HÚ.

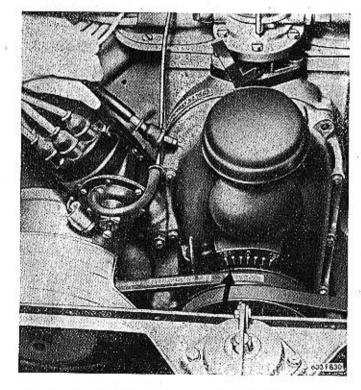

Obr. 7. 603 F 830 Kontrola seřízení základního předstihu

Konečným kritériem při oktanové korekci bude vždy zkouška na silnici. Nejvýhodnější základní předstih bude takový, při kterém se ozve slabé "klepání", jestlíže prudce akcelerujeme z počáteční rychlosti asi 40 km/h při jízdě plně zatíženým vozem na 4. rychlostní stupeň (motor musí být zahřát na normální provozní teplotu).

Neozve-li se při takové akceleraci klepání vůbec, je předstih příliš malý; naopak, při silném "klepání" bude předstih příliš velký.

Při použití benzínů s vyššími oktanovými čísly se však nemusí "klepání" při prudké akceleraci v určitém rozmezí předstihu vůbec objevit; potom bude rozhodující akcelerační pružnost vozu. Důležitým předpokladem pro správné seřízení předstihu je správné seřízení a bezvadný stav karburátorů.

Pro kontrolu seřízení předstihu je na zadním víku motoru stupnice a na okraji řemenice ryska. Ryska a stupnice platí jen pro kontrolu a seřízení okamžiku zážehu ve válcí č. 1. Proto před začátkem kontroly vyšroubujeme svíčku z válce č. 1. připojíme k ní kabel, položíme svíčku na kovovou součást motoru, zapneme zapalování a roztáčení klikou pomalu otáčíme klikovým hřídelem motoru, až mezi kontakty svíčky přeskočí jiskra. V tom okamžiku by měla být ryska na řemenici přesně proti předepsanému stupní základního předstihu (před HÚ) vyznačenému na stupnici; není-li tomu tak, zjistíme aspoň skutečný předstíh, jaký je nastaven.

Zjistíme-li při kontrole nesprávné seřízení předstihu, postavíme rysku na řemeníci přesně proti předepsanému stupní předstihu na stupnici, uvolníme malou matici pod pouzdrem rozdělovače a mírně pootáčíme celým rozdělovačem, až přeskočí jiskra mezi kabelem a motorem, V tomto postavení rozdělovač zajistíme dotažením matice a znovu ještě překontrolujeme seřízení.

Raménko rozdělovače se otáčí proti směru pohybu hodinových ručiček (doleva). Pootáčíme-li rozdělovačem stejným směrem, zmenšujeme předstih; opačným směrem (doprava) se předstih zvětšuje.

Vymontovaný rozdělovač nelze při montáži nesprávně nasadit, protože hnací spojka na konci hřídele rozdělovače není symetrická a zapadne jen ve správné poloze.

#### Demontáž rozdělovače

Rozdělovač vymontovaný z motoru úplně demontujeme takto:

1. Uvolníme přídržné pružiny a sejmeme víko rozdělovače.

2. Vyšroubujeme pojistný šroub rozdělovacího raménka a raménko sejmeme. Z otvoru ve vačce vyjmeme plstěnou mazací vložku.

3. Vyjmeme raménko přerušovače (s pohyblivým kontaktem).

4. Opatrně vyrazíme kolík, pojišťující zubovou spojku na spodním konci hřídele rozdělovače. Spojku stáhneme z hřídele.

5. Odmontujeme kondenzátor a připojovací svorku přerušovače. Přítom si povšimneme umístění kovových a izolačních podložek, abychom je pak při montáži dali na správná místa,

6. Vyšroubujeme upevňovací šrouby a vyjmeme segmentové příchytky základní desky přerušovače.

7. Odpojíme lanko (spojení na hmotu). Vyjmeme pojistku a odpojíme táhlo podtlakového regulátoru. 8. Odšroubujeme upevňovací šroub podtlakového

regulátoru (druhý šroub upevňuje zároveň i segmentovou příchytku a byl tedy vyňat pří operaci 6). Vyjmeme pojistku, vyvlékneme oko táhla regulátoru z čepu na základní desce přerušovače a seimeme podtlakový regulátor. 2 D 2 10 10 10

9. Odmontujeme přídržnou pružinu víka rozdělovače.

10. Z pouzdra rozdělovače vyjmeme základní desku přerušovače a hřídel s odstředivým regulátorem.

11. Vyvěsíme ze závěsů pružiny odstředivého regulátoru, z dutiny v hřídeli vyjmeme pojistku a stáhneme z hřídele vačku.

. 12. Uvolníme zajišťovací podložky a z čepů sejmeme závaží regulátoru s vymezovacími podložkami,

13. Z komory podtlakového regulátoru vyšroubujeme redukční šroub (s těsněním). Z dutiny ve šroubu vyjmeme pružinu s vymezovacími podložkami.

14. Odšroubujeme šest šroubů na obvodu regulátoru a sejmeme víko podtlakové komory.

15. Vyšroubujeme šroub (s pružnou podložkou), kterým je k membráně připojeno táhlo, sejmeme miskovitou kovovou a pryžovou podložku a vyměníme membránu.

Podtlakový regulátor rozebíráme (operace 13. až 15.) jen tehdy, jestliže předpokládáme, že je poškozena membrána.

Popsaný postup úplné demontáže rozdělovače uvádíme jen pro informaci; v praxi ovšem provedeme jen ty operace, které jsou nezbytné k odstranění příslušné závady.

9. Základní desku přerušovače pootočíme tak, abychom do otvoru v pouzdře mohli vložit svorkový šroub s podložkou, kabelovou koncovkou přípoje Smontování rozdělovače raménka s izolačními podložkami. Zvenku nasadíme Před montáží všechny součásti pečlivě očistíme. na šroub vnější izolační podložky a kabelové očko Úplně rozebraný rozdělovač smontujeme takto: vývodu kondenzátoru a našroubujeme dvě matice 1. Smontujeme podtlakový regulátor (pokud byl s podložkami. Potom pootočíme základní desku zpět do normální provozní polohy. Lanko přípoje upravíme do tvaru smyčky.

rozebrán]; přitom postupujeme opačně než při demontáži. Přípojka podtlakového potrubí na podtlakové komoře musí být nahoře.

2. Na čepy regulátoru nasadíme závaží s vymezovacími podložkami a pojistíme je zajišťovacími podložkami. Závaží se musí lehce otáčet na svých čepech.

 Na hřídel rozdělovače nasadíme úplnou vačku; čepy vačky musí správně zapadnout do výřezů v závažích a vačka se musí otáčet lehce, avšak bez pozorovatelné radiální vůle. Vačku zajistíme proti vysunutí pojistkou, vloženou shora do otvoru.

Při operacích 2. a 3. namažeme všechny čepy mazacím tukem N2.

4. Zavěsíme obě pružiny regulátoru; slabší pružina musí být na té straně, kde je opěrný kolik více vzdálen od hřidele (při větších otáčkách se pružiny dotýkají koliků, obýbají se a tím se mění jejich charakteristika). Slabší pružina musí mít mírné předpětí již po zavěšení (tj. když je odstředivý regulátor v klidu); silnější pružina je po zavěšení volná a má se začít napínat až později.

5. Povrch hřídele rozdělovače namažeme olejem s nízkým bodem tuhnutí, navlékneme fíbrovou podložku a stejný počet vymezovacích podložek, jaký byl na hřídeli před demontáží a hřídel s podložkami zasuneme do pouzdra rozdělovače.

Osa otvoru pro kolík ve vyčnívající části hřídele +0,15 -0,05

musí být vzdálena 4,8 mm

od roviny čelní

plochy stopky (pouzdra). Tato vzdálenost je správně nastavena již z továrny; nezmění se, jestliže nezměníme počet vymezovacích podložek.

Olej s nízkým bodem tuhnutí naplníme také do otvoru k mazání hřídele rozdělovače a mazací otvor v pouzdře uzavřeme šroubem (s červeně natřenou hlavou).

6. Kontakty přerušovače pečlivě umyjeme v benzínu (opálené opravime nebo vyměníme).

7. Držák s pevným kontaktem nasadíme na další čep a přišroubujeme k základní desce přerušovače. Do otvoru v držáku vložime izolační podložku přípoje.

Na druhý čep základní desky nasadíme raménko s pohyblivým kontaktem přerušovače (otvor v raménku musi být mírně namazán tukem N2]. Otvor v pružině raménka usadíme na čep přípoje.

Sevřené kontakty přerušovače se musí stýkat celou plochou. Výšku pohyblivého kontaktu lze ustavit vymezovacími podložkami, vloženými na čep pod přerušovací raménko.

8. Vnější třecí plochu základní desky přerušovače mírně namažeme olejem a desku se zvlněnou pružnou podložkou k vymezení axiální vůle vložíme do pouzdra rozdělovače.

Základní deska přerušovače se musí otáčet v pouzdře plynule a lehce.

10. Uvnitř pouzdra (tělesa) rozdělovače připevníme segmentové příchytky základní desky přerušovače. Spoj na hmotu připevníme šroubem k základní desce.

Po přišroubování příchytek zkontrolujeme, zdali se základní deska pootáčí plynule a bez nadměrného odporu (axiální vůli základní desky vymezuje zvlněná pružná podložka).

V rozdělovačích staršího provedení není zamontována zvlněná pružná podložka; u takového rozdělovače se axiální vůle vymezuje vyrovnávacími podložkami (maximální přípustná axiální vůle je 0.05 mm].

11. Na čep pro táhlo podtlakového regulátoru nasadíme potřebný počet vymezovacích podložek, nasadíme podtlakový regulátor, navlékneme oko táhla na čep základní desky a přišroubujeme k rozdělovači podtlakový regulátor a zároveň i kondenzátor (vývodem dolů).

Základní deska musí být v klidu v takové poloze (určené seřízením délky táhla), aby bezprostředně před rozevřením kontaktů přerušovače směřovala osa kontaktu rozdělovacího raménka k červené rysce na pouzdře (tělese) rozdělovače, označující polohu kontaktu vývodky pro kabel ke svíčce válce č. 1. Postavení základní desky kontrolujeme s nasazeným rozdělovacím raménkem. Délku táhla podle ELEKTRICKÉ ZARIZENÍ A PŘÍSLUŠENSTVÍ

TATRA 2-603

potřeby seřídíme (před upevněním podtlakového regulátoru) zašroubováním táhla do závitu v čepu membrány.

Táhlo regulátoru zajistíme na čepu základní desky pojistnou podložkou. Po zasunutí podložky smí mít táhlo na čepu axiální vůli asi 0,1 mm. Je-li vůle větší, vložíme na čep další vymezovací podložku.

12. Změříme dynamometrem tlak mezi kontakty přerušovače; změřený tlak má být v mezích 0,7 až 0,8 kg.

13. Seřídíme zdvíh kontaktů (odtrh) na 0,2 až 0,3 mm. Správné seřízení maximálního zdvihu kontaktů je velmi důležité; při nadměrně velkém zdvihu se zvětšuje předstih zapalování, mění se úhel styku a při velkých otáčkách se zeslabuje jiskra, přiliš malý zdvih kontaktů zpožďuje vznícení směsi a při malých otáčkách zmenšuje výkon zapalování.

14. Na hřídel rozdělovače nasadíme fibrovou podložku, vymezovací podložky a zubovou spojku. Vymezovacích podložek vkládáme tolik, aby po zajištění spojky kolíkem měl hřídel rozdělovače axiální vůli 0.05 až 0.15 mm.

15. Do dutiny ve vačce vložíme plstěnou mazací vložku, napuštěnou olejem.

Jestliže montujeme novou plstěnou mazací vložku (doposud suchou), ponoříme ji asi na 30 minut do oleje, zahřátého na 50 až 60 °C. Potom ji necháme v olejí vychladnout asi na 30 °C, vyjmeme a přebytečný olej vyždímáme.

16. Nasadíme rozdělovací raménko a znovu zkontrolujeme, zda bezprostředně před rozevřením kontaktů směřuje osa rozdělovacího kontaktu proti červené značce přípojky kabelu válce č. 1 na pouzdře (tělesa) rozdělovače. Potom nasadime i víko rozdělovače.

Jestliže isme vyměnili samomazná ložiska v pouzdře rozdělovače nebo raménko přerušovače s pohyblivým kontaktem, máme smontovaný rozdělovač asi 10 minut zabíhat při 1500 ot/min na vhodném zařízení nebo přímo na motoru (přitom se musí rozdělovač otáčet správným směrem).

Nová samomazná ložiska před montáží ponoříme do oleje zahřátého na 105 °C .- Ložiska ponecháme v olejové lázní ještě asi 30 minut od okamžiku, kdy z pórů ložisek přestaly unikat bublinky vzduchu.

Olejová lázeň i ložiska se musí pečlivě chránit před prachem a nečistotami.

Samomazná ložiska se do pouzdra (stopky) rozdělovače lisují ve vhodném přípravku; ložiska se nikdy nesmí narážet, aby se nepoškodila. Obě ložiska se musí lisovat zároveň, aby byly otvory ložísek přesně souosé, protože po nalisování nelze otvory samomazných ložisek vysoustružit ani jinak třískově obrábět (zalepily by se póry v materiálu, obsahující mazivo). Ložíska se lisují kaleným broušeným trnem. 36 T 3 V

tiky. rozdělovače viz str: 30.-

#### Zkoušení rozdělovače

Postup práce:

1. Upevníme rozdělovač na zkušební stav, sejmeme víka a rozdělovací raménko,

2. Zkontrolujeme kondenzátor.

lestliže před zkoušením byl rozdělovač delší dobu v provozu, je dosti spolehlivým ukazatelem stavu kondenzátoru stav kontaktů přerušovače. Není-li k dispozici potřebné speciální zkušební zařízení, můžeme kondenzátor zkontrolovat na průkaz i zkušební žárovkou nebo megohmetrem, popřípadě porovnáním jiskření mezi kontakty pracujícího přerušovače po zapojení vzorového (zaručeně správného) a zkoušeného kondenzátoru.

Izolační odpor, sériový odpor a kapacitu kondenzátoru lze měřit jen na speciálním zkušebním zařízení.

3. Zkontrolujeme zdvih kontaktů přerušovače a změříme tlak mezi kontakty dynamometrem (seřídíme na předepsané hodnoty).

4. Zkontrolujeme tzv. úhel styku, tj. úhlovou vzdálenost, o kterou se pootočí vačka od okamžiku sevření do okamžiku rozpojení kontaktů přerušovače. Ühel styku (tj. doba sevření kontaktů) se udává procentem z celkové doby jedné otáčky vačky. Prakticky můžeme změřit úhel styku i bez zvláštního zařízení podle poklesu napětí v obvodu přerušovače.

Odpojíme kondenzátor, připojíme akumulátor a do série s kontakty zapojíme voltmetr. Nejdříve změříme napětí (U1) při sepnutých kontaktech přerušovače v klidu.

Potom změříme napětí (U2) při maximálních provozních otáčkách rozdělovače (2750 ot/min). Úhel styku (a) v procentech vypočítáme ze vzorce:

$$\alpha = \frac{\mathrm{U}_2}{\mathrm{U}_1} . 10^0.$$

Úhel styku má být konstantní v celém rozmezí provozních otáček rozdělovače.

5. Připojíme rozdělovač ke kruhovému jiskřišti zkušebního stavu a nulovou značku kotouče nastavíme proti jiskře. Kontrolujeme úhlové rozdělení jiskry při různých otáčkách, při malých otáčkách je povolena úchylka úhlového rozdělení jiskry ±45', při větších otáčkách (kdy je v činnosti odstředivá i podtlaková regulace] je povolena úchylka ±10.

6. Zkontrolujeme, zdali rozsah a průběh odstředivé regulace odpovídají předepsané charakteristice. Zjistime-li rozdíly, seřídíme podle potřeby předpětí pružin odstředivého regulátoru přihýbáním závěsů pružin. K závěsům je přístup otvorem v základní desce přerušovače.

7. Připojíme podtlakovou komoru regulátoru a pří malých otáčkách, kdy není v činnosti odstředivá regulace (asi 300 ot/min), zkontrolujeme průběh Montáž rozdělovače na motor a montáž pohonu podtlakové regulace podle předepsané charakterisastr at i.

Mezi rozváděcí skříní chladicího exhaustoru a Stačí, zkontrolujeme-li úhel předstihu při podplechovou stěnou vodicího kanálu chladicího vzdutlaku 100, 200 a 300 mm Hg. Zjistime-li rozdily, chu nesmí být větší mezera než 10 mm; je-li mezera seřídíme průběh regulační křivky změnou počtu větší, zapalovací cívka se nadměrně zahřívá horvymezovacích podložek v dutině redukčního šroubu kým vzduchem, proudícím z chladicí soustavy monebo podložek pod šroubem (tim měníme charaktoru. K nadměrnému zahřívání zapalovací cívky teristiku pružiny); rozsah podtlakové regulace horkým vzduchem dochází i při malé mezeře, jestměníme šroubováním dorazového šroubu. Po správliže se objeví tzv. pulsace chladicích exhaustorů. ném seřízení rozsahu regulace zajistíme pojistnou "Zapalovací cívku namontovanou na motoru zkoumatici šroubu lakem nebo vhodným tmelem. Podtlaková komora musí být naprosto těsná, aby se šíme takto: 1. Sejmeme víko rozdělovače, zkontrolujeme stav nezmenšoval podtlak přisáváním okolního vzduchu. a seřízení kontaktů přerušovače.

8. Nasadíme rozdělovací raménko a víko rozdělovače. Výhody vysokého napětí připojíme na normalizované zkušební jiskřiště a kontrolujeme elektrickou pevnost víka rozdělovače asi při 600 ot/min a doskoku jisker 15 mm. Za těchto podmínek po dobu 30 vteřin nesmí dojit k průrazu, může se objevit ojedinělé vynechání nebo přeskok jiskry na hmotu.

9. Zkontrolujeme ještě činnost rozdělovače při 2750 ot/min a doskoku jisker 4 mm (po dobu 30 vteřin).

Rozdělovač zkoušíme s normální zapalovací cívkou 12 V, jaká je namontována k motoru.

#### Zapalovací cívka

Zapalovací cívka na vozech typu 2-603 je namontována na levé stěně prostoru.

Přerušovač je zapojen v okruhu primárního vinutí cívky, které má malý počet závitů z tlustého drátu. Při každém přerušení primárního okruhu se indukuje v sekundárním vinutí s velkým počtem závitů z tenkého drátu proud vysokého napětí, který se odvádí kabelem z přípojky do rozdělovače a dále k příslušné svíčce.

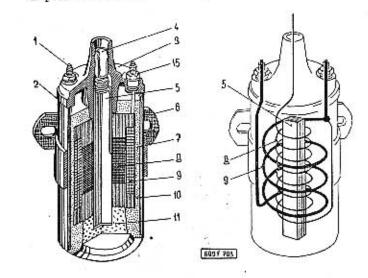

#### Obr. 8. 603 F 703 Zapalovaci civka

svorka, 2 — pouzdro cívky, 3 — viko, 4 — přípojka kabelu vysokého napětí, 5 — jádro cívky, 6 — upevňovaci patka, 7 — vlož-ka, 8 — sekundární vinutí, 9 — primární vinutí, 10 — zalévací hmota, 11 — izolační podložka, 12 — svorka

Víko cívky nesmí být vlhké, znečištěné mastnotou nebo prachem, aby nedocházelo ke krátkému spojení (svodům) na hmotu. Také přípoje kabelů musí být naprosto čisté a pevné.

2. Není-li zaručeno, že je v pořádku kondenzátor na rozdělovači, připojíme na jeho místo kondenzátor bezvadný.

3. Zapneme zapalování a voltmetrem nebo zkoušecí žárovkou zjistíme, je-li proud na svorkách zapalovací cívky. Jestliže je proud na svorce "15", avšak na svorce "1" nezjistíme žádný proud, bude patrně přerušeno primární vinutí cívky.

4. Rukou odklápíme raménko s pohyblivým kontaktem přerušovače a pozorujeme, přeskočí-li jiskra mezi kontakty přerušovače v okamžiku přerušení primárního .okruhu; je-li tomu tak, bude cívka v pořádku.

Jestliže mezi kontakty přerušovače nepřeskakují žádné jiskry, bude přerušené sekundární vinutí cívky nebo má někde zkrat na hmotu. Vadnou cívku nahradíme novou, protože oprava vinutí se zpravidla nevyplatí.

Popsané vyzkoušení zapalovací cívky je jen nouzové. Může se stát, že vyzkoušená cívka nebude správně fungovat, hlavně při větších otáčkách motoru. Spolehlivě můžeme vyzkoušet zapalovací cívku jen na speciálním zkušebním stavu s normalizovaným jiskřištěm. Zapalovací cívka má spolehlivě pracovat při 3600 jiskrách za minutu přeskakujících na vzdálenost 15 mm; maximální počet jisker je 14 000 za minutu při doskoku 6 mm.

#### Zapalovací svíčky

Z továrny je motor vybaven svíčkami PAL Super 7 nebo 14/8. Vzdálenost elektrod se seřizuje až 0,7 mm ±0,1 mm. Kromě svíček PAL lze použít i jiných kvalitních svíček, pokud byly továrnou vyzkoušeny a doporučeny.

Svíčky se musí udržovat čisté a nesmí být poškozené nebo netěsné. Pod každou svíčkou musí být nepoškozený těsnicí kroužek. Kroužek se nesmí zdeformovat násilným dotažením svíčky. Dosedací plochy na svíčkách i na motoru musí být rovněž čisté a nepoškozené. Jestliže svíčka netěsní, klesá výkon motoru a kromě toho se svíčka nadměrně zahřívá unikajícími horkými zplodinami hoření.

Podle vzhledu spodní části svíčky s kontakty lze již po krátké době provozu dosti spolehlivě zjistit provozní poměry motoru, vlastnosti svíčky apod.

Správná svíčka (se správnou tepelnou hodnotou) vymontovaná z motoru, ketrý je v pořádku, má elektrody kovově lesklé nebo šedé, povrch izolátoru je cihlově hnědý. Na kovových stěnách dutiny nejsou žádné, nebo jen velmi malé usazeniny karbonu.

Zakarbonovaná svíčka s velkými úsadami karbonu na elektrodách, izolátoru i vnitřních kovových stěnách ukazuje na příliš bohatou směs, dodávanou karburátory, na příliš málo vzduchu ve směsi nebo na příliš velkou vzdálenost elektrod svíčky. Také svíčka s příliš velkou tepelnou hodnotou se v provozu rychle zakarbonuje, protože zůstává příliš.studená, tj. nedosahuje teploty (tzv. samočisticí), která je třeba k dokonalému spálení částic oleje a tuhých zplodin hoření pohonné směsi.

Zaolejovaná svíčka ukazuje na nadměrné množství oleje ve spalovacím prostoru. Příčinou pronikání oleje do spalovacího prostoru může být nadměrně opotřebený válec nebo pístní kroužky.

Přehřátá svíčka způsobuje samozápaly. Izolátor v dutíně svíčky má zpravidla velmi světlou barvu. Někdy bývá na povrchu popraskaný. Elektrody svíčky jsoù značně opálené, avšak není na ních karbon ani olej. Vnější kovové těleso svíčky zpravidla má namodralou nebo šedou barvu. Jindy je vnitřek svíčky (elektrody i izolátor) pokryt "zpečenou" vrstvou hnědého zabarvení.

Přehřátá svíčka ukazuje na příliš chudou směs, netěsné ventily nebo na netěsnost samotné svíčky (uvolněný izolátor, nedostatečně dotažená svíčka, deformovaný těsnicí kroužek). Také svíčka s příliš nízkou tepelnou hodnotou se přehřívá.

Po delší době provozu (zpravidla po ujetí 10 000 až 15000 km) začínají klesat tepelné hodnoty svíček, takže na svíčkách se začíná usazovat karbon, i když je motor v pořádku. Proto se má včas celá souprava svíček nahradit novou.

#### .04 Dynamo .

136

Motor T 603 H je vybaven jedním dynamem PAL Magneton 02-9054.14,

Hlavní technické údaje:

| Jmenovité napětí      | 12 V                                     |
|-----------------------|------------------------------------------|
| Jmenovitý výkon       | 300 W při 1600 ot/min                    |
| Vnější průměr pouzdra |                                          |
| (statoru)             | 112 mm                                   |
| Směr otáčení kotvy    | vpravo (při pohledu<br>ze strany pohonu) |
| Provozní napětí       | 14,8 V                                   |
| Omezovací proud       | max. 26 A                                |
| Zvýšené otáčky        | 7400 ot/min                              |
| Maximální otáčky      | 9000 ot/min po dobu<br>1 minuty          |
| Spínací otáčky        | 1200 ot/min                              |
| Váha dynama           | 7,2 kg                                   |
|                       |                                          |

Dynamo musí být provětráno. Na svorku "M" se nesmí připojovat odrušovací kondenzátor.

Při zkoušení nebo zabíhání motoru na brzdicí stanici je třeba zatížit dynamo s regulátorem imenovitým výkonem, aby se zabránilo "grafitování" komutátoru.

#### Vymontování dynama z vozu

Z motoru, který je namontován ve voze, vymontujeme dynamo takto:

1. Vyšroubujeme oba šrouby s okem a sejmeme levý díl krytu klínových hnacích řemenů.

2. Odmontujeme volný díl řemenice, sejmeme distanční příložky a klínový hnací řemen,

3. Uvolníme šrcub spony upínacího pásu levého chladicího exhaustoru.

4. Odpojíme přívodní kabely k dynamu. Na některých vozech jsou kabely zakončeny zástrčkami (kolíky) zasunutými do zdířek svorkovnice, přístupných otvorem v levém vodicím kanálu chladicího vzduchu.

Jestliže jsou přívodní kabely připojeny přímo ke svorkám na dynamu, odpojíme je po částečném vysunutí exhaustoru s dynamem z vodicího kanálu.

5. Levý exhaustor vysuneme směrem dozadu a opatrně vyjmeme z motoru.

6. Stahovákem PRM-0039 stáhneme z hřídele dynama oběžné kolo exhaustoru.

7. Uvolníme uvolňovací šroub dynama, přístupný otvorem ve válcovém plášti rozváděcí skříně exhaustoru.

8. Z rozváděcí skříně opatrně vyjmeme dynamo. Dynamo montujeme opačným postupem. Po namontování exhaustoru s dynamem správně napneme klínový hnací řemen. Nedostatečně napnutý řemen může být příčinou nesprávné činnosti chlazení a malého výkonu dynama. \$

#### Demontáž dynama

Vymontované dynamo rozebereme takto:

1. Odmontujeme kryt otvorů pro přístup ke kartáčům a vyjmeme kartáče.

2. Z drážky na konci hřídele dynama vyjmeme kotoučový klín.

3. Vyšroubujeme dva dlouhé šrouby, procházející celým dynamem a spojující obě víka s pouzdrem statoru.

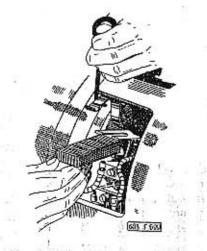

Obr. 9. 603 F 699 Vyjmuti kartáče

4. Stáhneme zadní víko (tzv. břemenové) a rotor opatrně vytáhnenie ze statoru. Komutátorové víko s držáky kartáčů zůstane na statoru.

Popsaná demontáž je dostačující pro běžné opravářské a údržbářskě práce (čištění a opravy komutátoru, držáku kartáčů, ložisek apod.).

Při montáži musíme dbát, aby dobře dosedal kryt svorkovnice a kryt otvorů pro přístup ke kartáčům. Kryty nesmějí být zdeformovány nebo jinak poškozeny, aby se do dynama nepřisával horký vzduch, odsávaný chladicím exhaustorem z motoru.

#### Čištění a výměna kartáčů

TATRA 2-603

Kartáče mohou být zdrojem různých závad, a proto se musí pravidelně kontrolovat. Znečištěné kartáče očistíme benzínem a necháme je dobře cschnout (pozor, nebezpečí výbuchu). Příliš opotřebené kartáče vyměníme, rovněž tak i ochablé nebo zlomené přítlačné pružiny kartáčů. Používáme jen náhradních pružin a kartáčů dodaných přímo továrnou pro příslušný typ dynama, protože je velký rozdíl ve hmotách, ze kterých jsou kartáče vyrobeny, i v přítlačné síle pružin. Nesprávný kartáč může způsobit rychlé vydření komutátoru, jiskření, zahřívání dynama apod.

Kartáče musí na komutátor správně dosedat a musí se lehce pohybovat v držáku. Při vytahování a vkládání kartáčů nadzdvihneme přítlačnou pružinu vhodným háčkem.

### Opravy rotoru a komutátoru

Komutátor (kolektor) dynama musí být čistý a hladký. Komutátor čistíme hadříkem navlhčeným benzinem. Před spouštěním dynama musí být vyčištěný komutátor naprosto suchý, aby se v dynamu nevznítily benzínové páry.

U opotřebeného komutátoru zpravidla přesahuje izolace mezi lamelami nad povrch komutátoru, kartáče za chodu nedosedají správně na komutátor a vzniká silné jiskření. Izolaci ve spárách mezi lamelami takového komutátoru musíme opatrně vyškrábat ostrým nástrojem.

Nesmíme přitom poškrábat kovový povrch lamel komutátoru.

Příliš opotřebený (vydřený) komutátor opatrně přesoustružíme na soustruhu. Rotor dynama přitom upneme mezi hroty soustruhu a pečlivě vystředíme (nejlépe indikátorem).

Z povrchu komutátoru odebereme jen nejnutnější jemnou třísku, dostačující k vyrovnání a vyhlazení povrchu komutátoru. Nikdy nesmíme komutátor "orovnávat" pilníkem nebo smirkovým plátnem! Po přesoustružení komutátoru opatrně vyškrábeme izolaci ze spár mezi lamelami, aby nepřečnívala. Celý rotor pak důkladně vyčistíme a zbavíme kovového prachu a třísek (stlačeným vzduchem). Při každé demontáži dynama vyčistíme také kuličková ložiska a naplníme je čerstvým tukem.

Zachytává-li za chodu rotor o stator, dynamo se obvykle silně zahřívá a na některém místě statoru nebo rotoru jsou stopy po odírání. Příčinou této závady bývají příliš opotřebená ložiska nebo chybná montáž dynama. Skutečnou příčinu závady musíme spolehlivě zjistit a odstranit. Nikdy nesmíme pře-

1. Odpojíme kabel od svorky na regulátoru a volný konec kabelu zaizolujeme. Zapneme zapalování a pozorujeme kontrolní svitilnu nabíjení. Rozsvítí-li se, má vodič spojení s hmotou (kostrou) vozu a proto se dynamo nenabudí. Vodič však prohlédneme i když se žárovka nerozsvítí, protože izolace vodiče může být poškozena a spojení vodiče s hmotou může nastat jen občas.

Nepodařilo-li se uvedeným postupem zjistit příčinu poruchy, vyměníme regulátor za nový. Neodstraní-li se porucha touto výměnou a dynamo stále nenabíjí, je třeba vyměnit celé dynamo a vymontované dynamo s regulatorem dát opravit do odborné dílny.

Činnost každého dynama musí být kontrolována zvláštní kontrolní svitilnou na přístrojové desce. První dynamo (levé) zůstane napojeno na původní kontrolní svítilnu (vlevo nahoře) pro kontrolu druhého dynama se použije pravá horní kontrolní svítilna, která doposud kontrolovala mazání. Kontrolní svítilna pravých směrových světel (vpravo dole) se zapojí jako kontrolní svítilna mazání, kdežto směrová světla na pravé i levé straně vozu se připojí na společnou kontrolní svítilnu (vlevo dole), která nyní bude kontrolovat činnost všech směrových světel (blikačů).

4. U samotného dynama prohlédneme kartáče a komutátor. Vinuti rotoru zkontrolujeme tak, že dytromotor. Je-li vinutí rotoru (kotvy) "proražené", rotor se buď vůbec netočí nebo se otáčí nerovno-

namo poháníme proudem z akumulátorů jako elek-

měrně a trhavě.

#### ELEKTRICKÉ ZAŘÍZENÍ A PRISLUŠENSTVI

soustružit povrch rotoru, protože by se zvětšila mezera mezi statorem a rotorem, takže dynamo by nemělo předepsaný výkon.

Poškozené nebo spálené vinutí zpravidla v opravnë neopravime, ale musime svěřit opravu speciální opravně elektrických přístrojů.

#### Zjišťování příčin poruch

Běžné provozní poruchy dynama a způsoby jejich odstranění jsou přehledně sestaveny v tabulce ve skup. 10.10. Některé poruchy dynama signalizuje červená kontrolní svítilna. Druh poruchy dynama nebo regulátoru zjišťujeme takto:

2. Postavíme vůz před černou tabuli (stěnu), rozsvítíme světlomety a spustíme motor. Zvětšíme-li otáčky motoru, má světlo náhle zesílit v okamžiku, kdy spínač sepne dynamo s akumulátory. Nepozorujeme-li toto náhlé stoupnutí intenzity světla, bude pravděpodobně vadný spínač (v regulátoru).

3. Zvětšíme otáčky motoru tak, aby překročily otáčky, při kterých spínač zapíná dynamo a odpojíme záporný pôl akumulátorů. Svítí-li světlomety normálně, je dynamo i spínač v pořádku. Není-li tomu tak, pak bud nefunguje buzeni dynama, nebo je vadný spínač.

Objímky žárovek kontrolních světel nabíjení (dynamo], mazání, směrových světel a topení nesmí mit spojeni na hmotu vozu.

#### Regulátor.

138

Vozy jsou vybaveny regulátorem PAL Magneton 02-9407.05. Na základní desce tohoto regulátoru jsou upevněny tři elektromagnetické soustavy; regulátor napětí, regulátor proudu a spinač. Kotva regulátoru napětí ovládá dva páry kontaktů, kotvy regulátoru proudu a spínače po jednom páru'kontaktů.

Dokud dynamo neběží, nebo při malých otáčkách motoru, jsou kontakty spinače rozpojeny a přívod proudu z akumulátorů je přerušen. Již při poměrně nízkém napětí proudu dodávaného dynamem (při tzv. spínacích otáčkách dynama] napětové vinutí spínače dostatečně zmagnetizuje jádro elektromagnetu, které přitáhne kotvu a spojí kontakty. Tím je proudový okruh uzavřen a proudovým vinutím elektromagnetu spinače začne protekat hlavní proud, který zvětší zmagnetizování jádra a tedy magnetický účínek, takže kontakty spínače zůstanou spojeny.

Jestliže se za provozu zmenší otáčky dynama a napětí dodávaného proudu klesne pod hodnotu napětí akumulátorů, začne proud protékat opačným směrem. Účinek magnetického pole proudového vinutí působí nyní proti účinkům magnetického pole napětového vinutí, napájeného z akumulátorů, magnetický tah jádra cívky spínače se rychle zmenší, kontakty spínače se rozpojí a přeruší spojení mezi akumulátory a dynamem. Spínač tedy především zabraňuje vybíjení akumulátorů přes vinutí dynama a zapíná okruh nabíjecího proudu.

Regulátor napětí udržuje stálé napětí proudu dodávaného dynamem při proměnných otáčkách motoru. Při stoupajících otáčkách by stoupalo napětí proudu a akumulátory by byly silným nabíjecím proudem přetěžovány. Při poruše akumulátorů by mohlo zvýšené napětí zničit elektrické spotřebiče.

Napětí dodávané dynamem je závislé na proudu, který protéká budicím vinutím dynama. Při malých otáčkách motoru protéká budicím vinutím proud, který není přerušován ani zeslaben odporem, má tedy plnou intenzitu a zvyšuje výkon dynama. Regulační odpor je vyřazen, protože pohyblivý střední kontakt je působením pružiny spojen s vnějším pevným kontaktem a spojuje okruh odporu nakrátko.

Při větších otáčkách motoru se zvýšeným magnetickým účinkem poněkud přitáhne kotva ovládající střední pohyblivý kontakt, avšak ještě ne tolik, aby střední kontakt dosedl na druhý vnější pevný kontakt. Pohyblivý kontakt není spojen se žádným z obou vnějších kontaktů a do okruhu budicího proudu je nyní zapojen odpor, kterým se budicí proud zeslabí; tím se omezí napětí proudu dodávaného dynamem.

Blíží-li se otáčky motoru a dynama hranici největších (maximálních) otáček, dosedne občas pohyblivý střední kontakt regulátoru napětí až na vnější kontakt a spojí budicí vinutí do zkratu, takže jím budicí proud neprotéká. Dynamo je tedy občas vyřazeno z činnosti a proto ani při největších otáčkách nestoúpne napětí proudu dodávaného dynamem nad přípustnou mez,

Při běžných provozních otáčkách motoru se napětí reguluje střídavým zapínáním a vypínáním regulačního odporu z okruhu budicího proudu. Kontakty se přitom spojují a rozpojují 50krát až 200krát za vteřinu.

Napětí zůstává prakticky konstantní v celém rozsahu provozních otáček dynama až do okamžiku, kdy proud překročí maximální přípustnou hodnotu. Při překročení maximálního přípustného proudu se rozpojí kontakty regulátoru proudu, do okruhu budicího proudu dynama se zařadí další odpor a napětí z dynama rychle klesne (téměř vodorovná křivka charakteristiky regulátoru začne v tomto okamžiku strmě klesat.

#### Montáž regulátoru

Regulátor je přišroubován na levé boční stěně motorového prostoru. Při připojování přívodních kabelů nesmíme nikdy zaměnit kabely na svorkách "D" a "DF", protože by se regulátor ihned spálil. Na svorku "DF" se nesmí připojovat žádný odrušovací kondenzátor.

#### .05 Spouštěč

Spouštěč PAL 09-9144.14 s ložiskovým víkem (tzv. břemenovým] č. souč. 603.1.77.89-2 je čtvřpólový sériový elektromotor pro krátkodobý provoz. Spouštěč není namontován přímo na motoru, ale na přírubě skříně převodovky a zadní nápravy.

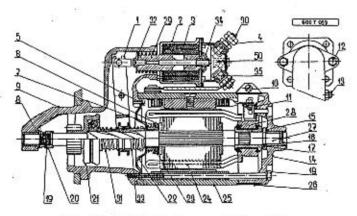

#### Obr. 10. 603 F 053 Rez spouštěčem PAL

1 - vysouvací páka, 2 - kryt elektromagnetu, 3 - civka elektro-magnetu, 4 - matice svorky 30, 5 - upevňovaci šroub mezistěny,
8 - opěrná miska, 7 - brzdici pružina, 8 - podložka, 9 - viko -spoušlěče, 10 - spojovaci šroub kryciho pásu, 11 - kartáč,
12 - upevňovaci šroub elektromagnetického spínače, 13 - čep vy-souvací páky, 14 - víko spoušlěče, 15 - podložka, 16 - uzavíraci víčka, 17 - podložka, 18 - spojovaci šroub, 19 - závlačka,
20 - matice, 21 - pastorek spoušlěče s volnoběhem, 22 - mezi-stěna, 23 - podložka, 24 - kotva (rotor), 25 - stator, 26 - krycí pás otvaru pro přístup ke kartáčům, 27 - hřídel rotoru, 28 - ko-mutátor, 29 - jádro elektromagnetu, 30 - svorka pro přívod elek-trického proudu, 31 - tlačná pružina, 32 - vratná pružina,
33 - zpětná pružina, 34 - spojovaci můstek, 35 - svorka spínače, 50 - svorka pro kabel od ttačítka spoušlěče

Na pravém konci hřídele rotoru 27 je komutátor 28. Rotor je složen z tenkých plechů a v jeho drážkách je uloženo vinutí z tlustých měděných vodičů Konce vinutí rotoru jsou připájeny k jednotlivým lamelám komutátoru (kolektoru). Vpředu na hřídeli rotoru je závit se strmým stoupáním. Shodný závit

je také v otvoru vnitřního pouzdra volnoběžky; na náboji vnějšího pouzdra volnoběžky je pastorek spouštěče. Do objímky na povrchu vnitřního pouzdra volnoběžky zabírá vysouvací páka, ovládaná ihem elektromagnetického spínače namontovaného na spouštěči.

TATRA 2-603

Při stisknutí tlačítkového spínače spouštěče na přístrojové desce vozu se zapojí proud z akumulátorů do vinutí cívky elektromagnetu spínače na spouštěčí (svorka "50"), jho se vtáhne do cívky a vysouvací pákou posune volnoběžku s pastorkem směrem k ozubenému věnci na setrvačniku motoru. Hřídel rotoru se zatím neotáčí, a proto se pootáčí volnoběžka s pastorkem, posouvající se po strmém závitu na hřídeli; pootáčení pastorku usnadní zasunutí pastorku do záběru s ozubením věnce setrvačníku.

Jho, vtahované do magnetického pole cívky unáší s sebou spojovací můstek 34, který na konci zdvihu spojí kontakty svorek. Na svorku "30" je připojen přívod silného proudu z akumulátorů, svorka "35" je spojena s vinutím statoru spouštěče; proto při dosednutí spojovacího můstku začne spouštěč otáčet klikovým hřídelem motoru.

Jestlíže se při zasunování pastorku do záběru opřou čelní plochy zubů pastorku o zuby věnce setrvačníku, stlačuje zasouvací objímka pružinu 31 na povrchu pouzdra volnoběžky, jho elektromagnetu dokončí zdvih a zapojí přívod silného proudu. Rotor spouštěče se začne otáčet, pootočí pastorkem a stlačená pružina 31 zasune pastorek do záběru s nejbližšími zuby věnce na setrvačníku.

Spouštěč otáčí klikovým hřídelem motoru tak dlouho, dokud je stisknut tlačitkový spínač na přístrojové desce. Po přerušení proudového okruhu spínače se tlakem pružiny 32 vysune jho z cívky elektromagnetu, můstek 34 rozpojí okruh silného proudu, rotor přestane pohánět pastorek a vysouvací páka 1 vysune pastorek ze záběru s věncem setrvačníku. Pružina 7 s opěrnou miskou 6 tvoří třecí brzdu, která nedovoluje, aby se rotor příliš dlouho otáčel setrvačností, proto lze v případě potřeby spouštění opakovat již po krátkém časovém intervalu, bez nebezpečí poškození ozubení na pastorku nebo na věnci setrvačníku.

Je-li pastorek běžícím motorem otáčen rychlejí než se otáčí rotor spouštěče, přeruší volnoběžka pevné mechanické spojení pastorku s hřídelem rotoru. To je zajištění před poškozením vinutí rotoru zvětšeným počtem otáček, kdyby pastorek z jakýchkoli příčin zůstal při rozběhu motoru v záběhu se setrvačníkem.

prostoru).

podložek.

Demontáž spouštěče 1. Odpojíme převody, uvolníme spojovací šroub, sejmeme krycí pás otvorů pro přístup ke kartáčům a vyjmeme všechny kartáče. 2. Vyšroubujeme spojovací šrouby 18.

vlevo (při pohledu směr otáčení 156 na čelo pastorku) 14 +0.0Průměr hlavové kružnice

(= vnější průměr pastorku) 34,8 -0,1 mm

Vymontování a montáž spouštěče

Postup práce:

1:-Odmontujeme viko otvoru v podlaze zavazadlového prostoru za zadními sedadly.

2. Přerušíme spojení akumulátorů na hmotu (kostru) vozu (vypínačem v předním zavazadlovém

3. Odšroubujeme dvě matice M10, upevňující spouštěč a zároveň i levý horní závěs zadního teleskopického tlumiče.

Spouštěč vysuneme směrem dopředu.

Pod přírubou spouštěče jsou někdy vyrovnávací podložky k ustavení správné vzdálenosti mezi čelními plochami pastorku a ozubeného věnce setrvačníku. Jestlíže nebudeme spouštěč rozebírat, připevníme k němu všechny vyjmuté vyrovnávací podložky, aby se neztratily. Při montáži vložíme opět pod přírubu spouštěče plný počet vyrovnávacích

Montujeme-li jíný spouštěč nebo spouštěč, který byl rozebrán, vždy zkontrolujeme vzdálenost mezi pastorkem a věncem tak, že hloubkoměrem změříme vzdálenost čelní plochy ozubeného věnce od dosedací plochy pro přírubu spouštěče, pak změříme vzdálenost čelní plochy pastorku od dosedací plochy příruby a obě změřené vzdálenosti porovnáme. Mezi čelními plochami pastorku a věnce má být vzdálenost 3 ±0,5 mm. Je-li vzdálenost menší, vložíme pod přírubu spouštěče potřebný počet vyrovnávacích podložek.

Zvláštní péčí musíme věnovat správnému připojení kabelů. Svorky i kabelová očka musí být naprosto čisté. Po dotažení nakonzervujeme všechny spoje tukem, aby nekorodovaly.

3. Sejmeme víko 14 (na straně komutátoru) a stator 25 spouštěče.

4. Vyjmeme závlačku 19 a odšroubujeme matici 20. Při uvolňování matice poněkud vytahujeme rotor z pouzdra.

5. Levou rukou uchopíme pastorek a pravou rukou vytahujeme z pouzdra volnoběžky hřídel s rotorem; přitom pootáčíme pastorkem doleva, aby se pouzdro nevyšroubovalo ze strmého závitu na hřídeli.

 Vyšroubujeme šrouby 5 a vyjmeme mezistěnu 22. 7. Vymontujeme čep 13 vysouvací páky a z dutiny břemenového víka vyjmeme pastorek s volnoběžkou a vysouvací pákou.

8. Vyšroubujeme dva šrouby 12 upevňující elektromagnetický spínač a spínač sejmeme.

Rozebraný spouštěč smontujeme opačným pracovním postupem. Mezi čelní plochou matice 20 a podložkou 8 u samomazného ložiska má být axiální vůle 1 až 2 mm.

#### Údržba a opravy spouštěče

O číštění a výměně kartáčů a o opravách rotoru a komutátoru platí to samé jako o kartáčích, rotoru a komutátoru dynama.

Povrch spouštěče má být stále čistý a chráněn tenkou vrstvou tuku před korozí. Pří každé demontáži motoru z vožu očistíme benzínem ozubení věnce setrvačníku i pastorku spouštěče, prohlédneme ozubení, není-li příliš opotřebeno a pak znovu naneseme tenkou vrstvu mazacího tuku. Pří kontrole kartáčů také zjišťujeme, pracuje-li správně spínač na spouštěčí. Kabely s poškozenou izolací nahradíme novými.

Jednou za rok se má v odborné dílně spouštěč úplně rozebrat, vyčistit, zkontrolovat a vadné součásti nahradit novými. Samomazná ložiska se nesmějí dostat do styku s benzínem nebo jinými odmašťovacími prostředky. Při montáži se mohou samomazná ložiska lehce namazat nízkotuhnoucím clejem, nikdy však tukem, který by ucpal jemné póry v kluzných plochách ložisek. Při mazání ložisek nesmíme zamastit komutátor ani kartáče. Nadměrně opotřebená samomazná ložiska nahradíme novými.

Pouzdro volnoběžky s pastorkem se musí lehce pohybovat po strmém závitu na hřídeli rotoru. Proto při každé demontáži spouštěče pečlívě vyčistíme závít i přístupné části pouzdra a lehce je namažeme nízkoluhnoucím olejem (nikdy ne tukem). Vnější pouzdro volnoběžky s pastorkem se musí lehce otáčet (směrem doleva).

V rámci prací předepsaných plánem údržby po ujetí každých 12500 km zkontrolujeme vždv dotažení upevňovacích matic spouštěče, upevnění a stav přívodních kabelů.

Kartáče se musí v držácích lehce posouvat. Měděná přívodní lanka vždy upravíme tak, aby nemohla zachytnout o držák nebo o jinou blízkou součást (kartáč by zůstal "viset" a nedosedal by na komutátor). Při demontáži kartáčů vyfoukáme stlačeným vzduchem uhlíkový prach z vnitřku víka na straně komutátoru.

Při vytahování kartáčů nesmíme přítlačné pružiny ohýbat do stran, protože by se mohly poškodit nebo by se mohla změnit přítlačná síla pružin. Prasklé, korodované nebo unavené přítlačné pružiny nahradíme vždy jen správnými pružinami dodanými výrobcem spouštěčů. Přítlačná síla na jeden kartáč nesmí být větší než 800 kg; částečně unavená pružina musí přítlačovat kartáč silou aspoň 500 g.

Nikdy nesmíme měnit původní tovární nastavení elektromagnetického spínače. Zkoušíme-li samotný vymontovaný elektromagnetický spínač, nesmí spo-

jovací můstek při vypínání dosedat tvrdě na čelocívky, protože by se mohlo utrhnout táhlo spojující můstek se jhem elektromagnetu.

TATRA 2-603

#### .06 Osvětlovací zařízení

Vůz Tatra 2-603 je běžně vybaven tímto osvětlovacím a světelným signalizačním zařízením:

2 hlavní světlomety AUTOPAL asymetrické

Ø 135 mm.

2 střední světlomety,

2 přední skupinové (kombinované, sdružené) svítilny s obrysovým (parkovacím) a směrovým světlem (blikačem):

levá - AUTOPAL 08-9340.47,

pravá - AUTOPAL 08-9340.48.

2 zadní skupinové svítilny AUTOPAL 08-9442.11 s koncovým, brzdovým a směrovým světlem (blikačem) a bilým světlem pro couvání.

1 svítilna značkové tabulky se dvěma sufitovými žárovkami (zamontovaná v rámu zadní tabulky).

1 stropní svítilna AUTOPAL-KIN 40436,

1 svítilna AUTOPAL 08-9340.21 (vespod na víku předního zavazadlového prostoru). Prostor motoru se osvětluje odklopením držáku sufitové žárovky na zadní značkové tabulce.

1 montážní svítilna AUTOPAL 08-9347.13 (ve výstroii vozul.

Kontrolní svítilny jsou ve sdruženém přístroji pod volantem.

Osvětlení značkové tabulky svítí zároveň s koncovými světly, jsou-li rozsvícená kterákoli přední světla (hlavní světlomety nebo obrysová světla v předních skupinových svítilnách). Svítilna osvětlující přední zavazadlový prostor se automaticky rozsvítí při otevření víka (kapoty), jestliže jsou rozsvícena obrysová světla vozu. V proudovém okruhu každé této svítilny je zapojen běžný tzv. dveřní vypínač (ČSN 30 4422), na jehož odpružené tlačítko dosedá okraj uzavřeného víka (kapoty).

Stropní svítilna se automaticky rozsvítí při otevření dveří u řidiče, kromě toho lze svítilnu rozsvítit spínačem na přístrojové desce.

Siněrová světla se přerušují (blikají) termoelektrickým přerušovačem (viz dále). Okruh brzdových, světel spíná běžný tlakový spínač (ČSN 304433) zašroubovaný v rozvodce potrubí za hlavním válcem. kapalinových brzd vozu,

#### Seřizování světlometů

Každý světlomet lze seřídit dvěma šrouby, jimiž: se dosáhne potřebného sklopení i natočení paraboly. Hlavní asymetrické světlomety seřizujeme takto:

1. Plně zatížený vůz postavíme před vhodnou kontrolní stěnu tak, aby oba světlomety byly od stěny vzdáleny 10 m. Kontrolní stěna musí být přesně kolmá k podélné ose vozu. Místo kontroly musí být vodorovné. Světlomety seřizujeme za tmy nebo v tmavé místnosti.

2. Změříme výšku světelného středu světlometu. nad vozovkou (h) a tuto výšku přeneseme na kon-

trolní stěnu. Ve výšce menší o míru a = 10 cm vyznačíme na kontrolní stěně vodorovnou čáru b.

3. Průhledem (vizirováním) přes vyznačené středy předního a zadního okna zjistíme na kontrolní stěně bod c, kterým prochází svislá rovina proložená v podélné ose vozu. Na kontrolní stěně vyznačíme svislici procházející bodem c.

'TAT'RA 2-603

4. Změříme vzdálenost mezi středy obou hlavních světlometů. Polovinu této vzdálenosti naneseme na každou stranu od středové svislice na vodorovnou čáru b; tak získáme kontrolní body d, důležité pro seřizování asymetrických světlometů.

5. Šroubováním seřizovacích šroubů vzadu na světlometech seřídíme rozsvícené světlomety tak, aby při zapnutých tlumených světlech bylo rozhraní světla a tmy přesně na čáře b a od kontrolního bodu d stoupalo vzhůru příbližně v úhlu alfa = 15º. Protože světelné paprsky obou světlometů se částečně překrývají, seřizujeme každý hlavní světlomet zvláší a druhý přitom zakryjeme. Pro seřizování pravého světlometu platí pravý kontrolní bod d, pro seřizování levého světlometu levý.

Střední světlomety jsou běžné bodové dálkové světlomety. Na zvláštní přání se někdy nahrazují širokoúhlými světlomety (mlhovkami). Pro seřizování středních světlometů vyznačíme na kontrolní stěně značky podle obr. 12. Světlomety seřídíme tak, aby středy světelných kuželů (intenzívní světelné skvrny) vrhaných jednotlivými světlomety byly přesně na středech značek. Seřizujeme opět každý střední světlomet zvlášť.

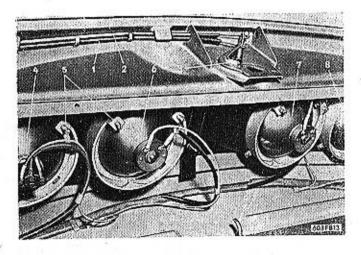

#### Obr. 11. 603 F 813 Přístup ke světlometům

1.2 — bowdeny k otvírání uzávěru víka předního zavezadlového prostoru, 3 — uzávěr víka, 4 — levý hlavní světlomet, 5 — šrouby k seřízování světlometů, 6, 7 — střední světlomety, 8 — pravý blav-ní světlomet, 9 — pěčka uzávěru schránky na náhradní kolo

#### Světelná houkačka

Na vozech typu 603 se menší páčkou nad volantem ovládá jen spínač světelných ukazatelů směru (blikačů). Na vozech typu 2-603 je toto zařízení doplněno tzv. světelnou houkačkou. Nadzdvižením rukojeti páčky směrem k volantu se v kterékoli poloze spínače blikačů spínají dálková světla v hlavních světlometech; střídavého mechanického

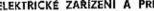

zapínání a vypínání dálkových světel se používá např. k signalizaci při předjíždění.

141

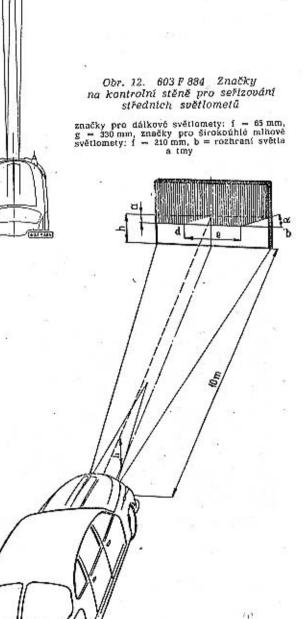

Obr. 13. 603 F 883 Seřizování asymetrických hlavních světlometů

603 F A83

– 120 mm, α = 15°, e = 730 mm, h = výška světělných středů nad vozovkou (u nového vozidla s neunaveným pérováním 640 mm) Střední světlomety

obrysové světlo

koncové světlo

brzdové světlo

Stropní svítilna

scdadel)

trolní světla

Montážní svítilna

Výměna žárovek

dlového prostoru)

směrové světlo (blikač)

směrové světlo (blikač)

Osvětlení značkové tabulky

Zařízení

Hlavní světlomety (dálková a tlumená světla)

zpětný světlomet (bílé svčtlo pro couvání)

Svítilna příklopu (k osvětlení předního zavaza-

Sedadlová svítilna (na zadní stěně předních

Sdružený přístroj, osvětlení stupnice -- kon-

Pro výměnu žárovek v hlavních a středních svět-

lometech odmontujeme přední stěnu zavazadlového

prostoru. Na každém světlometu je zezadu upevněn

ochranný povlak proti prachu vyrobený z plastické

Napětí

12

12

12

12

12

12

1

12

12

12

12

12

12

Přehled používaných žárovek

Příkon

W

4/40

35

5

35

15

10

15

5

5

1,5

5

20/5

**TATRA 2-603** 

Počet

kusň

na voze

2

2

2

2

2

2

1

1

2

10

I

Patice

asymetrická

Ba15d

Bal5s

Ba20s

Ba15d

Bal5s

sufitová

Bal5s

sufitová

sufitová

Ba9s

Bal5s

(...) and they be also also is 79-

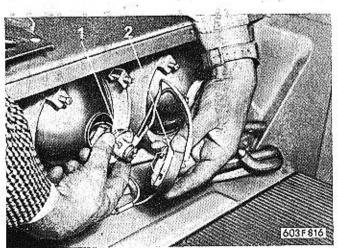

Obr. 16. 603 F 816 Vy¦muti žárovky středniho světlometu 1 – objímka se žárovkou, 2 – víčko s bajonetovým uzávěrem

V přední skupinové svítilně (na boku předního blatníku) vyměníme žárovku po sejmutí krytu svitilny upevněného dvěma šrouby. Ve svítilně jsou dvě žárovky s rozdílným příkonem (pro obrysové a směrové světlo).

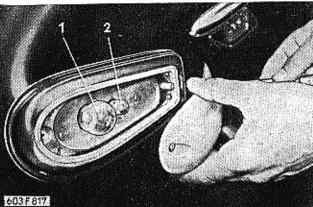

|   | razen ve vedení k houkačkám, aby se nadměrne |   |
|---|----------------------------------------------|---|
| ţ | neopalovaly kontakty spínače na volantu.     |   |
|   |                                              | : |

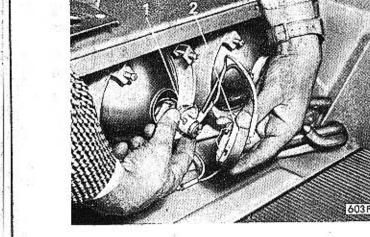

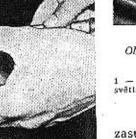

Obr. 17. 603 F 817 Výměna žárovek v přední sdružené svitilně

1 – žárovka světelného ukazatele směru, 2 – žárovka obrysového svētla

Zárovky v zadní skupinové svítilně jsou přístupné po odmontování průsvitného krytu přišroubovaného zvenku dvěma šrouby. Držák s žárovkami zůstane v blatníku. Ve svítilně jsou tři žárovky s příkonem 15 W (pro brzdové a směrové světlo a zpětný světlomet pro couvání) a jedna žárcvka s příkonem 5 W (pro koncové světlo). Střední díl průsvitného krytu je bílý, horní a spodní díl jsou červené.

Při montáži průsvitných krytů předních i zadních skupinových svítilen dbáme na pečlivé uložení těsnění a na správné dosednutí a rovnoměrné dotažení krytu, aby do svítilen nevnikaly voda, prach a jiné nečistoty.

# 603 F 814

Obr. 14. 603 F 814 Sejmuti připojky kabelů hlavního světlometu

1 — šrouby k seřizování světlometu, 2 — vičko s bajonetovým uzávěrem, 3 — objímka se žárovkou, 4 — přípojka kabelů, 5 — vypínač akumulátorů

umělé hmoty, nebo těsnicí kroužek. Uprostřed povlaku je otvor pro přístup k objímkám se žárovkami, uzavřený stažením šňůrky.

Při výměně žárovky v hlavním světlometu nejdříve sejmeme přípojku kabelů. Potom stlačíme, pootočíme doleva a sejmeme víčko s tzv. bajonetovým uzávěrem a vyjmeme objímku se žárovkou. Jako náhradní se smí montovat jen stejná speciální dvouvláknová žárovka pro asymetrické světlomety.

Ve středních světlometech je objímka se žárovkou upevněna jen jednoduchým víčkem s bajonetovým uzávěrem. Jen pro koncové a brzdové světlo je společná dvouvláknová žárovka. Pro výměnu žárovek kontrolních světel a vnitř-

Provedení

podle normy ČSN

ČS.N 30 0396

ČSN 30 4313

ČSN 30 4316

ČSN 30 4313

ČSN 30 4319

ČSN 30 4315

ČSN 30 4319

ČSN 30 4315

ČSN 30 4319

ČSN 30 4319

ČSN 30 4317

ČSN 30 4316

ního osvětlení sdruženého přístroje pod volantem

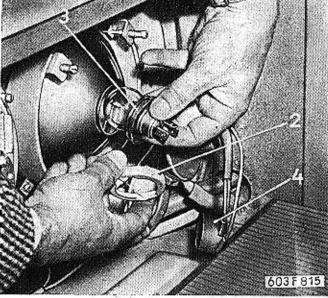

Obr. 15. 603 F 815 Vyjmuti žárovky z hlavního světlometu 2 – víčko s bajonetovým uzávěrem, 3 – objímka se žárovkou, 4 – gřípojka kabelů

建石 出絕 化加强 化二化分子

odmontujeme kryt nad přístrojovou deskou, upevněný po obou stranách vozů jedním šroubem. Po sejmutí krytu je takě přístup k bimetalovému přerušovači světelných ukazatelů směru a k elektroTATRA 2-603

Přívodní kabely ve skupinových svítilnách a ve stropní svítilně jsou zakončeny připájeným dutým drátem (Ø 3×4 ČSN 022380.10). Konec kabelu je

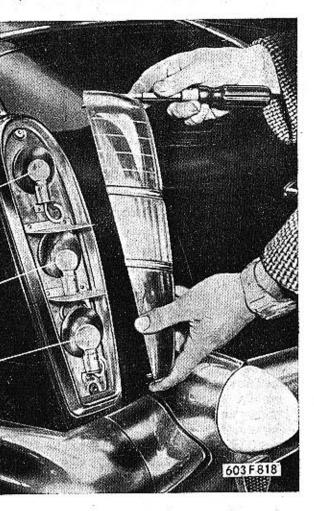

Obr. 18. 603 F 818 Výměna žárovek v zadní sdružené spitilně

1 – žárovka světelného ukazatele směru, 2 – žárovka zpětného světla pro couvání, 3 – dvouvláknová žárovka koncového a brzdo-vého světla

zasunut do otvoru v objímce žárovky a zajištěn dvěma izolačními podložkami s výřezy (č. souč. 08-7210.24] vloženými pod hlavou nýtu a pootočenými proti sobě o 180º.

#### Přerušovač směrových světel

V prostoru pod odnímatelným krytem přístrojové desky je upevněn tepelný přerušovač směrových světel (blikačů) PAL-AUTOBRZDY typ 03-9400.04. Přerušovač je stavěn na napětí 12 V, příkon 50 W a 60 až 100 přerušení (kmítů) za minutu. Přerušovač, kontrolní svítilny a směrová světla v předních a zadních skupinových svítilnách jsou zapojeny podle schématu.

#### Stírač skla LUCAS DR 3

Většina novějších vozů Tatra 2-603 je vybavena stírací soupravou Lucas se stíračem typu DR 3, spínačem typu PRS 7 a dvěma speciálními stiracími

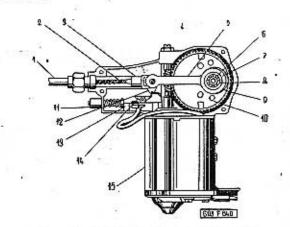

Obr. 19. 603 F 640 Stirač LUCAS DR 3

1 — bowden, 2 — ocelové lanko, 3 — křižák, 4 — šnek na hřídeli motoru, 5 – táhlo, 6 – klikový čep, 7 – třecí destička, 8 – kuže-lová pružina, 9 – vratný výslředník, 10 – šnekové ozubené kolo, 11 – seřizovací matice, 12 – narážka, 13 – koncový vypínač, 14 – vypínací kontakty, 15 – motorek stírače

Spínač stírače (na přístrojové desce) má tři pracovní polohy: vypnuto - normální chod - zrychlený chod. Při normálním chodu v proudovém okruhu motoru stírače je zařazen odpor, který snižuje otáčky motoru. Zrychleného stírače se používá při rychlé jízdě za velkého deště; nesmí se naopak používat při silném sněžení nebo při osychání skla, protože v těchto případech překonávají stírátka velké odpory, které by způsobily nadměrné zatížení motoru stírače.

Citlívý termostatický přerušovač ve stíračí rychle reaguje na nadměrné oteplení i na nadměrné proudové zatížení a okamžitě přeruší okruh proudu, jestliže dojde z jakýchkoli příčin k přetížení motoru stírače (např. při uváznutí stírátek v nahromaděném sněhu, při poškození nebo deformaci spojovacích bowdenů mezi stíračem a stíracími raménky apod.). Okruh proudu zůstává přerušen tak dlouho, dokud opět nenastanou normální provozní podmínky.

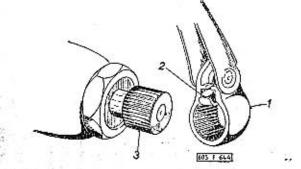

Obr. 20: 603 F 644 Upevnění stíracího raménka 1 – hlavice stíracího raménka, 2 – pojistná pružina, 3 – drážko vaný čep na konci hřidelíku

V převodové skříňce stírače je šnekový převod s klikovým mechanismem, který mění otáčivý pohyb motoru na přímočarý vratný pohyb křižáku 3. Vyztužené ocelové lanko 2 vedené v bowdenu (lanovodu) 1, přenáší přímočarý vratný pohyb na převodová ústrojí hřídelíků se stíracími raménky. která kývají z jedné krajní polohy do druhé. Vypne-li se stírač spínačem na přístrojové desce, zastaví se vždy stírací raménka v krajní poloze, kde neruší výhled předním oknem.

K samočinnému zastavování ramének v krajní poloze slouží reverzní výstřední táhlo a koncový (doběhový) vypínač. Po otočení spínače na přístrojové desce do polohy "vypnuto" se hned nepřeruší proudový okruh motoru, ale změní se smysl otáčení hřídele motoru. Reverzní výstředník táhlem posunuje křižákem směrem k úvrati, při které jsou i obě stírací raménka v poloze maximálního výkyvu. Narážka unášená křižákem rozpojí přesně v úvrati kontakty koncového (doběhového) vypínače; tím se přeruší proudový okruh a motor se zastaví.

Hlavní technické (zkušební) údaje

| -                                                                                                    | +·                                                                                       |
|----------------------------------------------------------------------------------------------------|------------------------------------------------------------------------------------------|
| Jmenovité napětí                                                                                          | 12 V                                                                                     |
| Normální chod stírače                                                                                     | 45 až 50 cyklů za minutu                                                                 |
| Zrychlený chod stírače                                                                                    | 60 až 70 cyklů za minutu                                                                 |
| Potřebný proud:<br>při normálním chodu<br>při zrychleném chodu                                            | 2,7 až 3,4 A<br>2,6 A (nebo méně)                                                        |
| Proud při zastavení motoru<br>mechanickým přetížením                                                      | 15 až 17 A — u studeného<br>motoru; po provozním<br>zahřátí motoru klesá<br>na 9 až 10 A |
| Přítlačná síla pružiny kartáčů                                                                            | 125 až 140 g .                                                                           |
| Odpor mezi sousedními lame-<br>lami komutátoru                                                            | 0,29 až 0,35Ω                                                                            |
| Odpor budicího vinutí                                                                                     | 8,0 až 9,5Ω při 15,5°C                                                                   |
| Odpor zařazený do okruhu při<br>zapnutí spínače na "normál-<br>ní chod" (tj. při běhu na<br>menší otáčky) | 8,5 až 9,5Ω při 15,5°C                                                                   |
| Axiální vůle kotvy                                                                                        | 0,2 až 0,3 mm                                                                            |
| Síla potřebná k posunování<br>lankem v bowdenu (s od-<br>pojeným motorem a stíra-<br>cími raménky)        | max 270 kg                                                                               |
| cimi ramenky]                                                                                             | max. 2,72 kg                                                                             |

#### Ošetřování stírače LUCAS

Účinnost stírání závisí především na čistotě skla a na dobrém stavu pryžových vložek stírátek. Mastnoty, dehtové skyrny a jiné nečistoty se odstraňují z povrchu skla speciálními chemickými čisticími prostředky nebo lihem; nelze použít čisticích prostředků silikonových nebo prostředků obsahujících vosk.

Nadměrně opotřebené nebo povětrnostními vlivy rozrušené pryžové vložky stírátek nahradíme včas novými (viz dále). Při této příležitosti naneseme několik kapek glycerínu na pryžové těsnění hřídelíků stíracích ramének.

Převodová skříňka a vnitřek bowdenů jsou již z továrny naplněny mazivem; při běžném provozním ošetřování se mazivo nemusí měnit ani doplňovat. 1 7 6 see erns en 🔫 16 5

Jestliže se po vypnutí stírače nezastavují stírací raménka až v krajní poloze maximálního výkyvu,

seřídíme samočinný zastavovací (doběhový) mechanismus stirače vroubkovanou seřizovací matici 11. která je nedaleko přípojky bowdenu. Otočíme maticí jen o jednu nebo dvě otáčky a pak vyzkoušíme účinek této změny seřizení; není-li dostatečný, stočíme matici o další jednu nebo dvě otáčky a znovu vyzkoušíme zastavování - (doběh) stíracích ramének.

#### Poruchy stirače Luca's

TATRA 2-603

V této kapitole uvádíme některé provozní poruchy stíraciho zařízení, způsob zjištění příčin a odstranění poruchy.

a) Po vypnutí stírače se stírací raménka nezastaví v krajní poloze obvyklého maximálního výkyvu, ale pohybují se dále (až přes okraj okna).

K této závadě dochází, jestliže zůstanou spojeny kontakty koncového (doběhového) vypínače na stírači. Příčinou závady může být ohnutý nebo poškozený držák kontaktů, uvolněná nebo zdeformovaná narážka apod.

Skutečný důvod chybně funkce stírače zjistíme pozorováním činnosti koncového vypínače běžícího stírače (po odmontování víka převodové skříňky). Ohnutý držák kontaktů vyrovnáme do správné polohy, vadné součásti opravíme nebo vyměníme.

b) Po vypnutí spinače stírač pracuje dále, popřípadě po zapnutí do polohy "normální chod" přebíhají stírací raménka přes obvyklé krajní polohy.

Příčinou závad bývá vadný výstředník nebo prodloužené (zdeformované) spojovací táhlo 5 v převodové skříňce stírače. Přestavením spínače do polohy "vypnuto" se změní smysl otáčení kotvy motoru, avšak v tomto případě změna smyslu otáčení motoru nemá vliv na činnost stíracích ramének, protože koncový vypinač (ovládaný výstředníkem a táhlem) nepřerušil proudový okruh.

Skutečnou příčinu závady zjistíme po sejmutí víka převodové skříňky: vadné součásti opravíme nebo vyměníme.

c) Stírač pracujé nepravidelně (selhává) nebo motor stírače nemá dostatečný výkon,

Příčinou mohou být různé závady v mechanických nebo elektrických ústrojích stírače (motor však přitom může být v pořádku). Skutečnou příčinu vadné funkce stírače zjistíme pečlivým přezkoušením celého stíracího zařizení.

#### Postup práce:

1. Změříme napětí přiváděného proudu. Stírač zapneme na "normální chod" a pak voltmetrem změříme napětí mezi přívodní svorkou (ke které je připojen zelený kabel) a nejbližším místem spolehlivého spojení na hmotu (kostru) vozu.

Správně máme naměřít napětí 11,5 V; naměříme-li napětí menší (nebo žádné), přezkoušíme akumulátory, pojistky, spínač, kabely a spoje.

2. Změříme proud při běhu nezatíženého motoru. Jestliže jsme při předešlé operaci naměřili správné napětí přiváděného proudu (11,5 V), odmontujeme víko převodové skřínky stírače a odpojíme

bowden s ocelovým lankem pohánějícím stírací raménka. Před odpojením bowdenu s lankem vyjmeme pojistku z hlavy klikového čepu, přidržíme kuželovou pružinu s podložkou (povšimneme si, jak jsou součásti sestaveny], opatrně vyjmeme spojovací táhlo z převodové skříňky a odpojíme křižák od konzoly ocelového lanka bowdenu.

Na přívodní svorku stírače připojíme ampérmetr, zapneme stírač na "normální chod", změříme proud a zároveň zjistíme počet otáček šnekového kola . nezatiženého stírače (tj. počet pracovních cyklů). Správně nemáme naměřit větší proud než 3,4 A při 45 až 50 ot/min šnekového kola.

Naměříme-li při předešlých operacích správné napětí, proud i otáčky, bude zřejmě příčinou nesprávné činnosti stírače závada mechanická --pravděpodobně nadměrné mechanické odpory v bowdenovém pohonu stiracích ramének.

Do dutlny v křižáku (kde je normálně zavěšeno spojovací táhlo] vložíme vhodnou vyrovnávací pružinu, odpojíme stírací raménka a pak zjistíme silu potřebnou k posunování lankem v bowdenovém vedení; tato síla nesmí být včtší než 2,72 kg. Příčinou nadměrných mechanických odporů v bowdenovém pohonu stíracích ramének může být deformace - (zkroucení, zmáčknutí) bowdenové trubky. Bowden lze někdy opravit, máme-li k dispozici speciální kalibrovací "trn", který se podobá normální ohebné vložce (lanku) bowdenu, avšak má průměr větší o 0,25 mm a je méně ohebný. Kalibrovací "trn" někclikrát protáhneme bowdenovou trubkou, a tak vyrovnáme deformovaná místa. Při protahování musí být trubky odpojeny od pouzder převodů stíracích ramének, protože kalibrovací "trn" neprojde otvory pouzder. Bowdenovou trubku, kterou nelze opravit, nahradime novou.

Při montáži pohonu stíracích ramének musíme dbát, aby se bowden nikde neohýbal v poloměru menším než 230 mm; při ohybu menšího poloměru vzniká nadměrný mechanický odpor třením, který může způsobit chybnou funkci stírače.

4. Přezkoušíme pouzdra pohonu stíracích ramének. Odpojíme bowdeny, prohlédneme spoje pouzder, zkontrolujeme, jsou-li otvory v krytech ve stejné ose, vyměníme vadné kryty. Jestliže měníme bowdenové trubky, musíme správně uložit nálevkovitě rozšířené koncovky trubek; obě koncovky bowdenové trubky spojující pouzdra pohonů obou stíracích ramének se vkládají do širších vnitřních vybrání krytů pouzder, koncovka bowdenu vedoucího k motoru se vkládá do vnějšího úzkého vybrání.

Jestliže motor neběží nebo při zkoušení podle bodu 1 a 2 zjistíme nesprávné napětí, proud nebo otáčky, bude závada v elektrickém okruhu motoru. Neodebírá-li motor žádný proud, přezkoušíme okruh termostatického přerušovače tak, že spojíme nakrátko zelený a modrý kabel motoru a zapneme spinač stirače; jestliže se motor rozběhne, je termostatický spínač vadný a musí se nahradit novým. Neběží-li motor ani po spojení svorek, bude patrně přerušen proudový okruh v motoru; motor pak mu-

ELEKTRICKÉ ZAŘÍZENÍ A PŘÍSLUŠENSTVÍ

3. Přezkoušíme pohon stíracích ramének.

5. Přezkoušíme motor stírače.

síme demontovat a závadu vyhledat pečlivým proměřením jednotlivých okruhů.

Běží-li motor přerušovaně (nepravidelně), přezkoušíme termostatický přerušovač, popřípadě po částečné demontáži zjistíme, nejsou-li uvolněné některé vnitřní spoje.

Příliš malý proud naměřený při operaci 2 ukazuje na závadu v kartáčích nebo v komutátoru (kolektoru). Odmontujeme spodní víko motoru (viz dále), prohlédneme a přezkoušíme kartáče a komutátor, popřípadě změříme přítlačnou sílu pružiny kartáčů (125 až 140 g). Unavenou pružinu napružíme (zkrátíme) nebo nahradíme novou. Raménka s kartáči se musí pohybovat lehce. Znečíštěný komutátor vyčístíme hadříkem navlhčeným v benzínu; je-li třeba, vyleštíme komutátor proužkem velmi jemného smirkového plátna.

Odebírá-li motor příliš velký proud, přezkoušíme nejdříve axiální vůli v uložení kotvy motoru a podle potřeby ji seřídíme na 0,2 až 3 mm (seřizovacím šroubem nahoře na převodové skřínce). Správné vůle dosáhneme, jestliže úplně dotáhneme seřizovací šroub a pak jej uvolníme o čtvrtinu otáčky,

Příčinou závady může také být zkrat vinutí budicí cívky nebo kotvy. Isou-li mezery mezi lamelami komutátoru úplně zaneseny uhlíkovým prachem z kartáčů, vznikají někdy mezi sousedními lamelami zkraty, které jsou rovněž příčinou zvětšené spotřeby proudu. Závadu odstraníme pečlivým vyčištěním komutátoru a ramének s kartáči,

# Demontáž a opravy stírače Lucas

Víko převodové skřínky se upevňuje čtvřmi šrouby s šestihrannými hlavamí. Po odmontování víka lze vymontovat spojovací táhlo, rozpojit ocelové lanko bowdenu a křižák, vyjmout součásti koncového vypínače apod.

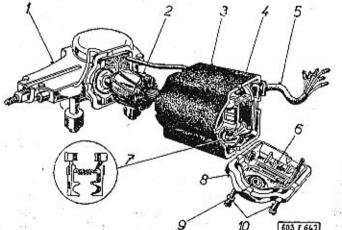

Obr. 21. 603 F 642. Pohled na rozložený stirač LUCAS DR 3

1 - převodová skříňka, 2 - kotva, 3 - pouzdro se statorem, 4 cívka statoru, 5 – svazek připojovacích kabelů, 6 – šroub pro spojení na hmotu vozu, 7 – raménka s kartáčí s přítlačnou pružinou, 8 – spodní víko motoru, 9 – pouzdro ložiska, 10 – spojovací šrouby

Motor lze rozložit po vyšroubování dvou dlouhých šroubů procházejících spodním víkem a pláštěm statoru. Při oddělování spodního víka (na straně komutátoru) nesmíme poškodit ochrannou manžetu přívodních (spínacích) kabelů. Obě raménka s kartáči a pružinou sejmeme vcelku; přitom sí však povšímneme, na které straně komutátoru který kartáč dosedal, abychom je při montáži opět správně nasadili.

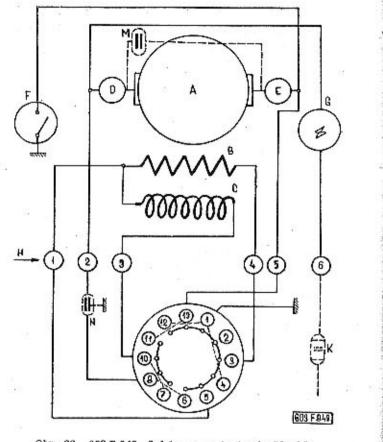

Obr. 22. 603 F 849 Schéma zapojení stíračů skla

A — kotva elektromotoru stírače. B — odpor, C — budlof vinutí, D, E — svorky ramene kartáčů, F — koncový spínač, G — termo-statický přerušovač, H — spojavací svorky, J — spínač na přístro-jové desce, K — přívod proudu od pojistky č. 11, M, N — odrušovací kondenzátory

Před sejmutím pouzdra se statorem odpojíme kabel od koncového (doběhového) vypínače v převodové skříňce. Nakonec opatrně vytáhneme kotvu motoru se šnekem z ložísek v převodové skříňce.

Po demontáži stírače vždy pečlivě zkontrolujeme stav ozubení šneku a šnekového kola; součásti s poškozeným nebo nadměrně opotřebeným ozubením nahradíme novými.

Činnost termostatického přerušovače vyjmutého z pouzdra motoru můžeme přezkoušet tak, že přerušovač ponoříme do teplého oleje; přerušovač má rozpojit proudový okruh, jestlíže teplota oleje dostoupí 135 až 150 °C. Vadný přerušovač nelze seřídit ani opravit, a proto jej nahradíme novým.

Vadnou (přerušovanou), cívku statoru můžeme vyměnit, jestliže vyšroubujeme dva šrouby, upevňující nástavec s cívkou k pouzdru statoru. Před demontáží si označíme původní polohu pólového nástavce, abychom jej po výměně cívky správně umístili.

Náhradní cívky se dodávají bez přívodních kabelů, proto se k nové cívce připájejí kabely odpojené a vymontovaně vadné cívky. Před výměnou cívky si vždy pečlivě poznamenáme, kam který kabel patří, abychom některé z nich nezaměnili. Spoje kabelů spájíme velmi opatrně a dbáme, aby se vodiče nadměrně nezahřály [nebezpečí deformací izolačních dílů zhotovených z nylonu].

Čelní ložisko šnekového převodu lze snadno vyimout, jestliže se vysune hřídel kotvy z převodové skříňky; toto ložisko se však vyměňuje zřídka (normálně vydrží stejně dlouho jako celý stírač). Samomazná ložiska ve spodním víku motoru a v převodové skříňce nelze vyměnit; jsou-li nadměrně opotřebena nebo uvolněna, vymění se celé víko nebo skříňka.

Při montáži namažeme olejem s nízkým bodem tuhnutí ložíska hřídele kotvy, vratný výstředník a čelné opěrné ložisko šnekového převodu. Mazacím tukem namažeme křížák, vedení křížáku, uložení spojovacího táhla, klikový čep, šnekový převod a přípojku bowdenu.

Při nasazování spojovacího táhla na klikový čep šnekového kola dbáme, aby byla správně umístěna plochá ocelová podložka; tato podložka musí být hezprostředně pod okem táhla.

Montujeme-li nový stírač (motor), může se stát, že je zapojen na opačný smysl otáčení a seřízen na automatické zastavování stiracích ramének v opačné krajní poloze maximálního výkyvu. V takovém případě změníme smysl otáčení kotvy motoru tak, že navzájem vyměníme dva páry kabelů připojených ke svorkám ramének kartáčů, na svorku D připojíme oba modré kabely, na svorku E oba kabely, které byly původně připojeny na svorku D (u některých stíračů jsou oba tyto kabely červené, u jiných je červený jen jeden, kdežto kabel ke koncovému vypínači je černý). Změny krajní polohy pro zastavování stíracích ramének dosáhneme, jestliže v převodové skříňce opačně namontujeme raménko s pohyblivým kontaktem koncového (doběhového] spínače.

#### Stírátka raménka a stírátka

Se stíracími raménky a stírátky je třeba zacházet opatrně, aby se některé součásti nezdeformovaly.

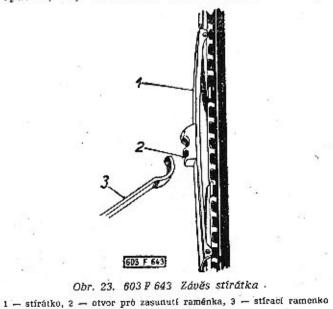

#### ELEKTRICKÉ ZAŘÍZENÍ A PŘÍSLUŠENSTVÍ

Pryžové vložky stírátek se nemají dostat do styku s olejem nebo petrolejem.

Poškozené, nadměrně opotřebované nebo zatvrdlé pryžové vložky stírátek lze snadno vyměnit (vysunutím ve směru osy po stisknutí koncové pojistky). Stírátko spojuje s raménkem jednoduchý závěs, který lze rozpojit, jestlíže se raménko dostatečně odklopí od skla.

Před nasazováním stíracího raménka na drážkovaný koncový čep hřídelíku zapneme a za okamžik zase vypneme stírač, abychom měli jistotu, že je hřídelík pootočen v poloze pro zastavení maximálně vychýleného raménka. Hlavici raménka nasuneme tak daleko, až pojistná pružina zaskočí za zadní hranu držákového čepu. Přesazením o jednu drážku můžeme změnit úhel vychýlení stíracího raménka o 5º (při snímání raménka odtlačíme pojistnou pružinu šroubovákem). Přesnou koncovou polohu do-

běhu ramének po vypnutí stírače seřidíme seřizovací maticí koncového vypínače.

#### Elektropneumatické houkačky

Na novějších vozech se běžně montuje souprava dvou elektropneumatických houkaček FANFAR. Houkačky se ladí do harmonického dvouhlasu s akustickým intervalem kvarty nebo velké tercie.

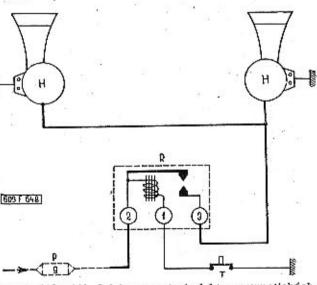

Obr. 24. 603 F 648 Schéma zapojeni elektropneumatických houkaček

pojistka, R — elektromagnetický servospínač, T — tlačitkový spínač houkačky, P

V proudovém okruhu houkaček je zapojen elektromagnetický servospínač (spínací relé). Servospínač zabraňuje opalování kontaktů tlačítkových spínačů na volantu silným proudem, který potřebují houkačky. Po stisknutí kontaktního kruhu na volantu spojí tlačítkový spínač okruh poměrně slabého proudu, který pak protéká vinutím elektromagnetu servospínače, způsobí sevření kontaktů a zapojení okruhu silného proudu. Servospínač je zamontován v prostoru za přístrojovou deskou a je přístupný po sejmutí horního krytu.

Po odmontování vypuklého horního krytu houkačky jsou přístupné dva seřizovací šrouby, jimiž lze vyladit tón houkání.

ELEKTRICKÉ ZAŘÍZENÍ A PŘÍSLUŠENSTVÍ

**TATRA 2-603** 

| Hlavni technické údaje:                                  |            |
|----------------------------------------------------------|------------|
| Jmenovité napětí                                         |            |
| Spotřeba proudu (jedné houkačky)                         | 12 V 7,5 A |
| Označení typu:                                           |            |
| houkačký s vysokým tónem<br>houkačka s nízkým (hlubokým) | 03-9416.50 |
| tónem                                                    | 03-9416.51 |
| spínací relé                                             | 03-9400.11 |
| úplná souprava (12V)                                     | 03-9690.38 |
| Hlásitost ve vzdálenosti 7 m:                            | 12         |
| maximální                                                | 104 db     |
| minimální                                                | 90 db      |
| Kontrolní hlasitost obou houkaček                        |            |
| . ve vzdálenosti 11 m                                    | 110 db     |
| Váha soupravy                                            | 3,2 kg     |
| <b>D1-1</b>                                              |            |
|                                                          |            |

Elektromotorek pro větrák topení

V rozváděcí komoře topení a větrání pod předními sedadly je zamontován pomocný větrák poháněný elektromotorkem PAL 02-9540.37, 12 V, 20 W,

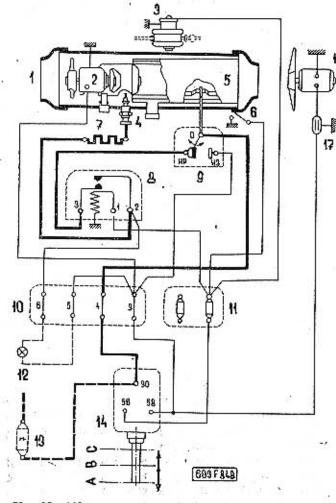

Obr. 25. 603 F 848 - Schéma zapojení benzínového topení

1 – topný přístroj, 2 – elektromotorek větráků, 3 – redukční ventil, 4 – žhavicí svlčka, 5 – čidlo termospinače, 6 – pojistný spínač, 7 – předřazený odpor, 8 – termospinač, 9 – kontakty termospinače ovládané čidlem, 10 – svorkovnice ne topném přístrojí, 11 – polistka 12 – kontrabile češtlo termospinače – případe 11 – pojistka, 12 – kontrolní světlo topení, 13 – přívod proudu od pojistky č. 7, 14 – spínač topení a větrání, 18 – pomocný větrák v rozváděcí komoře, 17 – odrušovací kondenzátor

4500 ot/min. Elektromotorek je dvoupólový, stejnosměrný, s derivačním buzením, konstruovaný pro trvalý provoz ve vodorovné poloze. Rotor motoru je uložen ve stavitelných (kulových) samomazných ložiskách.

Při běžném provozu nevyžaduje elektromotorek žádnou pravidelnou údržbu. Jestliže motorek nepracuje správně, provedeme postupně tyto úkony:

1. Zkontrolujeme kartáče. Kartáče (uhlíky) se musí lehce posouvat v držácích, ale nemají být příliš volné. Znečištěné kartáče a držáky vyčistíme hadříkem navlhčeným v benzínu (před zamontováním necháme dostatečně oschnout). Nadměrně opotřebené kartáče nahradíme novými. Nové kartáče před montáží zabrousíme na průměr komutátoru, aby dosedaly aspoň dvě třetiny čelní třecí plochy.

2. Z vnitřku motorku vyfoukáme stlačeným vzduchem uhlíkový prach a jiné nečistoty (po demontáži motorku).

3. Zkontrolujeme komutátor (kolektor). Nečistá, zamaštěná nebo opálená místa komutátoru očistíme hadříkem navlhčeným v benzínu, popřípadě podle potřeby komutátor opatrně přesoustružíme, vyleštíme a vyškrábeme izolaci ze spár mezi lamelami.

4. Zkontrolujeme uložení rotoru; příliš opotřebená kulová samomazná ložiska nahradíme novými.

5. Plstěné vložky v předním a zadním víku motorku a obě samomazná ložiska mírně napustíme nízkotuhnoucím ložiskovým olejem. Samomazná ložiska se nesmějí dostat do styku s benzínem nebo s jiným odmašťovacím prostředkem, protože by se znehodnotila. Také mazací tuky samomazným ložiskům škodí. V uložení rotoru má být axiální vůle 0,15 až 0,25 mm, vymezená pružinou na hřídeli (pevný doraz je na straně víka u svorkovnice). Na plášti statoru a na obou víkách motorku jsou vyznačeny montážní rysky, které se po sestavení dílů musí krýt (přípustná úchylka je ±0.3 mm). Na dlouhý spojovací svorník procházející mezi kontakty svorkovnice navlékneme při montáži izolační trubku.

Oba přívody motorku se zkoušejí na průraz střídavým napětím 550 V proti hmotě [kostře].

#### Odrušení elektrického zařízení

Původní odrušení, popsané v dílenské příručce, nevyhovuje požadavkům nové normy ČSN 342875; proto jsou na vozech typu 603 vyrobených asi od poloviny roku 1962 a na vozech typu 2-603 tyto změny v odrušení:

1. Ve vývodkách kabelů vysokého napětí na víku rozdělovače jsou vloženy odrušovací koncovky Ok 5/1 (WK 19007), namontované na koncích kabelů. Stejná koncovka je i na středním kabelu, který vede k zapalovací cívce (v tomto kabelu byla původně zařazena odrušovací spojka OK 10/2 s odporem 10 k).

Každá z těchto nových odrušovacích koncovek (celkem 9 kusů) má odpor 5 k. Kabely vedoucí ke svíčkám jsou zakončeny původními nástrčkami OK 10/3 s odporem 10 k, takže vedení vysokého napětí mezi zapalovací cívkou a kteroukoli svíčkou má celkový odpor 20 k, tj. stejný jako při původním způsobu odrušení.

Popsaná úprava odrušení okruhu vysokého napětí se doporučuje i pro starší vozy typu 603. Z kabelů vysokého napětí se musí odstranit původní koncovký NE 41 158 (na straně rozdělovače).

2. Dynamo, motorek větráku topení a přívod k zapalovací cívce jsou odrušeny odrušovacími kondenzátory TESLA WK 713 42, o kapacitě 1 F (maximální průchezí proud 10 A). Dynamo vozů typu 2-603 je odrušeno odrušovacím kondenzátorem TESLA WK 71343, o kapacitě 1 F (maximální průchozí proud 100 A).

3. Na vozech s novým dynamem a regulátorem Pal Magneton (300 W) je odrušovací kondenzátor zapojen do vedení mezi regulátorem (svorka B) a akumulátory.

Zapojení odrušovacích kondenzátorů na voze typu 2-603 je také na schématu zapojení elektrického zařízení a příslušenství.

#### .07 Přístroje

#### Rychloměr

Vozy typu 2-603 mají v přístrojové desce pod volantem sdružený přístroj PAL Kr 04-0, 45-12, v němž isou kromě rychloměru, teploměru oleje a ukazatele stavu palíva soustředěna i všechna kontrolní světla. Ohebný hnací hřídel (N 703-05 - 3400) je stejný jak u vozů typu 603, tak i u typu 2-603.

#### Teploměr oleje

Na přístrojové desce vozů typu -2-603 je spínací Na vozech typu 2-603 je teploměr oleje ve sdruskříňka s klíčkem Tozakov č. 9501, který zároveň ženém přístroji. Tento teploměr nemá běžnou stupzastává funkci spínače spouštěče. Zasunutím a ponici; červené pole na levé straně okénka označuje otočením klíčku doprava se zapíná okruh zapalonepřípustnou nadměrnou teplotu - ukáže-li tam vání; dalším pootočením klíčku až na doraz se ručka teploměru, má řídič ihned zastavit a zjistit uvede do činnosti elektrický spouštěč motoru. přičinu přehřátí motoru.

Ulami technické deleter

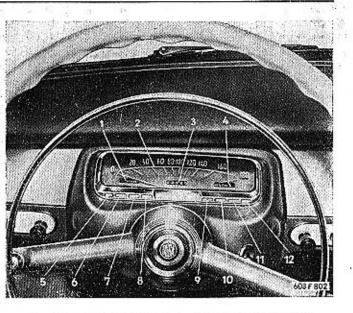

#### Obr. 26. 603 F 802 Sdružený přístroj pod volantem

teploměr oleje, 2 – rychloměr, 3 – počítač kilometrů, 4 – ukazatel stavu peliva v nádrži, 5 – kontrolní světlo ukazatelů smě-ru, 6 – kontrolka dálkových světel, 7 – kontrolka nabijeni, 8 – kontrolka mazání, 10 – kontrolka topení, 11 – kontrolka rezervy paliva, 12 – kontrolka bilkače ukazatelů směro na pravé straně vozu

#### Ukazatel stavu paliva

Na vozech typu 2-603 je stejné plovákové zařízení, avšak ukazatel stavu paliva je ve sdruženém přístroji. Tento ukazatel nemá běžnou stupnici; červené pole na pravě straně okénka označuje zásobu paliva asi na 50 km jízdy (totéž signalizuje i rozsvícení kontrolního světla).

#### Spínací skříňka

11 Karosérie

| .01 | Technické a montážní údaje | · · |   | 153 |
|-----|----------------------------|-----|---|-----|
| .02 | Demontáž částí karosérie   |     | • | 154 |
|     | Opravy a renovace součástí |     |   | 155 |
|     | Montáž částí karosérie     |     |   | 157 |
|     | Čištění karosérie          |     |   | 158 |
| .05 | Giatein Marobotro          |     |   |     |

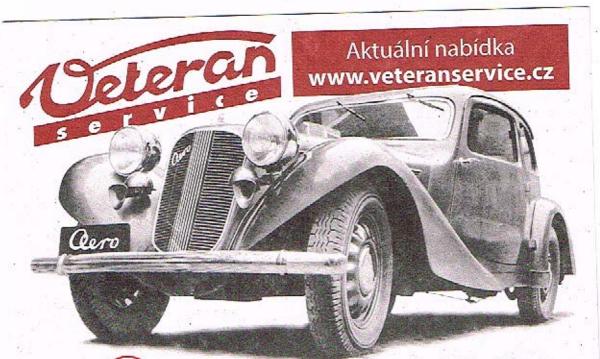

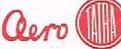

Výroba dobového příslušenství, profilových těsnění na historická vozidla a náhradních dílů na vozy Aero a Tatra

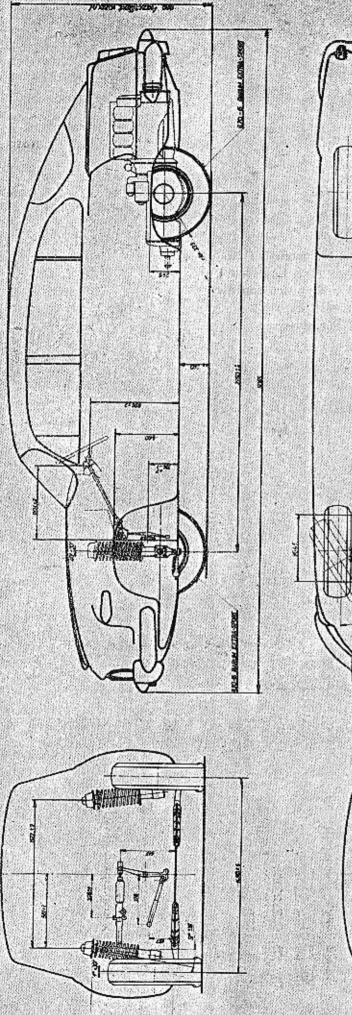

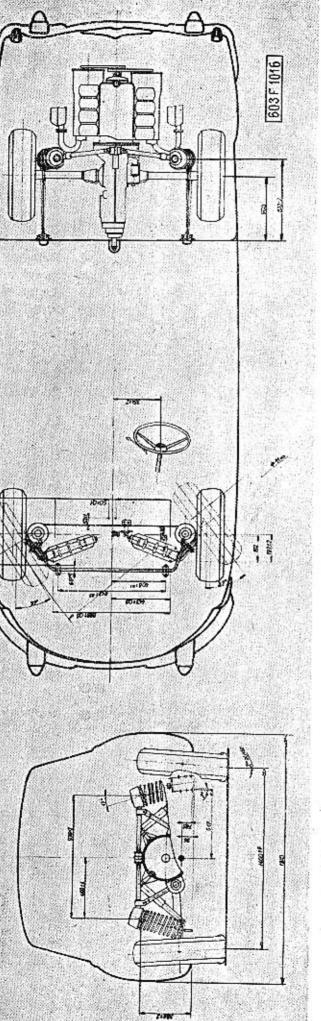

karoséria

do

montáži

14d

T 2-603

vozidle

20

agregátů

zabudováni

Schéma

1016

603 F

Obr.

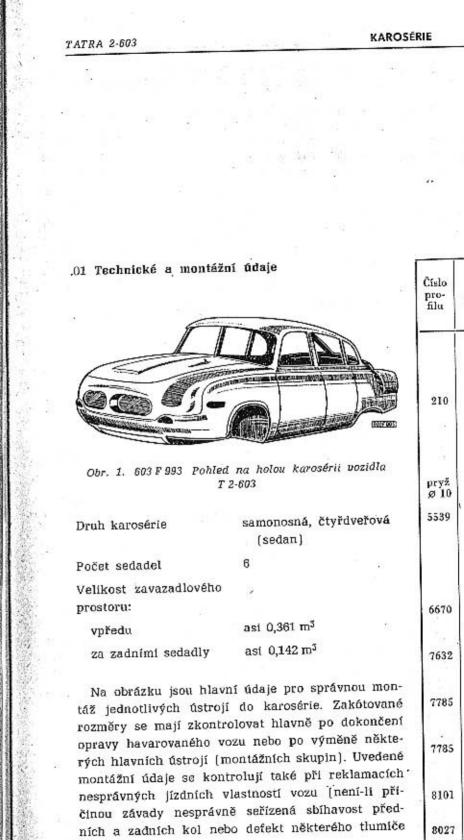

### Těsnicí materiál

či pružiny).

V tabulce jsou přehledně uvedeny pryžové profily, používané k utěsnění různých částí karosérie. Při opravách karosérie, zejména při opravách nátěru, se nesmí žádné pryžové těsnění znečístit lakem. Stykem s nátěrovými prostředky těsnění ztvrdne a pak správně netěsní.

8226

Kar

11

Karosérie

153

| Objednací číslo<br>hotového těsnění | Objednaci cisto                                         |      | nací číslo Pojmenování<br>no těsnění a použití |  | Počet<br>kusů<br>na<br>l vůz |
|-------------------------------------|---------------------------------------------------------|------|------------------------------------------------|--|------------------------------|
| 603.21-2010/2                       | Tésnění (k rámu<br>značkové tabul-<br>ky)               |      | 1                                              |  |                              |
| 603.25-7510                         | Těsnění k ozdob-<br>nému rámku svět-<br>lometů, vnější  | 2330 | 1                                              |  |                              |
| 603.25-7511                         | Těsnění k ozdob-<br>nému rámku svět-<br>lometů, vnitřní | 1150 | 2                                              |  |                              |
| 603.25-7010/2                       | Těsnění panelu                                          | 2170 | 1                                              |  |                              |
| 603.15-4616/2                       | Těsnění skla (do<br>lišty pro sklo<br>předních dveří)   |      | 2                                              |  |                              |
| 603.15-4404/2                       | Vnější těsnění<br>skla předních<br>dveří                | 415  | 2                                              |  |                              |
| 603.17-4404                         | Vnější těsnění<br>skla zadních<br>dveří                 | 695  | 2                                              |  |                              |
| 603.38-2410/2                       | Krycí těsnění<br>předňího náraž-<br>níku                | 1100 | 1                                              |  |                              |
| 603.17-4610                         | Těsnění skla<br>v rámu okna<br>zadních dveří            | 2410 | 2                                              |  |                              |
| 603.15-4610/2                       | Těsnění skla<br>v rámu okna<br>předních dveří           | 2200 | 2                                              |  |                              |
| 603.38-7211                         | Těsnění krycí<br>lišty                                  | 1720 | 2                                              |  |                              |
| 603.15-7510                         | Těsnění skla vy-<br>klápěcího větra-<br>cího okna       | 647  | 2                                              |  |                              |
| 603.15-7601/2                       | Těsnění větrací-<br>ho okna, pravé<br>(zámek)           |      | 1                                              |  |                              |
| 603.16-7601/2                       | Těsnění větrací-<br>ho okna, levé<br>(zámek)            |      | 1                                              |  |                              |
| 603.17-5202/2                       | Vnější těsnění<br>dveří (u závěsu)                      | 735  | 5 2                                            |  |                              |

#### .02 Demontáž částí karosérie

Víko předního zavazadlového prostoru spojují s karosérií dva speciální závěsy, které zároveň zajišťují otevřené víko proti samovolnému sklopení. Závěs má dvě raménka s ozubenými segmenty a pružinou. Oba závěsy mají stejnou konstrukci, ale rozdílné uspořádání (levý a pravý).

Závěsy jsou přišroubovány zevnitř k bočním stěnám předního zavazadlového prostoru. Raménka závěsů jsou spojená s patkami na spodku víka osazenými šrouby s podložkami a maticemi M8.

Víko schránky na náhradní kolo má vzadu dva závěsů jsou spojena s patkami na spodku víka osa-M6X15 se zápustnou plochou hlavou. Vpředu jsou dva nůžkové závěsy (levý a pravý) zavěšené na čepy víka a karosérie a zajištěné závlačkami s podložkami.

Přední nárazník je složen ze dvou chromovaných dílů uprostřed zašroubovaných. Na nárazníku jsou příšroubovány chromované držáky s předsunutými pryžovými nárazníky. Chromované díly jsou přišroubovány na přední spojovací díl držáků připevněných ke karosérii čtyřmi šrouby M10×25 se šestihrannými hlavami. Pod hlavami všech šroubů musí být vloženy pružné podložky.

Zadní nárazník je sešroubován ze tří chromovaných dílů. Na vnějších dílech jsou přišroubovány chromované držáky s předsunutými pryžovými nárazníky a odrazovými skly.

Držáky zadního nárazníku jsou přišroubovány ke karosérii čtyřmi šrouby M10×35 se šestihrannými hlavami, s pružnými podložkami a maticemi. Šrouby jsou přístupné vstupními otvory pro vzduch v bočních stěnách motorového prostoru (po sejmutí krycích plechů).

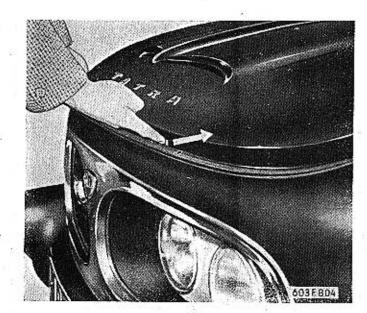

Obr. 3. 603 F 804 Otevirání kapoty

21 5 1

Zadní díl karosérie (příčka) je upevněn na každé straně jedním šroubem M6 a zespodu dalšími dvěma toru).

Zadní díl karosérie lze odmontovat až po odmontování zadního nárazníku a sejmutí středního dílu spodního krytu motoru.

Příčná těsnící stěna před motorem je přišroubována ke karosérii šrouby M6X18 se šestihrannou blavou. Pod hlavou každého šroubu je pružná podložka a podložka čís. souč. 603.1.62.55-1.

Kapota motoru je spojena s karosérií dvojitým nůžkovým závěsem [levým a pravým]. Závěs spojuje s kapotou a karosérií celkem 8 čepů zajištěných závlačkami. Před demontáží závěsu je třeba vyvěsit obě pružiny zajišťující otevřenou kapotu.

Boční přívodní kanály (lapače) vzduchu jsou připevněny ke karosérii šrouby M6×12 se šestihrannými hlavami s pružnými podložkami a maticemi.

Chromované ozdobné lišty karosérie mají většinou vespod připájené šrouby M6. Ke karosérii jsou upevněny maticemi s pružnými a kruhovými podložkami.

#### Odmontování předních dveří

#### Postup práce:

1. Vyšroubujeme čtyři šrouby se zápustnými plochými hlavami upevňující spodní závěs dveří ke sloupku karosérie.

2. Podložíme dveře a pak vyšroubujeme čtyři šrouby upevňující horní závěs dveří.

3. Opatrně sejmeme úplné dveře se závěsy.

Na obrázku 1 jsou detaily konstrukce předních dveří. Místa řezů jsou označena šipkami na horním náčrtu úplných dveří.

#### Odmontování zadních dveří

#### Postup práce:

1. Vyjmeme závlačku zajišťující čep táhla zádržky dveří a pak čep vyrazíme směrem nahoru.

2. Vyjmeme závlačku, zajišťující čep spodního závěsu dveří a čep vyrazíme.

3. Podložíme dveře, vyjmeme závlačku zajišfující čep horního závěsu, vyrazíme čep a opatrně sejmeme úplné dveře.

#### Odmontování výplně dveří

Výplň dveří musíme odmontovat při každé výměně okenního skla, při opravách spouštěcího zařízení oken, při opravách zámků apod.

Postup práce:

1. Stlačíme odpruženou růžici pod klikou okenního mechanismu a tenkým průbojníkem vyrazíme pojistný kolík kliky.

Sejmeme kliku, růžicí, podložku a pružinu.

2. Odšroubujeme 3 šrouby M6 a volně sejmeme opěrky pro ruce.

3. Odšroubujeme matici M6, která pojišťuje vnitřníkliku, a sejmeme kliku se čtvřhranu.

4. Šroubovákem opatrně odpáčíme výplň dveří. Podpáčením šroubovákem vysuneme celou výplň šrouby M6 (u levého a pravého spodního krytu mo- směrem nahoru tak, aby se vysunula z obou upevňujících úhelníků.

TATRA 2-603

# Víka a kryty

Pro snadný přístup k jednotlivým zařízením a ústrojím vozu jsou v karosérii různé otvory uzavřené víky nebo kryty:

Víko předního zavazadlového prostoru se otvírá odklopením páčky vedle volantu vlevo.

Víko schránky na náhradní kolo ovládané páčkou je přístupné vpředu po otevření víka zavazadlového prostoru.

Víko otvoru pro přístup ke světlometům (je přístupné z předního zavazadlového prostoru, upevněné šrouby a umožňuje výměnu žárovek ve světlometech a seřizování světlometů].

Víka prostorů pro akumulátory (v bočních stěnách předního zavazadlového prostoru; víka jsou upevněna jednoduchými závěry se zářezem pro šroubovák].

Odnímatelný kryt přístrojové desky upevňují shora dva šrouby. Po sejmutí krytu je přístup k přístrojům a zařízením přístrojové desky, rozhlasovému přijímači apod.

Víko schránky k přístrojové desce má dva kryté závěsy s pružinami, které zároveň zajišťují víko proti samovolnému otevření.

Kryt reproduktoru rozhlasového přijímače je na odnímatelném krytu přístrojové desky.

Kryt montážního otvoru pod volantem umožňuje přístup k některým seřizovacím zařízením řazení, k přepínači ukazatelů směru apod.

Odnímatelná přední stěna tvoří část příčky a šikmý díl podlahy v prostoru pod pedály. Stěnu upevňuje devět šroubů s válcovýmí hlavami a podložkami. Po odmontování stěny je přístup k předlohové páce řízení, vnitřním kloubům řídicích tyčí, tlumiče řízení a hřebene řízení, k převodce řízení, závěsům pedálů apod.

Víčko otvoru pro přístup k pružnému lůžku spojovací tyče řazení je jen vmáčknuto do otvoru, který je uprostřed podlahy v prostoru pod zadními sedadly.

Víko otvoru nad převodovkou je přišroubováno k podlaze pomocného zavazadlového prostoru za zadními sedadly. Po odmontování víka je přístup k vysouvacímu zařízení spojky, ke spouštěči, měřítku oleje a plnicímu hrdlu převodovky a rozvodovky apod.

Kapota motoru má nůžkové závěsy a závěr se zámkem, zamontovaným v tlačítku závěru.

Krycí plechy vstupních otvorů pro vzduch jsou přišroubovány na bočních stěnách prostoru motoru. Po odmontování plechu je přístupný prostor k demontáži zadních koncových svítilen.

Spodní kryt motoru je složen ze tří dílů. Střední díly krytu lze snadno vysunout po uvôlnění dvou křídlatých matic a odklopení šroubů. Sejme-li se kryt, je dobře přístupný spodek motoru.

#### Demontáž zámku dveří

Demontáž a výměnu zámku můžeme provést po odmontování výplně dveří a okenního rámu.

Postup práce:

1. Povolíme 6 šroubů M5.

táhla.

154

2. Natočíme zámek doleva a vysuneme z drážky

3. Zámek lehce vyjmeme. Opačný je postup při montáži.

Demontáž vnějších klik dveří

Postup práce:

1. Demontujeme výplň dveří.

2. Povolíme šroub M6, který zajišťuje pojistku kliky.

Pojistku vyrazíme vhodným nástrojem směrem od zámku dveří.

4. Vyjmeme pero, které zajišťuje kliku proti vysunutí.

5. Kliku lehce vyjmeme směrem ven.

Opačný je postup při zpětné montáži.

#### .03 Opravy a renovace součásti

Karosérie je svařena z několika skupin výlisků, spojených rovněž svařováním. Pro opravy havarovaných vozů se dodávají kromě úplně vybavené karosérie a karosérie v surovém stavu i jednotlivé díly, z nichž je karosérie svařena. Úplná karosérie, hlavní díly karosérie, dveří apod. jsou uvedeny v katalogu Seznam náhradních součástí Tatra 2-603.

Při menším poškození karosérie se zpravidla nemusí měnit celý komplet výlisků, uváděný v normálním katalogu. Pro potřebu opraven zabývajících se ve větším měřítku opravami poškozených karosérií vydala továrna v omezeném nákladu katalog "Přehled výlisků karosérie vozu TATRA 2-603", v němž jsou uvedeny další výlisky, z nichž jsou složeny jednotlivé dílčí skupiny.

Výměna skla okna předních dveří

Postup práce:

1. Odmontujeme výplň dveří.

2. Odpojíme lištu na spodku skla od řetízku a lanka okenniho mechanismu.

3. Nesmime opomenout demontovat zařízení na ovládání větracího okénka.

Odšroubujeme rám okna, který je upevněn v objímce dvěma šrouby M6 nahoře a dole, jedním šroubem M6.

Rám pak vysuneme směrem nahoru.

 Nové sklo správně uložíme do drážky těsnění v liště (podle potřeby vyměníme i těsnění). Odmontujeme držák s převodkou větracího okna.

5. Sklo s lištou vložime do rámu okna a připojíme lištu k řetízku a lanku okenního mechanismu (zařízení na spouštění okna).

6. Vyzkoušíme činnost zařízení na spouštění okna (podle potřeby ještě opravíme připojení lišty k řetízku a lanku).

7. Namontujeme výplň dveří.

8. Namontujeme držák s převodkou větracího okna zpět.

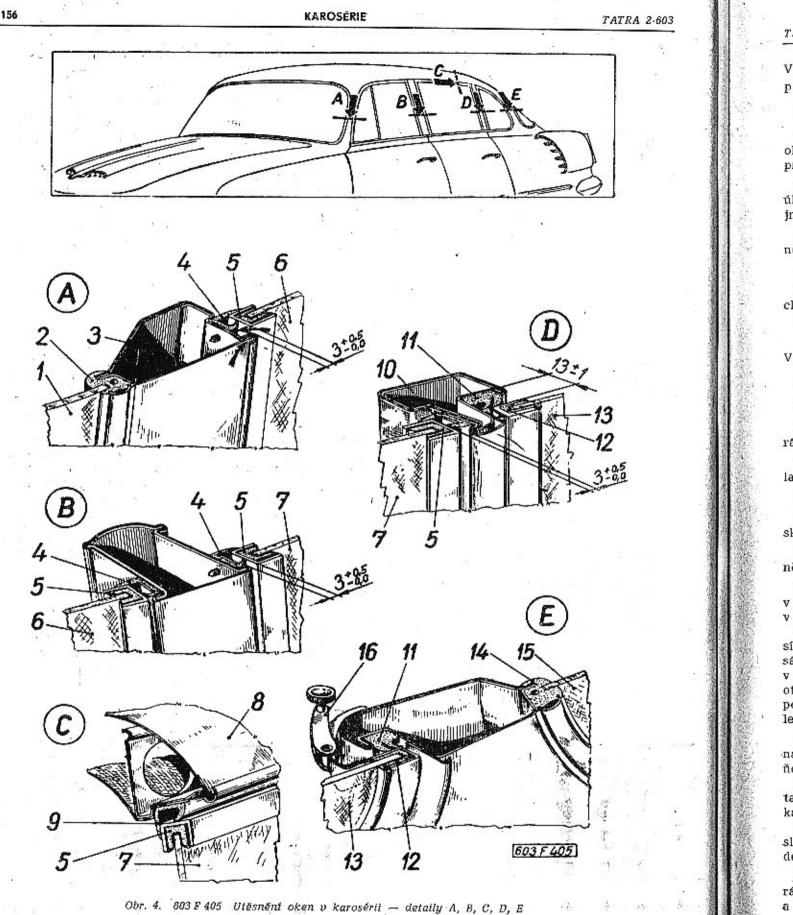

1 — sklo předního okna, 2 — pryžový rám skla, 3 — sloupek karosěrie, 4 — těsnění rámu dveří, 5 — těsnění okenního skla, 6 — sklo okna předních dveří, 7 — sklo okna zadních dveří, 6 — střecha karosérie, 9, 10 — těsnicí rám dveří, 11 — těsnění zadního bočního vyklápěcího okna, 12 — těsnění skla, 13 — sklo zadního bočního vyklápěcího okna, 14 — pryžový rám zadního okna, 15 — sklo zad-niho okna, 16 — uzávěr bočního okna

Ne obrázku jsou zakótovány velikosti mezer mezi rámy oken a sloupky karosérie

| TATRA 2-603 KARO                                                                                                    | DSÉRIE                                                     |
|----------------------------------------------------------------------------------------------------|------------------------------------------------------------|
| Výměna skla větracího okna<br>předních dveří                                                                                                    | Výmě<br>vyklá                                              |
| Postup práce:                                                                                                    | Postu                                                      |
| <ol> <li>Vyrazíme roznýtovaný čep, který upevňuje<br/>okno. Odmontujeme ovládací mechanismus (šnek)<br/>pro otáčení okna a okno vyjmeme směrem nahoru.</li> </ol>                                                                                          | 1. Vy<br>nou plo<br>rosérii.                               |
| <ol> <li>Vyšroubujeme upevňovací šrouby pojistných<br/>úhelníků skla (v horní a spodní části rámu) a vy-<br/>jmeme sklo z rámu.</li> </ol>                                                                                                    | 2. Ok<br>chny ši<br>okna, a                                |
| <ol> <li>Nové sklo vložíme do drážky těsnění a zasu-<br/>neme do rámu vyklápěcího větracího okna.</li> </ol>                                                                                                    | 3. Vy<br>plochýr                                           |
| <ol> <li>Namontujeme pojistné úhelníky.</li> </ol>                                                                                                    | rámku<br>díl seji                                          |
| 5. Okno nasadíme a namontujeme ovládací me-                                                                                                    |                                                            |
| chanismus.<br>Narazíme horní čep a roznýtujeme.                                                                                                    | 4. Na<br>těsnění<br>rámku                                  |
| Výměna skla okna zadních dveří                                                                                                    | díl rám                                                    |
| Postup práce:                                                                                                    | 5. Na<br>plochýr                                           |
| nor na <sup>grada</sup> n er eren van ber                                                                                                    | nění ta                                                    |
| 1. Odmontujeme výplň dveří.                                                                                                    | jazýček                                                    |
| <ol> <li>Vyšroubujeme upevňovací a pojistné šrouby<br/>rámu okna.</li> </ol>                                                                                                    | Na h<br>tečkem                                             |
| <ol> <li>Odpojíme lištu na spodku skla od řetízku a</li> </ol>                                                                                                    | utěsněn                                                    |
| lanka okenního mechanismu.                                                                                                    | ální pu                                                    |
| 4. Odmontujeme oba dorazy okna.                                                                                                    | žového<br>drážky                                           |
| 5. Vysuneme (směrem nahoru) rám okna i se<br>sklem a spodní lištou.                                                                                                    | 6. Za                                                      |
| <ol> <li>6. Vytáhneme sklo z rámu a pak i z drážky těs-<br/>nění ve spodní liště.</li> </ol>                                                                                                    | -                                                          |
| <ol> <li>Nové sklo správně uložíme do drážky těsnění<br/>v liště a pak opatrně zasuneme do drážek těsnění<br/>v rámu okna.</li> </ol>                                                                                                    | .04 Mon                                                    |
| Jestliže vyměňujeme i těsnění v rámu okna, mu-                                                                                                    | Monta                                                      |
| síme nové těsnění do rámu přilepit vhodným karo-<br>sářským lepidlem. Vyzkoušíme, zda sklo nemá<br>v rámu nadměrnou vůli, aby pak "neklepalo" při<br>otřesech vozu za jízdy. Zjistíme-li nadměrnou vůli,<br>podložíme těsnění v rámu okna vhodnými proužky | Každy<br>postupe<br>skla je                                |
| epenky.                                                                                                    | Monta                                                      |
| 8. Rám okna se sklem opatrně zasuneme do dveří,                                                                                                    | Postu                                                      |
| namontujeme oba dorazy okna. Zašroubujeme upev-<br>novací a pojístné šrouby.<br>Před dotažením šroubů nastavíme rám s oknem<br>tak, aby správně lícoval (s potřebnou vůlí) v otvoru                                                                        | <ol> <li>No<br/>v karos<br/>sedá po<br/>úchylky</li> </ol> |
| karosérie a měl správný sklon k podélné ose vozu.<br>Správné velikosti mezer mezi rámem okna a<br>sloupky karosérie jsou zakótovány na obrázku (viz                                                                                                    | v karos<br>2. Le<br>obvodu                                 |
| detaily B, C, D].                                                                                                    | 3. Na                                                      |
| 9. Pevně dotáhneme upevňovací a pojistné šrouby<br>rámu okna. Připojíme spodní lištu skla k řetízku<br>a lanku okenního mechanismu.                                                                                                    | 4. Na<br>rám se<br>vodu v                                  |
| 10 Vyzkoučíme činnet zařízení na enoučiční                                                                                                    |                                                            |

10. Vyzkoušíme činnost zařízení na spouštění okna (podle potřeby ještě opravíme připojení lišty k řetízku a lanku, popřípadě seřídíme napnutí řetizku].

11. Namontujeme výplň dveří.

a sklo navlékneme pryžový těsnicí rám. la drážky v rámu (pod jazýček, upevňující e sklem v karosérii) vsuneme po celém obvodu vhodný motouz nebo šňůru o průměru asi 2 mm. Nahoře uprostřed uděláme předem na motouzu smyčku, která vyčnívá z drážky v rámu. Od této smyčky na obě strany postupně zasunujememotouz do drážky v pryžovém rámu tupým šroubovákem nebo jiným vhodným nástrojem. Dole

ěna skla zadního bočního ápěcího okna

#### up práce:

yšroubujeme tři závitořezné šrouby se zápustlochou hlavou, upevňující uzávěr okna ke ka-

kno co nejvíce vyklopíme, vyšroubujeme všešrouby, upevňující vpředu krycí lištu a závěs a sejmeme okno.

všroubujeme dva šrouby M4×5 se zápustnými mi hlavami upevňující zespodu svislý díl v zadním díle rámku okna. Uvolněný svislý jmeme a pak ze zadního dílu rámku vytáhsklo s pryžovým těsněním.

a nové sklo navlékneme nepoškozené pryžové ií (rám) a sklo s těsněním do zadního dílu okna. Potom nasadíme a přišroubujeme svislý mku.

la vnitřní straně okna vytahujeme vhodnými mi kleštěmi vyčnívající okraj prvžového těsak, aby na vnější straně okna správně dosedl k (bradka) těsnění na hranu rámku.

hranu rámku předem naneseme malým štěn bezbarvý lak (tzv. kopálový). Dokonalého ní skla dosáhneme, jestlíže vtlačíme (speciumpičkou) malé množství olejového (fermeo) laku do mezery mezi hranu skla a dno v pryžovém těsnicím rámu.

asklené okno (závěs) a krycí lištu přišrouvpředu ke sloupku karosérie.

zadu přišroubujeme ke karosérii uzávěr okna.

#### ntáž částí karosérie

áž skla zadního okna

lý díl skla zadního okna montujeme stejným em jako sklo předního okna. Detail utěsnění na obrázku.

#### áž skla předního okna

up práce:

lové sklo předního okna přiložíme na otvor sérii a zkontrolujeme, zda sklo správně dopo celém obvodu na lem otvoru. Zjistíme-li y, přízpůsobíme vhodnými nástroji lem otvoru sérii tvaru nového skla.

em otvoru a polodrážku natřeme po celém bezbarvým lakem (tzv. kopálovým).

#### Čištění skel

Skla okna vozu čistíme vlažnou vodou a houbou. Potom je otřeme čistou vyždímanou mycí kůží a vyleštíme čistým měkkým plátnem. Před čištěním předního okna vždy odklopime raménka stíračů skla. Značně znečištěná skla očistíme nejdříve lihem, roztokem čpavku nebo teplou vodou s mýdlem, popřípadě některým speciálním chemickým čisticím prostředkem (např. Ronal do -15 <sup>o</sup>C).

#### Čištění látkových potahů

Polštářování sedadel a látkové potahy karosérie se nejlépe zbaví prachu vysavačem. Není-li k dispozici vysavač, vyjmeme sedadla a opěradla z vozu, lehce je vyklepeme a pak důkladně vykartáčujeme čistým tvrdším kartáčem. Potom vykartáčujeme i látkové potahy stěn a stropu karosérie.

Skvrny na potahové látce čistíme běžnými čisticími prostředky (podle původu skvrny).

Před čištěním skvrn musíme potahovou látku důkladně zbavit prachu, protože jinak kolem místa původní skvrny vzniknou nesnadno odstranitelné okrajové skvrny.

#### Číštění potahů z plastické kůže

Díly z plastické kůže látkových potahů čistíme roztokem mýdlových vloček. Potom ještě potahy otřeme čistým hadříkem navlhčeným čistou vodou a necháme dobře oschnout.

uprostřed necháme z drážky vyčnívat oba konce `motouzu.

5. Sklo v pryžovém rámu s navléknutým pomocným motouzem přiložíme zvenku na lem otvoru v karosérií. Pomocník nám přidrží správně "usazené" sklo.

6. Z vnitřku vozu opatrně převlékneme šroubovákem jazýček pryžového rámu přes lem otvoru karosérie v místě, kde dole uprostřed vyčnívají z drážky rámu oba konce pomocného motouzu.

7. Postupně vytahujeme levý a pravý konec motouzu z drážky pod jazýčkem pryžového těsnicího rámu, a tak převlékneme jazýček rámu přes lem otvoru v karosérii. Postupujeme stejnoměrně na obě strany zespodu nahoru. Po vytažení začátku motouzu se smyčkou (nahoře uprostřed okna) máme převléknutý jazýček rámu po celém obvodu lemu otvoru.

8. Zkontrolujeme a podle potřeby ještě upravíme "usazení" skla v pryžovém rámu a rámu se sklem v karosérii; přitom si pomáháme opatrným poklepáváním pryžovou paličkou na rám a dotlačováním skla dlaněmi.

Jestliže pryžový rám nepřiléhá těsně ke stěnám otvoru v karosérii a ke sklu, vložíme na netěsném místě do drážky v rámu pod skla vhodný kus běžného kabelu (druhu používaného k propojení elektrického zařízení automobilů) nebo pryžovou "šňůru" kruhového průřezu. Tyto vložky opatrně zatlačíme do drážky v rámu šroubovákem (nesmímepoškodit těsnicí jazýček pryžového rámu).

9. Z vnější strany postupně opatrně odehneme od skla těsnicí jazýček (bradku) pryžového rámu a na celý vnitřní obvod jazýčku naneseme bezbarvý lak (tzv. kopálový). Potom jazýček opět přitiskneme ke sklu.

10. Namontujeme levý a pravý díl ozdobného rámku předního okna [tj. chromované lišty, zasazené do pryžového těsnicího rámu okna]. V pryžovém těsnicím rámu jsou vpředu dvě drážky, do nichž musí správně zapadnout okraje ozdobného rámku, který pak přidržují jazýčky drážek. Každý díl ozdobného rámku montujeme obdobně, jako jsme montovali pryžový rám se sklem do otvoru v karosérii, tj. do obou drážek v rámu zasuneme pomocné motouzy (jako při operaci 4.), nasadíme ozdobný rámek a postupným vytahováním motouzů převlékneme jazýčky přes okraje rámku (podobně jako při operaci 7); přitom si pomáháme opatrným poklepáváním pryžovou paličkou na ozdobný rámek a přitlačováním rámku rukama (palci).

11. Nahoře a dole uprostřed okna zakryjeme místa styku obou dílů ozdobného rámku krátkými krycími lištami. Krycí lištu vložíme rovněž do drážek v pryžovém rámu, po odehnutí těsnicích jazýčků šroubovákem.

#### Seřízení okenního mechanismu dveří

Po delší době provozu se může prodloužit ("vytáhnout") řetízek nebo ocelové lanko okenního mechanismu. To má za následek vadnou činnost mechanismu (velký volný chod kliky, příčení okna v rámu apod.). Nesprávně fungující mechanismus. seřídíme takto:

1. Odmontujeme výplň dveří.

2. Uvolníme upevňovací matice čepů obou spodních vodicích kladek lanka, posuneme kladky s čepy ve výřezech držáků tak daleko, až dosáhneme potřebného napnutí lanka, pak znovu dotáhneme matice čepů.

Jestliže nedosáhneme správného napnutí ani po přestavení vodicích kladek do krajních poloh, zkrátíme ocelové lanko nebo vyjmeme několík článků řetízku.

#### .05 Čištění karosérie

Dokonalý vzhled vozu se udrží na dlouhou dobu jen pravidelným a odborným ošetřováním karosérie. Kromě funkce estetické plní povrchová úprava vozu (lakování, chromování) další důležitý úkol, neboť chrání materiál karosérie. Používáme jen osvědčených kvalitních čisticích, lešticích a konzervačních prostředků a vyzkoušených technologických postupů.

#### Umývání karosérie

 Nános bláta a jiných nečistot odstraňovat jen tekoucí čístou vodou.

-- Nejdříve ostříkáme silným proudem vody spodek vozu a značně znečištěné spodní plochy blatníků. Teprve potom ostříkáme vnější plochy karosérie.

Celou karosérii omyjeme měkkou houbou. Omytou karosérii otřeme čistou mycí kůži (jelenicí) stejnoměrnými tahy shora dolů.

Skvrny způsobené trusem ptactva, jehličím a květinami odstraníme vlažnou vodou a mýdlem. Dehtové nebo asfaltové skvrny odstraňujeme vodou nebo měkkým hadříkem namočeným ve vhodném chemickém čisticím přípravku (např. Penetrating).

#### Leštění karosérie

Při "šamponování" karosérie se řídíme předpisy výrobce používaného autošamponu. Očištěnou karosérii vždy pečlívě omyjeme čistou vodou a osušíme.

Karosérii leštíme čistými měkkými flanelovými hadry. K leštění používáme jen kvalitních tekutých lešticích prostředků nebo lešticích past (např. Autopolish nebo Autobalsám). Pastami s obsahem vosku (např. Autovax) se zpravidla dosáhne většího lesku a dalšího ochranného účinku; leštění pastou je však pracnější.

#### Konzervování chromovaných dílů

Chromované díly umýváme proudem vody, měkkou houbou a otiráme mycí kůží (jelenicí). Po osušení vyleštíme chromované díly čistým flanelovým hadrem a pak na ně naneseme čistým hadříkem vrstvu speciální konzervační vazelíny nebo konzervačního prostředku na chromované díly automobílů. (např. Silichrom nebo Neoxyd). KAROSÉRIE

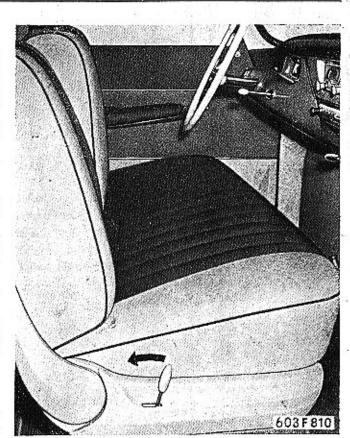

159

Obr. 5. 603 F 810 Páčka ke sklápění přednich sedadel

**TATRA 2-603** 

#### 42 Topeni a větrání

163

165

166

168

| .01 | Konstrukce a popis topení a větrání |  |
|-----|-------------------------------------|--|
| .02 | Obsluha topení                      |  |
| .03 | Závady topení a jejich odstranění   |  |
| .04 | Seřizování a zkoušení topení        |  |

#### .01 Konstrukce, popis topení a větrání

Vůz TATRA 2-603 je vybaven nezávislým benzínovým topením značky 3 COB 1. V karosérii jsou vhodně uspořádány kanály pro přívod čerstvého vzduchu a pro rozvod teplého vzduchu. Topného zařízení lze využít i k nucenému větrání vozu.

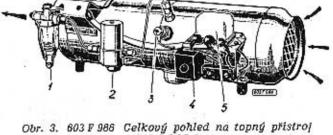

Obr. 3. 603 F 986 Celkový pohled na topný přístroj PAL 3 COB 1
čistič paliva se sítkem, 2 - redukční ventil, 3 - žhavicí svička, 4 - pojistky, 5 - elektrické čerpadlo

Benzínové topení 3 COB 1

| Technické údaje:                                                                                                    |                       |
|----------------------------------------------------------------------------------------------------|-----------------------|
| Tepelný výkon                                                                                                    | min. 3000 kcal/hod    |
| Palivo                                                                                                    | benzín                |
| Spotřeba paliva                                                                                                    | 0,40-0,50 l/hod       |
| Napětí                                                                                                    | 12 V                  |
| Příkon                                                                                                    | 45 W ±10 %            |
| Množství topného vzduchu                                                                                                    | 130 m3/hod ±10 m3/hod |
| Váha                                                                                                    | 7,5 kp                |
| Max. doba spouštění                                                                                                    | 100 s                 |
| THE REPORT OF A CONTRACT OF A CONTRACT OF A CO |                       |

Ve válcovém pouzdře topení je válcový spalovací prostor, rozdělený clonou na předkomoru a spalovací komoru. V prostoru mezi pláštěm přístroje a komorami, je vložen uzavřený výměník tepla (soustředně s podélnou osou přístroje). Výměník tepla je spojen třemi kanály se spalovací komorou a výfukovou trubkou s ovzduším (pod vozem). Do předkomory A zasahuje žhavicí svíčka a tryska paliva. Vzduch potřebný pro spalování paliva nasává ventilátor trubkou z prostoru pod vozem a vhání jej do spalovacího prostoru. Směs benzínu se vzduchem se zapálí v předkomoře a shoří ve spalovací komoře. Horké zplodiny hoření proudí třemi kanálky výměníku tepla, mění směr proudění, zahřívají stěny výměníku a jsou pak odváděny pod vůz výfukovou trubkou.

Čerstvý vzduch pro vytápění se přivádí bočním otvorem přes sítko. Ventilátor dopravuje čerstvý vzduch topným přístrojem a vhání vzduch do vozu. Vzduch proudí okolo horkých stěn výměníku tepla vnějším prstencovým prostorem a vnitřním prstencovým prostorem (proti směru proudění zplodin hoření ve výměníku). Vzduch proudící prostorem obtéká i horké stěny spalovacího prostoru. Stykem s horkými stěnami spalovacího prostoru a výměníku tepla se proudící čerstvý vzduch rychle ohřívá; teplý vzduch se pak rozvádí do vozu.

Vnitřek spalovacího prostoru a vnitřek výměníku tepla jsou vzduchotěsně odděleny od ostatních prostorů topného přístroje a čerstvý vzduch k vytá-

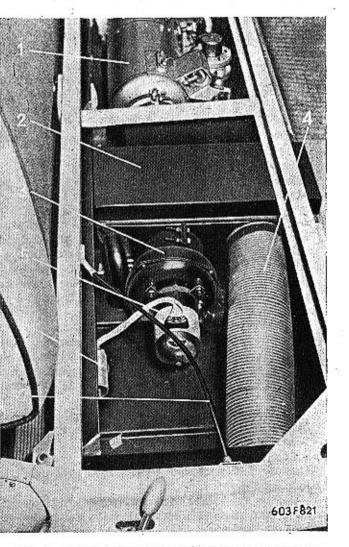

Obr. 4. 603 F 821 Rozváděcí komora topení a větrání

1 — topný přístroj, 2 — rozváděcí komora, 3 — větrák, 4 — přivod vzduchu z pravého bočniho kanálu, 5 — motorek větráku, 6 — odrušovací kondenzátor, 7 — lanovod zařízení pro posun předních sedadel

pění vozu se nikdy nedostane do styku se zplodinamí hoření. Větrák spalovacího vzduchu i větrák čerstvého vzduchu pohání společný elektromotorek.

Běžící větráky vhánějí do vozu teplý vzduch. Po dobu vytápění svítí kontrolní světlo; jestliže zhasne, signalizuje závadu.

. Topení se vypíná přestavením páčky do polohy B nebo A. Po vypnutí ještě asi 1 minutu svítí kontrolní světlo (tzv. doběh topení, kdy se běžícím větrákem chladí topný přístroj). Dokud kontrolní světlo nezhaslo, nesmí se topení znovu zapínat (nebezpečí exploze v topném přístroji).

17 - páčka k regulaci přívodu vzduchu do topného přístroje (ovládá klapku v levém přívodním kanálu].

Poloha' A - přívod vzduchu zavřen.

Poloha B - přívod vzduchu otevřen así na polovinn

Poloha C — přívod vzduchu úplně otevřen.

Při přestavování páčky 16 z polohy A do polohy B nebo C se zároveň samočinně přestavuje i páčka 17; to je zajištění, aby nezůstal uzavřen přívod vdzuchu do topného přístroje (tím se omezuje nebezpečí přehřátí přístroje). Pří opačném pohybu páčkou 16 (z polohy C směrem k A) se páčka 17 neunáší s sebou. Je-li topení vypnuto (páčka 16 v poloze A), lze manipulovať páčkou 17 samostatně; otevřením klapky se pak za jízdy přivádí do vozu čerstvý vzduch dynamickým tlakem z levého bočního kanálu (přes topný přístroj a rozváděcí komoru].

18 - páčka k regulaci přívodu vzduchu do rozváděcí komory (ovládá klapku v pravém bočním přívodním kanálu):

Poloha A - přívod vzduchu zavřen.

Poloha B - přívod vzduchu otevřen asi na polovinu.

Poloha C - přívod vzduchu úplně otevřen.

Z pravého bočního kanálu se za jízdy přivádí čerstvý vzduch dynamickým tlakem přímo do rozváděcí komory a z té do vnitřku vozu. Tímto způsobem se zpravidla větrá jedoucí vůz za teplého počasí (cirkulaci vzduchu lze ještě zlepšit vhodným pootevřením předních nebo zadních bočních vyklápěcích okének);

Během vytápění vozu teplým vzduchem se používá přívod čerstvého vzduchu z pravého kanálu jen výjimečně, například jestliže při pomalé jízdě nadměrně stoupne teplota ve voze (přímísením studeného vzduchu se teplota upraví na přiměřenou výši].

19 - páčka k regulaci rozvodu vzduchu (ovládá klapku v rozváděcí komoře pod pravým předním sedadlem).

Poloha A - všechen vzduch se vede do vozu (kanály nad podlahou do prostoru předních i zadnich sedadel].

Poloha B - část vzduchu se vede do vozu, část na přední okno. Při této poloze se automaticky zav píná pomocný motorek s větrákem nezávisle na tom. zda je nebo není větrák topení v činnosti.

Jestliže přepneme do polohy A (vzduch jde pod přední a zadní sedadla), pomocný větrák se samočinně vypne. the second second

Páčky 17, 18 a 19 lze nastavit nejen do střední polohy B, ale podle potřeby do kterékoli polohy mezi krajními polohami A a C; střední poloha se však pozná podle zaskočení západky.

Poloha C - všechen vzduch se vede na přední okno. Přiváděný čerstvý vzduch za teplého počasí účinně brání zamlžení okna. Stejným potrubím se v zimě přivádí na okno teplý vzduch, který brání usazování námrazy a udržuje přední okno dobře prühledné.

#### Čištění sít v přívodních kanálech vzduchu

V bočních přívodních kanálech vzduchu vozu typu 2-603 jsou síta přístupná z předního zavazadlového prostoru po vyjmutí akumulátorů. Síta se mohou časem úplně ucpat, hlavně hmyzem nebo padajícím listím, které vzduch strhne do přívodních kanálů. Při jízdě za sněhové vánice se mohou síta ucpat sněhem. Ucpáním síta v levém kanále se zamezí přístup vzduchu do topení; v tom případě se topení přehřeje a "zhasne" a nelze je znovu spustit, dokud se nevyčístí síto a nevymění pojistka. Proto je třeba obě síta časem vvimout a podle potřeby vyčístit. Zároveň se mají odstranit nečístoty ze vstupních otvorů přívodních kanálů.

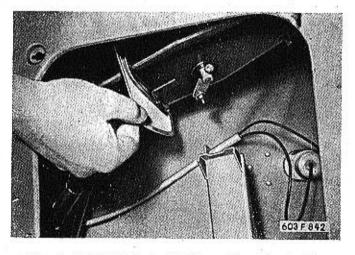

Obr. 5. 603 F 842 Vyjmuti sitka v přívodním kanálu vzduchu

Pro čištění sít nelze předepsat pevnou lhůtu, protože zanášení sít -- například hmyzem -- závisí na tom, jak často a jak dlouho se jezdí ve večerních hodinách a v noci, kdy je v ovzduší nejvíce hmyzu. V každém případě se mají síta pečlivě vyčistit na počátku zimy, než se začne používat topení.

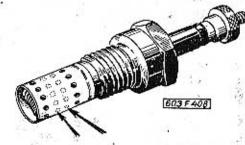

Obr. 6. 603 F 408 Zhaviel svička topného přístroje

### .02 Návod k obsluze o udržování

TATRA 2-603

16 — spínač topného přístroje a větráků; 17 páčka k regulaci přívodu vzduchu do topného pří-Po 200 hodinách provozu vyšroubujeme žhavicí stroje; 18 - páčka k regulaci přívodu vzduchu do svíčku, očistíme ji od karbonu a přezkoušíme. Při rozváděcí komory; 19 - páčka k regulaci rozvodu zkoušce smíme připojit přimontovanou svíčku jen vzduchu ve voze; A, B, C - hlavní pracovní polohy ke zdroji s napětím 6 V. Svíčku se silně opálenou zhavicí spirálou nahradíme raději novou. Zkontropáček. Poloha C — topení zapnuto (větrák běží). Po přelujeme také stav a dotažení všech přivodních kasunutí páčky do této polohy se nejdříve automaticbelů ve svorkách.

Před začátkem zimního obdobi je třeba nechat topení odborně vyčistit (zbavit nánosu prachu, zejména spalovací komoru a sací potrubí).

Kromě této údržby vyžaduje topení cca po 500 hodinách provozu tyto další úkony:

1. Promazat ložiska motorku topení.

2. Vyčistit sítko v přípojce potrubí mezi redukčním ventilem a tryskou.

3. Vyčistit jemný čistič paliva v potrubí před redukčním ventilem,

Příležitostně se má kontrolovat průtok paliva do redukčního ventilu, viditelný v průhledné nádobce čističe. Přitékající palivo s sebou strhuje i vzduch, který se zpravidla v čističi odlučuje a zůstává ve formě bublin v horní části nádobky. Je-li v nádobce příliš mnoho vzduchu, odvzdušní se čistič tak, že se poněkud uvolní nádobka a vzduch se nechá vytlačit přitékajícím palivem. Neodvzdušní-li se čistič včas, vnikne vzduch až do redukčního ventilu a do trysky; je-li vzduchu příliš mnoho, může způsobit i poruchy topení (zvláště při větších mrazech).

### Ovládání vytápění a větrání vozu typu 2-603

Vytápění a větrání se ovládá čtyřmi páčkami umístěnými uproslřed pod přístrojovou deskou 16 — Spínač topného přístroje a větráků:

Poloha A — vypnuto (kontrolní světlo na sdruženém přístroji pod volantem nesvítí).

Poloha B - větrák zapnut (topného přístroje), kontrolní světlo svítí. Větrák vhání do vozu čerstvý vzduch, i když vůz stojí nebo jede pomalu (tj. když je v přivodním kanále malý dynamický tlak vzduchul.

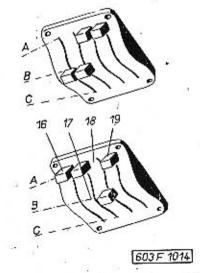

Obr. 1. 603 F 1014 Uspořádání a polohy ovládacích páček topení

Obr. 1. Ovládací páčky topení a větrání:

ky zapne žhavicí svíčka a otevře se přívod paliva - kontrolní světlo zhasne. Za chvíli se kontrolní světlo opět rozsvítí; to znamená, že je žhavicí svíčka v činnosti jen krátkou dobu po zapnutí topení. Svíčka zapálí směs a brzy na to se pak přeruší přívod proudu do svíčky automatickým termospinačem, jehož čidlo zasahuje do spalovací komory.

Přívod paliva do trysky v předkomoře reguluje redukční ventil, který udržuje konstatní přívod paliva i pří kolísání výšky hladiny paliva v palivové nádrži vozu.

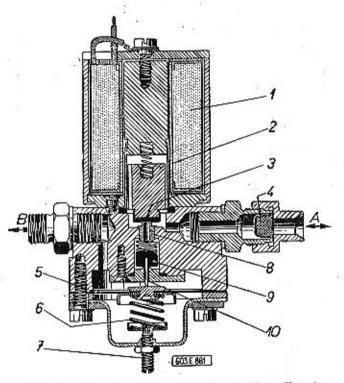

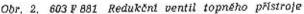

A — přívod paliva z nádrže, B — přípojka potrubí k trysce, 1 — cívka elektromagnetu, 2 — jádro elektromagnetu, 3 — těsnici vložka, 4 — síto, 5 — membrána, 6 — pružina, 7 — seřizovaci šroub, 8, 9 — sedlo ventilů, 10 — jehla ventilů

Palivo přitéká z nádrže zvláštním potrubím přes elektromagnetický ventil (který je součástí redukčního ventilu) topného přístroje. Při zapnutí a vy-' pnutí topení elektromagnetický ventil otvírá a zavírá přívod paliva.

Topný přístroj je vybaven tepelným spínačem a pojistkou. Zahřeje-li se topný vzduch nad 150 °C, spínač uzavře proudový okruh na kostru a elektrická pojistka se spálí. Topení vypne. Po odstranění závady, která způsobuje přehřátí, nebo nastavením tepelného spínače na správnou hodnotu se spálená. pojistka nahradí novou. Činnost topení signalizuje kontrolní svítilna na přístrojové desce vozu. Nornosti.

**TATRA 2-603** 

kontrolní svítilny signalizuje, že je topení v čin-

dále [asi 2,5 až 3 minuty]; proudící chladný vzduch

ochlazuje součásti topného přístroje a odstraňuje.

ze spalovací komory a z výměníku tepla zbytky

zplodin hoření. Teprve po ukončení chladicího a

čisticího procesu (po ochlazení přístroje asi na

40 °C) termospinač automaticky vypne elektromoto-

rek ventilátorů a vyřadí tak topný přístroj úplně

z činnosti. V tomto okamžiku zhasne kontrolní sví-

tilna topení. Dokud kontrolní svítilna svítí, nesmí

se v žádném případě zapínat topení! Kdyby se znovu

zapnulo během chladicího a čisticího procesu,

vpustil by elektromagnetický ventil do předkomory

další palivo, které by nebylo ihned zapáleno, pro-

tože při tomto procesu je žhavicí svíčka bez proudu.

Po úplném ochlazení topného přístroje by však ter-

mospínač zapnul proudový okruh žhavicí svíčky

a palivo, které se zatím nashromáždilo v předko-

moře, by se náhle vznítilo (topení "střelí" do vý-

fukové trubky, z trubky vychází hustý černý kouř).

vzduch pro vytápění vozu nikdy neobsahuje zapá-

chající a škodlivé zplodiny hoření. Tlak čerstvého

vzduchu je vždy větší než tlak ve spalovacím pro-

storu, takže při netěsnosti může vniknout část

čerstvého vzduchu do spalovacího prostoru, ale ni-

koliv zplodiny hoření do čerstvého topného vzduchu.

Velkou předností tohoto druhu topení je, že teplý

Po vypnutí topení uzavře elektromagnetický ventil přívod paliva a plamen ve spalovací komoře zvolna zhasne. Motorek ventilátorů však běží ještě

málně se kontrolní svítilna rozsvítí asi za 45 vteřin po zapnutí topení a zhasne asi za 2,5 až 3 minuty po vypnutí topení.

#### Činnost topení

Zapnutím spínače topení se přivede proud do elektromotorku větráků, do elektromagnétického ventilu a přes termospínač a spínací relé do žhavicí svíčky. Topným přístrojem začne ihned proudit čerstvý vzduch potřebný k vytápění vozu a zároveň i vzduch pro spalovací proces. Elektromagnetický ventil otevře přívod paliva, které se vede přes redukční ventil a tryskou do předkomory. V předkomoře se palivo smísí se spalovacím vzduchem a hořlavá směs se zapálí rozžhaveným vláknem žhavicí svíčky. Z předkomory pak šlehá plamen otvorem clony do spalovaci komory a zplodiny hoření proudí výměníkem tepla a výfukovým potrubím pod vůz. Proudící horké zplodiny hoření rychle zahřívají stěny spalovacího prostoru i výměníku tepla, obtékané zvenku proudem čerstvého vzduchu, takže se brzy zahřeje i vzduch vháněný do vozu.

Asi 45 vteřín po zapnutí topení hoří již plamen ve spalovacím prostoru naplno a vnitřní stěny spalovacího prostoru jsou již zahřáty na teplotu, která stačí k zapálení dalšího paliva. Plamen ve spalovací komoře zahřívá také čidlo termospínače. Po dosažení samozápalné teploty uvnitř spalovacího prostoru zapne termospínač kontrolní svítilna a zároveň přeruší přívod proudu do žhavicí svíčky. Světlo

#### .03 Závady topení a jejich odstranění

Závada Příčina Odstranční Topení nepracuje (nezapaluje). Žhavicí spirála svíčky je deformována. Spirálu vyrovnáme a vyčistíme. Po zapnutí spínače topení se Zhavicí svíčka je vadná. Namontujeme novou svíčku značky PAL (35.01) rozběhnou větráky, ale kontrolní svítilna se nerozsvítí. Z topení Akumulátory jsou vybité (spirála žha-Spustime motor a udržujeme otáčky poněkud větší proudí studený vzduch. vicí svíčky se nerozžhaví). než jsou otáčky běhu naprázdno, aby proud z dynama stačil dostatečně rozžhavit svíčku. Akumulátory necháme co nejdříve dobít cizím zdrojem (nabíječem). Přívod paliva je přerušen (ucpán). Zkontrolujeme přívod paliva od nádrže až k trysce (vyčistíme přívodní potrubí, trysku nebo sítko v přírubě redukčního ventilu). Elektromagnetický ventil neotvírá pří-Zkontrolujeme přívod proudu k ventilu. Dostává-li ventil správně proud, vyčistíme a uvolvod paliva. níme vedení ventilu. Zkontrolujeme, je-li správně nasazeno pryžové těsnění (vadná montáž těsnění může být příčinou příčení). Redukční ventil je seřízen na příliš Redukční ventil správně seřídít v odborné dílně. malou dodávku paliva. Motorek včtráku topného pří-Přívod elektrického proudu je přerušen. Zkontrolujeme přívody, dotáhneme kabely ve stroje neběží, svorkách. Pečlivě očistíme a dotáhneme místa připojení kabelu od akumulátorů na hmotu na vozě a místa styku topného přístroje s hmotou vozu. Některá pojistka je spálená. Přezkoušíme topení a odstraníme závadu, která způsobila spálení pojistky. Pak teprve vyměníme pojistku 8 Å na topném přístroji nebo pojistkou 25 A (pod přístrojovou deskou).

TATRA 2-603

|  |       |   |   | 1 | ł | đ | ١. |
|--|-------|---|---|---|---|---|----|
|  |       |   |   |   |   |   |    |
|  | <br>- | - | _ | _ | _ | _ |    |
|  |       |   |   |   |   |   |    |

| Závada                                                                                               | Příčina                                                                                                    | Odstranční                                                                                                    |
|----------------------------------------------------------------------------------------------------|----------------------------------------------------------------------------------------------------|----------------------------------------------------------------------------------------------------|
| Fopení samo "zhasne".                                                                                | Přívod paliva je přerušen (ucpán).                                                                                                    | Spínač topení ihned vypneme. Zkontrolujeme pří-<br>vod paliva od nádrže až k trysce. Nejčastěji bývá<br>příčinou této závady ucpaná tryska.                                                                                                    |
|                                                                                                    | Přívodní trubka spalovacího vzduchu<br>je ucpána.                                                                                                    | Přívodní trubku vyjmeme a vyčistíme.                                                                                                    |
| Kontrolní svítilna střídavě svítí<br>a zhasíná (z topení střídavě<br>proudí teplý a studený vzduch). | Termospínač je seřízen na příliš nízkou<br>teplotu a vypíná žhavící svičku dříve<br>než se spalovací prostor zahřeje natolik,<br>aby plamen mohl hořet bez pomocného<br>žhavení. | Pootočíme seřizovacím šroubem termospínače asi<br>o 3/4 otáčky směrem doprava a pak vyzkoušíme<br>topení. Není-li ještě v pořádku, necháme topen<br>vychladnout, potom regulačním šroubkem pooto<br>číme o další 3/4 otáčky doprava a znovu vyzkou<br>šíme činnost topení (žhavení). Svíčka má žhavit<br>asi 40 vteřin. |
| Topení má nedostatečný výkon.                                                                        | Do trysky topného přístroje přitéká<br>málo paliva.<br>Tryska je částečně zanesena nečisto-<br>tami.                                                                             | Zkontrolujeme přívod paliva od nádrže až k trysce<br>jako při přerušení přívodu paliva — viz výše).                                                                                                    |
|                                                                                                    | Redukční ventil není správně seřízen.                                                                                                    | Odbornč seřídit.                                                                                                    |
| a., 1                                                                                                | Elektromagnetický ventíl otvírá jen<br>částečně přívod paliva.                                                                                                    | Přezkoušíme přívod proudu k ventilu.<br>Znečištěný elektromagnetický ventil demontujem<br>a pečlivě vyčistíme (hlavně sedlo ventilu). Jádre<br>elektromagnetu ani jehla ventilu nesní váznout ve<br>vedení.                                                                                                    |
|                                                                                                    | Nedostatečné odvzdušnění nádrže pa-<br>liva.                                                                                                    | Pročistíme odvzdušňovací trubku.                                                                                                    |
| Topení nelze vypnout.                                                                                | Seřizovací šroub na termospínači není<br>správně seřízen.                                                                                                    | Správně seřízený termospínač musí vypnout moto<br>rek ventilátorů za 2,5 až 3 minuty po vypnutí to<br>pení spínačem na přístrojové desce. Běží-li motorel<br>dále, musíme seřizovacím šroubem termospínač<br>mírně pootočit doprava, běží-li motorek kratě<br>dobu, pootočíme seřizovacím šroubem doleva.               |
| 2<br>2<br>2<br>2<br>2<br>2<br>2<br>2<br>2<br>2<br>2<br>2<br>2<br>2<br>2<br>2<br>2<br>2<br>2          | Elektromagnetický ventil netčsní.                                                                                                    | Dojde-li k této závadě během cesty, odpojíme pří<br>vodní potrubí od redukčního ventilu a trubk:<br>nouzově uzavřeme – např. dřevěným kolíkem<br>Před zapnutím opraveného topení necháme běže<br>několik minut samotné větráky, aby se ze spalova<br>cího prostoru odstranilo nespálené palivo.                         |
|                                                                                                    | The base of the contil nongovini                                                                                                    | Opravit v odborné dílně.                                                                                                    |
| Topení kouří.                                                                                        | Elektromagnetický ventil neuzavírá.<br>Do topného přístroje se dostává málo<br>spalovacího vzduchu (přívodní trubka<br>je ucpána).                                               | Vyjmeme přívodní trubku a pročistíme ji.                                                                                                    |
|                                                                                                    | Akumulátory jsou vybité (elektomoto-<br>rek běží na malé otáčky a ventilátor<br>dodává málo spalovacího vzduchu).                                                                | Spustíme motor a udržujeme otáčky poněkud větš<br>než jsou otáčky běhu naprázdno, aby dynamo do<br>dávalo motorku topení dostatek proudu.<br>Akumulátory necháme co nejdříve dobít cizín<br>zdrojem (nabíječem).                                                                                                    |
|                                                                                                    | Do trysky přitéká příliš mnoho paliva<br>(redukční ventil není správně seřízen<br>nebo chybně pracuje).                                                                          | Odborně seřídit.                                                                                                    |
| Topení zhasíná při jízdě rych-<br>lostí větší než 60 km/h.                                           | Vyústění výfukové trubky pod vozem<br>je deformované (u starších vozů může<br>být příčinou i původní nevhodný tvar<br>konce trubky).                                             |                                                                                                    |

#### .04 Zkoušení a seřizování benzínového topení 3 COB 1.

Topení 3 COB 1 se zkouší a seřizuje po opravách, výměnách hlavních dílů topení a při špatné funkci topení (malý tepelný výkon, přehřívání topení; nadměrné kouření z výfuku apod.).

Po demontáži z vozu se topení uloží do vodorovné polohy tak, jak je umístěno ve vozidle. Po připojení nádržky (resp. byrety) k topení, umístění teploměrů a zapojení elektrického ovládání topení je možno přístoupit k vlastní zkoušce topení.

Správná řunkce benzínového topení 3 COB1 se kontroluje těmito zkouškami:

1. Zkušební běh topení trvá asi 30 minut od doby ustálení teploty, které trvá asi 5 minut.

2. Startem topení je doba, která uplyne od okamžiku spuštění topení do doby, kdy nastane kouření (rozsvítí se červená kontrolní svítilna). Start benzínového topení nesmí trvat déle než 100 s.

3. Spotřeba paliva se zkouší při zkušebním běhu tím, že palivo k topení se přivádí z kalibrované nádoby [byrety]. Po čas zkoušky musí být dodržena max. a min. výška paliva, která se měří od ústí trysky do topení. Max. výška paliva je 600 mm a min. výška 350 mm. Spotřeba paliva u topeni se pohybuje od 0,4 do 0,5 l/hod.

4. Spotřeba elektrické energie se měří ampérmetrem a voltmetrem. Velikost příkonu při žhavení topení má být 220 W  $\pm 10$  % a při běhu topení 45 W  $\pm 10$  %.

5. Teplota sání a výdechu topného vzduchu se měří skleněnými teploměry umístěnými přesně v ose topení. Teploměr pro teplý vzduch z topení je umístěn ve vzdálenosti 40 mm od výdechového hrdla topení. Odečtením teploty sání topného vzduchu, která nemá být menší než 90 °C.

6. Množství topného vzduchu se vypočte z plochy výslupního hrdla a rychlosti topného vzduchu. Rychlosti topného vzduchu se měři anemometrem anebo pomocí clonkové trati. Rychlost topného vzduchu se vypočte z rozdílu tlaků na clonce.

 Tepelný výkon benzínového topení 3 COB 1 se vypočte z rozdílu teplot topného vzduchu a z množství topného vzduchu.

8. Benzínové topení 3 COB 1 se musí při přehřátí somo vypnout. K tomu slouží na topení umístěná

bimetalová pojistka, která při přehřátí topení zkratuje pojistku 8A umístěnou na topení a tím přeruší přívod paliva do topení. Zkouška pojistky přehřátí se provádi tak, že za běhu topení se zacloní sací hrdlo topného vzduchu a při teplotě 170–200 °C se musí topení samo vypnout (spálení pojistky). Pokud se tak nestane, je nutno uvolnit zajišťovací maticí na seřizovacím šroubku bimetalové pojistky a seřizovacím šroubkem pootočit doprava, dokud nenastane zkrat. Seřizovací šroubek se znovu zajistí přitažením matic a po ochlazení topení se zkouška opakuje znovu.

9. Doběh topení, tj. doba od vypnutí topení vypínačem až po ukončení zchlazování topení, se seřizuje šroubkem na thermostatu TH 810. Doběh topení má trvat 2-3 minuty při konečné teplotě výdechového vzduchu 60-70 °C. Doběh se seřizuje, že při dlouhém doběhu otočíme seřizovacím šroubkem doprava, při krátkém doběhu otočíme seřizovacím šroubkem doleva.

Hodnotu 60-70 °C výdechového vzduchu při doběhu je žádoucí respektovat, neboť při dlouhém doběhu a tím nízké výdechové teplotě vzduchu vzniká nepříjemný pocit foukáni studeného vzduchu do vozu. Krátký doběh a tím vysoká výdechová teplota se projevují tím, že topení se ničí, neboť nemá možnost se náležitě vychladit.

10. Množství paliva do trysky a tím výdechová teplota se seřizují regulačním šroubkem umístěným ve spodní části redukčního ventilu. Při nízké výdechové teplotě a malé spotřebě paliva je nutno regulačním šroubkem mírně pootočit doprava, při vysoké teplotě výdechového vzduchu a vysoké spotřebě paliva je nutno pootočit regulačním šroubkem doleva. Při seřizování množstvi paliva a tím i výdechové teploty je nutno dbát, aby po seřízení regulačním šroubkem byly hodnoty vždy nstálené.

 Vyjmutá žhavicí svíčka se zkouší na samostatném zdroji 8V a kontroluje se u ní:

 a) Otvory v plášti žhavicí spirály musí být čísté a zbavené karbonu.

 b) Závity žhavicí spirály se nesmějí dotýkat a rovněž musí být zbaveny karbonu.

Je-li spírála značně popálená, je nutno svíčku vyměnit za novou.

Body 6. a 7. není nutno při běžné opravárenské praxi dodržovat.

### .01 Výměna a doplňov .02 Mazání tukem .03 Doporučená maziv .04 Plán mazání .05 Plán údržby

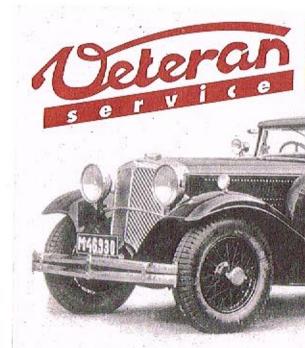

Výroba dobového příslušenství, profilových těsnění na historická vozidla a náhradních dílů na vozy Aero a Tatra

13 Mazání a údržba

| 2   |
|-----|
| 171 |
| 173 |
| 175 |
| 177 |
| 177 |
|     |
|     |

Aktuální nabídka www.veteranservice.cz

Gero 🏢

13 Mazání a údržba

#### .01 Výměna a doplňování oleje

Při plnění oleje se nesmějí dostat žádné nečistoty do mazaného zařízení; proto předem vždy pečlivě očistíme uzávěrky plnicích hrdel a otvorů i výpustné šrouby. Očistíme také nejbližší okolí těchto uzávěrek a šroubů. Při manipulaci s olejem používáme jen čistých nádob a čistých nálevek s hustým sítem.

V tabulce jsou druhy olejů předepsaných továrnop pro jednotlivá mazaná zařízení. Při doplňování oleje v období mezi jednotlivými výměnami celé náplně se má používat jen stejné značky a stejného druhu oleje, jakým je příslušné zařízení naplněno.

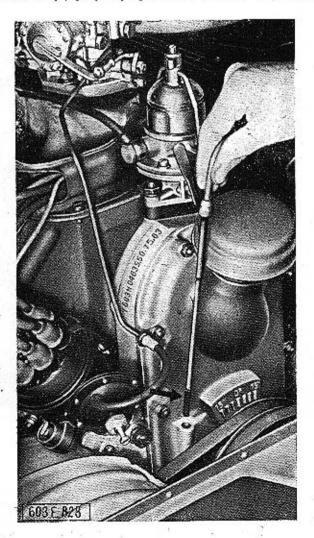

Obr. 1. 603 F 828 Kontrola stavu oleje v motoru

Smícháním různých druhů olejů se zpravidla zhorší jakost a vlastnosti celé náplně.

Doplňování oleje v motoru

Stav oleje kontrolujeme měřítkem, které je zasunuto vzadu v klikové skříni motoru.

Na měřítku je vyznačena minimální a maximální přípustná výška hladiny oleje v motoru. Stav oleje se má kontrolovat před spuštěním motoru, který byl delší dobu v klidu, nebo teprve za několik minut po zastavení motoru.

Výměna oleje v motoru

Olej vypouštíme ze zahřátého motoru.

Postup práce:

 Odmontujeme střední díl krytu pod motorem upevněný dvěma křídlatými maticemi, posuneme kryt poněkud dozadu a pak jej teprve vyjmeme směrem dolů.

— Pod klikovou skříň motoru postavíme vhodnou nádobku na vypouštěný olej a vyšroubujeme výpustný šroub na levé boční straně klikové skříně nedaleko prosteru setrvačníku.

Vypustíme olej i z komory síťového čističe oleje.
 Výpustný šroub je vpravo u setrvačníku.

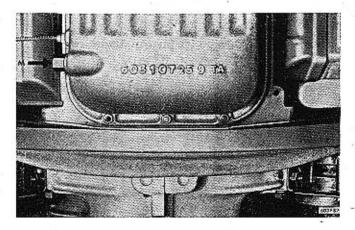

Obr. 2. 603 F 829 Výpustný šroub na spodku olejové vany

 Po vypuštění oleje znovu zašroubujeme oba výpustní šrouby (s těsnicími kroužky).

 Plnicím hrdlem nalijeme do motoru esi 3 litry teplého motorového oleje. - TATRA 2-603

- Po zastavení motoru vyšroubujeme oba výustné šrouby, vypustíme olej a necháme dobře odkapat.

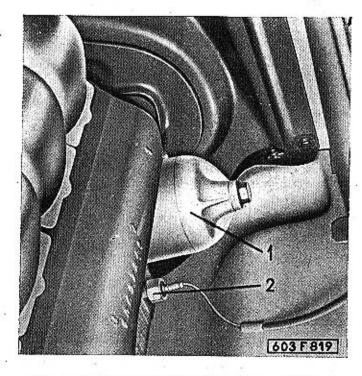

Obr. 3. 603 F 819 Pohled na čistič oleje 1 a připojení tlakoměru oleje 2

 Vpředu na pravé straně motoru odšroubujeme a sejmeme komoru čističe oleje i s vložkou; čisticí vložku vytáhneme z komory čističe.

- Na některých motorech typu 603 H je původní čistič oleje se sítovou čisticí vložkou, alternativně lze montovat čistič s papírovou čisticí vložkou. Papírovou čisticí vložku nelze čistit, musí se vždy nahradit novou.

Použitelné náhradní papírové čisticí vložky:

PAL 03-8523.00, nebo:

Purolator Micronic MF-26, nebo:

Fram - Cartucho CH-820 PL.

- Pečlivě vyčistíme vnitřek komory čístiče o potom zamontujeme čisticí vložku. Pod přírubou komory vložíme nepoškozené těsnění.

- Zašroubujeme oba výpustné šrouby na spodku motoru. Pod každým šroubem musí být nepoškozený měděný těsnicí kroužek.

- Plnicím hrdlem nalijeme do motoru asi 4 litry předepsaného druhu čerstvého motorového oleje,

- Spustime motor a necháme jej běžet asi minutu malými otáčkami. Za několik minut po zastavení motoru zkontrolujeme měřítkem stav oleje a podle potřeby doplníme olej až k horní rysce měřítka.

#### Výměna oleje v čističi vzduchu

-- Po uvolnění pérových uzávěrů a sejmutí nádoby uvolníme křídlatou matici na spodku vložky a čisticí vložku rozložíme na tři díly.

 Všechny díly čísticí vložky i vnitřek nádoby čističe důkladně vyčistíme benzínem.

-- Vyčištěnou vložku složíme a nasadíme do horního dilu čističe (s pryžovým těsnicím kroužkem).

 Do spodní nádoby čističe naplníme 0,7 litru čerstvého oleje předepsaného druhu, nádobu nasadíme na čistič a upevníme pérovými sponami: čistič namontujeme zpět na motor.

#### Mazání rozdělovače

V předepsané lhůtě se maže hřídel rozdělovače několika kapkami oleje s nízkým bodem tuhnutí. Mazaci otvor v náboji rozdělovače je normálně uzavřen červeně označeným šroubkem.

V rozdělovači se dále maže plstěná mazací vložka v hřídeli rozdělovače a plstěná vložka, která maže vačku přerušovače. Obě tato mazací místa isou přístupná po sejmutí víka a raménka rozdělovače. Plstěné vložky smíme jen velmi opatrně navlhčit jemným olejem, aby za provozu olej nestříkal a nezamastil kontakty přerušovače nebo rozdělovače.

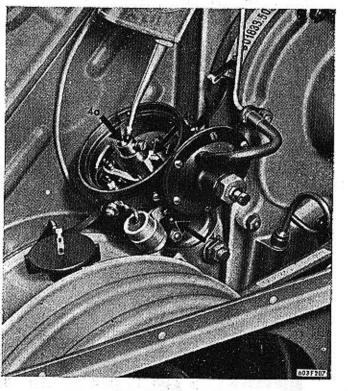

Obr. 4. 603 F 207 Mazací místa na rozdělovači ; a přerušovači

Velmi opatrně lehce namažeme také čep, na němž kývá raménko s pohyblivým kontaktem přerušovače, a čep táhla podtlakové regulace. Otvory v základní desce přerušovače nakapeme trochu oleje na čepy a pružiny odstředivého regulátoru ulože-

| TATRA 2 | -603 |
|---------|------|
|---------|------|

něho pod základní deskou. Mírně namažeme i třecí plochu základní desky. Doplňování a výměna oleje v převodovce zadní nápravy ·

Ve skříni převodovky a rozvodovky zadní nápravy je společná náplň oleje. Pro doplňování a výměnu oleje v této skříni platí stejné zásady jako pro doplňování a výměnu oleje v motoru (viz dříve); také postup práce při výměně oleje a proplachování skříně je podobný.

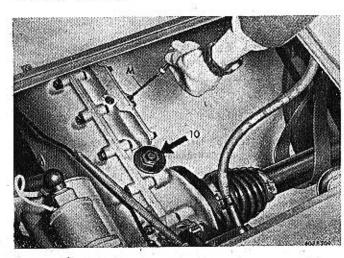

Obr. 5. 603 F 209 Plnicí otvor se zátkou 10 a měřitko stavu oleje na skříni převodovky

Plnicí otvor a měřítko oleje jsou přístupné po odmontování víka otvoru v podlaze zadního zavazadlového prostoru (za zadními sedadly).

K doplňování oleje na převodovce je otvor uzavřený červeně natřenou šroubovou zátkou. Stav oleje se kontroluje měřidlem.

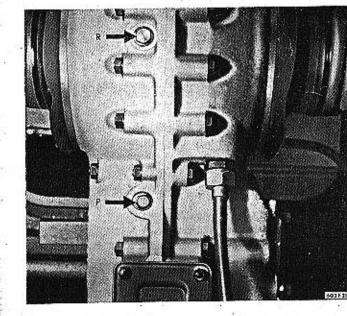

Obr. 6. 603 F 210 Výpustné šrouby na spodku skřině převodovky a rozvodovky zadní nápravy

vozu

V převodovce (zároveň v rozvodovce zadní nápravy]:

.02 Mazání tukem Na novém voze jsou všechny mazací hlavice označeny jasně červenou barvou. Maznice i jejich okolí se musí před mazáním dobře očístit. V tabulce jsou druhy mazacích tuků, které továrna předepisuje pro jednotlivá mázaná místa. Lhůty

mazání stanovené na podkladě továrních zkoušek jsou v plánu mazání a údržby.

V jednom chladicím exhaustoru je zamontováno dynamo. Řemenice i oběžné kolo exhaustoru jsou na koncich průběžného hřídele dynama. Při demontáži dynama (pro opravu, pravidelnou kontrolu nebo čištění) se ložiska pečlivě vymyjí benzínem a při montáži se naplní čerstvým tukem. Ložiska druhého exhaustoru isou (bez dynama) zamontována v uzavřeném pouzdře v rozváděcí skříní exhaustoru. V pouzdře ložisek je olej, který lze vyměnit jen po vymontování exhaustoru z motoru. Olej se doplňuje do výšky značky "olej" (hřídel oběžného kola musí být přitom přesně vodorovný).

Na vozech typu 2-603 nejsou na pouzdrech mazací hlavice; náplň maziva se zpravidla vyměňuje až při generální opravě vozu. Při každé opravě vozu je nutno kontrolovat těsnost pouzdra klikového závěsu přední nápravy.

Výměna oleje v tlumičích V zadních i předních tlumičích se při běžném provozním mazání olej nedoplňuje. V předních teleskopických tlumičích se kontroluje a vyměňuje olej podle pokynů ve skupině 07.05.

K vypouštění oleje je na spodku převodovky jeden výpustný šroub; další výpustný šroub je na spodku skříně rozvodovky zadní nápravy (pod diferenciálem). Do obou prostorů se olej plní jedním společným otvorem (na převodovce), avšak vypouštět se musí oběma spodními otvory.

Výměna oleje při zabíhání nového

V příručkách pro řidiče vozů 2-603 se předepisují odlišné lhůty:

#### V motoru:

1. výměna oleje po ujetí 500 km;

2. výměna oleje po ujetí 1500 km;

3. výměna oleje po ujetí 4000 km.

1. výměna oleje po ujetí 4000 km;

2. výměna oleje po ujetí 8000 km.

#### Mazání chladicího exhaustoru

#### a dynama

#### Doplňování oleje v pouzdrech klikových závěsných ramen

V zadních tlumičích nelze kontrolovat stav náplně oleje; v těchto tlumičích se mění olej jen po částečné demontáži tlumiče.

Mazání vysouvacího ložiska spojky

Vysouvací ložisko spojky se maže polotekutým ložiskovým tukem. Mazací hlavice je na převodovce, vlevo vedle kapalinového válečku k vysouvání spojky. K mazací hlavici se dosáhne přístupu, odmontuje-li se víko otvoru v podlaze zadního zavazadlového prostoru.

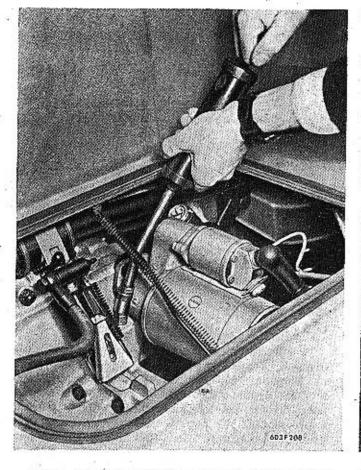

Obr. 7. 603 F 208 Mazání vysouvacího ložiska spojky

#### Mazání horních ložisek teleskopické podpěry

Do prostoru kuželíkových ložisek v horním pružném závěsu teleskopické podpěry předního kola se plní mazací tuk na valivá ložiska. Mazivo se zpravidla doplňuje jen po namontování teleskopické podpěry s opraveným nebo vyčistěným a doplněným tlumičem.

Ložiska jsou přípustná z předního zavazadlového prostoru po vyjmutí krycího víčka uprostřed horního pružného závěsu teleskopické podpěry. Víčko je jen nasunuto do otvoru a vyjme se šroubovákem.

Mazivo se plní jen do takové výše, aby zaplnilo obě kuželíková ložiska. Uzavírací šroub otvoru ke kontrole stavu a doplňování oleje v tlumiči musí vždy zůstat nad hladinou maziva. Je-li v prostoru ložisek příliš mnoho maziva, vytéká někdy okolovíčka závěsu a časem se mohou narušit (rozlepťat) pryžové díly horního pružného závěsu (silentbloku).

Příčinou vytékání maziva okolo víčka může také být netěsná uzavírací zátka tlumiče propouštějící tlumičový olej do maziva naplněného v prostoru kuželíkových ložisek. Tato závada se musí ihned odstranit, protože tlumičový olej velmi rychle rozleptává pryžové díly.

Po doplnění maziva v prostoru ložisek se uzavře otvor v horním závěsu zatlačením nebo opatrným naražením pryžového víčka.

#### Mazání převodky řízení

V převodce řízení je mazací tuk. Mazací hlavice na spodku převodky je přístupná z prostoru pedálů (po odmontování přední šikmé podlahy).

#### Mazání kloubů a ložisek řízení

V předepsaných lhůtách se promazávají tukem mazací hlavice vnějších kloubů spojujících řídicí tyče s řídicími pákami a mazací hlavice kulových kloubů závěsných ramen.

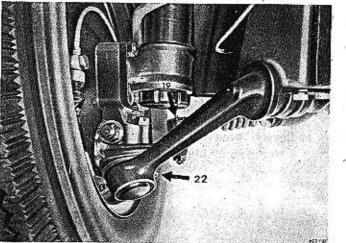

Obr. 8. 603 F 833 Mazací hlavíce na přední polonápravě

19 – mazací hlavice vnějších kloubů spojujících řídici tyče s řídicími pákami, 22 – mazací hlavice kulového kloubu závěsnéhoramene

Na vozech typu 2-603 není mazací hlavice (náplň maziva v pouzdře se vyměňuje až při generální opravě vozu).

Po odmontování přední šikmé podlahy v prostoru pedálů jsou přístupné z vnitřku vozu tyto mazací hlavice:

mazací hlavice kloubu spojujícího předlohovou páku s hřebenem řízení (na nejstarších vozech je tato maznice přístupná otvorem v zadní stěně předního zavazadlového prostoru po odmontování kulatéhc víčka);

spední mazací hlavice na předlohové páce, kterou se mažou oba kulové klouby;

mazací hlavice ložisék hřídele předlohové páky řízení.

#### **TATRA 2-603**

#### Mazání nábojů kol a kloubových závěsů suvných ramen

V nábojích (hlavách předních i zadních kol) je náplň tuku, která normálně vystačí na 50 000 km jízdy. Po ujetí tohoto počtu kilometrů je třeba rozebrat náboje předních i zadních kol, důkladně je vyčistit a zkontrolovat stav valivých ložisek. Při

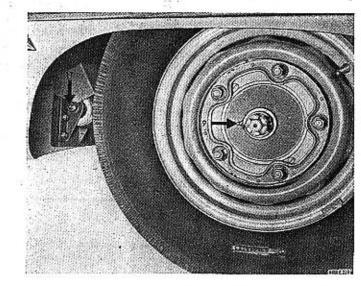

Obr. 9. 603 F 212 Mazací hlavice náboje zadního kola 9 a mazací hlavice kloubového závěsu suvného ramene 11

montáži se pak náboje naplní čerstvým tukem. Velmi důležité je používat správného kvalitního tuku určeného pro valivá ložiska automobilů. Nevhodný tuk za chladnějšího počasí ztuhne a dostatečně nemaže.

V tabulce jsou také značky některých běžných zahraničních maziv, která mají přibližně stejné vlastnosti jako předepsaná maziva n. p. BENZINA. Kromě těchto maziv lze ovšem použít i kvalitních maziv jiných značek, pokud jejich vlastnosti odpovídají jakostním podmínkám maziv uvedených v tabulce.

### Tabulka 1

Maziva doporučená pro vozy TATRA 2-603

| Mazané místo                                                                                                    | 222001210         | Bod                | Viskozitní         | Odpovídající značky maziv firem                |                      |                                  |  |
|----------------------------------------------------------------------------------------------------|-------------------|--------------------|--------------------|------------------------------------------------|----------------------|----------------------------------|--|
| a průměrná teplota<br>ovzduší                                                                                        | n.p. BENZINA      | tuhnutí            | třída podle<br>SAE | MOBILOIL                                       | SHELL                | CASTROL                          |  |
| Motor, olejový čistič vzduchu<br>(a různá místa mazaná olejnič-<br>kou) nad – 15 °C                                  | TRYSK M6A         | 25 °C              | SAE 30             | MOBILOIL A<br>nebo<br>DELVAC<br>OIL 930        | X-100/10 W<br>SAE 30 | GASTROL XL                       |  |
| pod — 15 °C                                                                                                    | TRYSK M4A         | — 25 ℃             | SAE 20             | MOBILOIL<br>ARTIC<br>nebo<br>DELVAC<br>OIL 920 | X-100<br>SAE 20/20 W | GASTROLITE<br>SAE 20 W<br>+- 20  |  |
| Převodovka s rozvodovkou<br>zadní nápravy, pouzdro s lo-<br>žisky hřídele chladicího cx-<br>haustoru (bez dynama)**) | GOLEM PP7<br>PH14 | - 32 °C<br>- 15 °C | SAE 90 .           | MOBILUBE<br>GX 90                              | SPIRAX<br>90 KP      | GASTROL<br>HYPOY<br>SAE 90       |  |
| Horní ložiska teleskopických<br>podpěr, uložení klikových zá-<br>věsných ramen předních kol                          | GOLEM P 45        | — 5.℃              | SAE 140            | MOBILUBE<br>C-140                              | SPIRAX<br>140 KP     | HYPOY<br>SAE 140                 |  |
| Teleskopické olejové tlumiče<br>(přední i zadní)                                                                     | Olej tlumičový    | — 35° C            | -4                 | MOBIL CHOC.<br>(MOBILOIL<br>10 W)              | <u></u> .            | DAMPER OIL<br>GASTROL<br>SHOCKOL |  |

Ve lhůtách stanovených plánem mazání a údržby se do nábojů předních i zadních kol doplňuje mazací tuk.

V nábojích zadních kol jsou zvenku mazací hlavice, kterými se do nábojů doplňuje tuk mazacím lisem. V nábojích předních kol mazací hlavice nejsou; tuk se plní do plechových uzávěrek, jimiž jsou uzavřeny střední otvory nábojů. Uzávěrka je jen nasunuta a lze ji vyjmout šroubovákem. Tuk se doplňuje jen tehdy, jestliže je uzávěrka prázdná. Prázdná uzávěrka se smí naplnit tukem jen do poloviny. Vyplní-li se tukem celá dutina v uzávěrce, může se při narážení uzávěrky do náboje vytlačit na opačné straně náboje těsnící kroužek a tuk pak může vniknout do brzdy.

Z prostoru před zadními koly jsou přístupné mazací hlavice kloubových závěsů suvných ramen (na každé straně vozu jedno).

#### .03 Doporučená maziva

V tabulce 1 je přehled maziv (olejů a tuků) doporučovaných továrnou na podkladě četných provozních zkoušek k mazání jednotlivých zařízení vozů TATRA 2-603. Továrna používá československých maziv vyráběných n. p. BENZINA.

### MAZÁNÍ A ÚDRŽBA

TATRA 2-603

# Tabulka 1 (pokračování) Maziva doporučená pro vozy TATRA 2-603

| Mazané místo<br>a průměrná teplota<br>ovzduší                                                               | Předepsané<br>mazivo<br>n . p. BENZINA | Bod<br>tubnutí třída podle<br>SAE | Viskozitní | Odpovídající značky maziv firem      |           |                                                               |
|----------------------------------------------------------------------------------------------------|----------------------------------------|-----------------------------------|------------|--------------------------------------|-----------|---------------------------------------------------------------|
|                                                                                                    |                                        |                                   |            | MOBILOIL                             | SHELL     | ĆASTROL                                                       |
| Náboje kol, ložiska dynama                                                                                  | Mazací tuk<br>META AV 2                |                                   | -          | MOBIL-<br>CREASE MP<br>nebo<br>No. 5 | RETINAX H | CASTROL-,<br>EASE<br>WB GREASE<br>(CASTROL-<br>EASE<br>HEAVY) |
| Převodovka řízení, klouby ří-<br>zení, vysouvací ložisko spojky,<br>kloub pomocného ramene zadní<br>nápravy | META A 00                              | -                                 |            | MOBIL-<br>GREASE MP<br>nebo<br>No. 2 | RETINAX C | CASTROL-<br>EASE<br>MEDIUM                                    |

\*) Kromě těchto maziv lze použit i maziv jiných kvalitních značek, pokud mají shodné vlastnosti.
 Pro motor se mají používat jen aditivované oleje typu "PREMIÚM" nebo "HEAVY DUTY".
 \*\*) Platí jen pro vozy typu 2-603; na vozech 603 se ložiska exhaustoru mažou tukem "META AV 2".

| Druh maziva (n. p              | BENZINA)  |                         |       | V i s                  | kozi             | ta                               |                       |                                       |
|--------------------------------|-----------|-------------------------|-------|------------------------|------------------|----------------------------------|-----------------------|---------------------------------------|
| Slovní označení<br>a značka    | Zkratka   | Při 50 °C<br>cST        | °E    | PH 100 °C<br>cST       | ۰E               | Visko-<br>zitní<br>index<br>min. | Bod<br>tuhnutí<br>° C | Přibližné<br>označení<br>podle<br>SEA |
| Olej automobilový<br>motorový  | TRYSK-M6A | max. 65,0               | 8,58  | min. 10,0              | 1,83             | 80                               | - 25                  | SAE 30                                |
| Olej automobilový<br>motorový  | TRYSK M4A | max. 45,0               | 5,98  | min7,5                 | 1,61             | 80                               | - 25                  | SAE 20                                |
| Olej automobilový<br>převodový | GOLEM P45 | max. 456,0              | 60,00 | 29,4-33,5              | 4,0-4,5          | -                                | - 5                   | SAE 14                                |
| Tlumičový olej                 | -         | -                       | -     | 29,5-45,2<br>20 °C     | 4,0-6,0<br>20 °C |                                  | - 35                  | _                                     |
|                                |           | - Bod skápn<br>° C min. | atí   | Penetrace<br>při 25° C | Ko               | nzistenční<br>stupeň             |                       | zhled                                 |
| Tuk mazací                     | META-AOO  | -                       |       | nad 395                | -                | 00                               | polot<br>tažný        | ckutý<br>f                            |
| Tuk mazaci                     | META-AV2  | 140                     |       | 280-320                |                  | 1 = 2                            | mirn                  | ovitý<br>ě až<br>ně vláknit           |

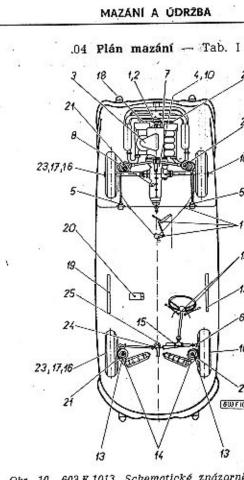

### .05 Plán údržby — Tab. II

12 - Tatra 2-603

176

TATRA 2-603

4,10 16,17,23 16.17.23 and a 600F105

Obr. 10. 603 F 1013 Schematické znázornění mazacích míst na vozidle

(viz následující strany)

| MAZANÉ MÍSTO NA VOZIDLE                                                                                                    | ZPŮSOB MAZÁNÍ                                    | ANÍ DRUH                            | odan si<br>nnab - In | ZAČÁTKU<br>PROVOZU  | A DU    |        |        |        |          | 875<br>          | LHŮTY | > -    | VÝMĚNY CELÝCH<br>(V UJETÝCH km) | 1Y O   | CELÝCH NÁPLNÍ<br>ÝCH km) | z<br>H e | NIN        | _                | 22     |        |        |         |
|----------------------------------------------------------------------------------------------------|--------------------------------------------------|-------------------------------------|----------------------|---------------------|---------|--------|--------|--------|----------|------------------|-------|--------|---------------------------------|--------|--------------------------|----------|------------|------------------|--------|--------|--------|---------|
|                                                                                                    | MAZACI MISTO                                     |                                     | Колего<br>Колего     | ш א 0051<br>ш א 005 | 1000 Ku | 0008   | 000 7  | 000 9  | 000 0    | 000 <del>†</del> | 000 8 | 000 Z  | 0000                            | 4 000  | 000 8                    | 000 2    | 000 9      | 000 0            | 000    | 000    | 000    | 000     |
|                                                                                                    | NALÉVACÍ HRDLO                                   | LO M 6A                             | •                    | 1                   |         |        | 4      | -      | 2        | 2                | 2     | -      | _                               |        | -                        | zs       | 95         |                  |        |        |        | 80      |
| -                                                                                                    | VÝPUSTNÝ ŠROUB                                   |                                     |                      | •                   |         |        |        | •      | •        | •                | •     | 6      | 0                               | 0      | 0                        | 4        |            | -                | -      |        | -      |         |
|                                                                                                    | DEMONTÁŽ ČISTIČE                                 | riče M 6A                           |                      | •                   | -       | -      | 1000   | -      | -        |                  |       |        | +                               |        | -                        | -        |            |                  |        |        | -      | -       |
| _                                                                                                    | DEMONTÁŽ VÍKA                                    | A A00                               |                      |                     | -       | -      | -      | 107    |          |                  |       |        | -                               |        | -                        | -        |            |                  |        |        |        | -       |
| Kloubový závěs levéno a prav. suvného rom                                                                                                    | MAZNICE                                          | AV2                                 |                      | -                   |         | -      | -      | -      |          |                  | •     |        |                                 | -      | -                        | -        |            |                  | -      |        |        | •       |
| -                                                                                                    | MAZNICE                                          | AV2                                 |                      |                     |         |        |        |        |          |                  |       |        | +                               | +      |                          | -        |            |                  | -      |        | •      |         |
|                                                                                                    | OTVOR (6 KAPEK)                                  |                                     |                      |                     |         | -      | -      | •      |          |                  |       |        | -                               |        |                          |          |            | \$               |        |        |        | •       |
| _                                                                                                    | -                                                |                                     | -                    | -                   |         |        |        |        |          |                  |       |        |                                 |        |                          |          |            |                  |        | •      | -      | •       |
|                                                                                                    | 140                                              | M6A                                 |                      |                     |         |        |        | •      |          |                  |       |        | -                               |        |                          |          | r          |                  |        | •      | _      | •       |
| _                                                                                                    | NĚKOLIK KAPEK                                    |                                     |                      |                     |         | -      | -      | •      |          | 1                |       |        |                                 |        |                          |          | 1          |                  |        | +      |        |         |
| _                                                                                                    | MAZNICE                                          | MéA                                 |                      |                     | 1       | -      | +      |        |          |                  | 1     |        | +                               | -      |                          |          | 1          |                  |        | +      |        | •       |
| _                                                                                                    | DEMONTÁŽ                                         | A00                                 |                      |                     |         | +      | -      | •      |          | T                |       |        | -                               |        |                          |          | 1          | +                |        | +      | -      | •       |
| Kulový kloub levého a prav.závěsn<br>ních kol                                                                                                    | -                                                | A00                                 | 1                    |                     |         | +      | -      |        |          |                  |       |        |                                 |        |                          | •        |            |                  |        | -      | -      | •       |
| _                                                                                                    | MAZNICE                                          | P45                                 |                      | -                   | 1       | +      | 1      |        |          |                  | 1     |        | -                               | _      |                          |          | +          |                  |        | -      |        |         |
| 5 Doplnbui oleje v převodce řízení                                                                                                    | MAZNICE                                          | , A00                               |                      | -                   |         | -      |        |        |          |                  | 1     |        | +                               | _      |                          |          | *          |                  |        | +      | _      |         |
| Doplneni nezaciho                                                                                                    | DEMONTÁŽ                                         | AV2                                 | -                    |                     | +       | +      | _      |        |          | 1                | -     |        | +                               |        |                          |          | 1          |                  |        | -      |        |         |
| kol /ast                                                                                                    | DEMONTÁŽ                                         | AV2                                 |                      |                     |         | -      | -      |        |          | T                |       |        | +                               | -      |                          |          | -          |                  |        |        |        |         |
|                                                                                                    | MAZNICE                                          | PP7                                 |                      |                     |         | +      | -      |        |          | 1                | +     |        | -                               |        |                          |          | +          |                  |        | -      |        |         |
| Promazá<br>Bedadel                                                                                                    | ZMÉNOU<br>POLOHY SEDARE                          |                                     |                      |                     | 1       |        |        |        |          |                  | -     |        |                                 |        |                          |          |            | •                | •      | -      |        |         |
| 20 Makapat 5 kapek oleje do muzazich otvorů elektro-<br>mot. k větréní a vytápění vozidla                                                                                                    |                                                  |                                     |                      |                     | -       | -      |        |        |          | 1                | -     |        | -                               |        | T                        |          | +          |                  | 0      | -      |        | - 1     |
| Výměna.<br>Váná                                                                                                    | DEMONTÁŽ                                         | TLUM, OLEIE                         |                      | -                   | +       | -      | _      |        | -        | 1                | +     |        |                                 |        |                          |          | +          |                  | •      | -      |        | 1       |
| 22 Promezání ložiske dyrana tukem                                                                                                    | OTVOR                                            | AV2                                 |                      |                     |         | -      |        |        |          | 1                | -     |        |                                 | -      |                          |          | Ť          | <b>)</b>         |        | 1      |        |         |
|                                                                                                    | DEMONTÁŽ                                         | AV2                                 | +                    |                     | +       | -      | 1      |        |          |                  | -     | -      | -                               |        |                          |          | +          | •                |        |        |        |         |
| 24 Promazat borna kulovy kloub spojující předlohovou                                                                                                    | MAZNICE                                          | AV2                                 |                      |                     | +       |        |        |        |          |                  |       |        |                                 |        |                          |          | +          | 9 0              | -      | -      |        | Т       |
| 25 DopInt tuk v hlavici ložicka hřídele předlohové páky řízení                                                                                                    | MAZNICE                                          | AV2                                 |                      |                     | +       | -      |        |        |          |                  |       | +      | -                               | -      |                          |          | +          |                  |        | -      |        |         |
| _                                                                                                    | PO VYSUNUTÍ                                      | AV2                                 |                      |                     | +       | +      |        |        |          |                  | -     | +      |                                 |        |                          | 1        | 1          | •                |        | -      |        |         |
| 27 Promezat ohebný hnací hřidel rychloméru                                                                                                    | DEMONTÁŽ                                         | MéA                                 |                      | 1                   | +       |        |        |        |          | +                | -     | +      | -                               |        |                          | 1        | -          |                  |        |        |        | Т       |
|                                                                                                    |                                                  |                                     |                      |                     | -       | _      |        |        |          |                  |       | _      | _                               |        |                          |          | -          | •                | _      |        |        |         |
|                                                                                                    |                                                  |                                     | and the second       |                     |         |        | 2/12   |        |          |                  |       |        | A State                         |        |                          | 1        | the second | All and a second |        | ACK.   | 家      | 1       |
|                                                                                                    | Annat                                            | Kontrola a<br>údržba při<br>začítku |                      |                     |         |        | LHÜTY  | Y KG   | KONTROLY | NOLY             | 1     | ÚDRŽBY |                                 | , UJE  | (V UJETÝCH km)           | H km     |            |                  | -      |        | Sec.   | L       |
| PŘEHLED PRACÍ                                                                                                    | ר<br>אפינרסוז פ                                  | 4000 km                             | 000 Z<br>0008        | 0,00 91             | 000 07  | 000 97 | 000 28 | 000 98 | 000 00   | 000 ++           | 000 8 | 000 99 | 000 09                          | 000 79 | 000 89                   | 000 72   | 000 92     | 000 +8           | 000 88 | 000 76 | 000 96 | 000 000 |
| Zkontrolujeme stav pmliva v mádrži, provedeme béžnou vizuální<br>prohlídku celého vozídla.<br>Po matočení motoru peslechem kontrolujeme, zda se neozývají nežádoucí<br>zvnyv /naoř. Klemání ventilů. ložisek, pistů, hlučení rozvodu apod./. | vizuhlrif<br>sývají nežádoucí<br>rozvodu apod./. |                                     |                      |                     |         |        |        |        |          |                  |       |        |                                 |        |                          |          |            |                  |        | -      | 4      |         |
| Kontroin stavu u uchycení čističe vzduchu, vymyti čint<br>benčina.                                                                                                    | nticí vložky 🛛                                   | *<br>*                              | 0                    | •                   | •       | •      |        | •      | •        |                  | •     |        | •                               | •      | ۰                        | •        | 0          |                  | 0      |        | •      | •       |
| Doplnění bradové knpnliny v zásobní mádrãce.                                                                                                    | •                                                | 0<br>0<br>0                         | 8                    |                     | •       | 0      | 0      | 0      | ۲        |                  | •     |        | •                               | 0      | •                        | 0        | 0          | 0                | 0      | •      | ۲      | •       |
| Tyčištění sítové vložky čističe oleje /asbo výmčna papírové/.                                                                                                    | pírové/.                                         | •                                   | •                    | ۲                   | -       |        | 0      |        | •        |                  | •     | -      |                                 | •      |                          | •        |            |                  | ۲      |        | 0      |         |
| Zkontrolujeme stav pneu a dohustimo nu předepsuný tlak.                                                                                                    | ۰.<br>۲                                          | •                                   | •                    | 9                   | •       | •      | 0      | ۲      | 0        | •                | 0     | 0      | •                               | •      | •                        | 0        |            | 0                | •      | 0      | 0      | 0       |
| Kontrola, v případě potřeby seřízení ručních a nožních brzd.                                                                                                    | ch brad.                                         |                                     | •                    | •                   | •       | •      | •      | •      | •        | 0                | 0     |        | •                               | •      | •                        | 0        |            |                  | 9      | 0      | 6      |         |
| Seřízení ventilové vůle.                                                                                                    |                                                  | •                                   | 0                    | •                   |         |        | •      |        | 0        |                  |       | -      |                                 | •      |                          |          |            | 9                | •      |        | •      |         |
| Kontrole stavu a napmutí klínových řenemů.                                                                                                    | •                                                |                                     | 8                    | •                   |         | •      | •      | •      | •        |                  | •     | •      | •                               | -      | •                        | •        | •          | 0                | 0      | 9      | 0      |         |
| Stav elektrolytu v akumulátorech, v případě potřoby doplníme destilo-<br>vanou vodu, změřte napôtí, očiptíme povrch do Sucha.                                                                                                    | doplnime destilo-                                | 2                                   | •                    | 0                   |         | •      | •      |        | •        |                  |       |        | •                               | •      | _                        | •        |            |                  |        |        | 0      | _       |
| Vývody a svorky akumulétorů očistíme, dotšinemo a konzarvujene tuken.                                                                                                    | ızervujene tuken.                                |                                     | ٠                    | •                   |         | •      | •      | di di  | •        |                  | •     | -      | 0                               | •      |                          | •        |            | 0                |        | 9      | •      | _       |
| Vyčistime sitka v kanúlech přivodu vzduchu k topení s větrání.                                                                                                    | a větrání.                                       | 12                                  |                      | •                   |         |        | •      |        |          |                  | •     |        |                                 | •      |                          |          | -          | 0                | 1      | -      | 0      |         |
| Přaskoužíme tösnost svíšek, seřídíme vzdálenosti slektrod.                                                                                                    | ctrod.                                           |                                     | •                    | ۰                   |         | •      | •      | -      | •        |                  | •     | -      | •                               | •      |                          | •        |            | •                | -      | 0      |        |         |
|                                                                                                    |                                                  |                                     | +                    | +                   |         | +      | +      | ļ      | ļ        | T                | t     | t      | +                               | ł      | ļ                        | ļ        | t          | ŀ                | ł      | ┝      | 1      |         |

## PLÁN KONTROLY A ÚDRŽBY VOZIDLA TATRA 2-603

| Vyvody a svorky akumuletoru odlatime, Gotalinemo a Konzervujene tuken.                                                                   | > | • | • | >    | , |   |   |   | -         |
|----------------------------------------------------------------------------------------------------|---|---|---|------|---|---|---|---|-----------|
| Vyčistime sitka v kanálach přivodu vzduchu k topení s větrání.                                                                           | • |   | • | •    |   | • |   | 0 |           |
| Přezkoužíme tösnost svíček, sařídíme vzdálenosti slektrod.                                                                               | • | • | • | •    | 0 |   | • |   | 0         |
| Očistíme karburátory, dotáhneme všechna táhla a kloubové spoje včetnő<br>všech trvesk a vzduáníků, dotáhneme unevňovscí šrouby a mátice. | • |   | • | •    |   | • | - |   | 3-1-1<br> |
| Vyčiatine palivové čerpadlo.                                                                                                    | • |   | • | •    |   | • |   |   |           |
| Zkontrolujene stav gumových ochranných vežů, vadné vyněnímo.                                                                             | • |   | • | •    |   | • |   |   |           |
| Seřídíne vysouvací zařízení spojky.                                                                                                    | • |   |   | •    |   | • | • |   |           |
| Υγμάδυίπε νόθαλην zenalovací svíčky za nová.                                                                                             | • |   | • | •    |   | • |   |   |           |
| Demontujeme brzdové bubuy, očistíme brzdicí plochu bubnů a brzdových.<br>čelistí, opotřebené vyměníme.                                   | • |   |   | •    |   | • |   | 0 |           |
| Seřidíme vzdůlemost kontaktů přerušoveče.                                                                                                | • |   | • | 0    |   | • | - | • |           |
| Sefidime abihavost předních i zadních kol, provedane vyväšení kol.<br>vyměnine mavzájem kola k dosažení atejnoměrnýho opotřebení pneu.   | • |   |   | 0    |   | • |   |   |           |
| Dotáhneme všechny dnetupné šroubové spoje na vozidle i pod vozidlem.                                                                     | 0 |   | • | •    |   | • | - |   | _         |
| Odistine vedení okenních skel, pryžova těznění dveří potřeme klouzkem.                                                                   |   |   | 0 | ti d |   | • |   |   |           |
| Demontujene a vyčistíne všechny teleskopické tluniče pérování.                                                                           |   |   | • |      |   | • |   |   |           |
| Demontujame dynamo, opotřebané zoučástí vyměníme.                                                                                        |   |   | • |      |   | • |   |   |           |
| Demontujene spouštěč, opotřebené součásti vyměníne.                                                                                      |   |   | • |      |   | • |   |   |           |
| Provedeme kontrolu a seřízení řezaní.                                                                                                    |   |   | • |      | _ |   |   |   | 100       |
| Demontuieme spodní víko motorově skříně, vyčistíme vanu a síto sacíbo                                                                    |   |   |   |      |   | • |   |   |           |

Tab. III

TATRA 2-603

SPECIÁLNÍ ZAŘÍZENÍ A POMŮCKY

183

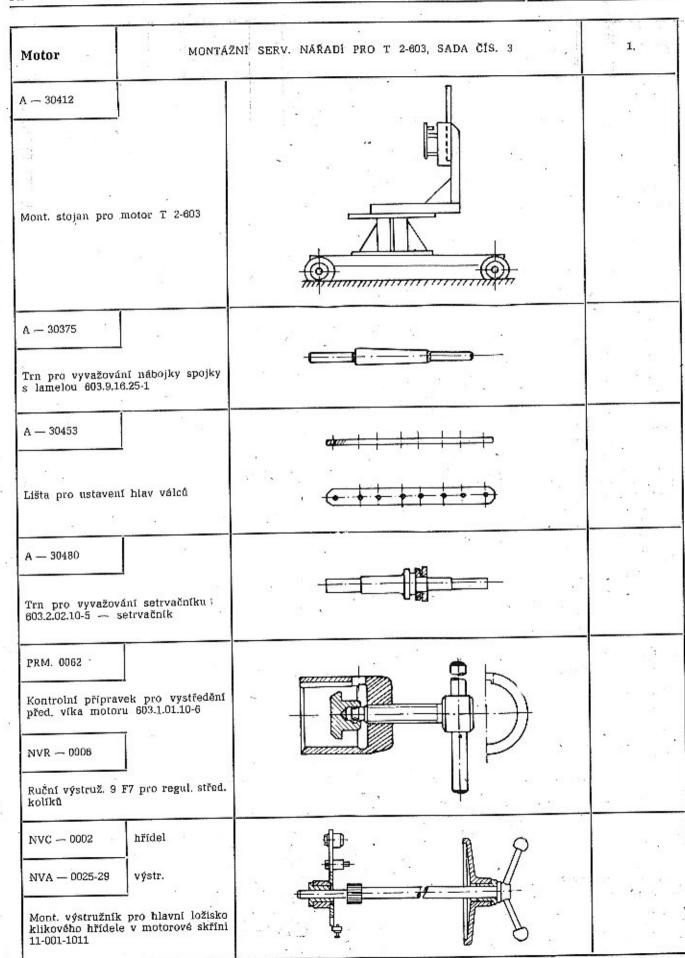

14 Speciální nářadí a pomůcky

|                                                                                              |                                              | TATRA 2-603 |   |
|----------------------------------------------------------------------------------------------|----------------------------------------------|-------------|---|
| Motor MON                                                                                    | ITÁŽNÍ SERV. NÁŘADÍ PRO T 2-603, SADA ČIS. 3 | 2.          |   |
| PRM — 0016                                                                                   |                                              |             | - |
| Montážní přípravek pro stlačen<br>ventilové pružiny na demont. hlavi<br>803.9.04.91-9        |                                              |             | • |
| PRM — 0028                                                                                   |                                              |             |   |
| Montážní přípravek pro stlačení<br>ventilových pružin na kompl. mo-<br>toru<br>603.9.04.91-9 |                                              |             |   |
| PRM — 0019                                                                                   |                                              |             |   |
| Navlékací čep silikonového těsni-<br>cího kroužku na kotvové šrouby<br>hlav válců            |                                              |             |   |
| /č. — 7868                                                                                   |                                              |             |   |
| Nástrčkový klíč pro ojnici                                                                   |                                              |             |   |
| JRN 0415<br>Mástavec pro moment. klíč                                                        |                                              |             |   |
| RM 0060                                                                                      |                                              |             |   |
| lavlékací čep pro těsnící kroužek<br>a klikový hřídel<br>03.1.02.02                          |                                              |             |   |
| RM 0030                                                                                      |                                              |             |   |
|                                                                                              |                                              |             |   |
| tahovák víka hlavního ložiska<br>otorové skříně                                              |                                              |             |   |

| ATRA 2-603                                    |                                         | SPECIÁLNÍ ZAŘÍZENÍ A  |
|-----------------------------------------------|-----------------------------------------|-----------------------|
| Motor                                         | MONT                                    | ÁŽNÍ SERV. NÁŘADÍ PRO |
| PRM — 0032                                    |                                         |                       |
| Stahovák tělesa<br>603.1.09.01-2              | rozdělovače                             | • • •                 |
| PRM — 0038                                    |                                         | (                     |
| Stahovák řema<br>kola, kola nář<br>volantu    | enice, rozvodového<br>tonu tachometru a | \$E                   |
| PRM — 0039<br>Stahovák úplné<br>603.9.06.10-3 | ho oběžného kola                        |                       |
| PRM — 0040                                    | +                                       |                       |
| Přípravek pro<br>čepu<br>20 × 63 ČSN 30       | demontáž pistního<br>02130              |                       |
| PRM — 0061                                    |                                         |                       |
| Přípravek pro<br>spojky                       | nýtování obložení                       |                       |
| N-22633/34                                    | hlavičkář                               |                       |
| urn — 0407                                    |                                         |                       |
| Nástavec mom<br>kotevní šrouby                | entového klíče pro<br>hlavy válce       |                       |
| URK — 0003                                    | 2 8 8<br>2                              |                       |
| Klíč pro matic                                | e výfuku                                | -                     |
|                                               | 1.11                                    |                       |

. ....

Ξ.

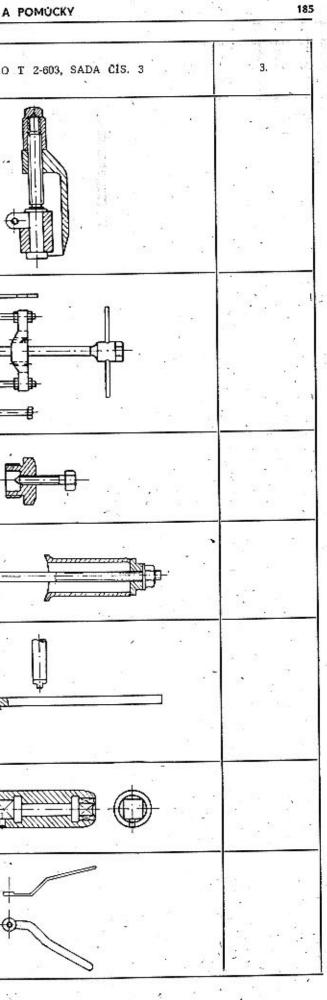

| 186                                                          | SPECIÁLNÍ ZAŘÍZENÍ A POMŮCKY               | TATRA 2-603      |                            | ATRA 2-603                                | 12<br>(1                         | SPECIÁLNÍ ZAŘÍZENÍ A POM |
|--------------------------------------------------------------|--------------------------------------------|------------------|----------------------------|-------------------------------------------|----------------------------------|--------------------------|
|                                                              |                                            |                  |                            | 4                                         |                                  |                          |
| Motor MONT.                                                  | ÁŽNÍ SERV. NAŘADÍ PRO T 2-603, SADA ČÍS. 3 | 4 <b>.</b> ·     |                            | Převod<br>zadní osa                       | MONTÁŽI                          | NÍ SERV. NÁŘADÍ PRO T 2  |
| URN — 0004                                                   |                                            | 1 A A            |                            | A 30413                                   |                                  | (C                       |
| Nástrčkový klíč pro kotevní šroub<br>hlavy válce 11-005-5238 |                                            |                  |                            |                                           |                                  | Cirk Cirk                |
| UTH — 0022                                                   |                                            |                  |                            | Montážní stojan pr<br>a zadní nápravu     | o převud                         | F.                       |
| Hřídelka pro hvězdícové záhlubníky                           | Å.                                         | *                |                            | PRM - 0177                                |                                  |                          |
| NVO - 0037 . hlad.                                           |                                            |                  |                            |                                           |                                  |                          |
| Hvězdicový závitník pro sedla<br>ventilu                     |                                            |                  |                            | Montážní přípravel<br>skříně diferenciálu | c pro nalisování<br>a ložisek    | a 🛱 🖻                    |
| NVO — 0038 sací                                              | alto                                       | 5554             |                            | 603.1.32.01-1                             |                                  |                          |
| NVO — 0039 výfukový                                          |                                            |                  |                            |                                           |                                  |                          |
| Zarovnávací hvězdice                                         |                                            | 1<br>            |                            | MSU - 6007                                | Jen pro ozub.<br>klingelnberg    |                          |
| UTH — 0023 břídelka                                          |                                            |                  |                            | Kontrolní příprave)<br>pastorku           |                                  |                          |
| NVO — 2004 zahlub. nůž                                       |                                            |                  |                            | MRP — 0068                                | Jen pro ozuh.<br>Gleason         |                          |
| UTH — 0024                                                   |                                            |                  |                            | Kontrolní připravel<br>pastorku           | k pro ustavení                   |                          |
| Vratidlo                                                     |                                            |                  |                            | MSU — 0068                                |                                  |                          |
| N — 22668                                                    |                                            |                  | Contraction of Contraction |                                           |                                  |                          |
| Klíč pro trubku otvoru svíčky<br>603.1.04.15-3               |                                            | *** * *<br>* * * |                            | Kontrolní příprav<br>talíř, kola ve skří  | ek pro ustaveni<br>n 603.1.20.00 |                          |
| N — 22670                                                    |                                            |                  |                            | A — 30446                                 |                                  |                          |
| Klíč pro vahadlo ventilu                                     |                                            | 1                |                            |                                           |                                  | Therease                 |
| NVR — 0006                                                   |                                            |                  |                            | Stahovák pro sta<br>kuželíkového ložis    | věcí pouzdro<br>ska              |                          |
| Ručni výstružník pro vedení ventilu<br>603.9.04.10-9         |                                            |                  |                            | 603.1,22.25-1 - stav.                     | pouzdro                          | anotation                |
| 2                                                            |                                            | ا <u>نہ م</u>    |                            | 1                                         |                                  |                          |

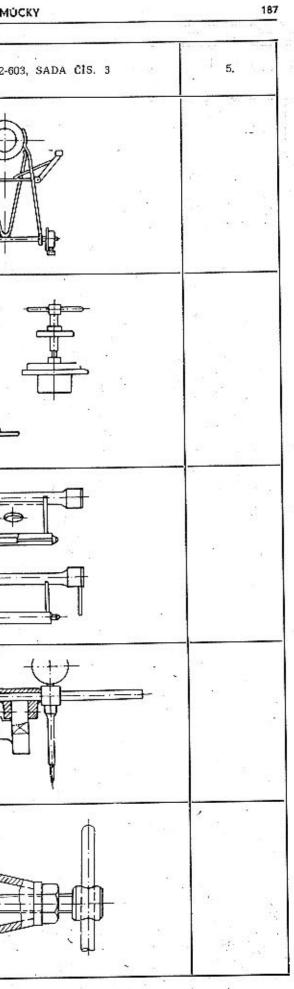

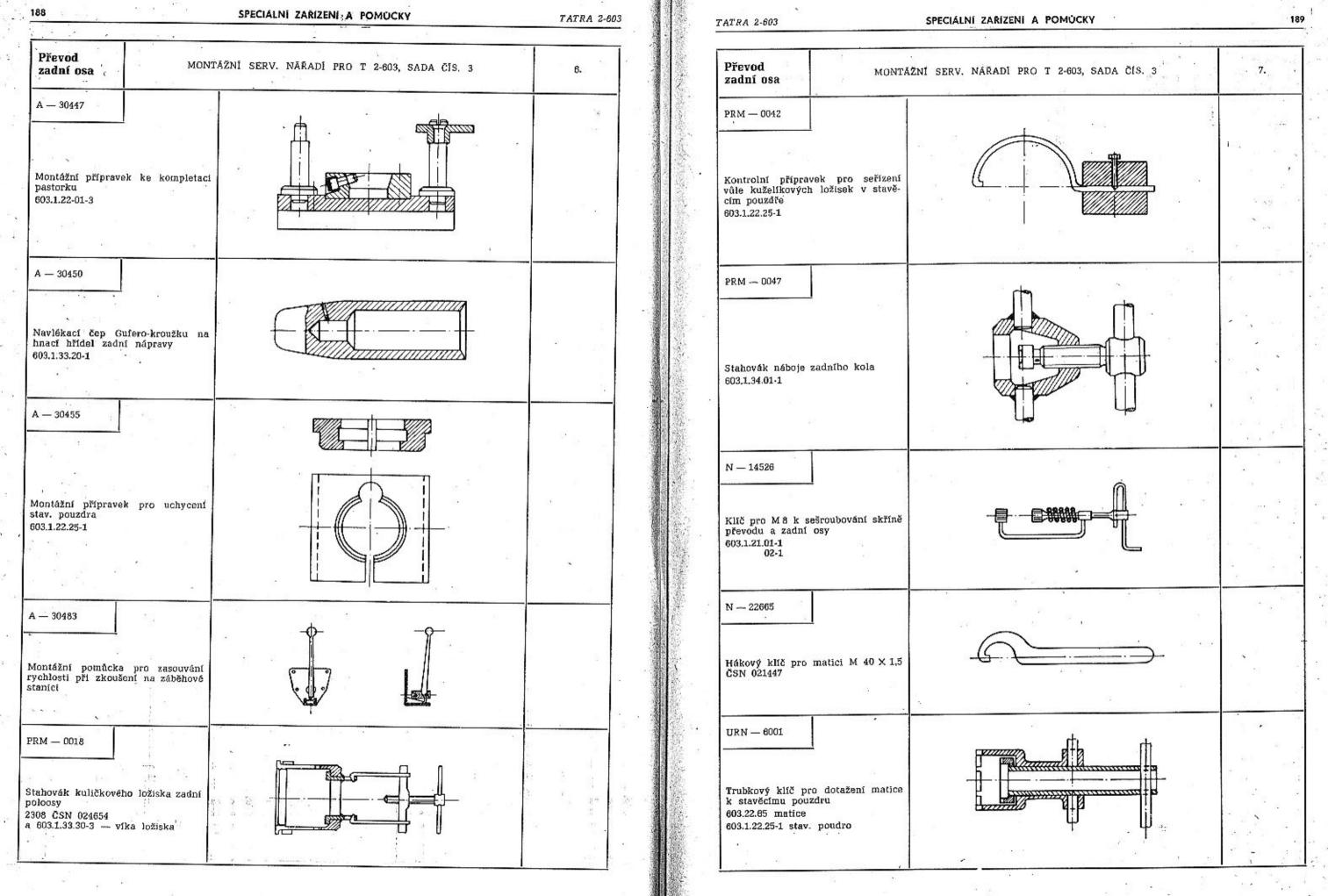

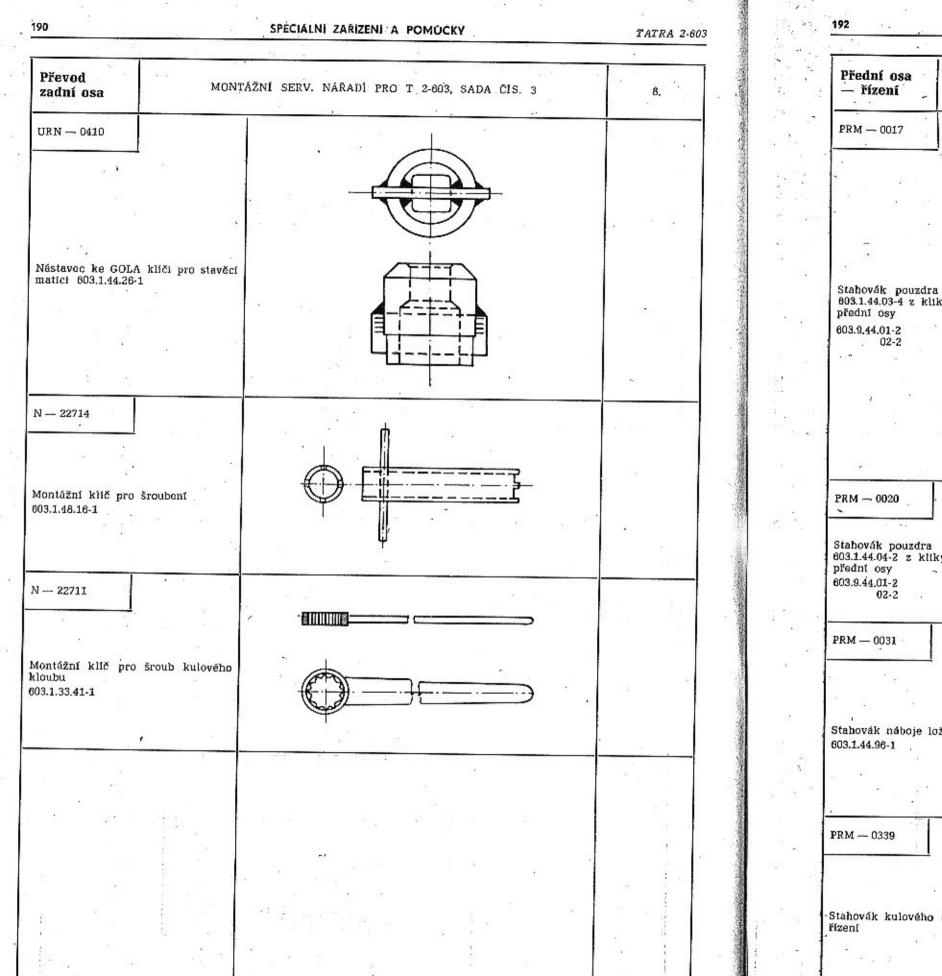

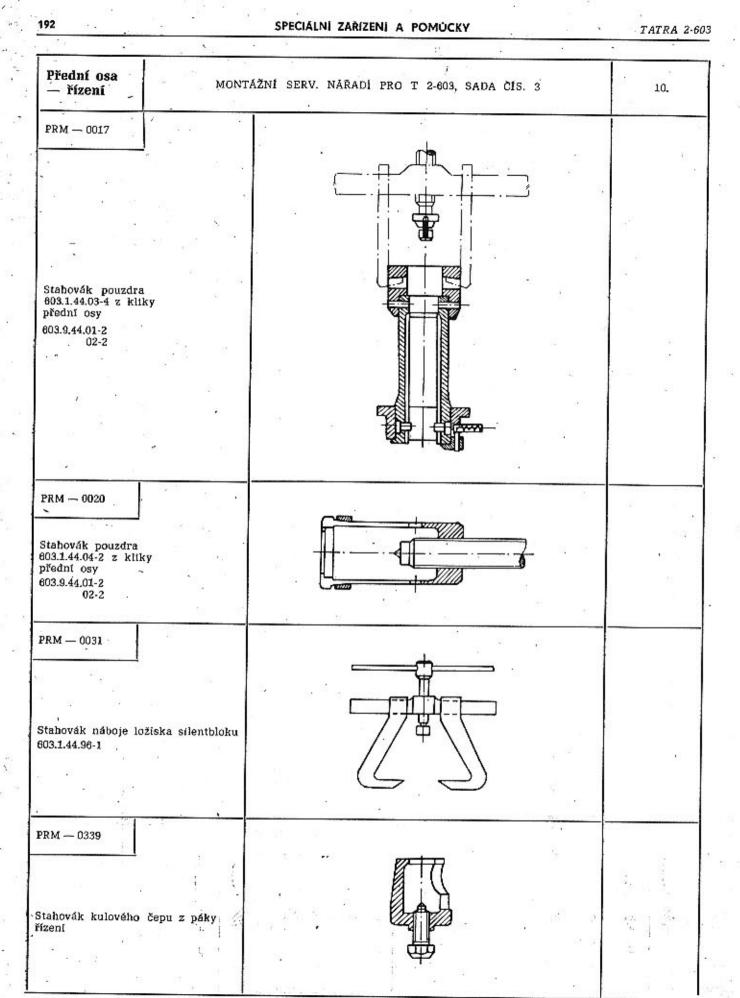

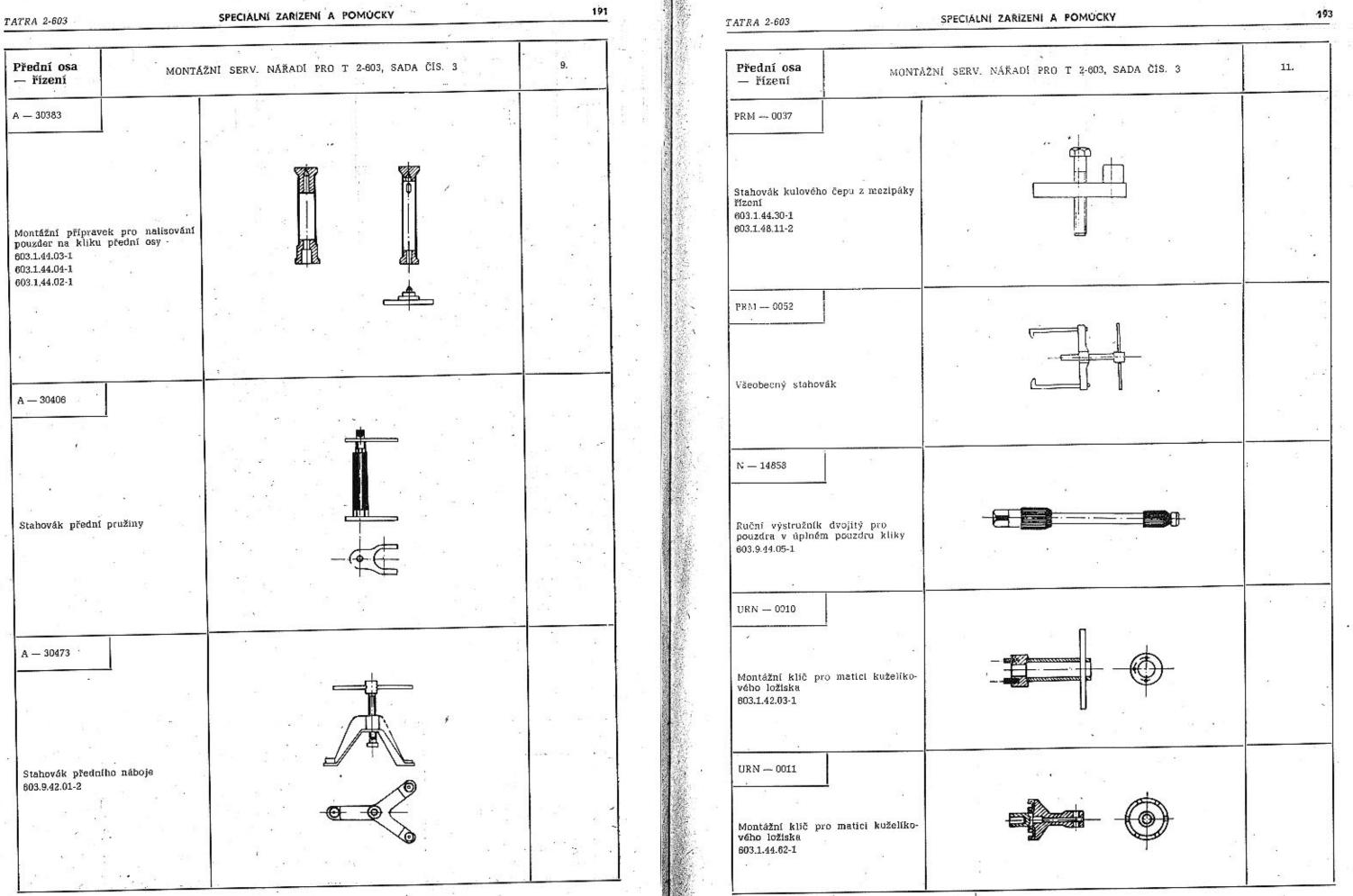

194

SPECIALNI ZARIZENI A POMUCKY

TATRA 2-603

| Chasis                    | MONTA          | ŽNÍ SERV. NÁŘADI PRO T 2-603, SADA ČÍS. 3 | 12.     |
|---------------------------|----------------|-------------------------------------------|---------|
| N — 22678                 |                |                                           | •       |
| 94 - 18<br>- 1            |                | , n                                       |         |
|                           |                |                                           |         |
| Klíč pro maticí spí       | nací skříňky   |                                           |         |
| 803.1.58.50-1             | 81             |                                           |         |
| а.<br>2                   |                |                                           | -<br>18 |
| 16                        |                | 1                                         |         |
| JRN — 0012                |                |                                           |         |
| 1                         |                |                                           |         |
| lič pro matici pov<br>epu | izdra kulového | F=                                        |         |
| epu<br>03.1.33.75-1       |                |                                           |         |
|                           | a a 11         |                                           |         |
|                           |                |                                           |         |
|                           |                |                                           |         |
|                           |                |                                           |         |
|                           | 1.11           |                                           | -       |
|                           |                |                                           |         |
| e a                       | -              |                                           |         |
| 2.00                      |                |                                           |         |
| Ni                        | 8 8            | ан са <sup>н</sup> ар                     | -       |
| а а<br>,                  |                |                                           |         |
|                           |                |                                           |         |
| 74)<br>1                  |                | 52 (34) (34) (34)                         |         |
| •                         |                | 9 <sup>-1</sup> 11                        |         |
|                           |                |                                           |         |
|                           | 39 BU          |                                           |         |
| 50<br>13                  | *              |                                           |         |
|                           |                |                                           | -       |

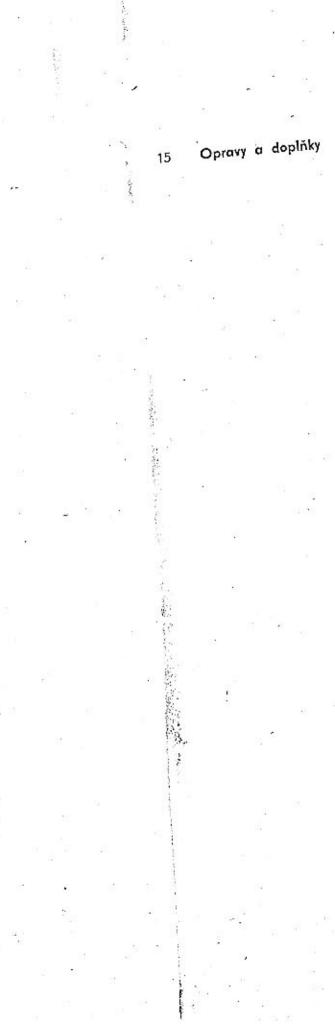

#### 15 Opravy a doplňky

Pro úplnost, dílenské příručky uvádíme v této kapitole přehledně změny v konstrukci vozidel T 2-603, které vznikly modernizací tohoto typu v roce 1966 až 1967. Přesto, že tyto změny a úpravy byly během dvou let zveřejňovány v technických zprávách OTS a v instruktážích pro opravny, jsou souhrnně zpracovány v této kapitole.

Pokud se jedná o estetizační úpravy dílů karosérie a interiéru nejsou tyto změny zde popisovány. Pro jejich nákup a objednávání je určen katalog náhradních součástí; zejména však proto, že tyto úpravy neovlivňují žádné montážní práce a opravy na vozidle.

Úpravy a změny na vozidlech T2–603 model 1966

(výrobní čísla 1702 ÷ 2133)

Pro kontrolu hnacího řemene chladicího exhaustoru bez dynama je montován hlídač řemene, který při prasknutí řemene signalizuje tuto poruchu červeným světlem na sdruženém přístroji palubní desky řídiče. Vzhledem k negativnímu prolisu na krytu předního zavazadlového prostoru je upraven kohout palivové nádrže.

Pod vinutými pružinami pérování jsou montovány pryžové podložky ve spodních miskách pružin. V převodce řízení je vůle kamene vymezena vloženou přítlačnou pružinkou.

Byla provedena úprava řadící vidlice v převodovce. Klouby kliky přední nápravy mají nové tvary ochranných vaků.

Od 1701 vozu, tj. T 2-603 model 66, se montují v řízení rekonstruované klouby řízení 3-603.9.48.22-1 a 23-1, které mají plechová uzavírací víčka v horní části kloubu zaválcovaná přes pryžovou vložku, takže kloub je nerozbíratelný.

STARÉ PROVEDENÍ

NOVÉ PROVEDENÍ

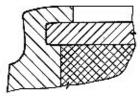

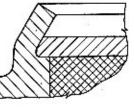

Obr. 1. Detail kloubu fizeni

U některých těchto kloubů se stalo, že uzavírací víčko bylo vyraženo během provozu, nebo při promazávání kloubů mazacím lisem, což zhoršuje bezpečnost provozu vozidla.

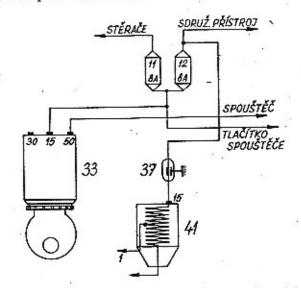

Obr. 2. Schéma zapojení kondensátoru po úpravě

Provedla se rekonstrukce přepojení kondenzátoru a zapalovací cívky sv. 15 ze spínací skříňky (sv. 15) na pojistku č. 12 tak, aby vedení k zapalovací cívce bylo přes pojistku č. 12.

Bylo proto přikročeno k rekonstrukci stávajícího

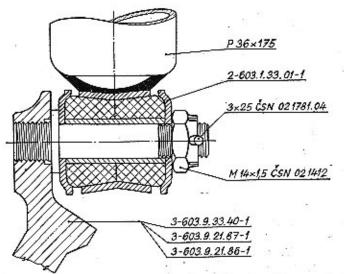

Obr. 3. Nové uchycení tlumičů pérování

**TATRA 2-603** 

Nové provedení uchycení tlumičů zadní nápravy je provedeno tak, že osazený šroub tlumiče je zašroubován do horních držáků č. v. 3-603.9.21.86-1; 3-603.9.21.87-1 a spodního čepu č. v. 3-603.9.33.40-1 jako letmý čep. Na něj se zasune krycí miskà č. v. 2-603.1.33.01-1. pak tlumič P 36×75 a druhá krycí miska č. v. 2-603.1.33.01-1. Takto nasunutý prvžový kloub se stáhne korunovou matici M14×1.5 ČSN 021412 na šířku rozpěrné trubky tlumiče a pojistí závlačkou 3×25 ČSN 021781.04. Nová úprava je znázorněna na obr. 3.

Jelikož častým přimazáváním dochází k vytlačování mazacího tuku vně ložiska a tím dochází k naleptávání pryže pružných talířů č. v. 603.1.48.04-3, které zapříčiňují uvolňování celého ložiska, což má vliv na stabilitu jízdy.

Aby k této závadě nedocházelo, bude se ložisko mazat jen při montáži a v opravnách podle mazacího plánu a místo mazacího čepu bude otvor uzavřen zátkou se zářezem M6 č. v. 70-021916-001. Proto při opravách vozů T 2-603 nutno mazací čepy vyměňovat za výše uvedené zátky.

Ložisko nutno mazat tukem NH2.

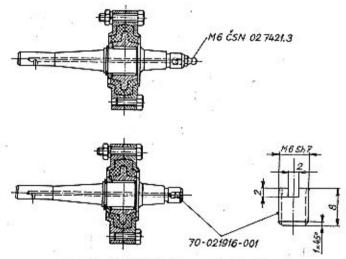

Obr. 4. Mazání ložiska mezipáky řízení

Náboje přední nápravy byly až do náběhu T 2-603 model 66 plněny tukem AV2, který při zahřátí velmi řídnul a vytékal otvorem. Proto byla tato záležitost projednána s n. p. Benzina a byl doporučen výhodnější typ mazacího tuku, a to NH2, kterým se již plní náboje, jak výše uvedeno.

Proto při opravách předních náprav plňte náboje vždy jen tukem NH2,

Rovněž při opravách zadních polonáprav používejte tuku NH2.

Dalším reklamovaným místem na netěsnost byla maketa dynama č. v. 2-603.1.06.90-3; která byla plněna převodovým olejem PP13. Od 23. 6. 1966 je v sérli předepsáno plnění makety mazacím tukem NH2 v množství asi 40 cm3;

U vozu T 2-603 model 66 je montován posilovač brzd ATE T 50/24. U některých těchto vozů je v provozu reklamována závada, která spočívá v zavzdušňování brzd.

Aby k této závadě nedocházelo, byla provedena u vozidla T 2-603 model 66 úprava, která spočívá v úpravě přívodního potrubí kapaliny od nádržky k hlavním válcům a v přemístění kapalinové nádržky na přední příčnou stěnu.

#### Úpravy a změny na vozidle T2-603 model 1967

#### (od výrobního čísla 2134)

Je nově umístěna palivová nádrž, vzhledem k přívodu vzduchu k topení a větrání mřížkou v krytu předního zavazadlového prostoru. Plnění nádrže je zvenku, hrdlem s uzavírací klapkou, ovládanou táhlem z pravé strany přístrojové desky.

Bylo zrušeno automatické předehříváni sacího potrubí motoru.

Vzhledem k nižší poloze palivové nádrže, je do palivového systému umístěno elektrické čerpadlo "Hardy E57", do prostoru pod sedadly, vedle topení.

Dále je u tohoto modelu použito nových ramének stěračů, nové houkačky a nové výrobní štitky motoru i vozidla.

U vozidla T 2-603 model 67 bylo zavedeno vypjnací ložisko č. v. 3-603.1.23.90-1 se stálou náplní mazacího tuku NV2. Staré ložisko bylo mazáno mazničkou na převodové skříni tukem AV2. Na novém ložisku je však maznička, kterou se ložisko bude přímazávat při střední opravě převodu, a to výhradně tukem NH2.

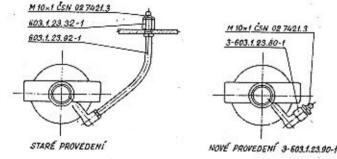

Obr. 5. Mazání vypinaciho ložiska spojky

je změněn těsnicí kroužek 25×40×10 na 26×45× X10, aby při vysouvání a zasouvání spojkové hřídelky nedocházelo k poškozování těsnicího břitu kroužku. Touto změnoú bylo nutno změnit i Ø 25h8 na Ø 26h8 u spojkové hřídelky dále unášeč ložiska spojky 2-603.1.23.01,-1 je změněn pod č. v. 3-603.1. .23 01-1.

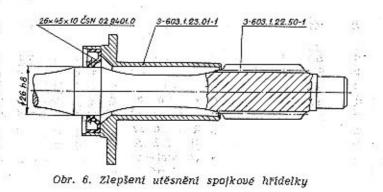

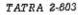

Tato úprava nabíhá u sériové výroby od 2.951 vozu T 2-603.

U vozů T 2-603 byla provedena rekonstrukce upevnění dvouřadého naklápěcího ložiska hnacího hřídele zadní nápravy, která spočívá ve zrušení přítlačné matice č. v. 603.1.33.28-1 a pojistného plechu. Tato matice je nahražena přítlačnou talířovou pružinou č. v. 2-603.1.33.22-1 a přítlačnou podložkou č. v. 2-603.1.33.23-1. Tato rekonstrukce stávajícího a nového provedení je znázorněna na obrázku.

Nové provedení uložení náboje kola se liší od stávajícího tím způsobem, že průměr závitu pro utažení náboje kola M 24×1,5 Sh8 je zvětšen na M 27 X1,5 Sh8. Upozorňujeme, že tyto hnací hřídele isou opatřeny datem výroby, kteréžto označení je raženo na koncové ploše hnacího hřídele pro kloubové uložení.

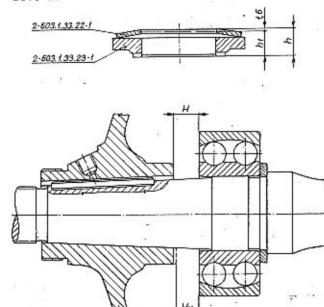

Obr. 7. Upevnění naklápěcího ložiska zadní nápravy

Montážní předpis nového provedení:

Použito k montáži - nový náboj, nový hřídel.

Narazíme řádně dvouřadé kuličkové ložisko 2308. Nasuneme na kužel hnacího hřídele náboj zadního kola a mírně naklepneme. Změříme vůli H mezi nábojem a ložiskem. Výsledná vůle staženého náboje je pak (viz obr. 7):

Hv = H - 0.8

Hv = výsledná vůle staženého náboje

H = vůle mírně naklepnutého náboje

0.8 = sednutí náboje - konstantní hodnota.

Dále změříme výšku h příložky pružiny a talířovou pružinu podle obrázku 7.

Montážní výška pružiny s příložkou je:

 $h_1 = h - 1.6$ 

h1 = montážní výška pružiny s příložkou h = výška volné pružiny s příložkou

1,6 = stažení pružiny.

Pro dodržení vypočtené montážní hodnoty Hv včetně předpětí pružiny, nutno doplnit tolik vymezovacích podložek, kolik je dáno rozdílem: Hv - h1 = síla podložek nutných k vymezení.

Bude-li k montáži použito starého náboje kola a nového hnacího hřídele nebo upraveného hřídele, bude výsledná hodnota staženého náboje: Hv = H - 0.5

Ostatní hodnoty zůstávají stejné jako u nového náboje.

Vyjde-li vypočtená hodnota vymezovacích podložele např. 0,65, dáme hodnotu podložek 0,7.

jelikož jsou k dispozici pouze dvě podložky o síle 0.2 a 0.5 a vyide nám vypočtená hodnota 0,3, vložíme dvě podložky 0,2, tj. 0,4. Tzn. že bereme vždy hodnotu vyšší, max. však o 0,1.

Aby bylo dosaženo dokonalé odvzdušnění brzdového systému, bylo stávající uchycení držáků rekonstruováno a tato úprava nabíhá v sériové výrobě od 2.651 vozu.

Hlavní změna spočívá v postavení hlavních válců brzdy a spojky do vodorovné polohy. Touto úpravou se stávající držák brzdy č. v. 2-603.9.23.40-1 a spojky č. v. 603.9.23.40-4 mění na č. v. 3-603.9.23. .40-2 a č. v. 3-603.9.23.41-2.

Nově se montuje pouzdro chránicího měchu brzdového válce č. v. 3-603.1.23.30-1 podle obrázku č. 8.

Stávající vedení brzdové kapaliny od nádržky k hlavním válcům č. v. 3-603.9.39.03-1 je změněno na č. v. 3-603.9.39.03-2.

Jelikož ND se budou vyrábět jen v novém provedení a budou se montovat i do starších vozů, je nutná úprava karosérie.

Upozorňujeme, že i na vlastních pedálech byla provedena úprava rozměrů, ale č. v. se nemění. Není však podstatná a pedály je možné montovat i staré, ale je nutné obrousit pedál podle obrázku č. 9.

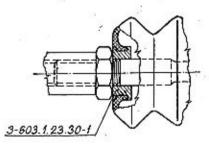

Obr. 8. Pouzdro chránicího měchu brzdového válce

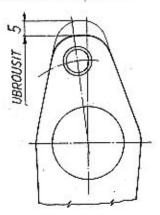

Obr. 9. Uprava pedálu ...

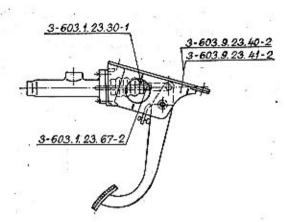

#### Obr. 10. Nové uchycení brzdového válce

Znovu upozorňujeme, že přívodní potrubí od nádržky k hlavnímu válci musí mít požadovaný spád.

Z důvodu zvýšení životnosti úplné kliky přední osy u vozu T 2-603 model 67 montuje se úplná klika přední osy s pouzdrem č. v. 3-603.9.44.91-1/92-1 náhradou za úplnou kliku přední osy s pouzdrem č. v. 2-603.9.44.91-1/92-1,

Zvýšení životnosti bylo dosaženo těmito úpravami:
1. Rekonstrukcí utěsnění kliky, kde těsnicí kroužek č. v. 603.1.44.12-1 byl nahražen Guferem A 48×62×8.

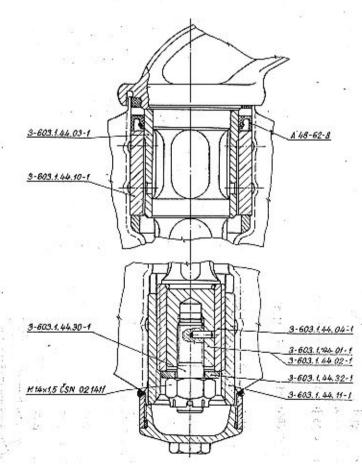

 Změnou uložení kliky. Uložení kliky v pouzdře bylo nabraženo uložením v závitové vložce.

Montáž nového provedení kompletu do vozu vůči provedení stávajícímu je rozdílná a je nutné ji provádět podle níže uvedených pokynů:

Nejprve rameno kliky nutno dotáhnout otáčením v pouzdře doprava na doraz. Po dotažení nutno pootočit zpět, tj. doleva do polohy montážní, tj. polohy označené na níže uvedených náčrtcích následujícím způsobem:

Je-li rameno kliky dotaženo na doraz v poloze vyznačené na náčrtcích, nutno pootočit ramenem zpět, tj. doleva do polohy "O" o  $1-\frac{3}{4}$  otáčky. Je-li rameno kliky mimo tuto polohu, pak pootočíme zpět, tj. doleva do montážní polohy "O" o  $1\frac{3}{4}-1$ otáčky. Po shora uvedeném postupu je možné provést zamontování kompletu do vozu.

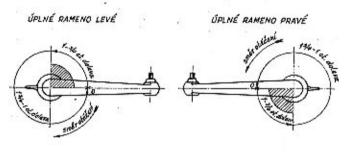

Obr. 12. Montáž klik předních náprav do vozidla

U nového provedení bylo použito k utěsnění plstěného ochranného kroužku č. v. 3-603.1.44.07-1, který nečistoty zachytí a tím zabrání jejich proniknutí až ke Guferu. Životnost Gufera a hlavně celé kliky se tím podstatně zvýší.

Tato úprava si nevyžádá mímo jednoduché montáže těsnicího kroužku žádné úpravy na klice.

Úprava nabíhá v sérii od 1. 1. 1968 příkazem ke změně.

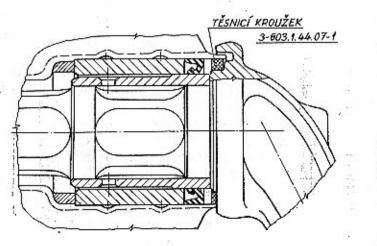

Obr. 13. Utěsnění Gufera na klice přední nápravy

#### DILENSKÁ PŘÍRUČKA

pro opravy osobních automobilů TATRA 2-603

Zpracoval kolektiv konstrukce a vozové dokumentace n. p. Tatra Kopřivnice

Vydalo Nakladatelství dopravy a spojů, Praha 1, Hybernská 5 Zájmový náklad Vytiski Knihtisk, n. p., provozovna 3, Praha 1, Jungmannova 15 Náklad 3000 výtisků